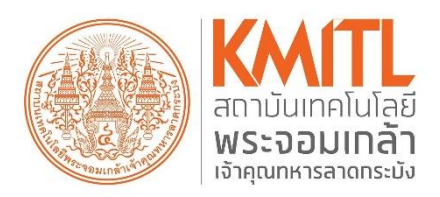

# **ANNUAL REPORT 2021**

# **HUMAN RESOURCE MANAGEMENT OFFICE**

**CINE** @hrkmitl **HR Office KMITL** 

### **สารจากรองอธิการบดีฝ่ายพัฒนาบุคลากร**

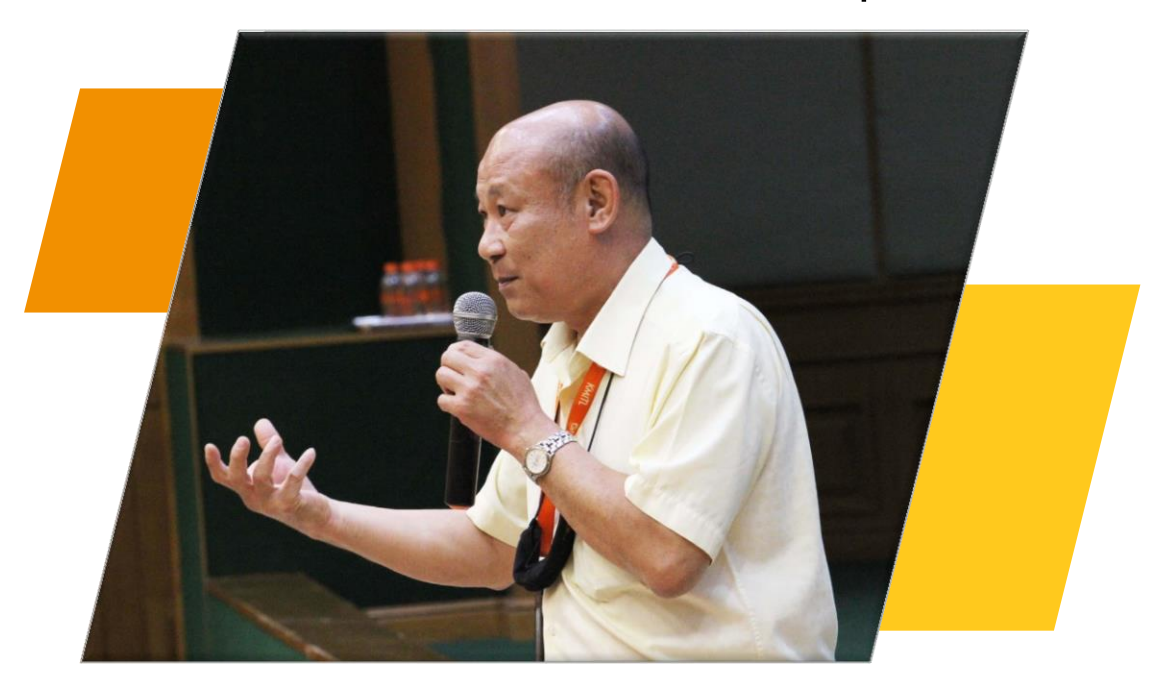

### **รองศาสตราจารย์ ดร.จำรูญ เล้าสินวัฒนา รองอธิการบดีฝ่ายพัฒนาบุคลากร สถาบันเทคโนโลยีพระจอมเกล้าเจ้าคุณทหารลาดกระบัง**

รายงานประจำปีฉบับนี้ แสดงให้เห็นถึงความ ตั้งใจที่จะสร้างการพัฒนาทักษะและความชำนาญใน วิชาชีพให้สามารถปรับตัวให้เข้ากับสภาพแวดล้อมที่ เปลี่ยนแปลง สามารถสร้างองค์ความรู้ใหม่ และนำมา ปรับใช้ในการพัฒนาองค์กรได้อย ่างเหมาะสม สนับสนุนให้บุคลากรเพิ่มพูนความรู้อย่างต่อเนื่อง และ ส ่งเสริมให้สามารถถ ่ายทอดความรู้การปฏิบัติงาน ไปยังบุคคลอื่นที่เกี่ยวข้อง ตลอดจนพร้อมต่อการ เปลี่ยนแปลงและขับเคลื่อนสถาบันสู่เป้าหมายที่ตั้งไว้

สำนักงานบริหารทรัพยากรบุคคล เล็งเห็นถึง ความสำคัญด้านการพัฒนา "**บุคลากร**" ของสถาบันฯ อันเป็นกลไกสำคัญในการขับเคลื ่อนสถาบันไปสู่ ความก้าวหน้าและความสำเร็จ สำนักงานบริหาร ทรัพยากรบุคคลได้วางรากฐานการบริหารงานบุคคล ด้วยความรอบครอบและเป็นธรรม และด้วยสถานการณ์ วิกฤตนี้ สำนักงานบริหารทรัพยากรบุคคลตระหนักถึงการ จัดลำดับความสำคัญว่าอะไรคือสิ่งที่ต้องดำเนินการทันที เพื ่อสร้างความมั ่นใจและปลอดภัย แก ่นักศึกษาและ บุคลากรของสถาบัน

โดยในปีงบประมาณ 2564 นั้น มีการดำเนินการ กิจกรรมต่าง ๆ ที่ก่อให้เกิดการพัฒนาระบบการบริหาร ทรัพยากรบ ุคคล โดยการพัฒนาระบบ Disruptive Performance Based Payment (DPBP) ให้เป็นไปอย่าง มีประสิทธิภาพเพื่อให้บุคลากรในส่วนงาน/หน่วยงาน ต่าง ๆ สามารถดึงศักยภาพรายบุคคล และร่วมกันสร้าง ประสิทธิภาพและประสิทธิผลสูงสุดให้กับสถาบัน

# **สารจากผู้ช่วยอธิการบดีฝ่ายพัฒนาบุคคลและอบรม**

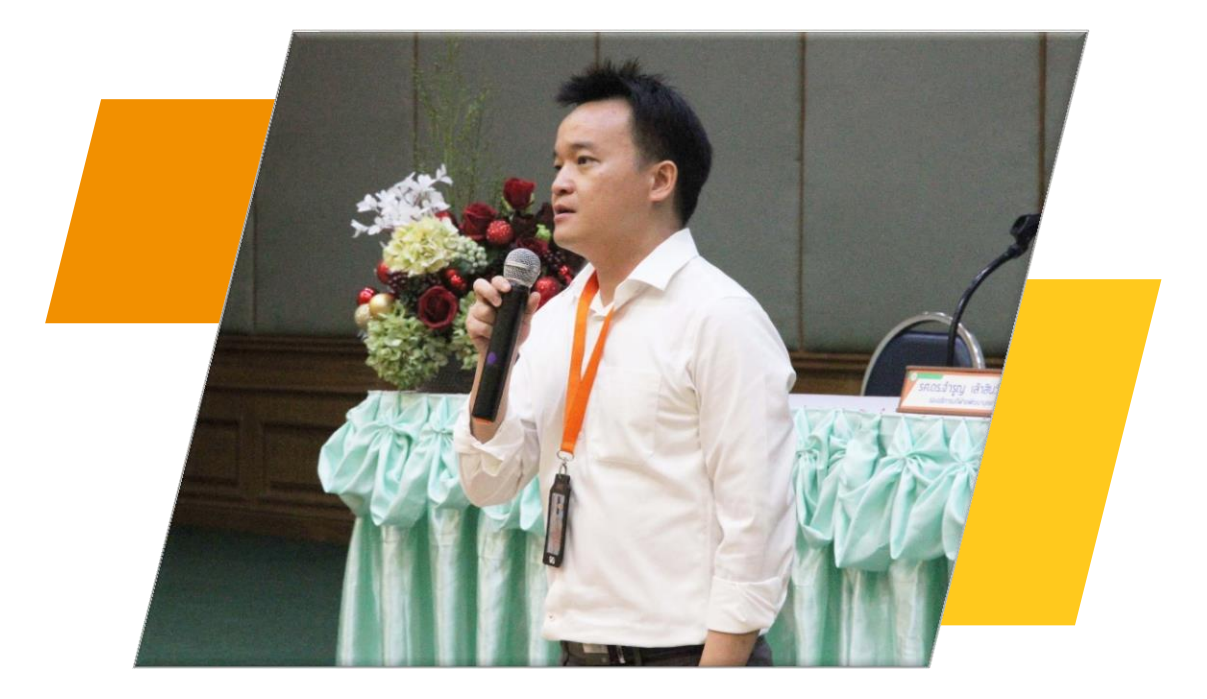

**รองศาสตราจารย์ ดร.รณชัย ติยะรัตนาชัย ผู้ช่วยอธิการบดีฝ่ายพัฒนาบุคคลและอบรม สถาบันเทคโนโลยีพระจอมเกล้าเจ้าคุณทหารลาดกระบัง**

ภารกิจสำคัญของฝ ่ายพัฒนาบุคคลและอบรม คือ การกำหนดเส้นทางการพัฒนาให้กับบุคลากรทุกคน ในด้านต่าง ๆ ให้มีคุณภาพ อันประกอบไปด้วยทักษะ ความรู้ ความสามารถ ความเชี่ยวชาญและการมีคุณธรรม ้จริยธรรม ซึ่งบุคลากรถือเป็นทรัพยากรสำคัญที่จะ ขับเคลื่อนสถาบันให้ประสบความสำเร็จ

ในปีงบประมาณ 2564 ที่ผ่านมา แม้จะมี ้อปสรรคในการปฏิบัติงาน เนื่องจากสถานการณ์ โควิด-19 แต่ฝ่ายพัฒนาบุคคลและอบรม ก็ยังคง ดำเนินการ จัดกิจกรรมต่าง ๆ ภายใต้การ เปลี่ยนแปลงได้เป็นอย่างดี และพร้อมที่จะปรับตัว เพื ่อพัฒนาระบบการพัฒนาบุคลากรในรูปแบบ ออนไลน์ ให้มีประสิทธิภาพ

ในฐานะผู้ช่วยอธิการบดีฝ่ายพัฒนาบุคคล และอบรม ขอขอบคุณบุคลากรทุกท่านในสถาบัน เทคโนโลยีพระจอมเกล้าเจ้าคุณทหารลาดกระบัง ที ่ให้ความร ่วมมือในการเข้าร ่วมกิจกรรมใน ปีที่ผ่านมา ส่งผลให้กิจกรรมต่าง ๆ ประสบ ผลสำเร็จ และหวังเป็นอย่างยิ่งว่าจะเกิดการ แลกเปลี ่ยนเรียนรู้และสร้างสรรค์ผลงานที ่มี คุณภาพ เพื่อยกระดับการดำเนินงานของสถาบัน ให้ดีขึ้นอย่างต่อเนื่อง

รายงานประจำปี 2564 สำนักงานบริหารทรัพยากรบุคคลฉบับนี้ จัดทำขึ้นเพื่อรายงานผลการดำเนินงานของ สำนักงานบริหารทรัพยากรบุคคล โดยในปีงบประมาณ 2564 มีหลายกิจกรรมที ่สำคัญเกิดขึ้น ซึ ่งสอดคล้องกับ วิสัยทัศน์และพันธกิจขององค์กร ที่มุ่งเน้นในการพัฒนาระบบการบริหารทรัพยากรบุคคล รวมถึงพัฒนาบุคลากรให้มี คุณภาพ เพื่อขับเคลื่อนให้สถาบันเทคโนโลยีพระจอมเกล้าเจ้าคุณทหารลาดกระบังเป็น "สถาบันอุดมศึกษาด้าน วิทยาศาสตร์และเทคโนโลยี 1 ใน 10 ของภูมิภาคอาเซียน"

รายงานผลการดำเนินงานประจำปี2564 ฉบับนี้ได้รวบรวมผลการดำเนินโครงการตามแผนยุทธศาสตร์ของ ี่ สถาบัน ประกอบด้วย 4 ส่วน ได้แก่ ส่วนที่ 1 ข้อมูลภาพรวมของสำนักงานบริหารทรัพยากรบุคคล ส่วนที่ 2 ้ ผลการปฏิบัติงานของสำนักงานบริหารทรัพยากรบุคคล ส่วนที่ 3 งบประมาณและการเงิน และส่วนที่ 4 ข้อมูล บุคลากรสถาบันเทคโนโลยีพระจอมเกล้าเจ้าคุณทหารลาดกระบัง เพื่อเผยแพร่ผลการดำเนินงาน อีกทั้งเพื่อเป็นข้อมูล ที่จะให้หน่วยงานอื่นสามารถนำไปใช้ประโยชน์ หรือประกอบการอ้างอิงในส่วนที่เกี่ยวข้องต่อไป

> สำนักงานบริหารทรัพยากรบุคคล สำนักงานอธิการบดี สถาบันเทคโนโลยีพระจอมเกล้าเจ้าคุณทหารลาดกระบัง

## **สารบัญ**

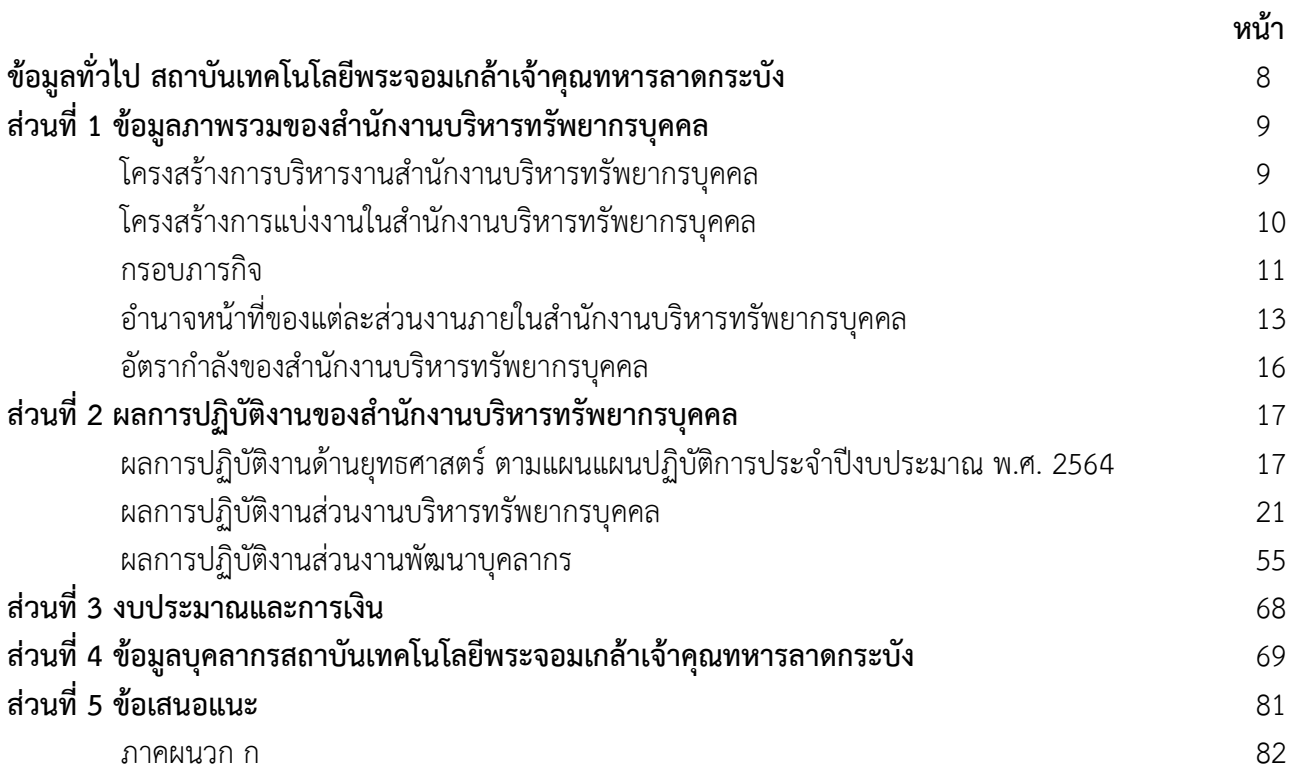

### **สารบัญตาราง**

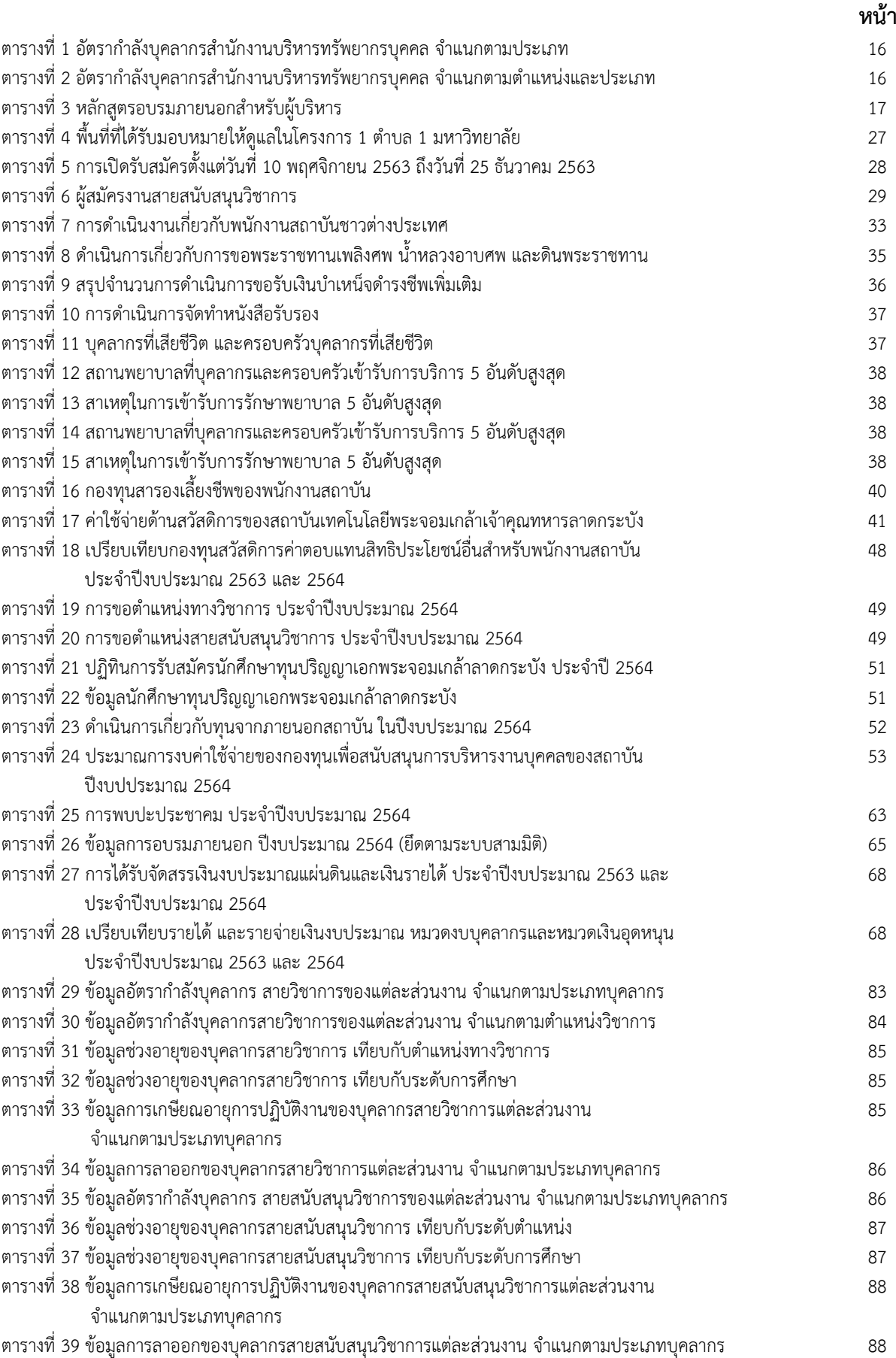

### **สารบัญภาพ**

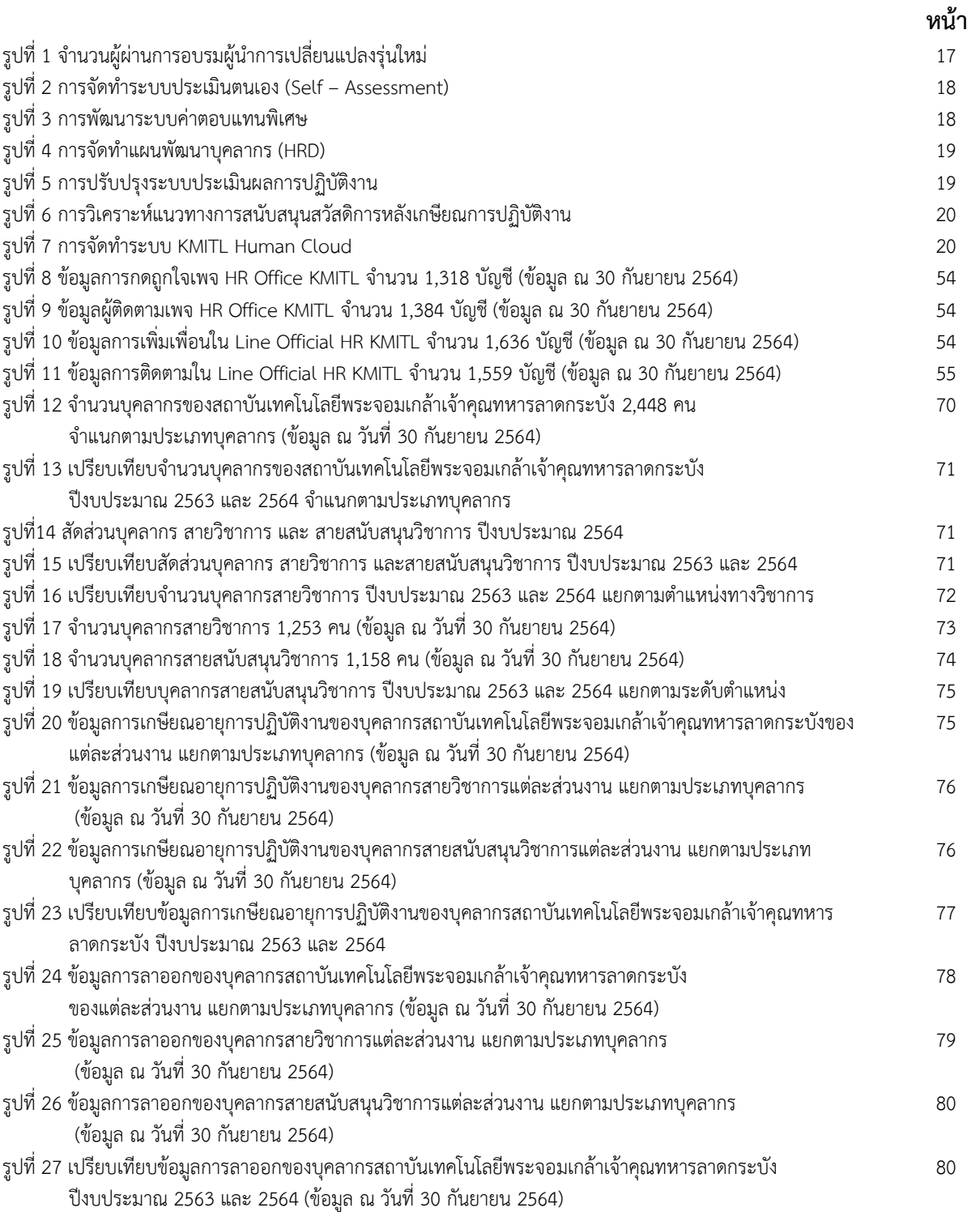

# **ข้อมูลทั่วไป สถาบันเทคโนโลยีพระจอมเกล้าเจ้าคุณทหารลาดกระบัง**

### **นโยบายการบริหารสถาบันเทคโนโลยีพระจอมเกล้าเจ้าคุณทหารลาดกระบัง**

จากนโยบายและทิศทางของสถาบันเทคโนโลยีพระจอมเกล้าเจ้าคุณทหารลาดกระบังในอนาคต ในการ ประชุมสภาสถาบันครั้งที่ 9/2562 เมื่อวันพุธที่ 25 กันยายน 2562 ศาสตราจารย์ ดร.สุชัชวีร์ สุวรรณสวัสดิ์ รักษาการ แทนอธิการบดี ได้นำเสนอนโยบายการบริหารสถาบันเทคโนโลยีพระจอมเกล้าเจ้าคุณทหารลาดกระบัง โดยขอเสนอ วิสัยทัศน์ แนวนโยบาย และแผนงานการบริหารสถาบัน ในช่วงวาระการดำรงตาแหน่ง ดังนี้

### **1. วิสัยทัศน์**

วิสัยทัศน์ KMITL'S NEXT 60 YEARS "พระจอมเกล้าลาดกระบังสู่ 60 ปี แห่งอนาคต" ค่านิยม WE CAN DOT TOGETHER! "เราทำได้ด้วยกัน!" อัตลักษณ์ ซื่อสัตย์ ใฝ่รู้ สู้งาน

### **2. พันธกิจ** ดำเนินการพันธกิจของสถาบันทั้ง 4 ด้าน โดยนำเสนอเพิ่มเติม 1 พันธกิจ ดังนี้

(1) ด้านงานวิจัยด้านวิทยาศาสตร์และเทคโนโลยีระดับภูมิภาคอาเซียน

- (2) ด้านการผลิตบัณฑิตด้านวิทยาศาสตร์และเทคโนโลยีที่มีมาตรฐานระดับนานาชาติ
- (3) ด้านการบริการวิชาการทั้งในประเทศและภูมิภาคอาเซียนที่มีบูรณาการทางด้าน วิทยาศาสตร์และเทคโนโลยี
- (4) ด้านทำนุบำรุงศิลปวัฒนธรรมที่เชื่อมโยงกับงานวิจัย และการจัดการเรียนการสอน
- (5) ด้านการพัฒนาศักยภาพและความมั่นคงของบุคลากร ของพระจอมเกล้าลาดกระบัง

### **3. นโยบาย**

ต่อยอดความสำเร็จจากบันได 5 ขั้น สู่ความสำเร็จจากวาระที่ผ่านมา มุ่งสู่มหาวิทยาลัยระดับโลก (World Class University) ตามแผนนโยบายต่อเนื่อง "แพลตฟอร์มสู่ความสำเร็จอย่างยั่งยืน 5 ด้าน" ดังต่อไปนี้

- ด้านที่ 1: Disruptive Curriculuทาร "สร้างหลักสูตรทันสมัยและทันต่อการเปลี่ยนแปลง"เพื่อตอบโจทย์ Thailand 4.0 และโครงสร้างทางประชากรที่เปลี่ยนแปลงสู่สังคมผู้สูงอายุ
- ด้านที่ 2: Disruptive Research and Innovation "สร้างงานวิจัยและนวัตกรรมที่ทันต่อการเปลี่ยนแปลง" พัฒนางานวิจัยและนวัตกรรมเพื่อเพิ่มขีดความสามารถให้ประเทศ ส่งเสริมนวัตกรรมเชิงพาณิชย์
- ด้านที่ 3: Creative Ecosystem "สร้างระบบนิเวศแห่งการสร้างสรรค์" สร้างระบบนิเวศ ที่เอื้อให้เกิดความคิด สร้างสรรค์ นวัตกรรมใหม่ทั้งเชิงกายภาพและเชิงดิจิตอล
- ด้านที่ 4: Talents Empowerment "เพิ่มขีดความสามารถนักศึกษาและบุคลากร" สร้างระบบพัฒนาเพื่อเติมเต็ม ศักยภาพให้บุคลากรและนักศึกษา
- ด้านที่ 5: Sustainable Development "พัฒนาองค์กรต่อเนื่องมุ่งสู่ความยั่งยืน" สร้างระบบนิเวศแห่งการพัฒนา ที่ยั่งยืน สามารถรองรับการเปลี่ยนแปลงของโลกในยุคต่อไปของโลก และพัฒนาศักยภาพของวิทยาเขต ชุมพรเขตรอุดมศักดิ์ และส่งเสริมศิษย์เก่า "ลูกพระจอมฯ"

# **ส่วนที่ 1 ข้อมูลภาพรวมของสำนักงานบริหารทรัพยากรบุคคล**

### **โครงสร้างการบริหารงานสำนักงานบริหารทรัพยากรบุคคล**

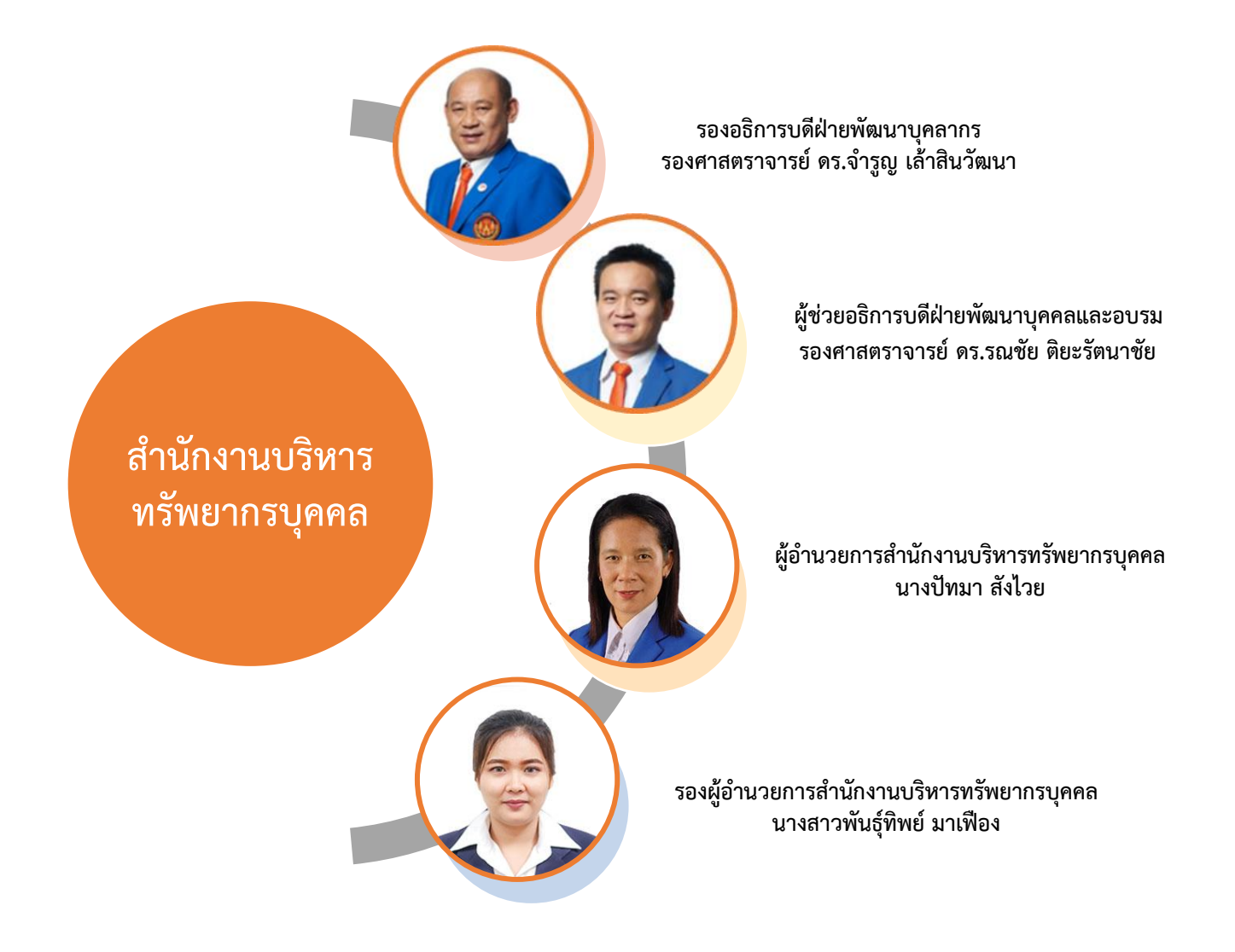

# **โครงสร้างการแบ่งงานในสำนักงานบริหารทรัพยากรบุคคล**

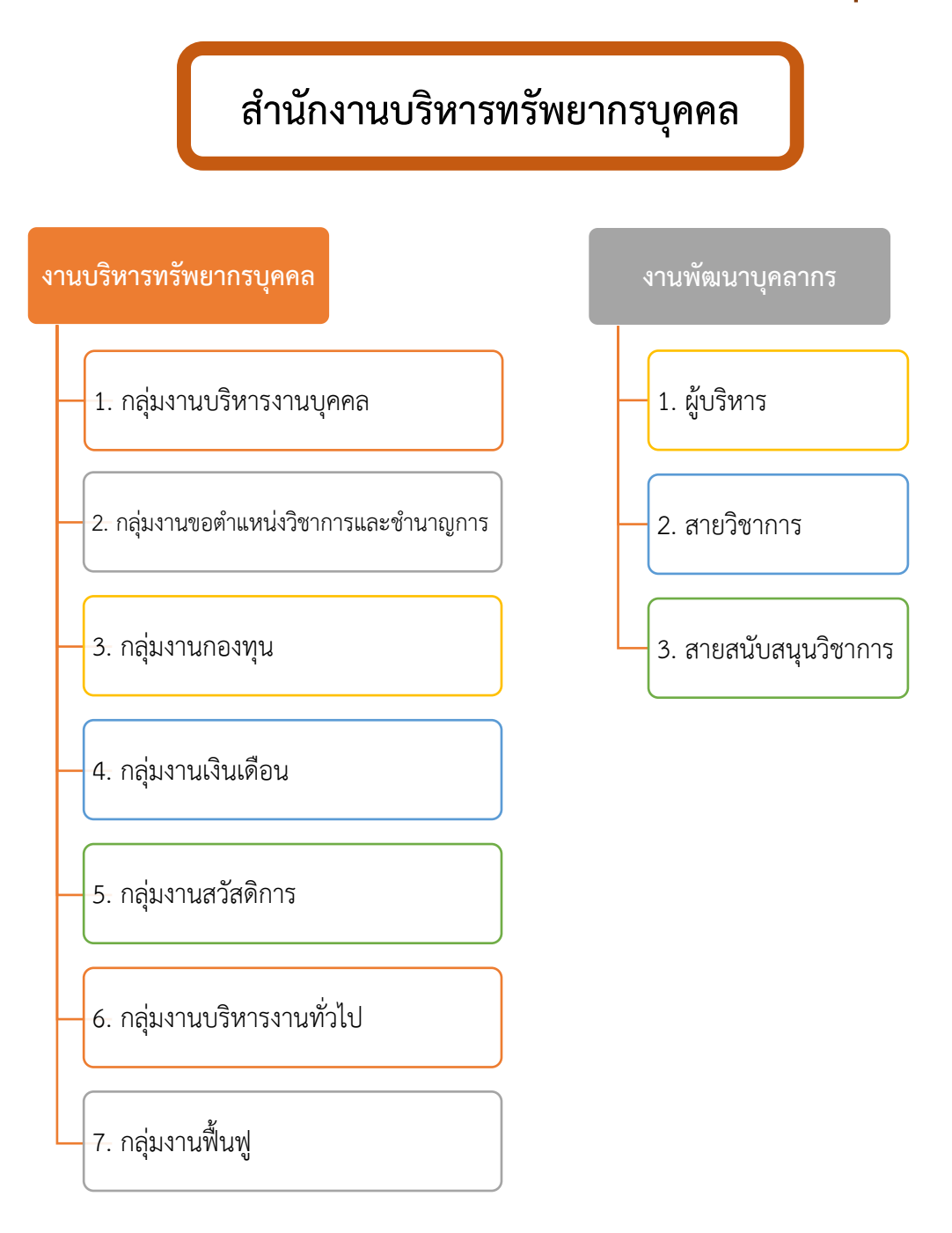

### **กรอบภารกิจ**

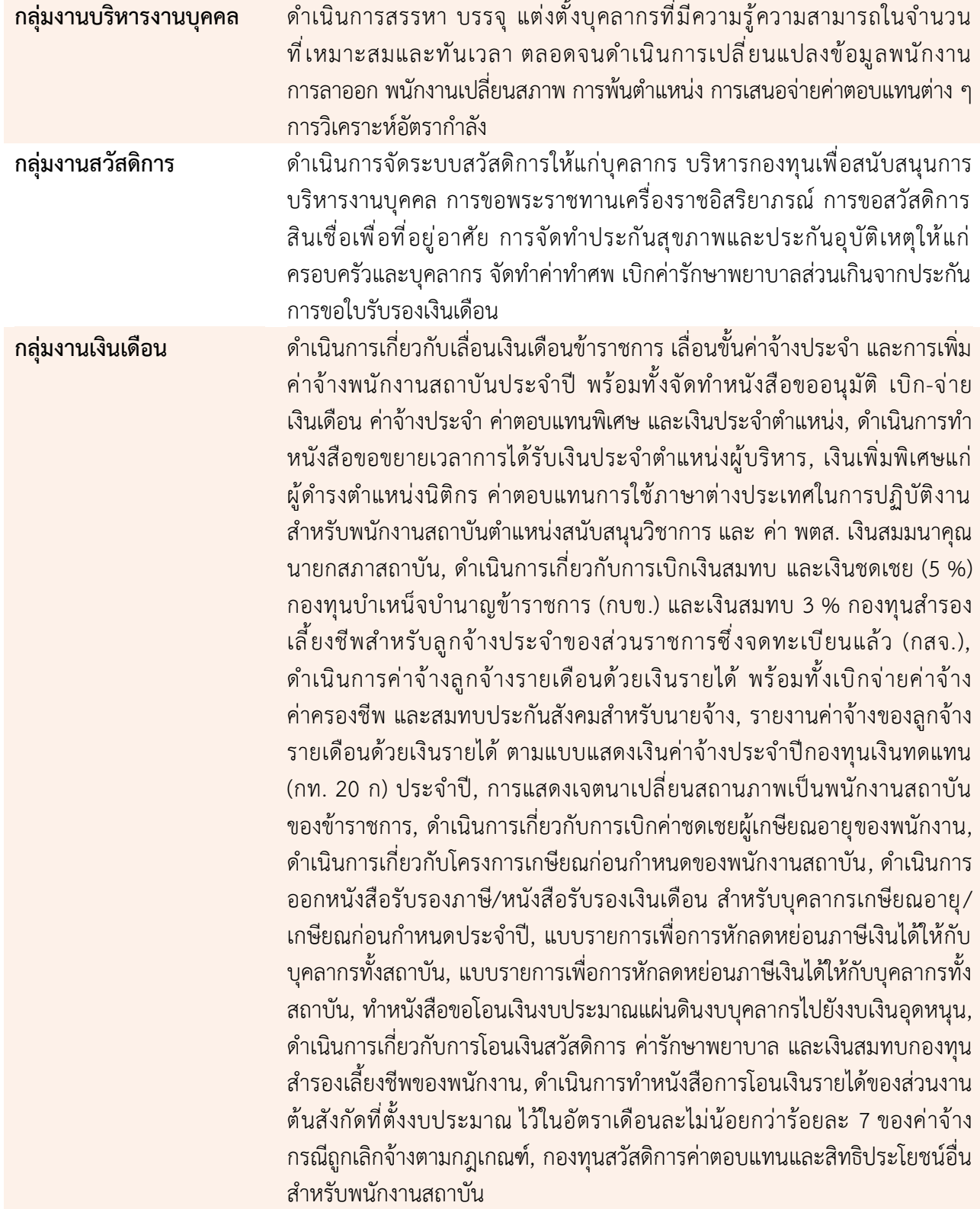

### **กรอบภารกิจ**

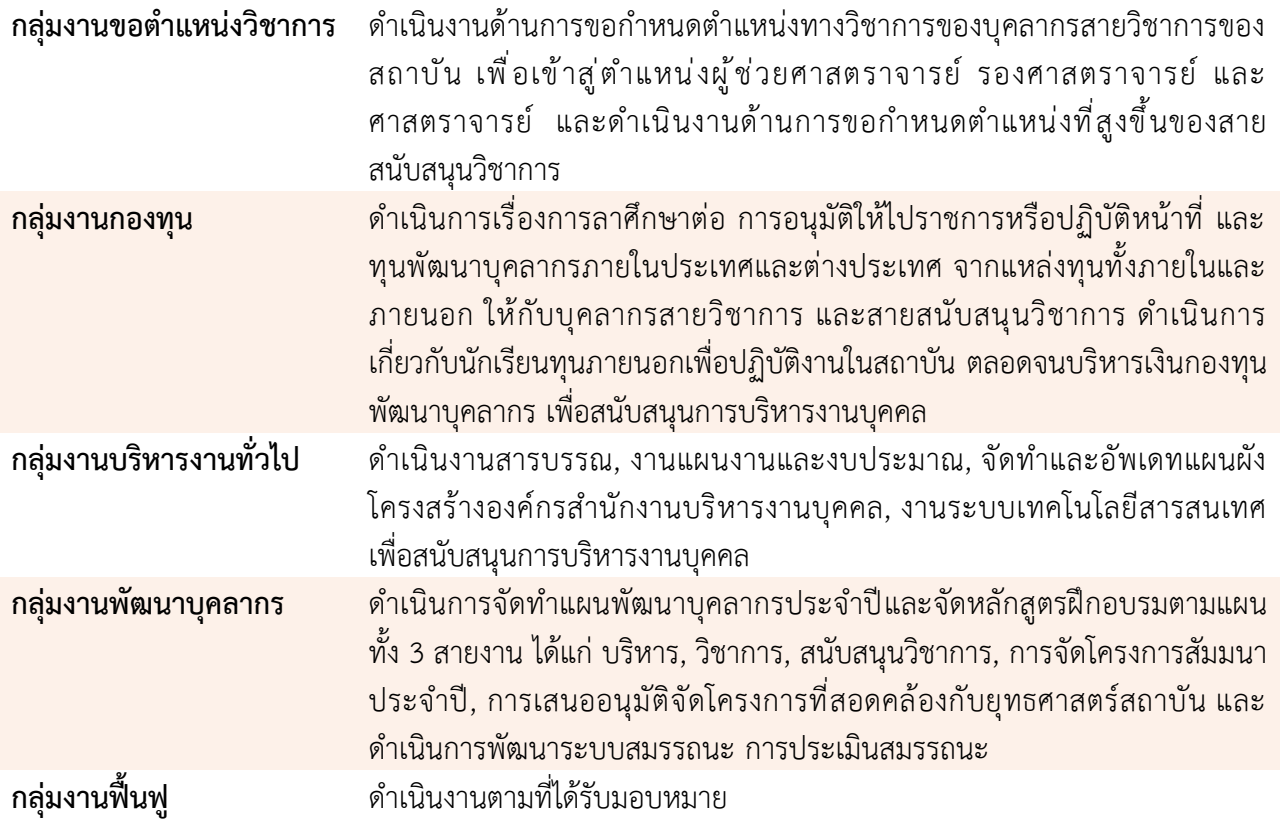

### **อำนาจหน้าที่ของแต่ละส่วนงานภายในสำนักงานบริหารทรัพยากรบุคคล**

#### **กลุ่มงานบริหารงานบุคคล**

- 1. การสรรหา การคัดเลือก พนักงานสถาบัน
- 2. การบรรจุ แต่งตั้ง พนักงานสถาบัน
- 3. ดำเนินการเปลี่ยนแปลงข้อมูลบุคลากร ได้แก่ เพิ่มวุฒิ ปรับวุฒิ, เปลี่ยนแปลงข้อมูลส่วนตัว, การตัดโอน, เปลี่ยนเงื่อนไข, เทียบ ประสบการณ์, การเปลี่ยนตำแหน่ง, การยืมตัวพนักงานสถาบัน, การให้ไปปฏิบัติงานตามส่วนงานต่าง ๆ , เทียบตำแหน่งทางวิชากร
- 4. การลาออกจากการปฏิบัติงาน
- 5. การพ้นตำแหน่ง (ผู้บริหารลาออก)
- 6. การจัดทำคำสั่งสถาบันเกี่ยวกับการจ่ายค่าตอบแทนต่าง ๆ - จัดทำคำสั่งแต่งตั้งผู้บริหาร
- 7. กรอบอัตรา (การดำเนินการเกี่ยวกับขอกรอบ / คงกรอบอัตรา พนักงาน)
- 8. ฐานข้อมูลบุคลากร
- 9. การดำเนินงานเกี่ยวกับบุคลากรชาวต่างชาติ และนักศึกษาทุน ปริญญาเอกพระจอมเกล้าลาดกระบัง
- การทำ/ยกเลิก วีซ่าสำหรับบุคลากรชาวต่างชาติ และนักศึกษาทุน ปริญญาเอกพระจอมเกล้าลาดกระบัง
- การทำใบอนุญาตทำงาน/ยกเลิกใบอนุญาตทำงาน/แจ้งเข้าการทำงาน สำหรับบุคลากรชาวต่างชาติ
- การขอบัตรประจำตัวผู้เสียภาษีอากรสำหรับบุคลากรชาวต่างชาติ
- 10. การลาทุกประเภท
- 11. การดำเนินการเกี่ยวกับการประชุม กบ.สจล.
- 12. การประเมินผลการทดลองการปฏิบัติงาน/การประเมินผลการ ปฏิบัติงานตามสัญญาจ้าง
- 13. ปฏิบัติงานอื่น ๆ ที่เกี่ยวข้อง หรือที่ได้รับมอบหมาย

#### **กลุ่มงานสวัสดิการ**

- 1. ดำเนินการเกี่ยวกับเครื่องราชอิสริยาภรณ์
- 2. ดำเนินการเกี่ยวกับการขอพระราชทานเพลิงศพ น้ำหลวงอาบศพ และ ดินพระราชทาน
- 3. ดำเนินการเกี่ยวกับประกันสังคมของลูกจ้างรายเดือนด้วยเงินรายได้
- 4. ดำเนินการของสวัสดิการในระบบกรมบัญชีกลาง
- 5. ดำเนินการเกี่ยวกับสวัสดิการสินเชื่อ การจัดทำหนังสือรับรอง หนังสือ MOU กับธนาคารต่าง ๆ
- 6. ดำเนินการเกี่ยวกับสวัสดิการช่วยเหลือค่าทำศพและเป็นเจ้าภาพทำศพ
- 7. ดำเนินการเกี่ยวกับสวัสดิการประกันกลุ่มของสถาบัน
- 8. ดำเนินการเกี่ยวกับสวัสดิการค่ารักษาพยาบาลประเภทผู้ป่วยนอก (ส่วนเกิน)
- 9. ดำเนินการเกี่ยวกับสวัสดิการกองทุนสำรองเลี้ยงชีพ
- 10. ดำเนินการเกี่ยวกับบำเหน็จ บำนาญ บำเหน็จรายเดือน บำเหน็จ ดำรงชีพ และบำเหน็จตกทอด สำหรับข้าราชการและลูกจ้างประจำ
- 11. ปฏิบัติงานอื่น ๆ ที่เกี่ยวข้อง หรือที่ได้รับมอบหมาย

### **อำนาจหน้าที่ของแต่ละส่วนงานภายในสำนักงานบริหารทรัพยากรบุคคล**

#### **กลุ่มงานเงินเดือน**

- 1. ดำเนินการเกี่ยวกับเลื่อนเงินเดือนข้าราชการ เลื่อนขั้นค่าจ้างประจำ และการเพิ่มค่าจ้างพนักงานสถาบันประจำปี พร้อมทั้งจัดทำหนังสือ ขออนุมัติ เบิก-จ่าย เงินเดือน ค่าจ้างประจำ ค่าตอบแทนพิเศษ และ เงินประจำตำแหน่ง
- 2. ดำเนินการทำหนังสือขอขยายเวลาการได้รับเงินประจำตำแหน่ง ผู้บริหาร
- 3. การจัดทำคำสั่งเงินเพิ่มพิเศษแก่ผู้ดำรงตำแหน่งนิติกร ค่าตอบแทน การใช้ภาษาต่างประเทศในการปฏิบัติงานสำหรับพนักงานสถาบัน ตำแหน่งสนับสนุนวิชาการ และ ค่า พตส. เงินสมมนาคุณนายก สภาสถาบัน
- 4. ดำเนินการเกี่ยวกับการเบิกเงินสมทบและเงินชดเชย (5 %) กองทุนบำเหน็จบำนาญข้าราชการ (กบข.) และเงินสมทบ 3 % กองทุนสำรองเลี้ยงชีพสำหรับลูกจ้างประจำของส่วนราชการซึ่งจด ทะเบียนแล้ว (กสจ.)
- 5. ดำเนินการค่าจ้างลูกจ้างรายเดือนด้วยเงินรายได้ พร้อมทั้งเบิกจ่าย ค่าจ้าง ค่าครองชีพ และสมทบประกันสังคมสำหรับนายจ้าง
- 6. รายงานค่าจ้างของลูกจ้างรายเดือนด้วยเงินรายได้ ตามแบบแสดงเงิน ค่าจ้างประจำปีกองทุนเงินทดแทน (กท.20 ก) ประจำปี
- 7. ดำเนินการเกี่ยวกับการเบิกค่าชดเชยผู้เกษียณอายุของพนักงาน
- 8. ดำเนินการเกี่ยวกับโครงการเกษียณก่อนกำหนดของพนักงานสถาบัน
- 9. ดำเนินการออกหนังสือรับรองภาษี /หนังสือรับรองเงินเดือน สำหรับ บุคลากรเกษียณอายุ/เกษียณก่อนกำหนดประจำปี
- 10. แบบรายการเพื่อการหักลดหย่อนภาษีเงินได้ให้กับบุคลากรทั้ง สถาบัน
- 11. ทำหนังสือขอโอนเงินงบประมาณแผ่นดินงบบุคลากรไปยังงบเงิน อุดหนุน
- 12. ดำเนินการเกี่ยวกับการโอนเงินสวัสดิการค่ารักษาพยาบาล และ เงินสมทบกองทุนสำรองเลี้ยงชีพของพนักงาน
- 13. ดำเนินการทำหนังสือการโอนเงินรายได้ของส่วนงานต้นสังกัดที่ตั้ง งบประมาณ ไว้ในอัตราเดือนละไม่น้อยกว่าร้อยละ 7 ของค่าจ้าง กรณีถูกเลิกจ้างตามกฎเกณฑ์
- 14.กองทุนสวัสดิการค่าตอบแทนและสิทธิประโยชน์อื่นสำหรับพนักงาน สถาบันเทคโนโลยีพระจอมเกล้าเจ้าคุณทหารลาดกระบัง

15. คุมยอดค่าใช้จ่ายบุคลากร งบเงินอุดหนุน และเงินประจำตำแหน่ง

#### **กลุ่มงานขอตำแหน่งวิชาการและชำนาญการ**

- 1. ตรวจสอบคุณสมบัติ และผลงานทางวิชาการ ของผู้ขอกำหนดตำแหน่ง ทางวิชาการ
- 2. ดำเนินการเกี่ยวกับการประเมินผลงานทางวิชาการของผู้ทรงคุณวุฒิ
- 3. การดำเนินการทบทวนผลการพิจารณาผลงานทางวิชาการ
- 4. การดำเนินงานเกี่ยวกับการรับรองผู้ทรงคุณวุฒิฯในสาขาวิชาใกล้เคียง
- 5. ดำเนินการเกี่ยวกับการแต่งตั้งกรรมการผู้ทรงคุณวุฒิประเมินผลงาน วิชาการ
- 6. ดำเนินการเกี่ยวกับการประชุมคณะกรรมการผู้ทรงคุณวุฒิ
- 7. ดำเนินการเกี่ยวกับการพิจารณาตำแหน่งทางวิชาการ
- 8. ดำเนินการเสนอเรื่องต่อสภาสถาบันพิจารณาอนุมัติ
- 9. ปฏิบัติงานอื่น ๆ ที่เกี่ยวข้อง หรือที่ได้รับมอบหมาย

#### **กลุ่มงานกองทุน**

- 1. ดำเนินการเกี่ยวกับการขอรับทุนการศึกษาของบุคลากร
- 2. ดำเนินการเกี่ยวกับการไปปฏิบัติงาน ณ ต่างประเทศ ของพนักงาน สถาบัน/ผู้บริหาร
- 3. ดำเนินการเกี่ยวกับการไปปฏิบัติงานภายในประเทศ ของข้าราชการ/ ผู้บริหาร
- 4. ดำเนินการเกี่ยวกับการไปศึกษาต่อภายในประเทศและต่างประเทศ ของบุคลากรสถาบันเทคโนโลยีพระจอมเกล้าเจ้าคุณทหารลาดกระบัง
- 5. ดำเนินการเกี่ยวกับนักศึกษาทุนปริญญาเอกพระจอมเกล้าลาดกระบัง
- 6. ดำเนินการเกี่ยวกับทุนจากภายนอก (ทุนรัฐบาล/ทุน สกอ.) เพื่อ ปฏิบัติงานในสถาบันเทคโนโลยีพระจอมเกล้าเจ้าคุณทหารลาดกระบัง
- 7. ดำเนินการเกี่ยวกับการบริหารเงินกองทุนเพื่อสนับสนุนการบริหารงาน บุคคล สถาบันเทคโนโลยีพระจอมเกล้าเจ้าคุณทหารลาดกระบัง
- 8. ปฏิบัติงานอื่น ๆ ที่เกี่ยวข้อง หรือที่ได้รับมอบหมาย

### **อำนาจหน้าที่ของแต่ละส่วนงานภายในสำนักงานบริหารทรัพยากรบุคคล**

#### **กลุ่มงานบริหารงานทั่วไป**

- 1. งานสารบรรณ
- 2. งานแผนงานและงบประมาณ
- แผนงบประมาณของสำนักงานบริหารทรัพยากรบุคคล
- จัดทำงบประมาณประจำปี เพื่อรายงานต่อสำนักงบประมาณ
- รายงานผลปฏิบัติงานตามคำรับรอง
- จัดทำรายงานประจำปีของสำนักงานบริหารทรัพยากรบุคคล
- ดำเนินการจองในระบบสามมิติของสำนักงานบริหารทรัพยากรบุคคล
- รายงานผลการดำเนินงานสำนักงานบริหารทรัพยากรบุคคลย้อนหลัง 4 ปี
- 3. งานระบบเทคโนโลยีสารสนเทศ
- งานระบบเอกสารอิเล็กทรอนิกส์ (e-office) ด้านงานบริหารงานบุคคล
- งานระบบการลงเวลาปฏิบัติงาน ของบุคลากรภายในสถาบัน
- ดำเนินการดูแล อัพเดท Website ,Line ,Page Facebook ,E-mail และ Google drive ของสำนักงานบริหารทรัพยากรบุคคล
- DPBP
- 4. วิเคราะห์แผนผังโครงสร้างองค์กร สำนักงานบริหารทรัพยากรบุคคล
- 5. การจัดทำบัตรพนักงาน
- 6.คำสั่งแต่งตั้งกรรมการ / คณะทำงาน / ที่ปรึกษา / ผู้ทรงคุณวุฒิ
- 7. ภาระงานอื่น ๆ ที่ได้รับมอบหมาย
- โครงการที่ได้รับมอบหมาย
	- โครงการยกย่องเชิดชูเกียรติ
	- โครงการมุทิตาจิต

- อื่น ๆ

#### **กลุ่มงานพัฒนาบุคลากร**

- 1. จัดทำแผนพัฒนาบุคลากรประจำปี
- 2. ดำเนินการจัดโครงการพัฒนาบุคลากรตามแผน
- 3. ดำเนินการเกี่ยวกับการขออนุมัติฝึกอบรม Inhouse Training / Public **Training**
- 4. ดำเนินการจัดโครงการสัมมนาประจำปีงบประมาณ
- 5. ดำเนินการเกี่ยวกับการเสนอขออนุมัติจัดโครงการที่สอดคล้องกับ ยุทธศาสตร์ของสถาบันฯ ในส่วนงานต่าง ๆ
- 6. ดำเนินการเกี่ยวกับการเสนอโครงการด้าน Social ประจำปีงบประมาณ ที่สอดคล้องกับยุทธศาสตร์ของสถาบันฯ ในส่วนงานต่าง ๆ
- 7. ดำเนินการขออนุมัติจัดซื้อจัดจ้าง / ขออนุมัติเบิกเงินรายได้ / ตรวจ รายการตั้งเบิก
- 8. การวิเคราะห์และพัฒนาการประเมินผลการปฏิบัติงานบุคลากร ทั้ง 3 สายงาน (สายบริหาร / สายวิชาการ / สายสนับสนุนวิชาการ)
- 9. HRD Plan
- 10. WFH Plan
- 11. Core value & Succession plan
- 12. Competency Test
- 13. ภาระงานอื่น ๆ ที่ได้รับมอบหมาย
- โครงการที่ได้รับมอบหมาย
	- โครงการปฐมนิเทศบุคลากรใหม่
	- โครงการ Foreigner Meeting
- อื่น ๆ

# **อัตรากำลังของสำนักงานบริหารทรัพยากรบุคคล**(ข้อมูล ณ วันที่ 30 กันยายน 2564)

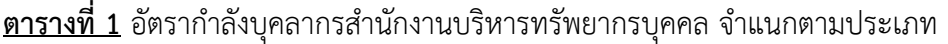

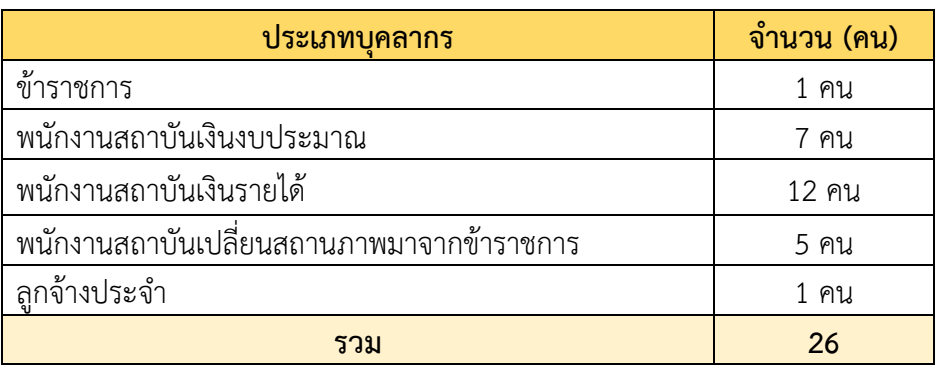

### **ตารางที่ 2** อัตรากำลังบุคลากรสำนักงานบริหารทรัพยากรบุคคล จำแนกตามตำแหน่งและประเภท

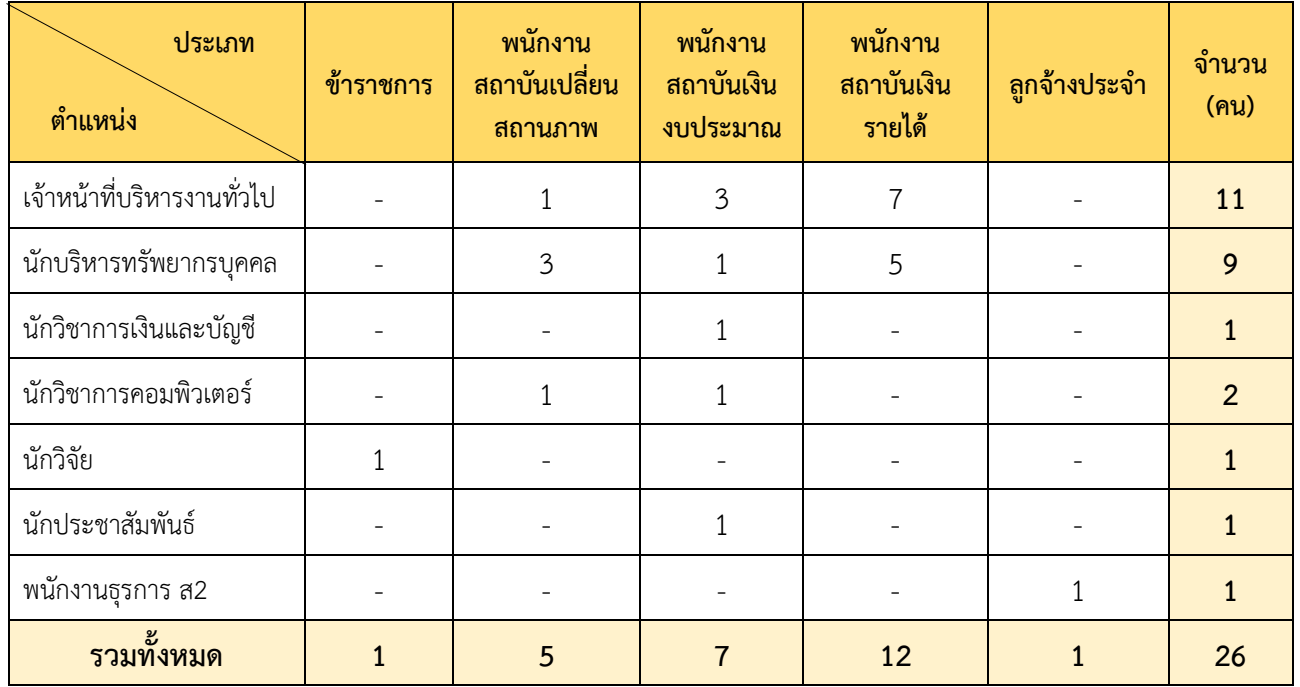

# **ส่วนที่ 2 ผลการปฏิบัติงานของสำนักงานบริหารทรัพยากรบุคคล**

**ผลการปฏิบัติงานด้านยุทธศาสตร์ ตามแผนปฏิบัติการประจำปีงบประมาณ พ.ศ. 2564**

**ผลงานตามแผนนโยบายต่อเนื่อง "แพลตฟอร์มสู่ความสำเร็จอย่างยั่งยืน ด้านที่ 4 : Talents Empowerment 1. สร้างผู้นำการเปลี่ยนแปลงรุ่นใหม่ (New Transformation Leaders)**

**1.1 จำนวนผู้ผ่านการอบรมผู้นำการเปลี่ยนแปลงรุ่นใหม่** 

**ผลงาน** ได้ดำเนินการจัดประชุมเชิงปฏิบัติการเพื่อกำหนดรูปแบบสมรรถนะผู้นำ เมื่อวันที่ 24 พฤษภาคม 2564 โดยมีผู้เข้าร่วมตั้งแต่คณบดีจนถึงอธิการบดีจำนวน 33 ท่าน และดำเนินการจัดประชุมเชิงปฏิบัติการสำหรับ การศึกษาค่านิยมร่วม เมื่อวันที่ 27-28 พฤษภาคม 2564 โดยมีผู้เข้าร่วมตั้งแต่รองผู้อำนวยการสำนักงาน จนถึง ผู้อำนวยการสำนัก/คณบดีจำนวน 59 ท่าน ในส่วนของหลักสูตรฝึกอบรมภายนอก ได้มีการดำเนินการให้ผู้บริหารไป อบรมภายนอกจำนวน 7 คน ตามรายละเอียดดังนี้

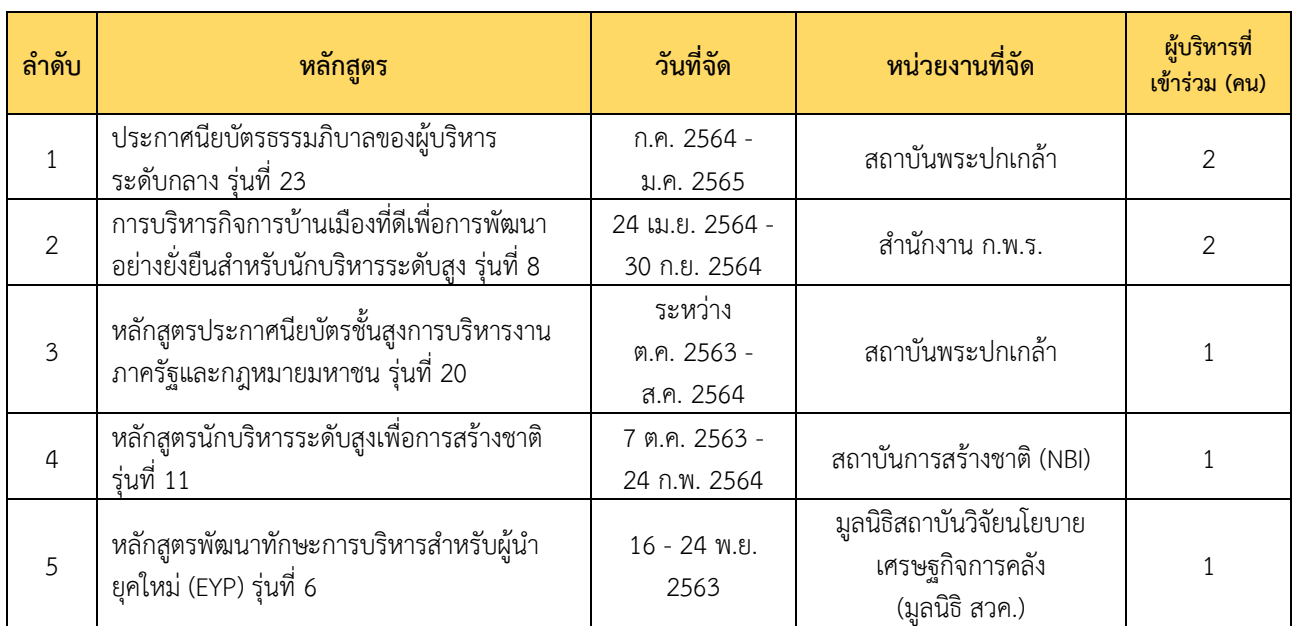

**ตารางที่ 3** หลักสูตรอบรมภายนอกสำหรับผู้บริหาร

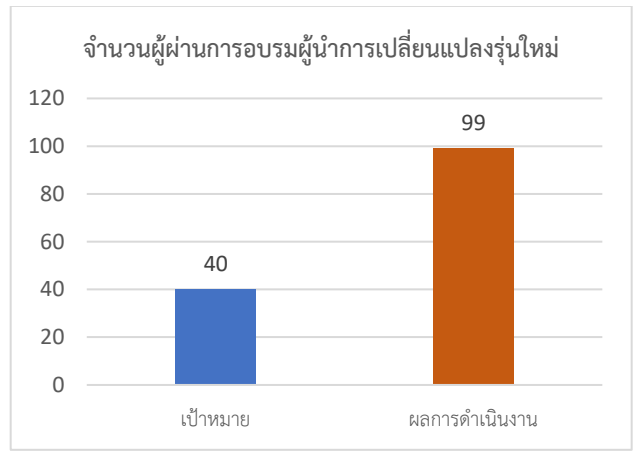

**รูปที่ 1** จำนวนผู้ผ่านการอบรมผู้นำการเปลี่ยนแปลงรุ่นใหม่

### **2. สร้างวัฒนธรรมความเป็นเลิศ ส ่งเสริมการประเมินตนเองและการเรียนรู้ (Culture of Excellence : Self - Assessment & Leaning)**

#### **2.1 การจัดทำระบบประเมินตนเอง (Self – Assessment)**

**ผลงาน** ดำเนินการพัฒนาระบบประเมินตนเองของสถาบันเทคโนโลยีพระจอมเกล้าเจ้าคุณทหารลาดกระบัง พร้อมทั้งสร้างวัฒนธรรมความเป็นเลิศ ส่งเสริมการประเมินตนเองและการเรียนรู้โดยผลความสำเร็จของการดำเนินการ คิดเป็นร้อยละ 90

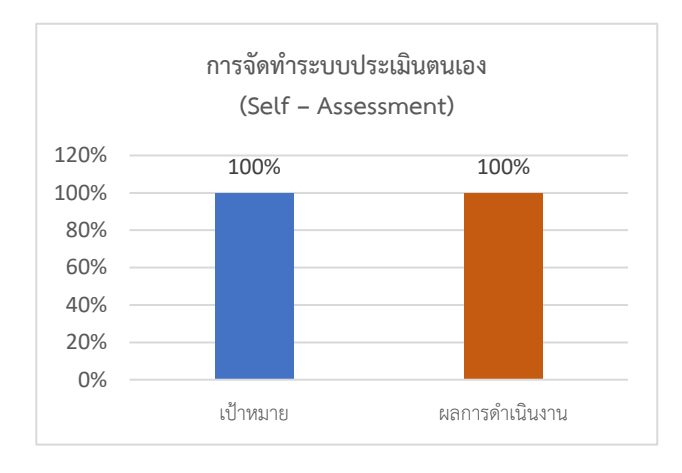

**รูปที่ 2** การจัดทำระบบประเมินตนเอง (Self – Assessment)

#### **2.2 การพัฒนาระบบค่าตอบแทนพิเศษ**

**ผลงาน** ดำเนินการปรับปรุงระบบค่าตอบแทนพิเศษ โดยคำนึงถึงผลลัพธ์ของงาน และส่งเสริมอิสระทาง วิชาการ และแก้ไขร่างประกาศให้สอดคล้องกับระบบค่าตอบแทนพิเศษ โดยผลความสำเร็จของการดำเนินการคิดเป็น ร้อยละ 90

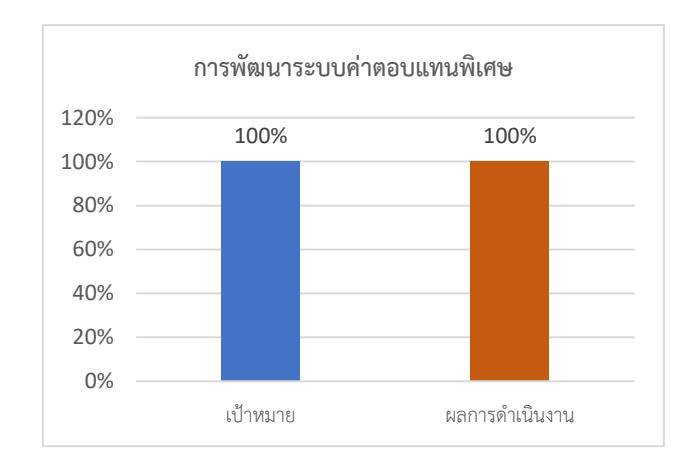

**รูปที่ 3** การพัฒนาระบบค่าตอบแทนพิเศษ

#### **3. ระบบการสรรหาบุคลากรคุณภาพสูง (Talent Recruitment)**

#### **3.1 การจัดทำแผนพัฒนาบุคลากร (HRD)**

**ผลงาน** ดำเนินการระบบการพัฒนาบุคลากรอย่างต่อเนื่อง(Continuous People Development) เพื่อให้สอดคล้อง กับวิสัยทัศน์และพันธกิจของสถาบัน และทำการเก็บข้อมูลการพัฒนาบุคลากรรายบุคคล โดยผลความสำเร็จของการ ดำเนินการคิดเป็นร้อยละ 100

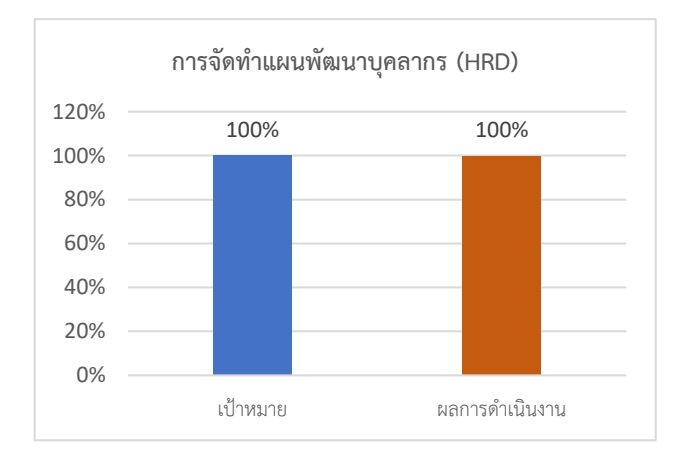

**รูปที่ 4** การจัดทำแผนพัฒนาบุคลากร (HRD)

#### **3.2 การปรับปรุงระบบประเมินผลการปฏิบัติงาน**

**ผลงาน** ดำเนินการปรับปรุงระบบการประเมินผลการปฏิบัติงานของสายวิชาการตามศักยภาพ จัดทำประกาศ หลักเกณฑ์ผลการประเมินผลการปฏิบัติงานของสายวิชาการใหม่ให้สอดคล้องกับระบบประเมิน พร้อมทั้งนำมาใช้กับ บุคลากรสายวิชาการ โดยผลความสำเร็จของการดำเนินการคิดเป็นร้อยละ 100

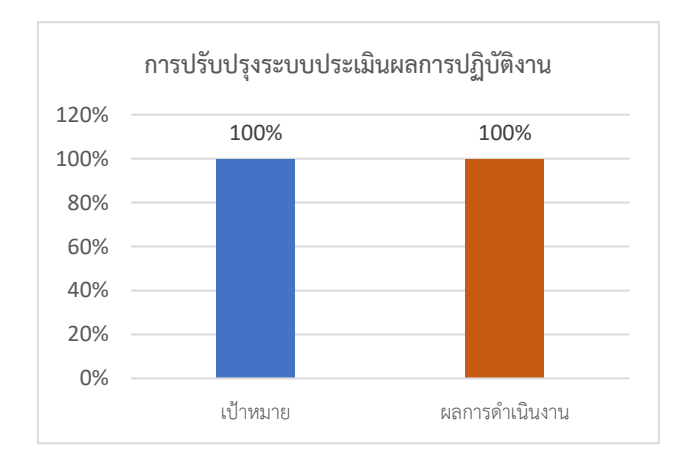

**รูปที่ 5** การปรับปรุงระบบประเมินผลการปฏิบัติงาน

#### **3.3 การวิเคราะห์แนวทางการสนับสนุนสวัสดิการหลังเกษียณการปฏิบัติงาน**

**ผลงาน** ดำเนินการวิเคราะห์ความเหมาะสมของสวัสดิการ บริหารกองทุนสวัสดิการ พร้อมทั้งหาแนวทางที่ เหมาะสมอย่างยั่งยืนของสวัสดิการ และดำเนินการตามแนวทางที่กำหนด โดยดำเนินการทยอยปรับเพิ่มสวัสดิการเป็น ระยะ ๆ โดยผลความสำเร็จของการดำเนินการคิดเป็นร้อยละ 50

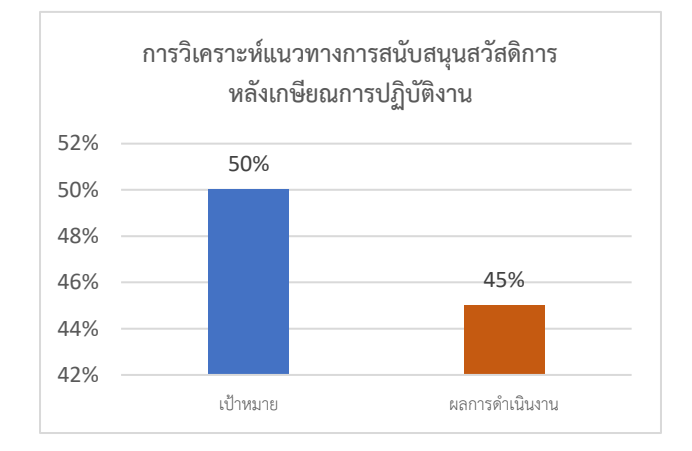

**รูปที่ 6** การวิเคราะห์แนวทางการสนับสนุนสวัสดิการหลังเกษียณการปฏิบัติงาน

#### **4. การใช้ทรัพยากรบุคคลที่มีคุณภาพสุงสุด (Optimal Utilization)**

#### **4.1 การจัดทำระบบ KMITL Human Cloud**

**ผลงาน** ดำเนินการรวบรวมข้อมูลบุคลากรทุกคนในสถาบัน จัดทำข้อมูลบุคลากรทุกคนให้อยู่ในรูปแบบ Digitized และนำข้อมูลบุคลกรทั้งหมดมาทำการวิเคราะห์ข้อมูล โดยผลความสำเร็จของการดำเนินการคิดเป็นร้อยละ 50

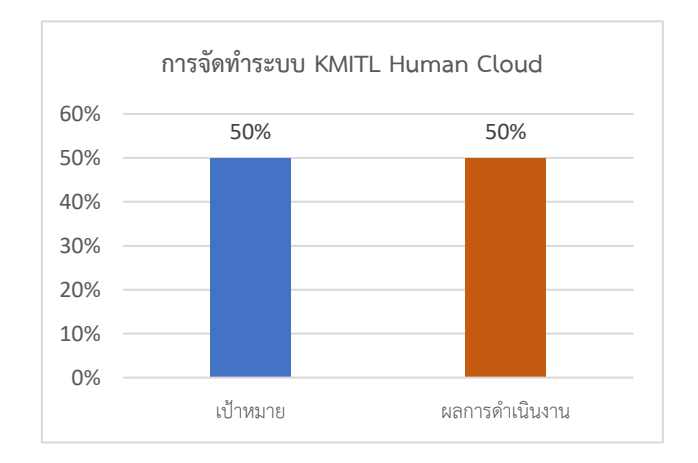

**รูปที่ 7** การจัดทำระบบ KMITL Human Cloud

### **ผลการปฏิบัติงานส่วนงานบริหารทรัพยากรบุคคล**

ผลงานหลัก ที่เกิดขึ้นในปีงบประมาณ 2564 มีดังนี้

- 1. ประกาศใช้ข้อบังคับสถาบัน เรื่อง สวัสดิการของพนักงานสถาบันเงินงบประมาณ พนักงานสถาบันเงินรายได้ และพนักงานสถาบันประเภทพื้นฐาน พ.ศ. 2563 ลงวันที่ 22 ตุลาคม พ.ศ. 2563
	- 1.1 ให้ยกเลิกประกาศสถาบันเทคโนโลยีพระจอมเกล้าเจ้าคุณทหารลาดกระบัง เรื่องสวัสดิการของพนักงาน สถาบันเงินงบประมาณและพนักงานสถาบันเป็นรายได้ ลงวันที่ 4 มกราคม พ.ศ. 2561 และ ประกาศ ี สถาบันเทคโนโลยีพระจอมเกล้าเจ้าคุณทหารลาดกระบัง เรื่อง สวัสดิการของพนักงานสถาบัน เงินงบประมาณและพนักงานสถาบันเงินรายได้ (ฉบับที่ 2) พ.ศ. 2561 ลงวันที่ 11 ตุลาคม พ.ศ. 2561
	- 1.2 พนักงานสถาบัน หมายความว่า พนักงานสถาบันที่จ้างด้วยเงินงบประมาณแผ่นดิน พนักงานที่จ้างด้วย เงินรายได้ พนักงานสถาบันประเภทพื้นฐาน ยกเว้นพนักงานสถาบันที่เปลี่ยนสถานภาพมาจากข้าราชการ
	- 1.3 กรณีพนักงานประเภทพื้นฐาน การเบิกจ่ายค่ารักษาพยาบาล รวมกันแล้ว ต้องไม่เกิน 10,000 บาท ต่อปี โดยที่ ในการเบิกจ่ายแต่ละครั้ง จะต้องแนบใบเสร็จรับเงิน หากค่ารักษาพยาบาล ตั้งแต่ 1,500 บาท ขึ้นไป ให้แนบใบรับรองแพทย์ประกอบการเบิกจ่ายด้วย
	- 1.4 ค่าทันตกรรม ให้มีสิทธิเบิกจ่ายค่าทันตกรรมสำหรับพนักงานสถาบัน คู่สมรส และบุตร จำนวนไม่เกิน 3 คน โดยสามารถใช้บริการสถานพยาบาลของเอกชนได้ ในอัตราเหมาจ่ายตามจริง โดยครอบคลุมค่าบริการ ทางการแพทย์ ค่าเวชภัณฑ์ ค่าวัสดุทางการแพทย์ ค่าปฏิบัติงานของผู้ประกอบวิชาชีพ หรือค่าใช้จ่ายที่มี ชื่อเรียกอย่างอื่นใดในลักษณะเดียวกัน ในกรณี ขูดหินปูน อุดฟัน หรือถอนฟัน ให้ได้ไม่เกินคนละ 800 บาท ต่อหนึ่งหน ่วย โดย การขูดหินปูน หน่วยเป็นครั้ง การอุดฟัน หน่วยเป็นจุด การถอนฟัน หน่วยเป็นซี่ กรณีอื่น ให้ใช้หลักเกณฑ์ของข้าราชการโดยอนุโลมในการเบิกจ่าย
	- 1.5 ในกรณีพนักงานสถาบัน คู่สมรส หรือบุตรของพนักงานสถาบัน ใช้สิทธิเบิกจ่ายสวัสดิการนั้นจากทาง ้ราชการหรือหน่วยงานอื่นแล้ว ไม่สามารถนำมาเบิกจ่ายจากทางสถาบันได้ ยกเว้นส่วนต่างจากสิทธิ สามารถนำสำเนาใบเสร็จรับเงินและใบรับรองแพทย์ พร้อมระบุจำนวนเงินที่เบิกจ่ายจากทางราชการหรือ หน่วยงานอื่นแล้ว สามารถนำมาเบิกได้ และกรณีพนักงานสถาบัน คู่สมรส หรือบุตรของพนักงานสถาบัน ไม่ใช้สิทธิจากหน่วยงานอื่น ให้สามารถเบิกจ่ายจากสถาบันได้ตามสิทธิ
	- 1.6 ค่าวัคซีนป้องกันไข้หวัดใหญ่ ให้พนักงานสถาบันสามารถเข้ารับการฉีดวัคซีนป้องกันไข้หวัดใหญ่ โดยเข้า รับการฉีดวัคซีนได้ที่ คลินิกเวชกรรม สจล. ปีละ 1 ครั้ง
	- 1.7 กองทุนสำรองเลี้ยงชีพสำหรับพนักงานสถาบัน เป็นสวัสดิการในการสร้างหลักประกันแก่พนักงานสถาบัน และครอบครัวว่า เมื่อพ้นสภาพพนักงานสถาบันจะได้รับเงินจำนวนหนึ่งเพื่อยังชีพ โดยให้พนักงานสถาบัน ้จ่ายเงินสะสมเข้ากองทุนเป็นประจำทุกครั้งที่มีการจ่ายค่าจ้างจำนวน ร้อยละ 3-15 ของค่าจ้าง และ ้สถาบันฯ จ่ายเงินสมทบร้อยละ 8 ของค่าจ้าง สำหรับเงินที่สถาบันฯ จะต้องจ่ายสมทบเข้ากองทุนฯ ให้เบิกจ่ายจากงบประมาณที่ได้รับจัดสรรในส่วนที่กันไว้เป็นเงินสมทบกองทุนสำรองเลี้ยงชีพ โดยให้ สถาบันแต่งตั้งคณะกรรมการกองทุนเฉพาะส่วน โดยมีองค์ประกอบ ดังนี้
		- 1.7.1 กรรมการกองทุนฝ่ายนายจ้างอย่างน้อย 1 คน คือ กรรมการกองทุนที่มาจากการแต่งตั้งโดยสถาบัน
		- 1.7.2 กรรมการกองทุนฝ่ายลูกจ้างอย่างน้อย 1 คน คือกรรมการกองทุนที่มาจากตัวแทนสภาคณาจารย์ และพนักงาน
	- 1.8 การสมัครเข้าเป็นสมาชิกกองทุนสำรองเลี้ยงชีพ ให้เป็นไปตามความสมัครใจของพนักงานสถาบัน โดยยื่น ใบสมัครเข้าเป็นสมาชิก ตามแบบฟอร์มที่กำหนดต่อคณะกรรมการกองทุนเฉพาะส่วนและให้มีผลบังคับ นับตั้งแต่วันที่ได้รับการอนุมัติจากคณะกรรมการกองทุนเฉพาะส่วน ในกรณีที่พนักงานสถาบันลาออกจาก ึการเป็นสมาชิกกองทุนสำรองเลี้ยงชีพโดยไม่ลาออกจากการปฏิบัติงาน ให้ถือว่าสิ้นสุดสมาชิกภาพ

พนักงานสถาบันสามารถเข้าเป็นสมัครสมาชิกกองทุนสำรองเลี้ยงชีพได้อีกเพียงครั้งเดียวเท่านั้น โดยต้อง ลาออกจากกองทุนสำรองเลี้ยงชีพไปแล้วไม่ต่ำกว่า 1 ปี นับจากวันที่สิ้นสุดสมาชิกภาพ

- 1.9 การนับอายุงาน ให้นับตั้งแต่ได้รับการบรรจุเข้าเป็นพนักงานสถาบันจนถึงวันทำงานวันสุดท้าย
- 1.10 เมื่อพนักงานสถาบันพ้นสมาชิกภาพ กองทุนสำรองเลี้ยงชีพจะจ่ายเงินสมทบและผลประโยชน์ ตามหลักเกณฑ์ดังต่อไปนี้ พนักงานสถาบันที่เคยลาออกจากกองทุนสำรองเลี้ยงชีพ พนักงานสถาบันผู้นั้น มีสิทธิได้รับเงินสมทบ และผลประโยชน์ของเงินสมทบตามอายุสมาชิกภาพของพนักงานสถาบันผู้นั้น ในกองทุนสำรองเลี้ยงชีพ และ พนักงานที่ไม่เคยลาออกจากกองทุนสำรองเลี้ยงชีพมีสิทธิได้รับเงินสมทบ และผลประโยชน์ของเงินสมทบตามอายุงาน ดังนี้
	- 1.10.1 อายุงานหรืออายุสมาชิกภาพ น้อยกว่าหรือเท่ากับ 6 เดือน อัตราเงินสมทบ และผลประโยชน์ ของเงินสมทบที่กองทุนสำรองเลี้ยงชีพจ่ายเมื่อสมาชิกสิ้นสุดสมาชิกภาพ ร้อยละ 0
	- 1.10.2 อายุงานหรืออายุสมาชิกภาพ มากกว่า 6 เดือน แต่ไม่เกิน 2 ปี 6 เดือน อัตราเงินสมทบ และ ผลประโยชน์ของเงินสมทบที่กองทุนสำรองเลี้ยงชีพจ่ายเมื่อสมาชิกสิ้นสุดสมาชิกภาพ ร้อยละ 50
	- 1.10.3 อายุงานหรืออายุสมาชิกภาพ มากกว่า 2 ปี 6 เดือน แต่ไม่เกิน 5 ปี 6 เดือน อัตราเงินสมทบและ ผลประโยชน์ของเงินสมทบที่กองทุนสำรองเลี้ยงชีพจ่ายเมื่อสมาชิกสิ้นสุดสมาชิกภาพ ร้อยละ 75
	- 1.10.4 อายุงานหรืออายุสมาชิกภาพ มากกว่า 5 ปี 6 เดือน อัตราเงินสมทบ และผลประโยชน์ของ เงินสมทบที่กองทุนสำรองเลี้ยงชีพจ่ายเมื่อสมาชิกสิ้นสุดสมาชิกภาพ ร้อยละ 100
- 1.11 เงินสมทบและผลประโยชน์ของเงินสมทบที่ไม่ได้จ่ายให้แก่พนักงานสถาบัน ให้กระจายเงินดังกล่าวไปยัง นโยบายการลงทุนที่มีพนักงานสถาบันรายนั้นเป็นสมาชิกอยู่ตามส่วนได้เสียของสมาชิกแต่ละรายในแต่ละ นโยบายการลงทุนนั้น โดยแสดงไว้ในรูปแบบของผลประโยชน์เงินสะสมและผลประโยชน์เงินสมทบ เว้นแต่ หากไม่มีสมาชิกเหลืออยู่ ให้นำเงินสมทบและผลประโยชน์ของเงินสมทบส่วนที่ไม่ได้จ่ายให้แก่ สมาชิก ส่งคืนกลับเป็นรายได้ของสถาบัน
- 1.12 รางวัลคุณค่าแห่งองค์กรให้พนักงานสถาบันที่เกษียณอายุ หรือ เกษียณอายุก่อนกำหนด ได้รับทองคำแท่ง น้ำหนัก 1 บาท (15.2 กรัม) พร้อมกล่อง
- 1.13 พนักงานสถาบันที่เกษียณอายุ หรือ เกษียณอายุก่อนกำหนด และมีอายุปฏิบัติงานในสถาบันเทคโนโลยี พระจอมเกล้าเจ้าคุณทหารลาดกระบังครบ 25 ปี ได้รับรางวัลยกย่องเชิดชูเกียรติบุคลากรที่ปฏิบัติงานใน สถาบัน 25 ปี เป็นเข็มเชิดชูเกียรติทองคำน้ำหนักไม่ต่ำกว่า 4 กรัม และค่าจัดทำเป็นเหรียญ
- 2. ประกาศใช้ข้อบังคับสถาบัน เรื่อง สวัสดิการของพนักงานสถาบันที่เปลี่ยนสภาพมาจากข้าราชการ พ.ศ. 2563 ลงวันที่ 22 ตุลาคม พ.ศ. 2563
	- 2.1 ค่าวัคซีนป้องกันไข้หวัดใหญ่ ให้พนักงานสถาบันที่เปลี่ยนสถานภาพมาจากข้าราชการ สามารถเข้ารับการ ฉีดวัคซีนป้องกันไข้หวัดใหญ่ โดยเข้ารับการฉีดวัคซีนได้ที่ คลินิกเวชกรรม สจล. ปีละ 1 ครั้ง
	- 2.2 รางวัลคุณค่าแห่งองค์กร ให้พนักงานสถาบันที่เปลี่ยนสถานภาพมาจากข้าราชการที่เกษียณอายุหรือ เกษียณอายุก่อนกำหนด ได้รับทองคำแท่งน้ำหนัก 1 บาท (15.2 กรัม) พร้อมกล่อง
	- 2.3 พนักงานสถาบันที่เปลี่ยนสถานภาพมาจากข้าราชการมีอายุปฏิบัติงานในสถาบันเทคโนโลยีพระจอมเกล้า ี เจ้าคุณทหารลาดกระบังครบ 25 ปี ได้รับรางวัลยกย่องเชิดชูเกียรติบุคลากรที่ปฏิบัติงานในสถาบัน ครบ 25 ปี เป็นเข็มเชิดชูเกียรติทองคำหนักไม่ต่ำกว่า 4 กรัม และค่าจัดทำเป็นเหรียญ
	- ่ 2.4 กองทุนสำรองเลี้ยงชีพ จัดเป็นสวัสดิการประเภทหนึ่งที่สถาบันจัดให้โดยพนักงานสถาบันที่เปลี่ยน สถานภาพมาจากข้าราชการ สามารถสมัครสมาชิกกองทุนสำรองเลี้ยงชีพได้ตามความสมัครใจ โดยให้ พนักงานสถาบันจ่ายเงินสะสมเข้ากองทุนเป็นประจำ ทุกครั้งที่มีการจ่ายค่าจ้างจำนวน ร้อยละ 3 ถึงร้อยละ 15 ของค่าจ้าง (ค่าจ้างที่ได้เพิ่มร้อยละ 50 หรือ ร้อยละ 30) และสถา บันจ่ายเงินสมทบ ร้อยละ 8 ของค่าจ้าง (ค่าจ้างที่ได้เพิ่มร้อยละ 50 หรือ ร้อยละ 30) สำหรับเงินที่สถาบัน จะต้องจ่าย

สมทบเข้ากองทุนสำรองเลี้ยงชีพ ให้เบิกจ่ายจากงบประมาณที่ได้รับจัดสรรในส่วนที่กันไว้เป็นเงินสมทบ กองทุนสำรองเลี้ยงชีพ โดยให้สถาบันแต่งตั้งคณะกรรมการกองทุนเฉพาะส่วน โดยมีองค์ประกอบ ดังนี้

- (1) กรรมการกองทุนฝ่ายนายจ้างอย่างน้อย 1 คน คือกรรมการกองทุนที่มาจากการแต่งตั้งโดยสถาบัน และ
- (2) กรรมการกองทุนฝ่ายลูกจ้างอย่างน้อย 1 คน คือกรรมการกองทุนที่มาจากตัวแทนสภาคณาจารย์และพนักงาน
	- 2.4.1 พนักงานสถาบันที่เปลี่ยนสถานภาพมาจากข้าราชการ สามารถระบุวันที่เข้าเป็นสมาชิกกองทุน สำรองเลี้ยงชีพได้ โดยจะมีผลย้อนหลังตั้งแต่วันที่บรรจุเป็นพนักงานสถาบัน หรือวันที่ปัจจุบันก็ได้ ทั้งนี้การสมัครเป็นสมาชิกกองทุนสำรองเลี้ยงชีพจะต้องดำเนินการส่งใบสมัครให้สำนักงานบริหาร ทรัพยากรบุคคล สำนักงานอธิการบดี
	- 2.4.2 การนำส่งเงินสะสม ร้อยละ 3 ของค่าจ้าง จะเป็นร้อยละ 3 ของค่าจ้างที่ได้เพิ่มร้อยละ 50 หรือ ร้อยละ 30 โดยจะหักจากค่าจ้างที่ได้รับปัจจุบัน (ค่าจ้างที่ยังไม่ได้เพิ่ม) ในกรณีที่ผู้ใตประสงค์ จะสมัครเป็นสมาชิกกองทุนสำรองเลี้ยงชีพย้อนหลังจะต้องถูกหักค่าจ้างร้อยละ 3 ถึง ร้อยละ 15 ของค่าจ้างย้อนหลังทั้งหมด ซึ่งจะถูกหักในเดือนแรกที่สมัครเป็นสมาชิกกองทุนสำรองเลี้ยงชีพ และ หากจำนวนเงินที่ถูกหักรวมกันเกินกว่า ร้อยละ 15 ของค่าจ้าง ซึ่งเป็นอัตราที่บริษัทจัดการกองทุน กำหนดจะต้องถูกหักในเดือนที่สองให้ครบตามจำนวน
	- 2.5 พนักงานสถาบันที่เปลี่ยนสถานภาพมาจากข้าราชการ ที่ประสงค์จะเป็นสมาชิกกองทุนบำเหน็จบำนาญ ข้าราชการ (กบข.) ต่อไป สถาบันขอสงวนสิทธิที่จะไม่จัดสวัสดิการกองทุนสำรองเลี้ยงชีพให้
	- 2.6 ในกรณีที่พนักงานที่เปลี่ยนสถานภาพมาจากข้าราชการลาออกจากการเป็นสมาชิกกองทุนสำรองเลี้ยงชีพ โดยไม่ลาออกจากการปฏิบัติงาน ให้มีอว่าสิ้นสุดสมาชิกภาพ พนักงานที่เปลี่ยนสถานภาพมาจาก ข้าราชการสามารถสมัครเข้าเป็นสมาชิกกองทุนสำรองเลี้ยงชีพได้อีกเพียงครั้งเดียวเท่านั้น โดยต้องลาออก จากกองทุนสำรองเลี้ยงชีพไปแล้วไม่ต่ำกว่า 1 ปีนับจากวันที่สิ้นสุดสมาชิกภาพ
	- 2.7 การนับอายุงาน ให้นับตั้งแต่วันที่สมัครเป็นสมาชิกกองทุนสำรองเลี้ยงชีพจนถึงวันทำงานสุดท้าย
	- 2.8 เมื่อพนักงานที่เปลี่ยนสถานภาพมาจากข้าราชการสมาชิกสภาพ กองทุนสำรองเลี้ยงชีพจะจ่ายเงินสมทบ ้ และผลประโยชน์ตามหลักเกณฑ์ดังต่อไปนี้ พนักงานที่เปลี่ยนสถานภาพมาจากข้าราชการที่เคยลาออก จากกองทุนสำรองเลี้ยงชีพ พนักงานที่เปลี่ยนสถานภาพมาจากข้าราชการผู้นั้นมีสิทธิได้รับเงินสมทบและ ผลประโยชน์ของเงินสมทบตามอายุสมาชิกภาพของพนักงานที่เปลี่ยนสถานภาพมาจากข้าราชการผู้นั้น ในกองทุนสำรองเลี้ยงชีพ และ พนักงานที่เปลี่ยนสถานภาพมาจากข้าราชการที่ไม่เคยลาออกจากกองทุน สำรองเลี้ยงชีพมีสิทธิได้รับเงินสมทบและผลประโยชน์ของเงินสมทบตามอายุงาน
		- 2.8.1 อายุงานหรืออายุสมาชิกภาพ น้อยกว่าหรือเท่ากับ 6 เดือน อัตราเงินสมทบ และผลประโยชน์ของ เงินสมทบที่กองทุนสำรองเลี้ยงชีพจ่ายเมื่อสมาชิกสิ้นสุดสมาชิกภาพ ร้อยละ 0
		- 2.8.2 อายุงานหรืออายุสมาชิกภาพ มากกว่า 6 เดือน แต่ไม่เกิน 2 ปี 6 เดือน อัตราเงินสมทบ และ ผลประโยชน์ของเงินสมทบที่กองทุนสำรองเลี้ยงชีพจ่ายเมื่อสมาชิกสิ้นสุดสมาชิกภาพ ร้อยละ 50
		- 2.8.3 อายุงานหรืออายุสมาชิกภาพ มากกว่า 2 ปี 6 เดือน แต่ไม่เกิน 5 ปี 6 เดือน อัตราเงินสมทบ และ ผลประโยชน์ของเงินสมทบที่กองทุนสำรองเลี้ยงชีพจ่ายเมื่อสมาชิกสิ้นสุดสมาชิกภาพ ร้อยละ 75
		- 2.8.4 อายุงานหรืออายุสมาชิกภาพ มากกว่า 5 ปี 6 เดือน อัตราเงินสมทบ และผลประโยชน์ของเงิน สมทบที่กองทุนสำรองเลี้ยงชีพจ่ายเมื่อสมาชิกสิ้นสุดสมาชิกภาพ ร้อยละ 100
	- 2.9 เงินสมทบและผลประโยชน์ของเงินสมทบที่ไม่ได้จ่ายให้แก่พนักงานสถาบัน ให้กระจายเงินดังกล่าวไปยัง นโยบายการลงทุนที่มีพนักงานสถาบันรายนั้นเป็นสมาชิกอยู่ตามส่วนได้เสียของสมาชิกแต่ละรายในแต่ละ นโยบายการลงทุนนั้น โดยแสดงไว้ในรูปแบบของผลประโยชน์เงินสะสมและผลประโยชน์เงินสมทบ ี่ เว้นแต่ หากไม่มีสมาชิกเหลืออยู่ ให้นำเงินสมทบและผลประโยชน์ของเงินสมทบส่วนที่ไม่ได้จ่ายให้ แก่สมาชิก ส่งคืนกลับเป็นรายได้ของสถาบัน
- 2.10 รางวัลคุณค่าแห่งองค์กรให้พนักงานสถาบันที่เกษียณอายุ หรือ เกษียณอายุก่อนกำหนด ได้รับทองคำแท่ง น้ำหนัก 1 บาท (15.2 กรัม) พร้อมกล่อง
- 2.11 พนักงานสถาบันที่เกษียณอายุ หรือ เกษียณอายุก่อนกำหนด และมีอายุปฏิบัติงานในสถาบันเทคโนโลยี พระจอมเกล้าเจ้าคุณทหารลาดกระบังครบ 25 ปี ได้รับรางวัลยกย่องเชิดชูเกียรติบุคลากรที่ปฏิบัติงานใน สถาบัน 25 ปี เป็นเข็มเชิดชูเกียรติทองคำน้ำหนักไม่ต่ำกว่า 4 กรัม และค่าจัดทำเป็นเหรียญ
- 3. ระเบียบสถาบันว่าด้วยการเกษียณอายุก่อนกำหนดของพนักงานสถาบัน พ.ศ. 2564
	- 3.1 ให้ยกเลิกระเบียบสถาบันเทคโนโลยีพระจอมเกล้าเจ้าคุณทหารลาดกระบัง ว่าด้วยการเกษียณอายุก่อน กำหนดของพนักงานสถาบัน พ.ศ. 2552
	- 3.2 พนักงานสถาบันที่ประสงค์จะสมัครเข้าร่วมโครงการเกษียณก่อนกำหนด ต้องมีคุณสมบัติเบื้องต้น ดังนี้
		- 3.2.1 พนักงานสถาบันมีอายุไม่ต่ำกว่า 50 ปีบริบูรณ์ หรือมีเวลาปฏิบัติงานไม่ต่ำกว่า 25 ปี นับถึงวันที่ ขอเกษียณอายุก่อนกำหนดตามที่กำหนดไว้ในโครงการ
		- 3.2.2 พนักงานสถาบันมีอายุไม่ต่ำกว่า 45 ปีบริบูรณ์ และมีเวลาปฏิบัติงานไม่ต่ำกว่า 15 ปี นับถึงวันที่ ขอเกษียณอายุก่อนกำหนดตามที่กำหนดไว้ในโครงการ
	- 3.3 ในกรณีที่มีปัญหาเกี่ยวกับการตีความหรือปัญหาในการปฏิบัติตามระเบียบนี้ ให้ก.บ.สจล. เป็นผู้วินิจฉัย และคำวินิจฉัยของ ก.บ.สจล. ถือเป็นที่สุด
- 4. ประกาศสถาบัน เรื่อง การจ่ายเงินเป็นค่าตอบแทนเกี่ยวกับการจัดการสอน พ.ศ. 2564
	- 4.1 จำนวนฐานภาระงานสอนของอาจารย์ภายใน ที่ใช้ในการคำนวณค่าตอบแทนภาระงานสอนหรือ ค่าตอบแทนผู้ช่วยสอนในหนึ่งภาคการศึกษา กรณีสัญชาติไทยจะต้องมีภาระงานสอนในส่วนงานวิชาการ ต้นสังกัดตามที่ได้รับมอบหมายเท่ากับ 75 ภาระงานสอน กรณีไม่ใช่สัญชาติไทย จะต้องมีภาระงานสอนที่ ได้รับมอบ หมายเท่ากับ 150 ภาระงานสอน จึงจะสามารถเบิกค่าตอบแทนภาระงานสอนหรือ ค่าตอบแทนผู้ช่วยสอนได้
	- 4.2 อัตราค่าตอบแทนภาระงานสอนในภาคการศึกษาปกติสำหรับอาจารย์ภายในที่ดำเนินการเรียนการสอน ให้กับหลักสูตรภาษาอังกฤษหรือหลักสูตรนานาชาติ
		- ภาคทฤษฎีอัตราชั่วโมงละไม่เกิน 800 บาท
		- ภาคปฏิบัติอัตราชั่วโมงละไม่เกิน 400 บาท
	- 4.3 อัตราค่าตอบแทนผู้ช่วยสอนในภาคการศึกษาปกติสำหรับอาจารย์ภายใน อาจารย์ภายนอก และบุคลากร ของสถาบัน ที่ดำเนินการเรียนการสอนให้กับหลักสูตรภาษาอังกฤษหรือหลักสูตรนานาชาติ
		- ภาคทฤษฎีอัตราชั่วโมงละไม่เกิน 600 บาท
		- ภาคปฏิบัติอัตราชั่วโมงละไม่เกิน 300 บาท
	- 4.4 ค่าตอบแทนอาจารย์ที่ปรึกษา ให้จ่ายเมื่อนักศึกษาที่อยู่ในการดูแลสอบผ่านวิชาดังกล่าว ทั้งนี้ - <u>ระดับปริญญาตรี ค่</u>าตอบแทนอาจารย์ที่ปรึกษาในการทำโครงงาน ปัญหาพิเศษ ศิลปนิพนธ์ ปริญญา ้นิพนธ์ วิทยานิพนธ์ วิชาสหกิจศึกษา หรือวิชาที่มีชื่อเรียกเป็นอย่างอื่นในลักษณะเดียวกัน ในอัตรา เรื่องละไม่เกิน 2,000 บาท
		- ระดับปริญญาโท
		- (1) แผน ก ที่มีการทำวิทยานิพนธ์แบบ ก1 หรือ แบบ ก2 อัตราไม่เกิน 20,000 บาทต่อเรื่อง
		- (2) แผน ข ที่มีการค้นคว้าอิสระ อัตราไม่เกิน 7,500 บาทต่อเรื่องในกรณีที่มีอาจารย์ที่ปรึกษาร่วมให้ใช้ วิธีเฉลี่ยจ่าย

- ระดับปริญญาเอก ที่มีการทำวิทยานิพนธ์ แบบ 1 หรือ แบบ 2 อัตราไม่เกิน 60,000 บาทต่อเรื่อง ในกรณีที่มีอาจารย์ที่ปรึกษาร่วม ให้ใช้วิธีเฉลี่ยจ่าย การจ่ายเงินค่าตอบแทนอาจารย์ที่ปรึกษาตามประกาศ ้นี้ให้ใช้บังคับ <u>ในกรณีที่เริ่มเป็นอาจารย์ที่ปรึกษาในปีการศึกษา 2564</u> เป็นต้นไป สำหรับกรณีที่เป็น อาจารย์ที่ปรึกษาก่อนปีการศึกษา 2564 ให้ใช้หลักเกณฑ์เดิมที่ใช้สำหรับภาคการศึกษานั้น ๆ

- 4.5 ให้ยกเลิก ข้อ 21.3 "ส่วนงานวิชา สามารถกำหนดให้มีค่าตอบแทนการทำงานภาคฤดูร้อนสำหรับ เจ้าหน้าที่ที่ช่วยงานการเรียนการสอนในคฤดูร้อนได้ โดยให้คณะกรรมการประจำส่วนงานวิชาการเป็น ผู้กำหนดวงเงินและอัตราค่าตอบดังกล่าวได้ ทั้งนี้ ให้เสนอคณะกรรมการผู้บริหารสถาบันพิจารณาให้ ความเห็นชอบก่อนจัดทำเป็นประกาศของส่วนงานวิชาการ และประกาศให้ทราบทั่วกัน"
- 5. ประกาศสถาบัน เรื่อง หลักเกณฑ์ วิธีการ เงื่อนไข การคิดภาระงาน ค่าจ้างแบบพิเศษ และเงินเพิ่มพิเศษจาก ผลการปฏิบัติงานของสถาบันตำแหน่งวิชาการ พ.ศ. 2564
	- 5.1 วิธีคิดภาระงาน

(1) ภาระงานสอน 1 รายวิชาเท่ากับ 3 หน่วยกิต โดยไม่นับรายวิชาวิทยานิพนธ์ ปริญญานิพนธ์ ปัญหา พิเศษ หรือรายวิชาอื่นๆ ที่มีลักษณะเดียวกัน โดยภาระงานสอนคิดตามสัดส่วนที่สอนจริง

- 5.2 ต้องเป็นผลงานที่พนักงานสถาบันผู้นั้น ไม่เคยใช้ยื่นเพื่อขอรับเงินเพิ่มพิเศษ ประเมินผลการพิจารณา เพิ่มค่าจ้าง ค่าจ้างแบบพิเศษและการประเมินภาระงานขั้นต่ำ รวมถึงค่าตอบแทนใด ๆ จากสถาบัน
- 5.3 ยกเว้นในปีแรกที่ประกาศนี้มีผลบังคับใช้สามารถนำผลงานที่เคยใช้พิจารณาเพิ่มค่าจ้างมาใช้ในการยื่น เพื่อรับเงินเพิ่มพิเศษได้
- 5.4 กรณีที่มีภาระงานสอนเกินภาระงานขั้นต่ำ 4 รายวิชาต่อปี ให้สามารถนำภาระงานสอนที่เกินจากภาระ งานขั้นต่ำ แต่ไม่เกิน 150 ชั่วโมงบรรยายต่อภาคการศึกษา มาคิดคะแนนได้ 1 คะแนนต่อ 1 รายวิชา (3 หน่วยกิต) โดยคิดตามสัดส่วนที่สอนจริง ทั้งนี้ ภาระงานสอนที่เป็นภาระงานขั้นต่ำ 4 รายวิชาต่อปี ที่สามารถนำมาคิดคะแนนได้ ต้องมีนักศึกษาไม ่น้อยกว่า 15 คนในระดับปริญญาตรี และไม่น้อยกว่า 3 คนในระดับบัณฑิตศึกษาโดยนับจำนวนนักศึกษาที่มีสิทธิสอบปลายภาค
- 6. เรื่อง การจ่ายเงินค่าตอบแทนการใช้ภาษาต่างประเทศในการปฏิบัติงานสำหรับพนักงานสถาบันตำแหน่ง สนับสนุนวิชาการ พ.ศ. 2564 โดยมีสาระสำคัญดังนี้ คือ
	- 6.1 ให้ยกเลิกประกาศ เรื่อง การจ่ายเงินค่าตอบแทนการใช้ภาษาต่างประเทศในการปฏิบัติงานสำหรับ พนักงานสถาบันตำแหน่งสนับสนุนวิชาการ พ.ศ. 2564 ลงวันที่ 21 กรกฎาคม พ.ศ. 2564
	- 6.2 แก้ไขหลักเกณฑ์ การจ่ายเงินค่าตอบแทน โดยดูจากผลคะแนนการทดสอบภาษา ดังนี้

(1) ภาษาอังกฤษ ตามมาตรฐาน KMITL-TEP KMITL-TEP ระดับ B1 แก้ไขเป็น ระดับคะแนน 63-82 ให้จ่ายค่าตอบแทน 2,000 บาท KMITL-TEP ระดับ B2 แก้ไขเป็น ระดับคะแนน 83-111 ให้จ่ายค่าตอบแทน 3,000 บาท

KMITL-TEP ระดับ C1 แก้ไขเป็น ระดับคะแนน 112-120 ให้จ่ายค่าตอบแทน 4,000 บาท

7. ดำเนินการโครงการยกระดับเศรษฐกิจและสังคมรายตำบลแบบบูรณาการ (1 ตำบล 1 มหาวิทยาลัย) มหาวิทยาลัยสู่ตำบล สร้างรากแก้วให้ประเทศ เนื่องจากการแพร่ระบาดของเชื้อไวรัสโควิด 2019 (COVID-19) ทำให้เกิดปัญหาทางเศรษฐกิจของประเทศ ประชาชนว่างงานและบัณฑิตจบใหม่ไม่สามารถหางานทำได้ รวมถึงนักศึกษาที่ได้รับผลกระทบอย่างรุนแรง ประชาชนที่ว่างงานย้ายกลับถิ่นฐานจำนวนมาก ส่งผลให้เกิด ปัญหาทางสังคมตามมา นโยบายการฟื้นฟูเศรษฐกิจและสังคมของประเทศ จึงมุ่งเน้นที่การฟื้นฟูเศรษฐกิจใน ระดับชุมชน ทั้งการสร้างงาน การพัฒนาอาชีพในชุมชน เพื่อให้ชุมชนสามารถพึ่งพาตนเองได้ตามปรัชญา เศรษฐกิจพอเพียง คาดได้ว่าจะมีโครงการภายใต้ "พ.ร.ก. ให้อำนาจกระทรวงการคลังกู้เงินเพื่อแก้ไขปัญหา เยียวยา และฟื้นฟูเศรษฐกิจและสังคมที่ได้รับผลกระทบจากสถานการณ์การระบาดของโรคติดเชื้อไวรัสโควิด 2019" ในภาครัฐจำนวนมากที่จะลงไปพื้นที่หรือชุมชน อาทิเช่น โครงการด้านการเกษตรสมัยใหม่ ด้านการ ท่องเที่ยวและเศรษฐกิจสร้างสรรค์ การยกระดับผลิตภัณฑ์ชุมชน OTOP การท่องเที่ยวชุมชน การส่งเสริม และสนับสนุน SMEs ในพื้นที่ ซึ่งโครงการต่างๆเหล่านี้หากไม่บูรณาการกันอย่างเป็นระบบ จะส่งผลให้ไม่มี ประสิทธิภาพที่ดีพอ เกิดการซ้ำซ้อนของโครงการ การใช้จ่ายงบประมาณไม่มีประสิทธิภาพ และไม่สามารถ ี สร้างผลกระทบ (Impact) ได้อย่างมีนัยสำคัญ เพื่อให้เกิดการบูรณาการโครงการในพื้นที่เป็นไปอย่างมี ประสิทธิภาพและเป็นไปตามความต้องการของพื้นที่อย่างแท้จริง ควรมีหน่วยงานในพื้นที่ที่ทำหน้าที่ในการ

บูรณาการกระบวนการฟื้นฟูเศรษฐกิจและสังคมในพื้นที่อย่างเป็นระบบ (Area Based System Integrator) ซึ่งมหาวิทยาลัยของรัฐกว่า 80 แห่งที่กระจายอยู่ตามภูมิภาคต่างๆของประเทศ สามารถที่จะทำหน้าที่เป็น System Integrator ในระดับตำบลได้ โดยที่มหาวิทยาลัยในพื้นที่สามารถใช้องค์ความรู้ เทคโนโลยีและ นวัตกรรมที่มีอยู่ ทำงานประสานและร่วมงานกับจังหวัด องค์กรปกครองส่วนท้องถิ่น และหน่วยงานอื่น ๆ เพื่อให้การทำงานบูรณาการนี้ยกระดับเศรษฐกิจและสังคมรายตำบลที่สามารถนำไปสู่การลดความยากจน อย่างมีเป้าหมายชัดเจน (Targeted Poverty Alleviation) ในการดำเนินการของมหาวิทยาลัยในพื้นที ่จะ ประกอบด้วยองค์ประกอบหลักๆดังนี้

- 7.1 มหาวิทยาลัยจะทำหน้าที่หน่วยงานบูรณาการโครงการ (System Integrator) รายตำบล โดยใน 1 ตำบล จะมี 1 มหาวิทยาลัยทำหน้าที่ดูแล
- 7.2 มหาวิทยาลัยดำเนินโครงการยกระดับเศรษฐกิจและสังคมรายตำบล ตามปัญหาและความต้องการของ ชุมชน อาทิเช่น การพัฒนาสัมมาชีพและสร้างอาชีพใหม่ (การยกระดับสินค้า OTOP / อาชีพอื่นๆ) การสร้างและพัฒนา Creative Economy (การยกระดับการท่องเที่ยว) การนำองค์ความรู้ไปช่วยบริการ ชุมชน (Health Care / เทคโนโลยีด้านต่างๆ) และการส่งเสริมด้านสิ่งแวดล้อม / Circular Economy (การเพิ่มรายได้หมุนเวียนให้แก่ชุมชน) ตามรูปแบบกิจกรรมที่จะเข้าไปดำเนินการในพื้นที่ที่รับผิดชอบ
- 7.3 มหาวิทยาลัยเป็นหน่วยจ้างงานในการดำเนินโครงการของหน่วยงานต่างๆ ในตำบลที่ทำหน้าที่ดูแล โดยจ้างงานประชาชนทั่วไป บัณฑิตจบใหม่ และนักศึกษา ไม่น้อยกว่า 20 คนในแต่ละตำบล
- 7.4 มหาวิทยาลัยทำหน้าที่ประสานงานและทำงานร่วมกับจังหวัด และองค์กรปกครองส่วนท้องถิ่นในการ ดำเนินการโครงการภายในพื้นที่
- 7.5 มหาวิทยาลัยทำหน้าที่บูรณาการและสนับสนุนหน่วยงานต่างๆ ที่ไปดำเนินการโครงการภายในตำบล ในด้านองค์ความรู้ วิทยาศาสตร์ เทคโนโลยีและนวัตกรรม
- 7.6 มหาวิทยาลัยจัดทำฐานข้อมูลขนาดใหญ่ของชุมชนรายตำบล (Community Big Data) เพื่อให้เป็นข้อมูล ในการวิเคราะห์และตัดสินใจในการแก้ไขปัญหาความยากจนแบบมีเป้าหมายชัดเจน

ปีงบประมาณที่เริ่มต้นโครงการ 2564

วันที่เริ่มต้นโครงการ 1 มกราคม 2564 วันที่สิ้นสุดโครงการ 31 ธันวาคม 2564

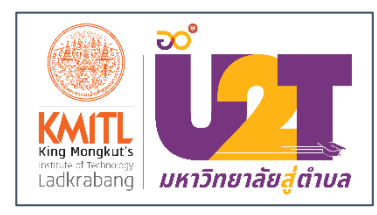

ตามที่ มติคณะรัฐมนตรีเมื่อวันที่ 6 ตุลาคม 2563 เห็นชอบให้กระทรวงการอุดมศึกษา วิทยาศาสตร์ วิจัยและ นวัตกรรม ดำเนินโครงการยกระดับเศรษฐกิจและสังคมรายตำบลแบบบูรณาการ (1 ตำบล 1 มหาวิทยาลัย) ซึ่งมี ้วัตถุประสงค์เพื่อยกระดับเศรษฐกิจและสังคมรายตำบลแบบบูรณาการ โดยมีมหาวิทยาลัยในพื้นที่เป็นหน่วย บูรณาการโครงการ และจ้างนักศึกษา บัณฑิตจบใหม่ และประชาชนทั่วไป เพื่อร่วมพัฒนาพื้นที่ ฟื้นฟูเศรษฐกิจและ สังคมที่มีความครอบคลุมในประเด็นต่าง ๆ ตามปัญหาและความต้องการของชุมชน

่ ในการนี้ สถาบันเทคโนโลยีพระจอมเกล้าเจ้าคุณทหารลาดกระบังได้เข้าร่วมโครงการดังกล่าว และได้รับ งบประมาณสนับสนุนจากสำนักงานปลัดกระทรวงการอุดมศึกษา วิทยาศาสตร์ วิจัยและนวัตกรรม (สป.อว.) เพื่อใช้ใน การดำเนินการโครงการจ้างงานโครงการยกระดับเศรษฐกิจและสังคมรายตำบลแบบบูรณาการ (1 ตำบล 1 มหาวิทยาลัย) ด้านการดำเนินกิจกรรม และการบริหารจัดการต่อไป

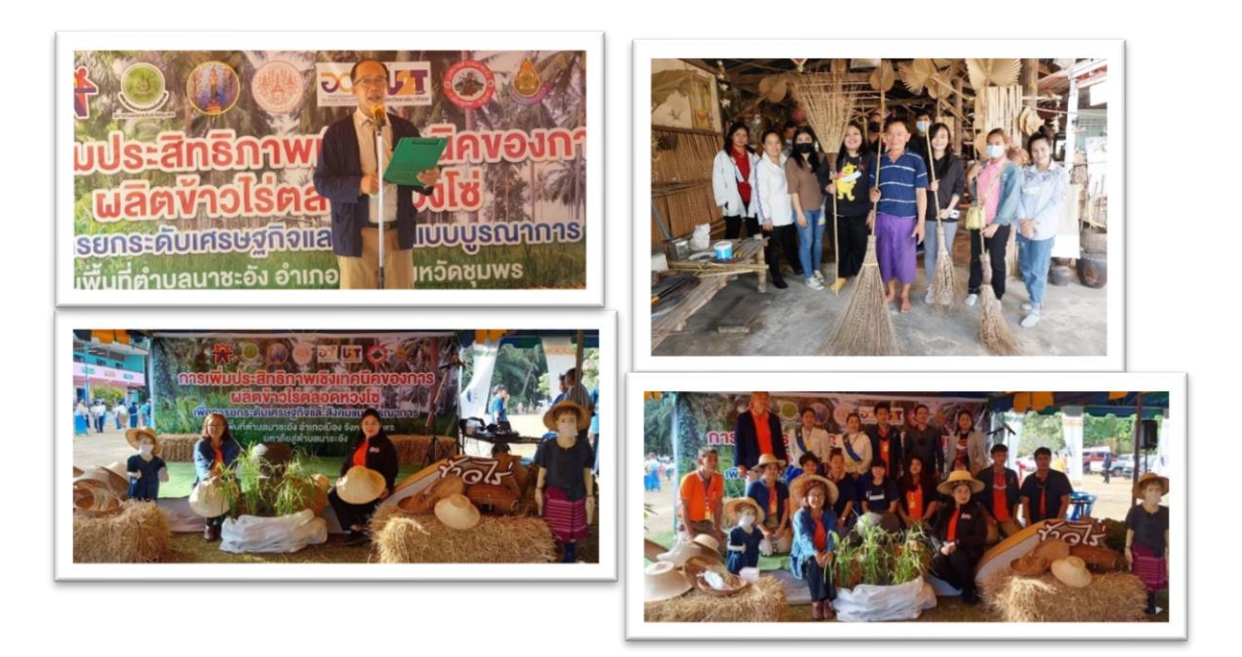

โดย สถาบันเทคโนโลยีพระจอมเกล้าคุณทหารลาดกระบังได้รับมอบหมายให้ดูแลพื้นที่จังหวัดชุมพร และ จังหวัดสุพรรณบุรีจำนวน 10 ตำบล ดังนี้

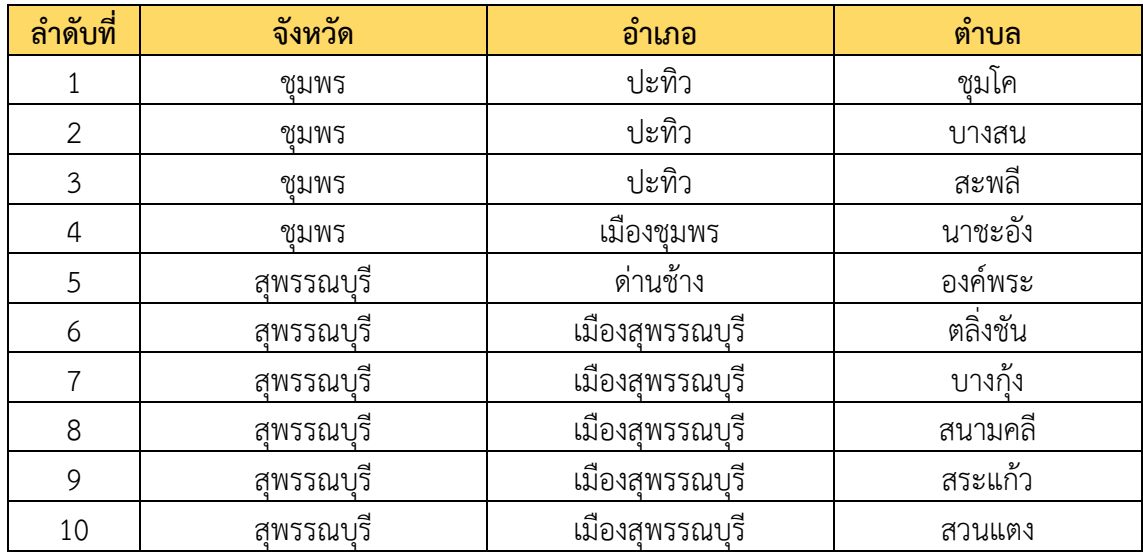

**ตารางที่ 4** พื้นที่ที่ได้รับมอบหมายให้ดูแลในโครงการ 1 ตำบล 1 มหาวิทยาลัย

และทางสถาบันเทคโนโลยีพระจอมเกล้าเจ้าคุณทหารลาดกระบัง ได้เปิดรับสมัครบุคคลเพื่อคัดเลือกให้ ปฏิบัติงานตามนโยบายของกระทรวงการอุดมศึกษา วิทยาศาสตร์ วิจัยและนวัตกรรม (อว.) ในโครงการดังกล่าว จำนวนทั้งสิ้น 200 อัตรา (20 อัตรา / 1 ตำบล) โดยแบ่งตามแต่ละประเภท ดังนี้

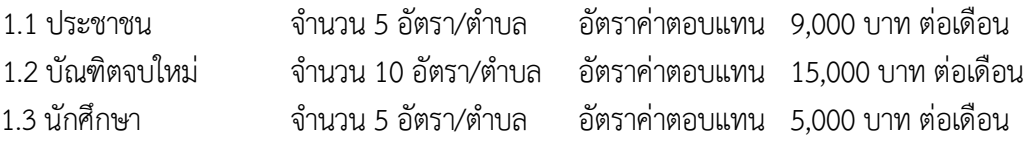

### **กลุ่มงานบริหารงานบุคคล**

#### **1. การสรรหา การคัดเลือก พนักงานสถาบัน**

**ผลงาน** ดำเนินการสรรหาพนักงานสถาบันตามประกาศสถาบัน เรื่อง หลักเกณฑ์ วิธิการสรรหาพนักงาน สถาบัน พ.ศ. 2563 และข้อบังคับสถาบันเทคโนโลยีพระจอมเกล้าเจ้าคุณทหารลาดกระบัง ว่าด้วยการบริหารงาน บุคคล พ.ศ. 2562

#### **1.1 การรับสมัครงาน สามารถดำเนินการส่งใบสมัครได้ 3 วิธี ดังนี้**

**ผลงาน** 1.1.1 สมัครด้วยตัวเอง ยื ่นใบสมัครที ่กรอกข้อมูลเรียบร้อยแล้วพร้อมเอกสาร การสมัครได้ที่ สำนักงานบริหารทรัพยากรบุคคล สำนักงานอธิการบดี

1.1.2 สมัครทางไปรษณีย์ส่งใบสมัครที่กรอกข้อมุลเรียบร้อยแล้ว พร้อมแนบเอกสารการสมัครให้ ครบถ้วน รวมถึงหลักฐานการโอนค่าธรรมเนียมการสมัครสอบ ส่งถึงสำนักงานบริหารทรัพยากร บุคคล สำนักงานอธิการบดี

1.1.3 สมัครทางอีเมล HR@KMITL.AC.TH ส่งใบสมัครที่กรอกข้อมูลเรียบร้อยแล้ว พร้อมแนบ เอกสารการสมัครให้ครบถ้วน

#### **1.2 การสรรหาและคัดเลือกพนักงานสถาบัน**

**ผลงาน** สายวิชาการ ตำแหน ่งอาจารย์ ประจำปีงบประมาณ 2564 ได้ดำเนินการเปิดรับสมัครจำนวน 1 ครั้ง จำนวน 53 อัตรา จาก 15 หน่วยงาน ผู้ผ่านการคัดเลือก จำนวน 19 ราย โดยมีรายละเอียดดังต่อไปนี้

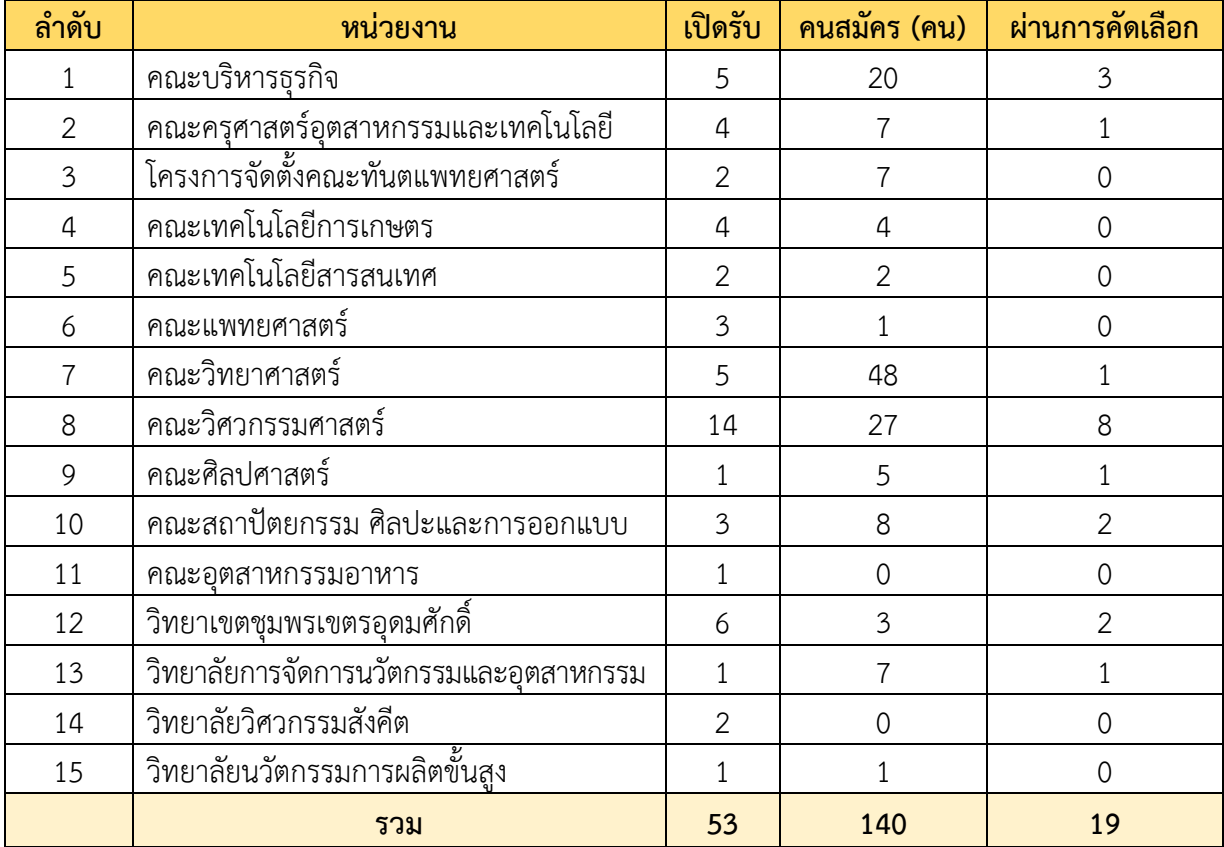

**ตารางที่ 5** เปิดรับสมัครตั้งแต่วันที่ 10 พฤศจิกายน 2563 ถึง วันที่ 25 ธันวาคม 2563

สายสนับสนุนวิชาการ ประจำปีงบประมาณ 2564 ดำเนินการเปิดรับสมัครจำนวน 1 ครั้ง จำนวน 27 อัตรา ผู้ผ่านการคัดเลือก จำนวน 27 ราย ดังนี้

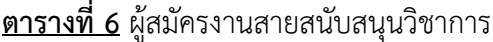

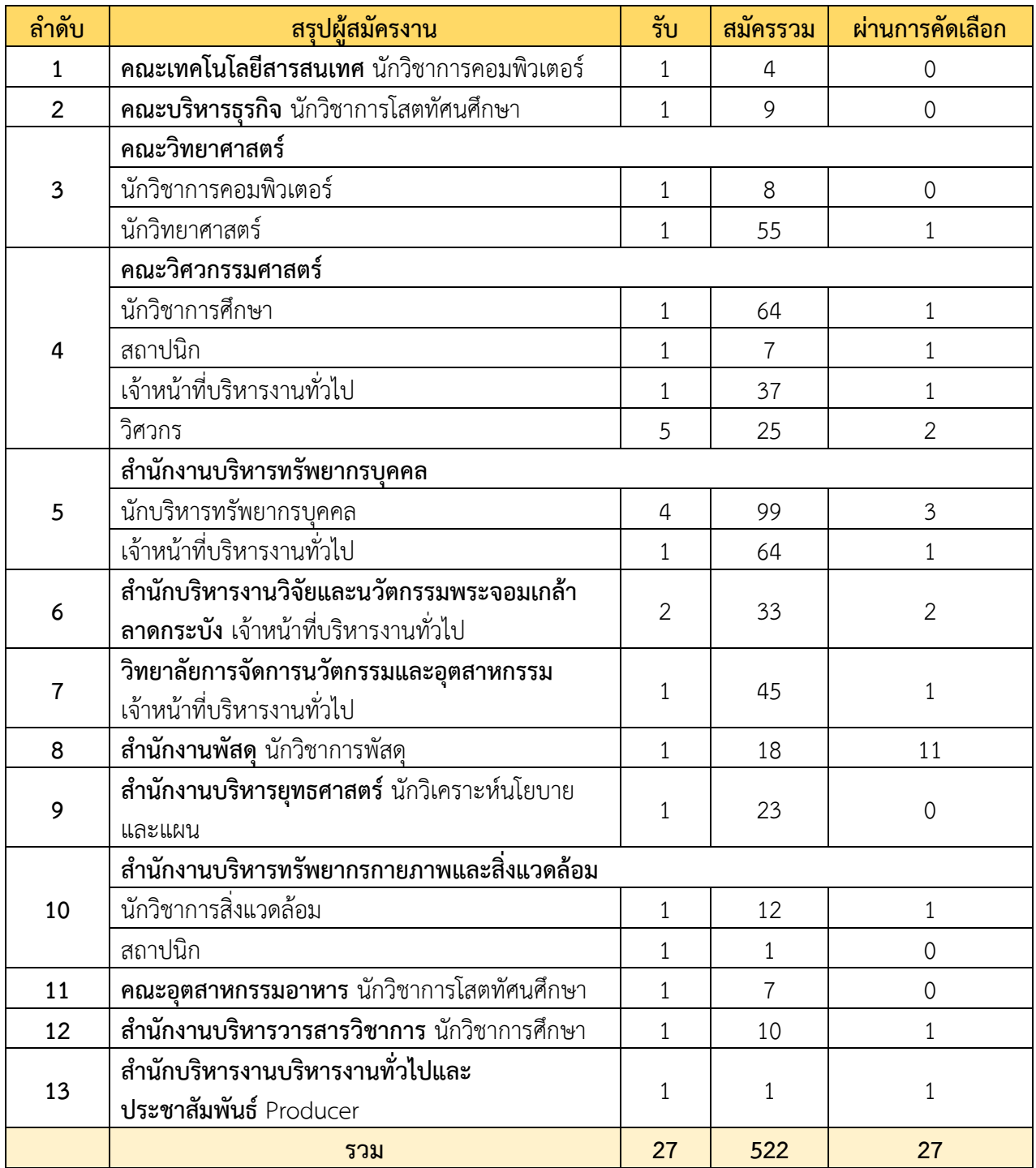

\*เปิดรับสมัคร ตั้งแต่วันที่ 13 พฤศจิกายน 2563 - วันที่ 27 มกราคม 2564 จำนวน 27 อัตรา จาก 13 หน่วยงาน

#### **1.3 การประชาสัมพันธ์การรับสมัครพนักงานสถาบัน**

**ผลงาน** สำนักงานบริหารทรัพยากรบุคคลดำเนินการประชาสัมพันธ์ โดยมีการประสานงานกับทางสำนักงาน บริหารงานทั่วไปและประชาสัมพันธ์ เพื่อประชาสัมพันธ์การรับสมัครพนักงานผ่าน Website และ Facebook ของ สถาบัน

#### **1.4 คณะกรรมการคัดเลือกพนักงานสถาบัน**

**ผลงาน** ดำเนินการตามประกาศสถาบัน เรื่อง หลักเกณฑ์ การสรรหา พนักงานสถาบัน พ.ศ. 2563

#### **1.5 การขอความอนุเคราะห์ออกข้อสอบและตรวจข้อสอบ**

**ผลงาน** สำนักงานบริหารทรัพยากรบุคคล ดำเนินการขอความอนุเคราะห์จากคณะวิศวกรรมศาสตร์ในการ ตรวจข้อสอบ จำนวน 1ครั้ง สำหรับการสอบแข่งขันตำแหน่งสายสนับสนุนวิชาการ สำนักงานบริหารทรัพยากรบุคคล

#### **1.6 การจัดทำหนังสือตรวจสอบประวัติ ตรวจสอบคุณวุฒิ ตรวจสุขภาพจิต**

**ผลงาน** เมื่อผู้ผ่านการคัดเลือกมารายงานตัว สำนักงานบริหารทรัพยากรบุคคลได้จัดทำหนังสือตรวจสอบ ประวัติไปยังสถานีตำรวจ และตรวจสอบวุฒิการศึกษายังสถาบันที่สำเร็จการศึกษา และตรวจสอบสุขภาพจิตที่คลินิก เวชกรรม สจล. จำนวน 46 ครั้ง

### **2. การบรรจุ และแต่งตั้งพนักงานสถาบัน**

<u>ผลงาน</u> ดำเนินการตามข้อบังคับสถาบันเทคโนโลยีพระจอมเกล้าเจ้าคุณทหารลาดกระบัง ว่าด้วยการ บริหารงานบุคคล พ.ศ. 2562 ได้มีการบรรจุและแต่งตั้งพนักงานสถาบันใหม่ โดยแยกออกเป็น พนักงานสถาบันเงิน งบประมาณ พนักงานสถาบันเงินรายได้ พนักงานประเภทพื้นฐาน พนักงานสถาบันประเภทพิเศษ โดยสำนักงาน บริหารทรัพยากรบุคคล ได้ดำเนินการบรรจุและแต่งตั้งพนักงานสถาบัน ประจำปี พ.ศ. 2564 สายวิชาการจำนวน 108 ราย และสายสนับสนุนวิชาการ จำนวน 96 ราย

**2.1 การประเมินผลการทดลองปฏิบัติงาน เพื่อต่อสัญญาจ้าง ครั้งที่ 1** พนักงานสถาบันที่ได้รับการบรรจุ และแต่งตั้งเป็นพนักงานสถาบัน ต้องทดลองปฏิบัติงานเป็นระยะเวลา อย่างน้อย 6 เดือน และหรือไม่เกิน 1 ปี จากนั้น ้จะได้รับการประเมินผลการทดลองปฏิบัติงานตามเงื่อนไขที่กำหนด โดยสำนักงานบริหารทรัพยากรบุคคลต้อง ดำเนินการประเมินผลการทดลองปฏิบัติงาน ประจำปี พศ.2564 จำนวน 92 คน

**2.2 การประเมินผลการปฏิบัติงานตามสัญญาจ้างครั้งที่ 1 เพื่อต่อสัญญาจ้างครั้งที่ 2** พนักงานสถาบันที่ ผ่านการประเมินผลการทดลองปฏิบัติงาน และได้ทำสัญญาจ้าง ครั้งที่ 1 (มีกำหนดระยะเวลา 2 ปี) และเมื่อปฏิบัติงาน ครบกำหนดตามสัญญาจ้าง ครั้งที่ 1 จะต้องได้รับการประเมินการปฏิบัติงานตามสัญญาจ้าง ครั้งที่ 1 โดยสำนักงาน บริหารทรัพยากรบุคคลไต้ดำเนินการประเมินผลการปฏิบัติงานตามสัญญาจ้าง ครั้งที่ 1 ประจำปี พ.ศ. 2564 และทำ การต่อสัญญาจ้าง ครั้งที่ 2 จำนวน 133 ราย

**2.3 การประเมินผลการปฏิบัติงานตามสัญญาจ้าง ครั้งที่ 2 เพื่อเป็นพนักงานประจำ** พนักงานสถาบันที่ ้ ผ่านการประเมินตามสัญญาจ้าง ครั้งที่ 1 จะได้รับการทำสัญญาจ้าง ครั้งที่ 2 (มีกำหนดระยะเวลา 3 ปี) และ เมื่อปฏิบัติงานครบกำหนดตามสัญญาจ้าง ครั้งที่ 2 จะต้องได้รับการประเมินการปฏิบัติงานตามสัญญาจ้าง ครั้งที่ 2 เพื่อเป็นพนักงานประจำ ของสถาบัน โดยสำนักงานบริหารทรัพยากรบุคคลได้ดำเนินการประเมินผลการปฏิบัติงานตาม สัญญาจ้าง ครั้งที่ 2 ประจำปี พ.ศ. 2564 และดำเนินการแต่งตั้งให้เป็นพนักงานประจำของสถาบัน จำนวน 62 ราย

#### **2.4 จัดเก็บสัญญาจ้างพนักงานสถาบัน**

**ผลงาน** ดำเนินการจัดเก็บสัญญาจ้าง ครั้งที่ 1 และจัดเก็บสัญญาจ้าง ครั้งที่ 2 ของพนักงานสถาบัน ประจำปี พ.ศ. 2564 จำนวน 151 ราย

#### **2.5 พนักงานสถาบันลาออกและพนักงานพ้นสภาพ**

**ผลงาน** ดำเนินการตามประกาศสถาบัน เรื่อง หลักเกณฑ์และวิธีการเกี ่ยวกับการลาออก การยับยั้ง การ อนุญาตให้ลาออก พ.ศ. 2563 โดยสำนักงานบริหารทรัพยากรบุคคลได้ดำเนินการเรื่อง พนักงานสถาบันที่ลาออกจาก พนักงานสถาบัน และให้พนักงานพ้นสภาพ ประจำปี พ.ศ. 2564 จำนวน 51 ราย

#### **3. ค่าตอบแทน**

#### **3.1 การจ่ายเงินคำตอบแทนในการปฏิบัติงานสำหรับพนักงานสถาบันตำแหน่งนิติกร**

<u>้ **ผลงาน** ตามประกาศสถาบัน เรื่อง การจ่ายเงินค่าตอบแทนในการปฏิบัติงานสำหรับพนักงานสถาบัน</u> ตำแหน่งนิติกร พ.ศ. 2563 ได้กำหนดหลักเกณฑ์และวิธีการจ่ายเงินคำตอบแทนให้กับบุคลากรที่ปฏิบัติงานในตำแหน่ง ้นิติกร โดยสำนักงานบริหารทรัพยากรบุคคล ได้ดำเนินการเกี่ยวกับการจ่ายเงินคำตอบแทนให้พนักงานสถาบัน ตำแหน่งนิติกรประจำปี พ.ศ. 2564 จำนวน 5 ราย

#### **3.2 การจ่ายเงินค่าตอบแทนการใช้ภาษาต่างประเทศในการปฏิบัติงาน**

**ผลงาน** ตามประกาศสถาบัน เรื่อง การจ่ายเงินค่าตอบแทนการใช้ภาษาต่างประเทศในการปฏิบัติงาน สำหรับ พนักงานสถาบัน ตำแหน่งสนับสนุนวิชาการ พ.ศ. 2563 ได้กำหนดหลักเกณฑ์และวิธีการ เพื่อเอื้อต่อการปฏิบัติงานที่ ้มีประสิทธิภาพและก่อให้เกิดประสิทธิผลอันนำไปสู่การพัฒนาสถาบัน โดยสำนักงานบริหารทรัพยากรบุคคลได้ ดำเนินการเกี่ยวกับการจ่ายเงินค่าตอบแทนในการใช้ภาษา ต่างประเทศในการปฏิบัติงานให้พนักงานสถาบัน ประจำปี พ.ศ. 2564 จำนวน 46 ราย

#### **3.3 การเทียบประสบการณ์ – สายสนับสนุนวิชาการ**

**ผลงาน** ตามประกาศสถาบัน เรื่อง หลักเกณฑ์การขอเทียบประสบการณ์การทำงานของพนักงานสถาบัน สายสนับสนุนวิชาการ (กรณีแรกบรรจุ) พ.ศ. 2563 โดยสำนักงานบริหารทรัพยากรบุคคลได้ดำเนินการเกี่ยวกับการขอ เทียบประสบการณ์การทำงานของพนักงานสถาบันสายสนับสนุนวิชาการ ประจำปี พ.ศ. 2564 จำนวน 17 ราย

#### **3.4 การเทียบประสบการณ์ – สายวิชาการ**

**ผลงาน** ตามประกาศสถาบัน เรื่อง หลักเกณฑ์การขอเทียบประสบการณ์การทำงานของพนักงานสถาบัน สายวิชาการ (กรณีแรกบรรจุ) พ.ศ. 2563 โดยสำนักงานบริหารทรัพยากรบุคคลได้ดำเนินการเกี่ยวกับการขอเทียบ ประสบการณ์การทำงานของพนักงานสถาบันสายวิชาการ ประจำปี พ.ศ. 2564 จำนวน 15 ราย

#### **3.5 การเทียบตำแหน่งทางวิชาการ – สายวิชาการ**

**ผลงาน** ตามประกาศสถาบัน เรื่อง หลักเกณฑ์การขอเทียบประสบการณ์การทำงานของพนักงานสถาบัน สายวิชาการ (กรณีแรกบรรจุ) พ.ศ. 2563 โดยสำนักงานบริหารทรัพยากรบุคคลได้ดำเนินการเกี่ยวกับการขอเทียบ ตำแหน่งทางวิชาการ ประจำปี พ.ศ. 2564 จำนวน 19 ราย

#### **3.6 การแต่งตั้งผู้บริหาร** (รอง/ผู้ช่วยคณบดี-ผู้อำนวยการ แต่งตั้งที่ปรึกษา แต่งตั้งผู้ทรงคุณวุฒิ)

<u>ุ **ผลงาน** ดำเนินการจัดทำคำสั่งแต่งตั้งผู้บริหาร (รอง/ผู้ช่วยคณดี-ผู้อำนวยการ ที่ปรึกษา ผู้ทรงคุณวุฒิ</u>) ประจำปี พ.ศ. 2564 จำนวน 89 ราย

#### **3.7 การพ้นจากตำแหน่งบริหาร** (รอง/ผู้ช่วยคณบดี-ผู้อำนวยการ ที่ปรึกษา ผู้ทรงคุณวุฒิ)

ี <mark>ผลงาน</mark> ดำเนินการจัดทำคำสั่งการพ้นจากตำแหน่งบริหาร (รอง/ผู้ช่วยคณบดี-ผู้อำนวยการ ที่ปรึกษา ผู้ทรงคุณวุฒิ) ประจำปี พ.ศ. 2564 จำนวน 27 ราย

#### **4.การดำเนินการเปลี่ยนแปลงข้อมูลพนักงาน**

#### **4.1 การเปลี่ยนแปลงข้อมูลส่วนตัว**

<u>ี **ผลงาน** การเปลี่ยนแปลงข้อมลประวัติส่วนบคคล ได้แก่ การเปลี่ยนคำนำหน้าชื่อ เปลี่ยนชื่อ ชื่อสกล</u> บัตรประจำตัวประชาชน เปลี่ยนหมายเลขพาสปอร์ต สมรส หย่า หมายเลขบัญชีเงินเดือน ฯลฯ ซึ่งสำนักงานบริหาร ทรัพยากรบุคคลได้ดำเนินการเกี่ยวกับพนักงานสถาบันที่ไต้รับการเปลี่ยนแปลงข้อมูลประวัติส่วนบุคคล ประจำปี พ.ศ. 2564 จำนวน 21 ราย

#### **4.2 การตัดโอน**

**ผลงาน** จากข้อ 21 ของข้อบังคับสถาบัน ว่าด้วยบริหารงานบุคคล พ.ศ. 2562 ประกอบกับ ประกาศสถาบัน เรื่อง หลักเกณฑ์ วิธีการเกี่ยวกับการตัดโอน การเปลี่ยนตำแหน่ง การเพิ่มวุฒิ การปรับวุฒิ และการปรับอัตราค่าจ้าง ตามคุณวุฒิของพนักงานสถาบัน พ.ศ. 2564 ข้อ 5 การตัดโอนของพนักงานสถาบัน จากหน่วยงานหรือส่วนงานที่จะ รับตัดโอน เป็นผู้ทำหนังสือทาบทาม หากหน่วยงานหรือส่วนงานเจ้าของอัตราตำแหน่งไม่ขัดข้อง ให้หน่วยงานหรือ ส่วนงานที่จะรับตัดโอนเสนอเรื่องมาที่สำนักงานบริหารทรัพยากรบุคคล สำนักงานอธิการบดี โดยสำนักงานบริหาร ทรัพยากรบุคคลได้ดำเนินการเกี่ยวกับพนักงานสถาบันที่ได้รับการตัดโอน ประจำปี พ.ศ. 2564 จำนวน 19 ราย

### **4.3 เปลี่ยนเงื่อนไข**

**ผลงาน** จากข้อบังคับสถาบัน ว่าด้วยบริหารงานบุคคล พ.ศ. 2562 ข้อ 15 ในกรณีที่มีกรอบอัตราพนักงาน สถาบันเงินงบประมาณว่างอยู่ และผู้บังคับบัญชาเห็นว่าพนักงานสถาบันเงินรายได้ ผู้ใดมีความรู้ความสามารถ สมควร ที่จะเปลี่ยนเงื่อนไขการบรรจุเป็นพนักงานสถาบันเงินงบประมาณ ก็ให้สามารถดำเนินการได้ โดยผ่านความเห็นชอบ ้จาก ก.บ.สจล. ทั้งนี้ ตำแหน่งของพนักงานสถาบันเงินรายได้ที่จะเปลี่ยนเงื่อนไขการบรรจุเป็นพนักงานสถาบัน เงินงบประมาณได้ ต้องเป็นตำแหน่งสำหรับวุฒิการศึกษาตั้งแต่ปริญญาตรีขึ้นไปเท่านั้น และให้ได้รับค่าจ้างเท่ากับ ้อัตราเดิมที่ได้รับขณะเป็นพนักงานสถาบันเงินรายได้ และประกาศสถาบัน เรื่องหลักเกณฑ์ เงื่อนไข และวิธีการ ประเมินผลการปฏิบัติงานของพนักงานสถาบันตำแหน่งสนับสนุนวิชาการ ข้อ 5 ให้ส่วนงานดำเนินการประเมิน เพื่อเปลี่ยนตำแหน่งพนักงานสถาบันได้ โดยให้ส่วนงานรวบรวม และสรุปผลการประมินตามแบบสรุปผลการประเมิน ้เพื่อเปลี่ยนตำแหน่งพนักงานสถาบันที่กำหนด ทั้งนี้สำนักงานบริหารทรัพยากรบคคลได้ดำเนินการเกี่ยวกับการ ประเมินเพื ่อเปลี ่ยนเงื ่อนไขการบรรจุ จากพนักงานเงินรายได้ เปลี ่ยนเป็น พนักงานเงินงบประมาณ ประจำปี พ.ศ. 2564 จำนวน 12 ราย

#### **4.4 การเปลี่ยนตำแหน่ง**

**ผลงาน** ตามประกาศสถาบัน เรื่อง หลักเกณฑ์ วิธีการเกี่ยวกับการตัดโอน การเปลี่ยนตำแหน่ง การเพิ่มวุฒิ การปรับวุฒิ และการปรับอัตราค่าจ้างตามคุณวุฒิของพนักงานสถาบัน สำนักงานบริหารทรัพยากรบุคคลได้ดำเนินการ เกี่ยวกับการเปลี่ยนตำแหน่ง ประจำปี พ.ศ. 2564 จำนวน 26 ราย

#### **4.5 การยืมตัวพนักงานสถาบัน**

**ผลงาน** ดำเนินการเกี่ยวกับพนักงานสถาบันที่ได้รับการยืมตัว ประจำปี พ.ศ. 2564 จำนวน 10 ราย

#### **4.6 การให้พนักงานไปปฏิบัติงานตามส่วนต่าง ๆ**

**ผลงาน** ดำเนินการเกี่ยวกับการให้พนักงานสถาบันไปปฏิบัติงานยังส่วนต่าง ๆ ประจำปี พ.ศ. 2564 จำนวน 14ราย

#### **5. กรอบอัตรา**

#### **5.1 จัดสรรกรอบอัตรา**

**ผลงาน** ดำเนินการขออนุมัติจัดสรรกรอบอัตรา จำนวน 28 ราย

#### **5.2 คงกรอบอัตรา**

**ผลงาน** ดำเนินการคงกรอบอัตรา จำนวน 15 ราย

#### **6. การลาอุปสมบท ลาคลอด ลาช่วยเลี้ยงบุตร และการลาต่าง ๆ**

**ผลงาน** ตามข้อบังคับสถาบัน ว่าด้วยบริหาร รงานบุคคล พ.ศ. 2562 พนักงานสถาบันที่มีความประสงค์จะลา การลาอุปสมบท ลาคลอด ลาช่วยเลี้ยงบุตร และการลาต่าง ๆ ให้เป็นไปตามเงื่อนขการลา ในหมวด 5 วันและเวลา ทำงาน วันหยุด และการลา โดยสำนักงานบริหารทรัพยากรบุคคลได้ดำเนินการเกี่ยวกับพนักงานสถาบันที่แจ้งความ ประสงค์จะลา จำนวน 3 คน

#### **7. การดำเนินงานเกี่ยวกับพนักงานสถาบันชาวต่างประเทศ**

#### **7.1 การทำ/ยกเลิก วีซ่าสำหรับพนักงานสถาบันชาวต่างประเทศ**

**ผลงาน** ดำเนินการโดยรับเรื่องจากส่วนงาน ตรวจสอบข้อมูล จัดทำเอกสาร และหนังสือถึงสถานทูตไทย ในต่างประเทศสำหรับการขอเดินทางเข้ามาทำงานในราชอาณาจักร และจัดทำหนังสือถึงสำนักงานตรวจคนเข้าเมือง สำหรับการขอรับวีซ่าใหม่ เปลี่ยนประเภทวีซ่า ต่ออายุวีซ่า และยกเลิกวีซ่า สำหรับพนักงานสถาบันชาวต่างประเทศโดยมีการ เสนอเรื่องให้รองอธิการบดีฝ่ายพัฒนาบุคลากรลงนาม เมื่อดำเนินการเสร็จสิ้นเรียบร้อยแล้ว จะมีการประสานงาน ส่วนงานหรือพนักงานสถาบันชาวต่างประเทศสำหรับการจัดส่งเอกสารเพื่อดำเนินการต่อไป

#### **7.2 การทำวีซ่าสำหรับนักศึกษาทุนปริญญาเอกพระจอมเกล้าเจ้าคุณทหารลาดกระบังชาวต่างประเทศ**

**ผลงาน** ดำเนินการโดยรับเรื ่องจากนักศึกษาทุนปริญญาเอกพระจอมเกล้าเจ้าคุณทหารลาดกระบัง ชาวต่างประเทศที่มีความประสงค์จะขอเข้าศึกษาภายในสถาบันผ่านทางอีเมล และตรวจสอบข้อมูล จัดทำเอกสาร และหนังสือถึงสถานทูตไทยในต่างประเทศสำหรับการขอเดินทางเข้ามาศึกษาภายในราชอาณาจักร โดยเสนอให้ ้ รองอธิการบดีฝ่ายพัฒนาบุคลากรลงนาม หลังจากดำเนินการเสร็จสิ้นเรียบร้อย จะจัดส่งเอกสารให้นักศึกษายัง ประเทศที่นักศึกษาอาศัยอยู่เพื่อดำเนินการต่อไป

### **7.3 การทำใบอนุญาตทำงาน/ยกเลิกใบอนุญาตทำงาน/แจ้งเข้าการทำงาน สำหรับพนักงานสถาบัน ชาวต่างประเทศ**

**ผลงาน** ดำเนินการโดยรับเรื่องจากส่วนงาน ตรวจสอบข้อมูล จัดทำเอกสาร และหนังสือถึงกรมการจัดหางาน เพื่อขอรับใบอนุญาตทำงาน ต่ออายุใบอนุญาตทำงาน ยกเลิกใบอนุญาตทำงาน แจ้งเข้า และแจ้งออกการทำงาน โดยเสนอเรื ่องให้รองอธิการบดีฝ่ายพัฒนาบุคลากรลงนาม และทางสำนักงานบริหารทรัพยากรบุคคล สำนักงาน อธิการบดี จะเป็นผู้ประสานงาน และยื่นขอรับใบอนุญาตทำงานครั้งแรกหลังจากทำการบรรจุและแต่งตั้ง และยกเลิก ใบอนุญาตทำงาน รวมถึงการแจ้งเข้าแจ้งออกการทำงาน ต่อกรมการจัดหางาน ในส่วนของการต่ออายุใบอนุญาต ทำงาน จะจัดทำหนังสือและเอกสารที่เกี่ยวข้อง และทำการประสานงานกับเจ้าหน้าที่แต่ละส่วนงานดำเนินการต่อไป

#### **7.4 การขอบัตรประจำตัวผู้เสียภาษีอากรสำหรับบุคลากรชาวต่างชาติ**

**ผลงาน** ดำเนินการโดยรับเรื่องจากส่วนงานหรือพนักงานสถาบันชาวต่างชาติโดยตรง และตรวจสอบข้อมูล รวมไปถึงรวบรวมเอกสารที่เกี่ยวข้องสำหรับการขอบัตรและเลขประจำตัวผู้เสียภาษีอากร โดยให้สถาบันออกหนังสือ ภายนอก เพื่อนำไปยื่นชำระภาษีอากรประจำปี

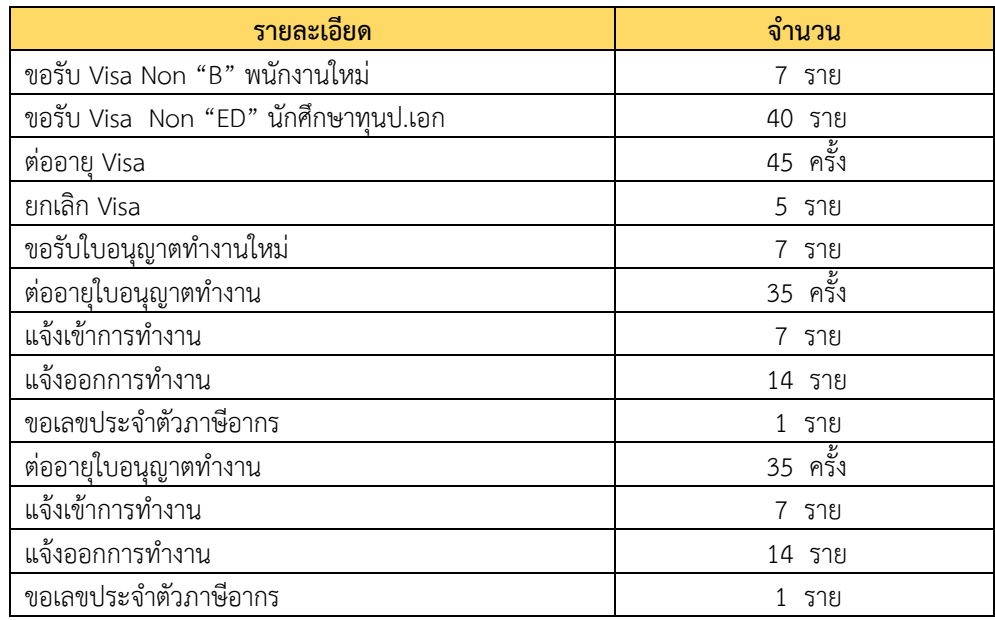

**ตารางที่ 7** การดำเนินงานเกี่ยวกับพนักงานสถาบันชาวต่างประเทศ

### **กลุ่มงานสวัสดิการ**

#### **1. การดำเนินการเกี่ยวกับการขอพระราชทานเครื่องราชอิสริยาภรณ์/เหรียญจักรพรรดิมาลาและจักรพรรดิมาลา (ร.จ.พ.) ประจำปี**

**ผลงาน** ดำเนินการปรับปฏิทินการทำงานประจำปีเพื่อให้สอดคล้องกับสำนักงานปลัดกระทรวงการอุดมศึกษา วิทยาศาสตร์ วิจัยและนวัตกรรม แจ้งส่วนงานสำรวจและพิจารณาเสนอรายชื่อผู้ที่มีคุณสมบัติตรงตามเกณฑ์เงื่อนไขที่ จะได้รับพระราชทานเครื่องราชอิสริยาภรณ์ประจำปี ตรวจสอบคุณสมบัติผู้ที่มีสิทธิ์ได้รับพระราชทานตามเงื่อนไข ระเบียบสำนักนายกรัฐมนตรีว่าด้วยการขอพระราชทานเครื่องราชอิสริยาภรณ์อันเป็นที่เชิดชูยิ่งช้างเผือก และ เครื่องราชอิสริยาภรณ์อันมีเกียรติยศยิ่งมงกุฎไทย ตามบัญชีคุณสมบัติของแต่ละประเภทบุคลากร ทั้งข้าราชการ พนักงานสถาบันที ่เปลี่ยนสถานภาพมากจากข้าราชการ พนักงานสถาบันเงินงบประมาณ และลูกจ้างประจำ ประมวลผลรายชื่อผู้ที่มีคุณสมบัติตรงตามเกณฑ์และเงื่อนไข จัดทำบัญชีรายชื่อจำแนกชั้นตราตามประเภทบุคลากร แยกบุรุษ-สตรี จัดทำตามแบบรายงานต่างๆ ที่ใช้ในการเสนอขอพระราชทาน รวมทั้งจัดทำบัญชีรายชื่อ บัญชีคุณสมบัติ พร้อมทั้งจัดทำสำเนาเอกสารประกอบการเสนอขอพระราชทาน จัดประชุมคณะกรรมการพิจารณา จัดเตรียมเอกสารวาระการประชุม และรายงานการประชุม เอกสารอื่นๆ ประกอบการพิจารณาเสนอขอพระราชทาน จัดส่งให้ สป.อว. เพื่อดำเนินการต่อไปยังสำนักเลขาธิการคณะรัฐมนตรี โดยประจำปี 2565 เสนอขอพระราชทาน จำนวน 216 ราย รวมทั้งประสานงานผู้เข้าเฝ้ารับพระราชทานชั้นสายสะพาย อัพเดทข้อมูลผู้ได้รับพระราชทาน ้ประจำปีลงในระบบจัดเก็บข้อมลของสถาบัน ดำเนินการประสานงานเพื่อรับ-แจกจ่ายเครื่องราชฯ ใบประกาศฯ รายการส่งคืนให้กับสำนักอาลักษณ์และเครื่องราชอิสริยาภรณ์ สำนักเลขาธิการคณะรัฐมนตรี

การเสนอขอพระราชทานเครื ่องราชอิสริยาภรณ์อันเป็นที ่สรรเสริญยิ ่งดิเรกคุณาภรณ์ ดำเนินการแจ้ง หน่วยงานตามกระบวนการ โดยให้สำรวจและพิจารณาเสนอรายชื่อผู้ที่มีคุณสมบัติตรงตามเงื่อนไขที่จะได้รับ พระราชทาน ซึ่งเป็นกรณีผู้บริจาคทรัพย์สินเพื่อสาธารณประโยชน์ให้กับส่วนงาน หรือกรณีผู้ที่มีผลงานแสดงให้เห็น เป็นพิเศษว่าเป็นประโยชน์อย่างยิ่งต่อประเทศ ศาสนา และประชาชน โดยมีการเสนอขอกรณีดิเรกคุณาภรณ์ประจำปี 2565 ไม่มีหน่วยงานใดพิจารณาเสนอรายชื่อเข้ามา

การเสนอขอพระราชทานเหรียญจักรพรรดิมาลา ตามพระราชบัญญัติเหรียญจักรมาลาและเหรียญจักรพรรดิ ิมาลา พ.ศ. 2484 พระราชบัญญัติฯ ฉบับที่ 2 พ.ศ. 2584 และฉบับที่ 3 พ.ศ. 2507 สำหรับข้าราชการในสังกัด ที่ปฏิบัติงานและมีอายุงานครบ 25 ปีบริบูรณ์ขึ้นไปนับตั้งแต ่วันเริ่มเข้ารับราชการจนถึงวันเฉลิมพระชนมพรรษา 28 กรกฎาคมของปีที่ขอพระราชทาน โดยสำรวจข้อมูลข้าราชการที่มีคุณสมบัติเบื้องต้นตามเกณฑ์ตรวจสอบจากแฟ้ม ประวัติประกอบ และคำนวณระยะเวลาอายุงาน นำรายชื่อผู้มีคุณสมบัติครบถ้วนเข้าที่ประชุมคณะกรรมการ และ จัดทำแบบสรุปประวัติของผู้ที่ถูกเสนอรายชื่อขอพระราชทานไปยังเจ้าตัวเพื่อลงนามยืนยันประวัติการรับราชการ ก่อน นำแบบสรุปรายชื่อส่งไปยัง สป.อว. โดยประจำปี 2565 เสนอรายชื่อขอพระราชทานเหรียญจักรพรรดิมาลา จำนวน 18 ราย

#### **2. ดำเนินการเกี่ยวกับการขอพระราชทานเพลิงศพ น้ำหลวงอาบศพ และดินพระราชทาน**

**ผลงาน** ดำเนินการติดต่อประสานงานกับเจ้าภาพที่มีความประสงค์ขอพระราชทานเพลิงศพ หรือน้ำหลวง อาบศพ เพื ่อรวบรวมเอกสารในการเสนอขอพระราชทานไปยัง กองพระราชพิธี สำนักพระราชวัง โดยสถาบันจะ ดำเนินการจัดทำหนังสือขอพระราชทาน และเดินทางไปส่งเอกสารที่สำนักพระราชวัง เพื่อติดต่อรอรับไฟพระราชทาน และนำกลับมาให้กับเจ้าภาพที่เสนอขอเพื่อนำไปประกอบพิธีต่อไป ในปี 2564 ได้ดำเนินการเสนอขอพระราชทานฯ โดยสรุป ดังนี้

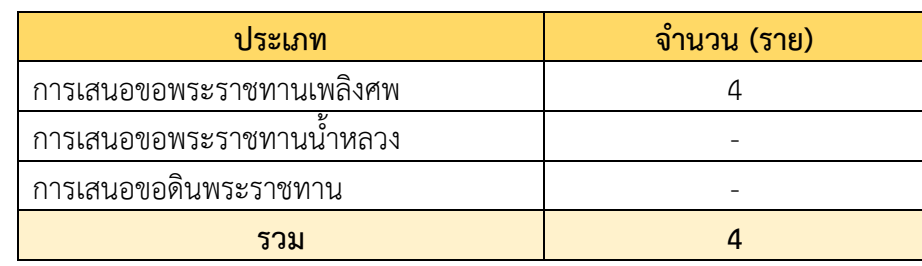

#### **ตารางที่ 8** ดำเนินการเกี่ยวกับการขอพระราชทานเพลิงศพ น้ำหลวงอาบศพ และดินพระราชทาน

#### **3. สวัสดิการกองทุนประกันสังคมของลูกจ้างรายเดือนด้วยเงินรายได้**

#### **3.1 การทำรายการของสำนักงานประกันสังคมผ่านสื่ออิเล็กทรอนิกส์**

**ผลงาน** สวัสดิการกองทุนประกันสังคม เป็นสวัสดิการที ่ผู้ประกอบการทุกรายต้องจัดทำให้ลูกจ้างตาม กฎหมาย โดยสถาบันได้จัดทำประกันสังคมให้กับลูกจ้างรายเดือนด้วยเงินรายได้ทุกราย ซึ่งลูกจ้างรายเดือนด้วยเงิน รายได้จะได้รับสิทธิค่ารักษาพยาบาลตามสิทธิประโยชน์และความคุ้มครองตามมาตรา 33 ซึ่งผู้ประกันตนพึงได้รับ ตามที่กำหนดไว้ ดังนั้นสถาบันได้ดำเนินการขึ้นทะเบียนผู้ประกันตนต่อสำนักงานประกันสังคมทุกครั้งที่มีการจ้าง ลูกจ้างรายเดือนด้วยเงินรายได้ใหม่ในสถาบัน โดยสถาบันจ่ายสมทบเข้ากองทุน 5% (หรืออาจมีเปลี่ยนแปลงเนื่องจาก สถานการณ์โควิด 19 โดยจะยึดตามระเบียบ ประกาศของสำนักงานประกันสังคม) จากฐานเงินเดือนของผู้ประกันตน กำหนดฐานเงินเดือนสูงสุด 15,000 บาท

ทั้งนี้ ปีงบประมาณ 2564 มีลูกจ้างรายเดือนด้วยเงินรายได้เดิมจำนวน 4 คน และไม่มีลูกจ้างรายเดือนด้วย เงินรายได้รายใหม่เพิ่มเติม จึงไม่มีการทำรายการผ่านระบบของสำนักงานประกันสังคมผ่านสื่ออิเล็กทรอนิกส์

#### **3.2 การเปลี่ยนสถานพยาบาลประจำปีของผู้ประกันตน**

**ผลงาน** สำนักงานประกันสังคม ได้แจ้งให้กับประกันตนที่มีความประสงค์จะเปลี่ยนสถานพยาบาลประจำปี สามารถแจ้งเปลี่ยนแปลงสถานพยาบาลได้ปีละ 1 ครั้ง ตั้งแต่เดือนมกราคมถึงสิ้นเดือนมีนาคมของทุกปี โดยสำนักงาน บริหารทรัพยากรบุคคลดำเนินการแจ้งเวียนหนังสือประชาสัมพันธ์ไปยังหน่วยงาน เพื่อให้ลูกจ้างรายเดือนด้วยเงิน รายได้ของแต่ละหน่วยงานทราบ ซึ่งปัจจุบันผู้ประกันตนสามารถเข้าไปเปลี่ยนสถานพยาบาลในระบบออนไลน์ได้ด้วย ตนเอง หรือสามารถแจ้งเปลี่ยนสถานพยาบาลผ่านสำนักงานบริหารทรัพยากรบุคคลได้ตามแบบฟอร์มที่ส่งไปด้วยนั้น โดยปี 2564 ไม่มีลูกจ้างแจ้งเปลี่ยนสถานพยาบาลผ่านสำนักงานบริการทรัพยากรบุคคล

#### **3.3 การลาออกของผู้ประกันตน**

สำนักงานบริหารทรัพยากรบุคคล ดำเนินการแจ้งสิ้นสุดการเป็นผู้ประกันตนต่อสำนักงานประกันสังคมทุกครั้ง ที่ลูกจ้างรายเดือนด้วยเงินรายได้ลาออกจากการปฏิบัติงาน โดยติดต่อประสานงานกับงานบริหารทรัพยากรบุคคลของ แต่ละหน่วยงานในสถาบัน เพื่อเข้าระบบอิเล็กทรอนิกส์ในรหัสย่อยของแต่ละหน่วยงาน เพื่อดำเนินการแจ้งออกจาก การเป็นผู้ประกันตน และต้องแจ้งให้ลูกจ้างรายเดือนท่านนั้นไปติดต่อสำนักงานประกันสังคมเพื่อเปลี่ยนแปลงมาตรา ี่ ต่อไป ทั้งนี้ในปี 2564 <u>ไม่มีลู</u>กจ้างรายเดือนด้วยเงินรายได้ลาออกจากการเป็นผู้ประกันตน

#### **4. สวัสดิการในระบบกรมบัญชีกลาง**

#### **4.1 ดำเนินการเกี่ยวกับ บำเหน็จ/บำนาญ/บำเหน็จดำรงชีพเพิ่มเติม**

**ผลงาน** ดำเนินการเกี่ยวกับการขอรับเงินบำเหน็จดำรงชีพเพิ่มของผู้รับบำนาญ ในกรณีอายุ 65 ปีบริบูรณ์ และกรณีอายุ 70 ปีบริบูรณ์ โดยรับเรื่องและตรวจสอบเอกสารผู้ขอรับบริการ ว่ามีสิทธิและข้อมูลถูกต้องครบถ้วน สามารถยื่นคำขอรับบำเหน็จดำรงชีพได้ตามสิทธิที่ได้รับได้ที่ส่วนราชการผู้เบิกบำนาญ โดยเจ้าหน้าที่จะดำเนินการ ตรวจสอบสิทธิและขอแบบคำนวณบำเหน็จดำรงชีพเบื้องต้น (ประมาณการ) เพื่อประกอบคำขอรับเงินบำเหน็จดำรง ชีพเพิ่ม จากนั้นดำเนินการในระบบกรมบัญชีกลางโดยทำการบันทึกข้อมูลผ่านระบบ และดำเนินการจัดส่งเอกสาร

ต้นฉบับไปยังกรมบัญชีกลาง เพื่อให้กรมบัญชีกลางจ่ายเงินให้กับผู้มีความประสงค์รับเงินบำเหน็จดำรงชีพเพิ่มเติม ต่อไป โดยในปี 2564 มีผู้ขอรับเงินบำเหน็จดำรงชีพเพิ่ม สรุปดังนี้

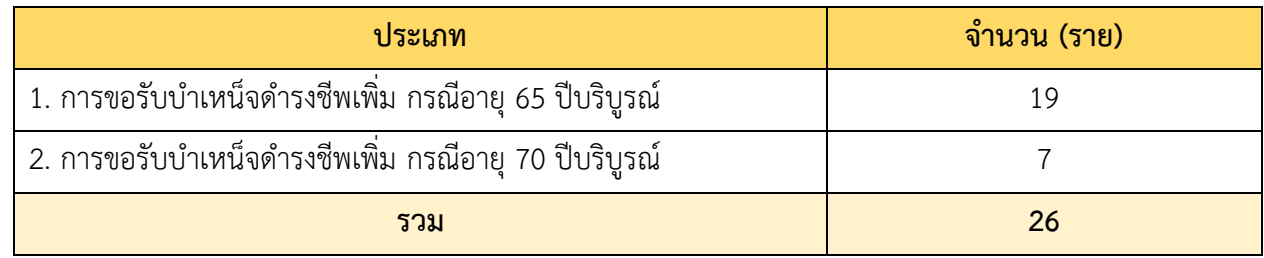

**ตารางที่ 9** สรุปจำนวนการดำเนินการขอรับเงินบำเหน็จดำรงชีพเพิ่มเติม

#### **4.2 ดำเนินการเกี่ยวกับสิทธิค่ารักษาพยาบาล**

**ผลงาน** ดำเนินการเกี่ยวกับการลงทะเบียนแจ้งเพิ่มบุคคลในครอบครัวของผู้รับบำนาญ เพื่อให้สามารถใช้สิทธิ ค่ารักษาพยาบาลแบบเบิกจ่ายตรงในกรณีผู้รับบำนาญหรือครอบครัวผู้รับบำนาญได้รับการรักษาตัวในโรงพยาบาล หรือในกรณีที่ครอบครัวของผู้รับบำนาญต้องการเปลี่ยนมาใช้สิทธิคั่กษาพยาบาล โดยดำเนินการรับเรื่องและตรวจสอบ แบบคำขอเพิ่ม/ปรับปรุงข้อมูลในฐานข้อมูลบุคลากรภาครัฐ, เอกสารหลักฐานความเกี่ยวข้องของครอบครัว และ บันทึกเข้าในระบบค่ารักษาพยาบาลในระบบกรมบัญชีกลาง เพื่อให้ขึ้น "สิทธิข้าราชการ" เมื่อขึ้นสิทธิดังกล่าวใน ระบบก็สามารถใช้สิทธิเบิกจ่ายตรงจากโรงพยาบาลได้ ทั้งนี้ในปี 2564 มีผู้ประสงค์เพิ่มข้อมูลเพื่อใช้สิทธิเบิกจ่ายตรง จำนวน 2 ราย

#### **4.3 การแสดงเจตนาผู้รับบำเหน็จตกทอด**

**ผลงาน** ดำเนินการเก็บข้อมูลของผู้เกษียณที่มีความต้องการระบุแสดงเจตนาผู้รับบำเหน็จตกทอด ซึ่งผู้ที่ เกษียณอายุสามารถแสดงเจตนาระบุผู้รับบำเหน็จตกทอดได้ สำหรับข้าราชการที่มีสิทธิรับบำนาญและลูกจ้างประจำ มีสิทธิเลือกรับบำเหน็จรายเดือน กรณีไม่มีทายาท (บิดา มารดา คู่สมรส หรือบุตร ที่ชอบด้วยกฎหมาย) และสามารถ แสดงเจตนาระบุผู้รับเงินช่วยเหลือพิเศษ (ค่าทำศพ) สำหรับข้าราชการที่เกษียณอายุราชการแต่ไม่มีทายาท (บิดา มารดา คู่สมรส หรือบุตร ที่ชอบด้วยกฎหมาย) และข้าราชการที่มีทายาทแต่ประสงค์ที่จะแสดงเจตนา ฯ โดยในปี 2564 มีผู้ประสงค์แสดงเจตนาผู้รับบำเหน็จตกทอด จำนวน 10 ราย

#### **4.4 อัพเดทข้อมูลกรเปลี่ยนแปลงทะเบียนประวัติ**

**ผลงาน** ผู้รับบำนาญที่เกษียณอายุไปแล้ว และต้องการดำเนินการเกี่ยวกับการเปลี่ยนแปลงข้อมูลทะเบียน ประวัตินั้น จะต้องดำเนินการแจ้งหน่วยงานต้นสังกัด ซึ่งก็คือ สถาบันเทคโนโลยีพระจอมเกล้าเจ้าคุณทหารลาดกระบัง โดยสำนักงานบริหารทรัพยากรบุคคลจะดำเนินการในระบบกรมบัญชีกลาง โดยมีการตรวจสอบเอกสารหลักฐานตามที่ ผู้แจ้งประสงค์จะเปลี่ยนแปลงข้อมูลอย่างละเอียดรอบคอบก่อนบันทึกข้อมูลลงในระบบ ทั้งนี้ได้ดำเนินการอัพเดท ข้อมูลการเปลี่ยนแปลงทะเบียนประวัติในปีงบประมาณ 2564 จำนวน 6 ราย

### **5. สวัสดิการสินเชื่อ การจัดทำหนังสือรับรอง หนังสือ MOU กับธนาคารต่าง ๆ**

**ผลงาน** ดำเนินการจัดทำหนังสือรับรอง ทั้งหนังสือรับรองเงินเดือน หนังสือรับรองสถานภาพการเป็นพนักงาน หนังสือรับรองการผ่านงาน และการจัดทำหนังสือผ่านสิทธิสวัสดิการเพื่อทำสินเชื่อกับธนาคารต่าง ๆ ที่สถาบันทำ MOU ไว้ ในปี 2564 มีผู้ขอรับสวัสดิการ สรุปได้ดังนี้
#### **ตารางที่ 10** ดำเนินการจัดทำหนังสือรับรอง

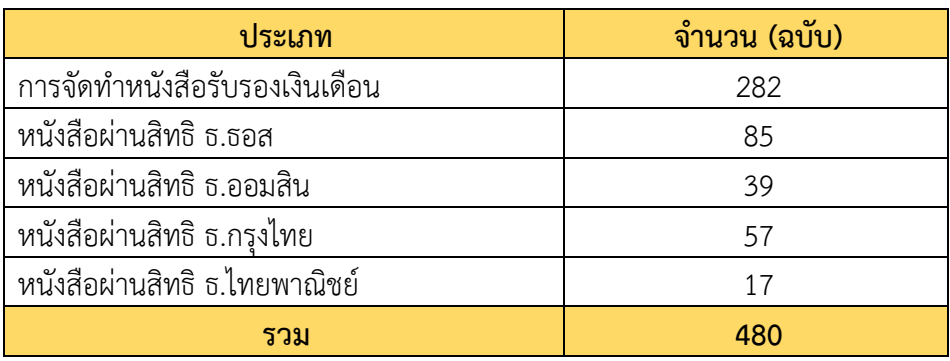

#### **6. สวัสดิการช่วยเหลือค่าทำศพและเป็นเจ้าภาพทำศพ**

**ผลงาน** สถาบันมีการจัดสวัสดิการช่วยเหลือค่าทำศพและเป็นเจ้าภาพทำศพ ให้กับบุคลากรที่เสียชีวิต และ ครอบครัวบุคลากรที ่เสียชีวิต (บิดา มารดา คู่สมรสและบุตรที่ชอบด้วยกฎหมาย) โดยสามารถติดต่อรับสวัสดิการ ช่วยเหลือค่าทำศพและเป็นเจ้าภาพทำศพ ในอัตราดังนี้ บุคลากรถึงแก่กรรม คนละ 40,000 บาท และ บิดา มารดา คู่สมรสและบุตรที่ชอบด้วยกฎหมายถึงแก่กรรม คนละ 30,000 บาท โดยปี 2564 ได้ดำเนินการเบิกจ่ายสวัสดิการ ช่วยเหลือค่าทำศพและเป็นเจ้าภาพทำศพ สรุปได้ดังนี้

**ตารางที่ 11** บุคลากรที่เสียชีวิต และครอบครัวบุคลากรที่เสียชีวิต

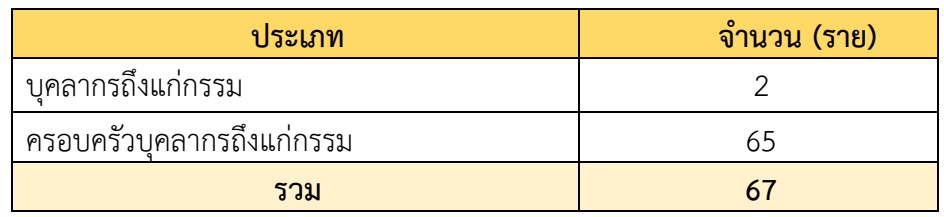

#### **7. สวัสดิการประกันกลุ่มของสถาบัน**

### **7.1 สวัสดิการประกันสุขภาพกลุ่มของสถาบัน**

**ผลงาน** สถาบันจัดทำประกันกลุ่มกับบริษัทประกัน โดยให้คุ้มครองทั้งในกรณีเสียชีวิต อุบัติเหตุ ทุพพลภาพ เนื่องจากอุบัติเหตุ และการรักษาพยาบาลประเภทผู้ป่วยใน (ไม่รวมการคุ้มครองในประเภทผู้ป่วยนอก) ตามเงื่อนไข และผลประโยชน์ที่สถาบันพิจารณาเห็นเหมาะสม โดยค่าเบี้ยประกันภัยกลุ่มให้สถาบันเบิกจ่ายจากเงินงบประมาณที่ ้ได้รับจัดสรรในส่วนที่กันไว้เป็นค่าจัดสวัสดิการ ซึ่งการจัดทำประกันกลุ่มให้มีกำหนด คราวละ 1 ปี โดยให้ คณะกรรมการบริหารงานบุคคลสถาบัน เป็นผู้พิจารณากำหนดเลือกทำประกันกลุ่มในแต่ละคราว ทั้งนี้ ให้สามารถ เบิกจ่ายค่ารักษาพยาบาลดังกล่าวได้ ตามข้อกำหนดในตารางผลประโยชน์คุ้มครองการประกันกลุ่ม โดยผู้ได้รับ ้สวัสดิการได้แก่ พนักงานสถาบัน ค่สมรสและบตรจำนวนไม่เกิน 3 คน ของพนักงานสถาบันเงินงบประมาณและ เงินรายได้รายละเอียด สรุปดังนี้

### ความคุ้มครองตั้งแต่วันที่ 1 ตุลาคม 2563 ถึงวันที่ 1 ตุลาคม 2564

- > ได้รับความคุ้มครอบจาก บริษัท เมืองไทยประกันชีวิต จำกัด (มหาชน)
- > จำนวนบุคลากรและครอบครัวที่ได้รับสวัสดิการ 3,422 ราย

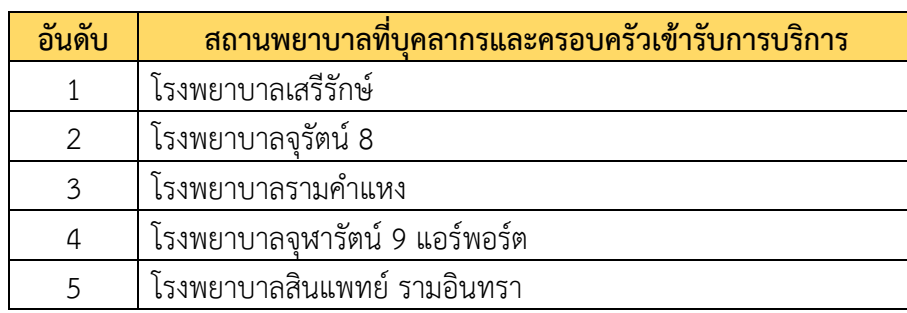

**ตารางที่ 12** สถานพยาบาลที่บุคลากรและครอบครัวเข้ารับการบริการ 5 อันดับสูงสุด

**ตารางที่ 13** สาเหตุในการเข้ารับการรักษาพยาบาล 5 อันดับสูงสุด

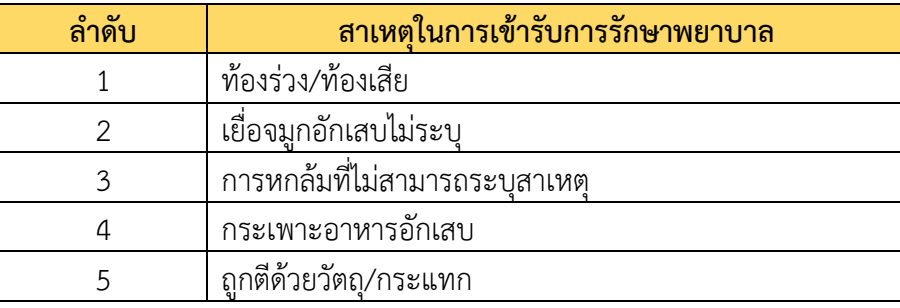

#### **7.2 สวัสดิการประกันอุบัติเหตุกลุ่มของสถาบัน**

สถาบัน จัดทำประกันอุบัติเหตุกลุ่ม ให้พนักงานสถาบัน และบิดา-มารดาของพนักงานสถาบันเงินงบประมาณ และเงินรายได้ รายละเอียด สรุปดังนี้

ความคุ้มครองตั้งแต่วันที่ 1 กรกฎาคม 2563 ถึงวันที่ 1 ตุลาคม 2564

- > ได้รับความคุ้มครอบจาก บริษัท ไทยประกันภัย จำกัด
- > จำนวนบุคลากรและครอบครัวที่ได้รับสวัสดิการ 4,047 ราย

**ตารางที่ 14** สถานพยาบาลที่บุคลากรและครอบครัวเข้ารับการบริการ 5 อันดับสูงสุด

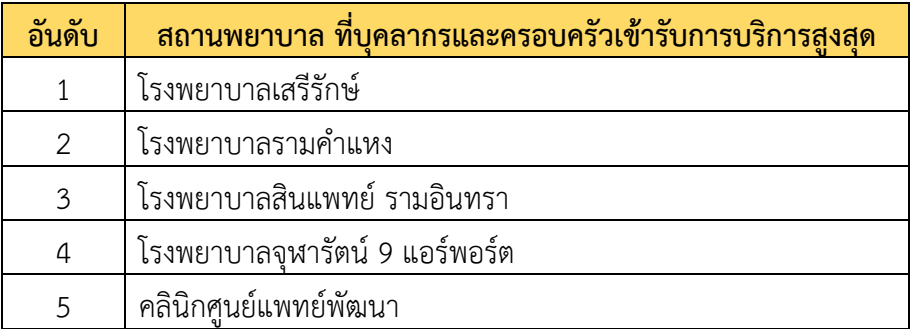

**ตารางที่ 15** สาเหตุในการเข้ารับการรักษาพยาบาล 5 อันดับสูงสุด

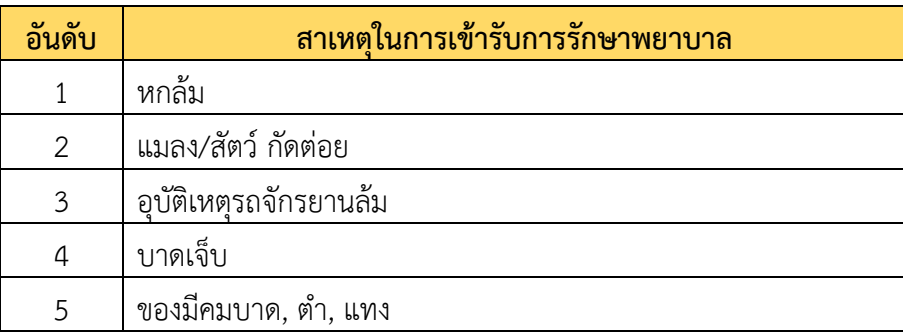

### **8. สวัสดิการค่ารักษาพยาบาลประเภทผู้ป่วยนอก**

**ผลงาน** นอกเหนือจากที่สถาบันได้สวัสดิการค่ารักษาพยาบาลในรูบแบบของประกันกลุ่มแล้ว ยังจัดสรรวงเงิน ้สำหรับค่ารักษาพยาบาลประเภทผู้ป่วยนอก ในวงเงินไม่เกินคนละ 20,000 บาท สำหรับพนักงานสถาบันเงิน งบประมาณและเงินรายได้ รวมถึงคู่สมรส และบุตรจจำนวนไม่เกิน 3 คน ของพนักงานสถาบันเงินงบประมาณและ เงินรายได้ ซึ่งการเบิกจ่ายค่ารักษาพยาบาลดังกล่าวจะเบิกจ่ายผ่าน สำนักงานคลัง สำนักงานอธิการบดีโดยตรง สรุปในปี 2563 มีผู้ไปใช้สิทธิสวัสดิการค่ารักษาพยาบาลประเภทผู้ป่วยนอกทั้งสิ้น 23,779,692.65 บาท

## **9. สวัสดิการค่าคลอดบุตร**

**ผลงาน** สวัสดิการค่าคลอดบุตร ให้พนักงานสถาบันมีสิทธิเบิกจ่ายเงินสวัสดิการค่าคลอดบุตรได้ตามจำนวน ที่จ่ายจริง ไม่เกิน 50,000 บาท ต่อการคลอดบุตรหนึ่งครั้ง โดยเบิกจ่ายได้ไม่เกินคนละ 3 ครั้ง (ไม่รวมค่าใช้จ่ายในการฝาก ครรภ์) เมื่อคลอดบุตรเรียบร้อยแล้ว ให้นำหลักฐานดังต่อไปนี้ ไปดำเนินการขอเบิกจ่ายเงินสวัสดิการค่าคลอดบุตร ได้ที่สำนักงานคลัง สำนักงานอธิการบดีโดยในปี 2564 มีผู้ประสงค์เบิกสวัสดิการค่าคลอดบุตร จำนวนเงินทั้งสิ้น 1,185,619 บาท

## **10. สวัสดิการค่าทันตกรรม**

<u>ผลงาน</u> สวัสดิการค่าทันตกรรม ให้มีสิทธิเบิกจ่ายค่าทันตกรรมสำหรับพนักงานสถาบัน คู่สมรสและบุตร จำนวนไม่เกิน 3 คน โดยสามารถใช้บริการสถานพยาบาลของเอกชนได้ ในอัตราเหมาจ ่ายตามจริงโดยครอบคลุม ค่าบริการทางการแพทย์ ค่าเวชภัณฑ์ ค่าวัสดุทางการแพทย์ ค่าปฏิบัติงานของผู้ประกอบวิชาชีพ หรือค่าใช้จ่ายที่มีชื่อ เรียกอย่างอื่นในลักษณะเดียวกัน ในกรณี ขูดหินปูน อุดฟัน หรือถอนฟัน ให้ได้คนละไม่เกิน 800 บาทต่อหนึ่งหน่วย โดยการขูดหินปูน หน่วยเป็นครั้ง การอุดฟัน หน่วยเป็นจุด การถอนฟัน หน่วยเป็นซี่ กรณีอื่นให้ใช้หลักเกณฑ์ของ ข้าราชการโดยอนุโลม ในการเบิกจ่าย ซึ่งเป็นการปรับเพิ่มจากเดิมปี 2562 ขูดหินปูน อุดฟัน หรือถอนฟัน ให้ได้คนละ ไม่เกิน 600 บาทต่อหนึ่งหน่วย โดยในปี 2564 มีผู้ประสงค์เบิกค่าทันตกรรม จำนวนเงินทั้งสิน 1,428,461 บาท

### **11. สวัสดิการศึกษาของบุตร**

**ผลงาน** สวัสดิการเกี่ยวกับการศึกษาของบุตร ให้พนักงานสถาบัน มีสิทธิเบิกเงินสวัสดิการเกี่ยวกับการศึกษา ของบุตรได้ โดยอาศัยตามระเบียบ และหลักเกณฑ์ของทางราชการโดยอนุโลม จากงบประมาณที่สถาบัน ได้รับจัดสรร ในส่วนที่กันไว้เป็นค่าจัดสวัสดิการ ทั้งนี้ จะต้องไม่เกินยอดเงินรวมในส่วนที่กันไว้เป็นค่าจัดสวัสดิการทั้งหมดที่เหลืออยู่ จากการจัดสวัสดิการรักษาพยาบาลสำหรับพนักงานสถาบันและครอบครัวแล้ว โดยในปี 2564 มีผู้ประสงค์เบิก ค่าศึกษาของบุตร จำนวนเงินทั้งสิน 1,759,545.75 บาท

## **12. สวัสดิการตรวจสุขภาพประจำปี**

**ผลงาน** สถาบันเล็งเห็นถึงความสำคัญของการตรวจสุขภาพ เพื่อสภาพความสมบูรณ์ของร่างกายของบุคลากร ้ค้นหาความผิดปกติของร่างกายก่อนที่จะลุกลามเรื้อรัง เพื่อเป็นการเช็คร่างกายให้ดูแลรักษาได้อย่างทันท่วงที โดยค่าตรวจสุขภาพทั่วไป ให้มีสิทธิเบิกจ่ายได้ตามเงื่อนไขหลักเกณฑ์ของข้าราชการโดยอนุโลม ปีละ 1 ครั้ง ซึ่งในปี2564 ไม่มีผู้ประสงค์เบิกค่าสวัสดิการตรวจสุขภาพประจำปี

## **13. สวัสดิการฉีดวัคซีนป้องกันไข้หวัดใหญ่ ประจำปี 2564**

**ผลงาน** สถาบันเทคโนโลยีพระจอมเกล้าเจ้าคุณทหารลาดกระบังตระหนักถึงการแพร่ระบาดของโรคไข้หวัด ใหญ่ซึ่งเป็นโรคที่ติดต่อกันได้ง่าย เพียงแค่การไอ หรือจาม ก็สามารถติดกันได้ อีกทั้งยังมีการแพร่ระบาดกันอย่างหนัก ้ ผลกระทบที่เกิดขึ้นทำให้เสียค่าใช้จ่ายในการรักษา ใช้เวลานาน อาจทำให้การทำงานไม่มีประสิทธิภาพเท่าที่ควร อีกทั้งบุคลากรควรมีสุขภาพไม่แข็งแรงหากเป็นไข้หวัดใหญ่อาจมีอาการที่รุนแรงมากกว่าบุคลากรที่ร่างกายแข็งแรง การฉีดวัคซีนไข้หวัดใหญ่จะช่วยส่งเสริมให้บุคลากรมีภูมิต้านทานต่อโรคมากยิ่งขึ้น โดยค่าวัคซีนป้องกันไข้หวัดใหญ่

ให้พนักงานสถาบันสามารถเข้ารับการฉีดวัคซีนป้องกันไข้หวัดใหญ่ โดยเข้ารับการฉีดวัคซีนได้ที่ คลินิกเวชกรรม สจล. ปีละ 1 ครั้ง ในปี 2564 มีผู้เข้ารับการฉีดวัคซีนป้องกันไข้หวัดใหญ่ แบ่งเป็น 2 กลุ่ม กลุ่มแรก (บุคลากรสจล.) จำนวน 436 ราย กลุ่มที่ 2 (บุคลากรสจล. วิทยาเขตชุมพรฯ) จำนวน 148 ราย โดยค่าใช้จ่ายทั้งหมดในการฉีดวัคซีนป้องกัน ไข้วัดใหญ่สองรอบรวมเป็นเงินทั้งสิ้น 93,732 บาท

## **14. สวัสดิการกองทุนสำรองเลี้ยงชีพ**

<u>ุ **ผลงาน** กองทุนสำรองเลี้ยงชีพสำหรับพนักงานสถาบัน เป็นสวัสดิการในการสร้างหลักประกันแก่พนักงาน</u> สถาบันและครอบครัวว่าเมื่อพ้นสภาพพนักงานสถาบันจะได้รับเงินจำนวนหนึ่งเพื่อยังชีพ โดยให้พนักงานสถาบัน จ่ายเงินสะสมเข้ากองทุนเป็นประจำทุกครั้งที่มีการจ่ายค่าจ้างจำนวนร้อยละ 3-15 ของค่าจ้าง และสถาบันจ่ายเงิน สมทบร้อยละ 8 ของค่าจ้าง สำหรับเงินที่สถาบันจะต้องจ่ายสมทบเข้ากองทุนฯ ให้เบิกจ่ายจากงบประมาณที่ได้รับ จัดสรรในส่วนที่กันไว้เป็นเงินสมทบกองทุนสำรองเลี้ยง โดยสถาบันมี บริษัท หลักทรัพย์จัดการกองทุน ทหารไทย จำกัด เป็นผู้แลกองทุนของสถาบัน โดยสมาชิกสามารถเลือกลงทุนในกองทุน ได้ทั้งหมด 6 แผน ดังนี้

- 1. กองทุนเปิดทหารไทยธนพลัส (100%)
- 2. กองทุนเปิดทหารไทยธนไพศาล (100%)
- 3. กองทุนเปิดทหารไทยธนไพศาล : JUMBO 25 (90 : 10)
- 4. กองทุนเปิดทหารไทยธนไพศาล : JUMBO 25 (75 : 25)
- 5. กองทุนเปิดทหารไทยธนไพศาล : JUMBO 25 : Global Quality Growth (75 : 20 : 5)
- 6. แบบ Free hand

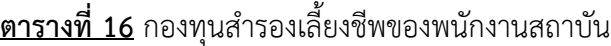

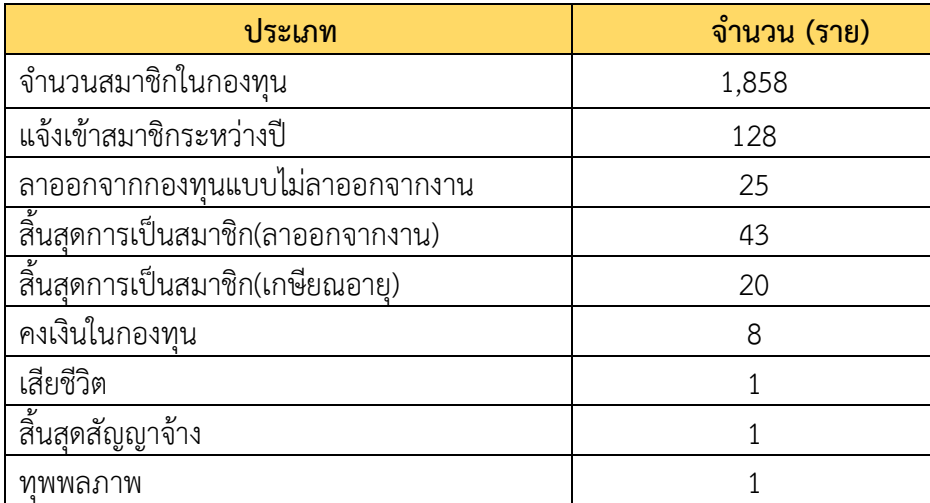

ในกรณีที่พนักงานสถาบันลาออกจากการเป็นสมาชิกกองทุนสำรองเลี้ยงชีพโดยไม่ลาออกจากการปฏิบัติงาน ให้ถือว่าสิ้นสุดสมาชิกภาพ พนักงานสถาบันสามารถสมัครเข้าเป็นสมาชิกกองทุนสำรองเลี้ยงชีพได้อีกเพียงครั้งเดียว เท่านั้น โดยต้องลาออกจากกองทุนสำรองเลี้ยงชีพไปแล้วไม่ต่ำกว่า 1 ปีนับจากวันที่สิ้นสุดสมาชิกภาพ

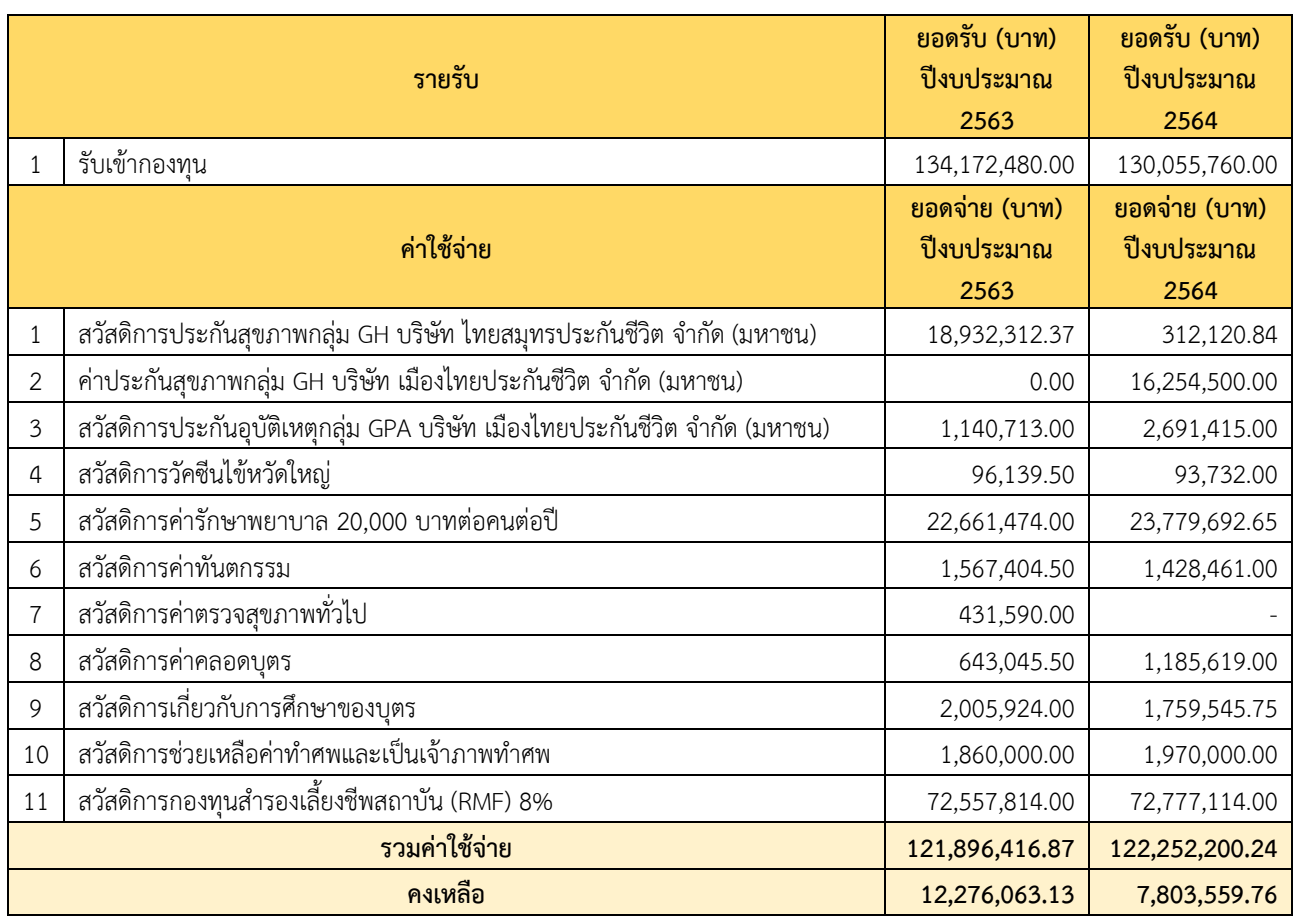

#### **ตารางที่ 17** ค่าใช้จ่ายด้านสวัสดิการของสถาบันเทคโนโลยีพระจอมเกล้าเจ้าคุณทหารลาดกระบัง

## **กลุ่มงานเงินเดือน**

**1. การเลื ่อนเงินเดือนข้าราชการ เลื ่อนขั้นค ่าจ้างประจำ และการเพิ ่มค ่าจ้างพนักงานสถาบันประจำปี พร้อมทั้งจัดทำหนังสือขออนุมัติ เบิก-จ่าย เงินเดือน ค่าจ้างประจำ ค่าตอบแทนพิเศษ และเงินประจำตำแหน่ง**

**1.1 เลื่อนเงินเดือนข้าราชการ**

### **1.1.1 การประเมินผลการปฏิบัติราชการของข้าราชการ**

<u>ผลงาน</u> ดำเนินการตามประกาศ กฎ ก.พ.อ. ว่าด้วยการกำหนดบัญชีเงินเดือนขั้นต่ำขั้นสูงของ ู้ข้าราชการพลเรือนในสถาบันอุดมศึกษา (ฉบับที่ 2) พ.ศ. 2560 กฎ ก.พ.อ. ว่าด้วยการให้ข้าราชการพลเรือนใน สถาบันอุดมศึกษา ได้รับเงินเดือน (ฉบับที่ 4) พ.ศ. 2560 ประกาศ ก.พ.อ. เรื่อง หลักเกณฑ์ วิธีการ และเงื่อนไขการ เลื่อนเงินเดือนข้าราชการพลเรือนในสถาบันอุดมศึกษา (ฉบับที่ 3) พ.ศ. 2557 ประกาศสถาบัน เรื่อง อัตราร้อยละ ของฐานในการคำนวณที่ใช้เป็นเกณฑ์ในการคำนวณเพื่อเลื่อนเงินเดือนข้าราชการ พ.ศ. 2554 ประกาศสถาบัน เรื่อง อัตรา ร้อยละของฐานในการคำนวณที่ใช้เป็นเกณฑ์ในการคำนวณเพื่อเลื่อนเงินเดือนข้าราชการ (ฉบับที่ 2) พ.ศ. 2554 และประกาศ ี สถาบัน เรื่อง หลักเกณฑ์จำนวนวันลา/จำนวนครั้ง และจำนวนครั้งมาสาย เพื่อใช้ประกอบการพิจารณาเพิ่มค่าจ้าง พนักงานสถาบัน หรือเลื่อนเงินเดือนข้าราชการ พ.ศ. 2554 และประกาศสถาบันที่เกี่ยวข้อง โดยให้ส่วนงานวิชาการ และส่วนงานอื่น ดำเนินการประเมินผลการปฏิบัติราชการ ปีละ 2 รอบ เพื่อใช้ประกอบการพิจารณาเลื่อนเงินเดือน รอบ 1 เมษายนและรอบ 1 ตุลาคม ของทุกปี ประสานงานด้านข้อมูล ขั้นตอนการดำเนินการและตรวจสอบผลการ ประเมินของส่วนงานวิชาการและส่วนงานอื่นให้สอดคล้องกับร้อยละการเลื่อนเงินเดือน ให้เป็นไปตามหลักเกณฑ์และ เงื ่อนไขการพิจารณาเลื ่อนเงินเดือนประจำปี สำหรับการพิจารณาเลื ่อนเงินเดือนข้าราชการพลเรือนใน

ิสถาบันอุดมศึกษา ที่ดำรงตำแหน่งอาจารย์ ผู้ช่วยศาสตราจารย์ รองศาสตราจารย์ และศาสตราจารย์ เป็นไปตาม ข้อบังคับสถาบันเทคโนโลยีพระจอมเกล้าเจ้าคุณทหารลาดกระบัง ว่าด้วยมาตรฐานภาระงานทางวิชาการ พ.ศ. 2564 ลงวันที่ 12 กุมภาพันธ์ 2564 ผู้ดำรงตำแหน่งทางวิชาการจะประเมินผลการเลื่อนขั้นจากระบบ DPBP หากไม่ผ่าน ภาระงานขั้นต่ำได้ 2 % ของทั้งปี จัดทำคำสั่งการเลื่อนเงินเดือนพร้อมบัญชีแนบท้าย และดำเนินการตรวจสอบ ประมวลผลการเลื่อนเงินเดือนประจำปี ในระบบจ่ายตรงเงินเดือน (e-Payroll) ของกรมบัญชีกลางตามรอบปฏิทินการ ดำเนินงานตามที่กรมบัญชีกลางกำหนด บันทึก ปรับปรุง แก้ไข ข้อมูลรายการเปลี่ยนแปลงที่เกี่ยวข้องในบัญชีถือจ่าย ในระบบจ่ายตรงเงินเดือน (e-Payroll) ของกรมบัญชีกลางและดำเนินการแจ้งผลการเลื่อนเงินเดือนให้ทราบภายใน 1 เดือนหลังการเบิกจ่ายเงินเดือน จำนวน 2 ครั้งต่อปี ตามรอบการเลื่อนเงินเดือนประจำปี

## **1.1.2. ควบคุมข้อมูลบัญชีถือจ่าย/การเลื่อนเงินเดือน/ค่าตอบแทนพิเศษของข้าราชการ**

**ผลงาน** ดำเนินการควบคุมข้อมูลบัญชีถือจ ่าย/การเลื ่อนเงินเดือนข้าราชการให้เป็นไปตาม หลักเกณฑ์วิธีการและเงื่อนไขประกาศและกฎ ก.พ.อ. ที่เกี่ยวข้อง ระเบียบฯ ว่าด้วยการเบิกจ่ายค่าตอบแทนพิเศษ (ฉบับที่ 2) พ.ศ. 2551 ทำบันทึกแจ้งส่วนงานวิชาการและส่วนงานอื่นให้ดำเนินการตามรอบการเลื่อนเงินเดือน 1 เมษายน และ 1 ตุลาคม ตรวจสอบข้อมูลประเภทตำแหน่ง ระดับตำแหน่ง เงินเดือน เตรียมข้อมูล การปรับแก้ไข วงเงินงบประมาณในระบบ อนุมัติวงเงิน สร้าง/แก้ไขข้อมูลผู้มีสิทธิเลื่อนเงินเดือน ตรวจสอบความถูกต้องของข้อมูลกับ ฐานข้อมูล การอนุมัติ/ ประมวลผลผ่านจ่ายตรงเงินเดือน (e-Payroll) ของกรมบัญชีกลาง บันทึกปรับปรุงข้อมูล รายการที่มีการเปลี่ยนแปลงในบัญชีถือจ่ายของข้าราชการ พร้อมทั้งจัดทำแบบสรุปเงินงบประมาณตั้งอัตราเงินเดือน ข้าราชการแบบหมายเลข 1 ตามคำสั่งและบัญชีแนบท้าย จำนวน 158 คน สำหรับค่าตอบแทนพิเศษของข้าราชการ สถาบันเป็นมหาวิทยาลัยออกนอกระบบ ให้ดำเนินการจ่ายค่าตอบแทนพิเศษ จากงบประมาณเงินอุดหนุนแทน จำนวน 2 ครั้งต่อปี ตามผลการเลื่อนเงินเดือนประจำปี

## **1.1.3. การปรับเลื่อนเงินเดือน กรณีการได้รับแต่งตั้งให้ดำรงตำแหน่งสำหรับข้าราชการ**

**ผลงาน** ดำเนินการตรวจสอบจัดทำทะเบียนตำแหน่ง เสนอ สำนักงานปลัดกระทรวง อว. เพื่อ รับทราบการแต่งตั้งตำแหน่งทางวิชาการและตำแหน่งวิชาชีพเฉพาะ ให้ได้รับเงินประจำตำแหน่ง กรณีการได้รับแต่งตั้ง ให้ดำรงตำแหน่งที่มีผลย้อนหลังให้ได้รับเงินตามเกณฑ์ที่ อว. กำหนด จัดทำคำสั่งแก้ไขเงินเดือนเนื่องจากการได้รับการ แต่งตั้งตำแหน่งใหม่ ดำเนินการบันทึก ปรับปรุง แก้ไขข้อมูลรายการเปลี่ยนแปลง ตามคำสั่งการแก้ไขเงินเดือนและ คำสั่งการได้รับเงินประจำตำแหน่งงใหม่ ผ่านระบบจ่ายตรงเงินเดือน (e-Pavroll) และเงินประจำตำแหน่งของ กรมบัญชีกลาง ซึ่งได้รับการเห็นชอบจาก อว.เรียบร้อยแล้ว และดำเนินการปรับระดับตำแหน่งเพื่อให้ได้รับเงินประจำ ตำแหน่ง จำนวน 2 ราย

## **1.2 เลื่อนขั้นค่าจ้างประจำ**

### **1.2.1. การประเมินผลการปฏิบัติราชการของลูกจ้างประจำ**

**ผลงาน** ดำเนินการตามระเบียบกระทรวงการคลัง ว่าด้วยการเลื่อนขั้นค่าจ้างลูกจ้างประจำของ ส ่วนราชการ พ.ศ. 2544 ตามหลักเกณฑ์และวิธีการประเมินประสิทธิภาพและประสิทธิผลการปฏิบัติงานของ ลูกจ้างประจำ ตามหนังสือกระทรวงการคลัง ที่ กค 04282/ว 90 ลงวันที่ 24 สิงหาคม 2553 ใช้เกณฑ์การเลื่อนขั้น ค่าจ้างลูกจ้างประจำ ตามหนังสือกระทรวงการคลัง ที่ กค 0428/ว 97 ลงวันที่ 20 กันยายน 2553 ใช้บัญชีโครงสร้าง ้อัตราค่าจ้างประจำของส่วนราชการ มีผลใช้บังคับตั้งแต่วันที่ 1 ธันวาคม 2557 โดยการเลื่อนขั้นค่าจ้างประจำ ครึ่งปีแรก (วันที่ 1 เมษายน) ผู้ที่ได้รับการเลื่อนขั้นหนึ่งขั้นต้องไม่เกินร้อยละ 15 ของอัตราลูกจ้างประจำที่ครองอยู่ ณ วันที่ 1 มีนาคม สำหรับการเลื่อนขั้นค่าจ้างประจำ ครึ่งปีหลัง (วันที่ 1 ตุลาคม) ให้อยู่ภายในวงเงินเลื่อนขั้นร้อยละ 6 ของ จำนวนอัตราค่าจ้างที่มีผู้ครองอยู่ ณ วันที่ 1 กันยายน โดยให้นำจำนวนเงินที่ได้ในการเลื่อนขั้นครึ่งปีแรก (วันที่ 1 เมษายน) มาหักออกก่อน (ไม่รวมค่าตอบแทนพิเศษ) หลักเกณฑ์จำนวนวันลา/จำนวนครั้ง และจำนวนครั้งมาสายมีวันลาป่วยและ

ลากิจส่วนตัวรวมกันไม่เกิน 23 วัน/18 ครั้ง ในแต่ละรอบการประเมิน มีการมาทำงานสายไม่เกิน 18 ครั้ง ในแต่ละ รอบการประเมิน

ติดต่อประสานงานขั้นตอนการดำเนินการและตรวจสอบผลการประเมินของส่วนงานวิชาการและ ส่วนงานอื่น ให้สอดคล้องกับร้อยละการเลื่อนขั้นค่าจ้างให้เป็นไปตามหลักเกณฑ์และเงื่อนไขการพิจารณาเลื่อนขั้น ค่าจ้างประจำปีจัดทำคำสั่งการเลื่อนขั้นค่าจ้างพร้อมบัญชีแนบท้ายและดำเนินการตรวจสอบประมวลผลการเลื่อนขั้น ค ่าจ้างประจำปีในระบบจ ่ายตรงเงินเดือน (e-Payroll) ของกรมบัญชีกลางตามรอบปฏิทินการดำเนินงาน ตามที่กรมบัญชีกลางกำหนดบันทึก ปรับปรุง แก้ไขข้อมูล รายการเปลี่ยนแปลงที่เกี่ยวข้องในบัญชีถือจ่าย ในระบบ จ่ายตรงเงินเดือน (e-Payroll) ของกรมบัญชีกลาง และดำเนินการแจ้งผลการเลื่อนขั้นค่าจ้างให้ทราบภายใน 1 เดือน หลังการเบิกจ่ายเงินเดือน จำนวน 2 ครั้งต่อปี ตามรอบการเลื่อนขั้นค่าจ้างประจำปี

## **1.2.2. ควบคุมข้อมูลบัญชีถือจ่าย/การเลื่อนค่าจ้างประจำ/ค่าตอบแทนพิเศษของลูกจ้างประจำ**

**ผลงาน** ดำเนินการควบคุมข้อมูลบัญชีถือจ ่าย/การเลื ่อนเงินเดือนข้าราชการให้เป็นไปตาม หลักเกณฑ์วิธีการและเงื่อนไขประกาศและกฎ ก.พ.อ. ที่เกี่ยวข้อง ระเบียบฯ ว่าด้วยการเบิกจ่ายค่าตอบแทนพิเศษ ้ (ฉบับที่ 2) พ.ศ. 2551 ทำบันทึกแจ้งส่วนงานวิชาการและส่วนงานอื่นให้ดำเนินการตามรอบการเลื่อนเงินเดือน 1 เมษายน และ 1 ตุลาคม ตรวจสอบข้อมูลประเภทตำแหน่ง ระดับตำแหน่ง เงินเดือน เตรียมข้อมูล การปรับแก้ไข วงเงินงบประมาณในระบบ อนุมัติวงเงิน สร้าง/แก้ไขข้อมูลผู้มีสิทธิเลื่อนเงินเดือน ตรวจสอบความถูกต้องของข้อมูลกับ ฐานข้อมูล การอนุมัติ/ ประมวลผลผ่านจ่ายตรงเงินเดือน (e-Payroll) ของกรมบัญชีกลาง บันทึกปรับปรุงข้อมูล รายการที่มีการเปลี่ยนแปลงในบัญชีถือจ่ายของลูกจ้างประจำ พร้อมทั้งจัดทำแบบสรุปเงินงบประมาณตั้งอัตราค่าจ้าง ประจำแบบหมายเลข 1 ตามคำสั่งและบัญชีแนบท้าย จำนวน 41 คน สำหรับค่าตอบแทนพิเศษของ ลูกจ้างประจำ สถาบันเป็นมหาวิทยาลัยออกนอกระบบ ให้ดำเนินการจ่ายค่าตอบแทนพิเศษ จากงบประมาณเงินอุดหนุนแทน จำนวน 2 ครั้งต่อปี ตามผลการเลื่อนขั้นค่าจ้างประจำปี

## **1.2.3. การปรับระดับชั้นลูกจ้างประจำของส่วนราชการ**

**ผลงาน** ดำเนินการตามหลักเกณฑ์วิธีการแห่งระเบียบกระทรวงการคลัง ว่าด้วยลูกจ้างประจำของ ส่วนราชการ พ.ศ. 2537 สถาบันจัดทำคำสั่งการปรับระดับชั้นลูกจ้างประจำของส่วนราชการ โดยบันทึกปรับปรุง ข้อมูลรายการเปลี่ยนแปลงที่เกี่ยวข้อง ในระบบจ่ายตรงเงินเดือน (e-Payroll) ของกรมบัญชีกลาง และส่งข้อมูลให้ หน่วยงานที่เกี่ยวข้องดำเนินการต่อไป จำนวน 2 คนต่อปี

## **1.3. จัดทำขอหนังสืออนุมัติ เบิก-จ่าย เงินเดือน ค่าจ้างประจำ ค่าตอบแทนพิเศษ เงินประจำตำแหน่ง วิชาการ ค่าตอบแทนประจำตำแหน่ง สำหรับข้าราชการและลูกจ้างประจำ**

<u>ผลงาน</u> ดำเนินการจัดทำหนังสือขออนุมัติการเบิกจ่าย เงินเดือน ค่าจ้าง เงินประจำตำแหน่ง และ เงินค่าตอบแทนประจำตำแหน่งของพนักงานสถาบัน ข้าราชการและลูกจ้างประจำ ซึ่งดำเนินการเบิกจ่ายจาก งบบุคลากร ในส่วนของเงินค่าตอบแทนพิเศษ กรณีเต็มขั้นของข้าราชการและลูกจ้างประจำ ดำเนินการเบิกจ่ายจาก งบประมาณเงินอุดหนุน จำนวน 1 ครั้ง/เดือน

### **1.4. การเพิ่มค่าจ้างพนักงานสถาบัน**

## **1.4.1.การประเมินผลการปฏิบัติงานของพนักงานสถาบัน (งบประมาณ เงินรายได้ ประเภทพื้นฐาน)**

**ผลงาน** ดำเนินการแจ้งให้หน่วยงานต่าง ๆ ภายในสถาบันดำเนินการประเมินผลการปฏิบัติงาน ่ ของพนักงานสถาบัน เพื่อใช้ประกอบการพิจารณาการเพิ่มค่าจ้างพนักงานสถาบัน ตามประกาศสถาบัน เรื่อง หลักเกณฑ์ วิธีการ เงื่อนไข และอัตราร้อยละการเพิ่มค่าจ้างพนักงานสถาบัน พ.ศ. 2564 เพื่อใช้ประกอบการ พิจารณาเลื่อนเงินเดือนพนักงานสถาบัน ณ วันที่ 1 ตุลาคม

ติดต่อประสานงานกับหน่วยงานต่าง ๆ ในสถาบันและดำเนินการตรวจสอบในสถาบันและดำเนินการ ตรวจผลการประเมินของส่วนงานวิชาการ และส่วนงานอื่นที่ได้พิจารณามาแล้ว ให้สอดคล้องตามประกาศสถาบัน

เรื่อง หลักเกณฑ์ วิธีการ เงื่อนไข และอัตราร้อยละการเพิ่มค่าจ้างพนักงานสถาบัน พ.ศ. 2564 จัดทำคำสั่งเพิ่มค่าจ้าง ของพนักงานสถาบันพร้อมบัญชีแนบท้าย ดำเนินการแจ้งผลการเพิ่มค่าจ้างให้ทราบภายหลังการดำเนินการเพิ่มค่าจ้าง แล้วเสร็จ จำนวน 1 ครั้งต่อปี ตามรอบการเพิ่มค่าจ้างประจำปี

## **1.4.2.การปรับเลื่อนระดับค่าจ้างพนักงานสถาบัน กรณีได้รับการแต่งตั้งให้ดำรงตำแหน่งทางวิชาการ**

**ผลงาน** ดำเนินการตรวจสอบคำสั่งแต่งตั้งให้ดำรงตำแหน่งทางวิชาการ ปรับเลื่อนระดับตำแหน่ง ตามวันที่ได้รับแต่งตั้ง จัดทำคำสั่งปรับอัตราค่าจ้างพนักงานสถาบัน กรณีการได้รับแต่งตั้งให้ดำรงตำแหน่งทางวิชาการ ผู้มีสิทธิ์ได้รับเงินประจำตำแหน่งที่มีผลย้อนหลังให้ได้รับเงินตามหลักเกณฑ์ของสถาบัน บันทึกปรับปรุงข้อมูลรายการ เปลี่ยนแปลงเพิ่มเงินประจำตำแหน่ง และค่าจ้าง ตามวันที่ได้รับแต่งตั้ง ในระบบเงินเดือน เงินประจำตำแหน่งของ ี สถาบัน และดำเนินการจัดทำหนังสือขออนุมัติเบิกจ่าย ส่วนที่ปรับเพิ่มให้ได้รับเงินประจำตำแหน่งและเงินเดือน เรียบร้อยแล้ว จำนวน 12 ครั้งต่อปี

## **1.4.3. การเบิกเงินประจำตำแหน่งของพนักงาน ตำแหน่งบริหารจากตำแหน่งวิชาการและตำแหน่ง บริหารจากตำแหน่งสนับสนุนวิชาการ**

**ผลงาน** ดำเนินการตามคำสั่งสถาบัน เรื่อง การได้รับเงินประจำตำแหน่งของพนักงานสถาบัน ตำแหน่งบริหารจากตำแหน่งวิชาการ และตำแหน่งบริหารจากตำแหน่งสนับสนุนวิชาการ อาศัยอำนาจตาม ข้อ 5 และข้อ 8 ของข้อบังคับสถาบันเทคโนโลยีพระจอมเกล้าเจ้าคุณทหารลาดกระบัง ว่าด้วยค่าจ้าง เงินประจำตำแหน่ง ค่าตอบแทน เงินเพิ่มพิเศษของพนักงานสถาบัน พ.ศ. 2562 จัดทำหนังสือขออนุมัติเบิกเงิน จำนวน 1 ครั้ง/เดือน

## **2. ดำเนินการทำหนังสือขอขยายเวลาการได้รับเงินประจำตำแหน่งผู้บริหาร**

<u>ผลงาน</u> ดำเนินการตามข้อบังคับสถาบันเทคโนโลยีพระจอมเกล้าเจ้าคุณทหารลาดกระบัง ว่าด้วยค่าจ้าง เงินประจำตำแหน่ง ค่าตอบแทน เงินเพิ่มพิเศษของพนักงานสถาบัน พ.ศ. 2562 ประกาศ ณ วันที่ 8 พฤศจิกายน 2562 ึกำหนดไว้ว่า ข้อ 6 (3) "ผู้บริหารที่ดำรงตำแหน่งครบวาระ และได้รับแต่งตั้งให้รักษาการในตำแหน่งบริหารนั้นต่อ โดยไม่ได้รับเงินประจำตำแหน่งบริหารอื่นใดอยู่ ให้ได้รับเงินประจำตำแหน่งในช่วงระยะเวลาที่รักษาการนั้น ในอัตรา เท่ากับอัตราที่ดำรงตำแหน่งก่อนหน้าสำหรับตำแหน่งนั้นได้ไม่เกิน 6 เดือน

(4) ในกรณีที ่มีเหตุผลความจำเป็นให้อธิการบดีมีอำนาจขยายระยะเวลาการได้รับเงินประจำตำแหน่ง รักษาการแทนในตำแหน่งบริหาร ยกเว้นตำแหน่งอธิการบดี ได้อีก 2 ครั้ง ครั้งละไม่เกิน 3 เดือน ในกรณีที่มีเหตุผล ความจำเป็นอย่างยิ่งที่จะต้องรักษาการในตำแหน่งบริหารเกินระยะเวลา 1 ปี ให้เสนอสภาสถาบันเพื่ออนุมัติให้ได้รับ เงินประจำตำแหน่งบริหารดังกล่าวเป็นรายกรณีไป จำนวน 35 คนต่อปี

## **3. เงินเพิ่มพิเศษแก่ผู้ดำรงตำแหน่งนิติกร ค่าตอบแทนการใช้ภาษาต่างประเทศในการปฏิบัติงานสำหรับพนักงาน สถาบันตำแหน่งสนับสนุนวิชาการ และ ค่า พตส. เงินสมมนาคุณนายกสภาสถาบัน**

## **3.1 เงินเพิ่มพิเศษแก่ผู้ดำรงตำแหน่งนิติกร**

**ผลงาน** ดำเนินการตามข้อบังคับสถาบัน เรื่อง หลักเกณฑ์และวิธีการจ่ายเงินเพิ่มพิเศษแก่ผู้ดำรงตำแหน่ง นิติกร พ.ศ. 2561 โดยตรวจสอบคำสั่งให้สำหรับพนักงานสถาบันตำแหน่งนิติกรให้ได้รับเงินเพิ่มพิเศษที่สูงขึ้น ในอัตรา ที่กำหนดและระยะเวลาที่ได้รับ จัดทำหนังสือขออนุมัติเบิกเงิน จำนวน 12 รายต่อเดือน

## **3.2 ค่าตอบแทนการใช้ภาษาต่างประเทศในการปฏิบัติงานสำหรับพนักงานสถาบันตำแหน่งสนับสนุนวิชาการ**

<u>ผลงาน</u> ดำเนินการตามข้อบังคับสถาบัน เรื่อง การจ่ายเงินค่าตอบแทนการใช้ภาษาต่างประเทศในการ ปฏิบัติงานสำหรับพนักงานสถาบันตำแหน่งสนับสนุนวิชาการ พ.ศ. 2564 โดยตรวจสอบคำสั่งให้พนักงานสถาบัน ตำแหน่งสนับสนุนวิชาการ ได้รับเงินค่าตอบแทนการใช้ภาษาต่างประเทศในการปฏิบัติงานและควบคุมระยะเวลา การได้รับไม่เกิน 2 ปี ณ วันที่ได้รับจัดทำหนังสือขออนุมัติเบิกเงิน จำนวน 41 รายต่อเดือน

## **3.3 เงินเพิ่มพิเศษสำหรับตำแหน่งที่มีเหตุพิเศษของผู้ปฏิบัติงานด้านการสาธารณสุข (พ.ต.ส.)**

**ผลงาน** ดำเนินการตามระเบียบฯ ให้ข้าราชการผู้ปฏิบัติงานด้านการสาธารณสุขได้รับเงินเพิ่มพิเศษสำหรับ ตำแหน่งที่มีเหตุพิเศษของผู้ปฏิบัติงานด้านการสาธารณสุข (พ.ต.ส.) จัดทำหนังสือขออนุมัติเบิกเงิน จำนวน 1รายต่อเดือน

#### **3.4 เงินสมนาคุณนายกสภาสถาบัน**

**ผลงาน** ดำเนินการตามพระราชกฤษฎีกาการปรับอัตราเงินเดือนของข้าราชการ (ฉบับที ่ 3) พ.ศ. 2550 (ปรับเพิ่มร้อยละ 4) ซึ่งมีผลบังคับใช้ตั้งแต่วันที่ 1 ตุลาคม 2550 และคณะรัฐมนตรีได้พิจารณาแล้วลงมติเห็นชอบ ให้ปรับปรุงค่าตอบแทนของนายกสถาสถาบันอุดมศึกษา จากเดิมที่กระทรวงศึกษาธิการเสนอขออัตราเดือนละ 12,000 บาท เป็นอัตราเดือนละ 12,500 บาท จากเงินงบประมาณแผ่นดิน และจ่ายตามประกาศสถาบัน เรื่องอัตรา เงินสมนาคุณประจำตำแหน่งนายกสภาสถาบัน ข้อ 3 ด้วยเงินรายได้สถาบัน ณ วันที่ 24 เมษายน 2557 ในอัตรา เดือนละ 25,000 บาท จัดทำหนังสือขออนุมัติเบิกเงินทั้งสองแหล่งเงิน จำนวน 1 ครั้งต่อเดือน

## **4. ดำเนินการเกี่ยวกับการเบิกเงินสมทบและเงินชดเชย (5 %) กองทุนบำเหน็จบำนาญข้าราชการ (กบข.) และ เงินสมทบ 3 % กองทุนสำรองเลี้ยงชีพสำหรับลูกจ้างประจำของส่วนราชการซึ่งจดทะเบียนแล้ว (กสจ.)**

## **4.1 กองทุนบำเหน็จบำนาญข้าราชการ (กบข.)**

**ผลงาน** ดำเนินการตามระเบียบกองทุนบำเหน็จบำนาญข้าราชการ (กบข.) ซึ ่งมีข้าราชการที ่เป็นสมาชิก กองทุนประมาณ 130 คน และข้าราชการเปลี่ยนสถานภาพเป็นพนักงานสถาบัน เป็นสมาชิก กบข อีกจำนวน 3 ราย โดยคำนวณเงินสะสม (3 % ) เงินสมทบ (3 % )และเงินชดเชย(2 %) รวบรวมข้อมูล ตรวจสอบ จัดพิมพ์ข้อมูล ใบรายงานนำส่งเงินสมาชิกในระบบ MCS-WEB กบข. ก่อนวันที่ 10 ของทุกเดือนเพื่อจัดส่งให้กลุ่มงานการเงิน สำนักงานคลัง ดำเนินการผ่านระบบกรมบัญชีกลางในส่วนที่เกี่ยวข้อง ดำเนินการขอแก้ไขข้อมูลส่วนบุคคลของสมาชิก ที่แจ้งเปลี่ยนชื่อ สกุล สถานภาพสมรส จัดเตรียมแบบฟอร์มตรวจสอบความถูกต้องครบถ้วนของการกรอกข้อมูลและ ส่งเอกสารหลักฐานที่เกี่ยวข้อง ดำเนินการขอรับเงินคืนกรณีสมาชิก ลาออก เกษียณอายุ ถึงแก่กรรม และการนำส่ง ใบแจ้งยอดเงินให้กับสมาชิกทุกปี เพื่อประกอบการยื่นภาษี กรณีข้าราชการเปลี่ยนสถานภาพเป็นพนักงานสถาบัน และยังคงสภาพการเป็นสมาชิก กบข. ซึ่งต้องมีการหักจ่ายสะสมและเงินสมทบเข้ากองทุน กบข. ตามเงื่อนไข ดำเนินการจัดทำหนังสือขออนุมัติเบิกเงินสมทบและชดเชย (5%) จำนวน 1 ครั้งต่อเดือน

## **4.2 กองทุนสำรองเลี้ยงชีพสำหรับลูกจ้างประจำของส่วนราชการซึ่งจดทะเบียนแล้ว (กสจ.)**

**ผลงาน** ดำเนินการตามข้อบังคับกองทุนสำรองเลี้ยงสำหรับลูกจ้างประจำของส่วนราชการซึ่งจดทะเบียนแล้ว พ.ศ. 2540 โดยนำส่งเงินสะสมในอัตราร้อยละ 3 % ของค่าจ้าง สำหรับสมาชิกเข้ากองทุนผ่านระบบกรมบัญชีกลาง ประสานงานแจ้งการขอแก้ไขข้อมูลส่วนบุคคลที่มีการเปลี่ยนแปลงของสมาชิก ตรวจสอบเอกสารข้อมูลจัดส่งให้บริษัท ผู้ดูแลกองทุน นำส่งใบแจ้งยอดรายงานทางการเงินให้กับสมาชิกทุก 6 เดือน เมื่อมีการพ้นสภาพเป็นลูกจ้างประจำ แล้วแต่กรณี เช่น ลาออกจากงาน เกษียณอายุ ถึงแก่กรรม ดำเนินการทำหนังสือขออนุมัติเบิกเงินสมทบ (3%) (กสจ.) จำนวน 1 ครั้งต่อเดือน

## **5. ดำเนินการค่าจ้างลูกจ้างรายเดือนด้วยเงินรายได้ พร้อมทั้งเบิกจ่ายค่าจ้าง ค่าครองชีพ และสมทบประกันสังคม สำหรับนายจ้าง**

**ผลงาน** ดำเนินการตามประกาศสถาบันว่าด้วยค่าจ้างชั่วคราว ค่าครองชีพ และเงินสมทบประกันสังคม สำหรับนายจ้าง ตามอัตราที่กำหนด จำนวน 1 ครั้งต่อเดือน

## **6. รายงานค่าจ้างของลูกจ้างรายเดือนด้วยเงินรายได้ ตามแบบแสดงเงินค่าจ้างประจำปีกองทุนเงินทดแทน (กท. 20ก) ประจำปี**

**ผลงาน** ดำเนินการตามพระราชบัญญัติเงินทดแทน (ฉบับที่ 2) พ.ศ. 2561 โดยนำส่งเงินสมทบเข้ากองทุนเงิน ทดแทนในอัตราร้อยละ 0.02 ตามหนังสือที่สำนักงานประกันสังคมประเมินและส่งมาให้นายจ้างในช่วงเดือนธันวาคม ตามแบบใบประเมินเงินสมทบประจำปี (กท. 2ก) และยื่นแบบรายงานค่าจ้างประจำปีจ่ายเงินสมทบกองทนทดแทน ภายในเดือนมกราคม รายงานค่าจ้างกองทุนทดแทนประจำปี(กท. 20ก) ภายในเดือนกุมภาพันธ์ ยื่นแบบรายงาน ค่าจ้างผ่านทางสำนักงานประกันสังคมกรุงเทพมหานครพื้นที่/จังหวัด/สาขาภายในเดือนมีนาคม ให้นายจ้างจ่ายเงิน สมทบจากการรายงานค่าจ้าง ตามที่คำนวณได้จากใบแจ้งเงินสมทบจากการรายงานประจำปี(กท. 25ค) จำนวน 14 คน 6 หน่วยงาน 1 ครั้งต่อปี

## **7. การแสดงเจตนาเปลี่ยนสถานภาพเป็นพนักงานสถาบัน ของข้าราชการ**

**ผลงาน** ดำเนินการตามข้อบังคับสถาบันเทคโนโลยีพระจอมเกล้าเจ้าคุณทหารลาดกระบัง ว่าด้วยการแสดง เจตนาเปลี่ยนสถานภาพเป็นพนักงานสถาบันและการประเมินความรู้ความสามารถของผู้แสดงเจตนา พ.ศ. 2551 จำนวน 3 คน

## **8. ดำเนินการเกี่ยวกับการเบิกค่าชดเชยผู้เกษียณอายุของพนักงาน**

**ผลงาน** ดำเนินการตามประกาศสถาบัน เรื่อง หลักเกณฑ์ และอัตราการจ่ายเงินค่าชดเชยของพนักงานสถาบัน พ.ศ. 2564 ข้อ 7(1) ครบเกษียณอายุ ข้อ 7.2 ถูกสั่งให้พ้นสภาพกรณี พิการ ทุพพลภาพ หรือเจ็บป่วยจนไม่สามารถ ปฏิบัติงานได้ ข้อ 10 วิธีคำนวณเงินค่าชดเชยของพนักงานสถาบันที่มีสิทธิได้รับเงินค่าชดเชย ตามระยะเวลา การปฏิบัติงาน โดยจัดทำคำสั่งเพิ่มค่าจ้าง และอนุญาตให้พนักงานสถาบันเกษียณอายุ โดยนับวันบรรจุเป็นพนักงาน ิสถาบันจนครบเกษียณอายุงาน ให้ได้รับค่าชดเชยตามระยะเวลาการปฏิบัติงานของค่าจ้างสุดท้าย จัดทำหนังสือ ขออนุมัติใช้เงินจากกองทุนสวัสดิการค่าตอบแทนและสิทธิประโยชน์อื่น ต่อคณะกรรมการบริหารทรัพยากรบุคคล สจล. เพื่อจ่ายเป็นค่าชดเชยสำหรับพนักงานสถาบัน จำนวน 28 คน

## **9. ดำเนินการเกี่ยวกับโครงการเกษียณก่อนกำหนดของพนักงานสถาบัน**

**ผลงาน** ดำเนินการตามประกาศสถาบัน เรื่อง โครงการเกษียณก่อนกำหนดของพนักงานสถาบัน ประจำปี งบประมาณ 2564 โดยรับสมัครและตรวจสอบพนักงานสถาบันที่มีคุณสมบัติตามสถาบันกำหนด และผลตอบแทน ที่จะได้รับ นำผลการพิจารณาต่อคณะกรรมการบริหารทรัพยากรบุคคลสถาบัน และสภาสถาบันพิจารณาการอนุมัติ เข้าร่วมโครงการเกษียณก่อนกำหนด จัดทำคำสั่งเพิ่มค่าจ้าง และอนุญาตให้พนักงานสถาบันเกษียณอายุก่อนกำหนด ประจำปีงบประมาณนั้น ๆ จัดทำหนังสือขออนุมัติใช้เงินจากกองทุนสวัสดิการค่าตอบแทนและสิทธิประโยชน์อื่น ต่อคณะกรรมการบริหาร ทรัพยากรบุคคล สจล. เพื่อจ่ายเป็นค่าตอบแทนสำหรับพนักงานสถาบันที่เกษียณอายุงาน ก่อนกำหนด โดยในปี 2564 ไม่มีการดำเนินการเกี่ยวกับโครงการเกษียณก่อนกำหนดของพนักงานสถาบัน

## **10. ดำเนินการออกหนังสือรับรองภาษี /หนังสือรับรองเงินเดือน สำหรับบุคลากรเกษียณอายุ/เกษียณก่อนกำหนด ประจำปี**

**ผลงาน** ดำเนินการคำนวณตามอัตราภาษีของกรมสรรพากร เรื่อง การวิเคราะห์ภาษี กรณีเงินได้เพราะเหตุออก จากงาน หักภาษี ณ ที่จ่ายจากระบบกรมสรรพากร จัดพิมพ์หนังสือรับรองเงินเดือนสุดท้าย หนังสือรับรองภาษีสำหรับ บุคลากรเกษียณอายุ/เกษียณก่อนกำหนดประจำปี รวบรวมเอกสารจัดส่งเพื่อยื่นภาษีประจำปี จำนวน 28 คน

## **11. แบบรายการเพื่อการหักลดหย่อนภาษีเงินได้ให้กับบุคลากรทั้งสถาบัน**

**ผลงาน** ดำเนินการตามแบบรายการเพื ่อการหักลดหย ่อนภาษีเงินได้ให้กับบุคลากรสถาบัน ในระบบ E- office ของสถาบัน สำหรับบุคลากรที่มีความประสงค์จะนำค่าใช้จ่ายมาคำนวณเพื่อให้หักภาษี ณ ที่จ่ายลดลง หรือ เพิ่มขึ้น บันทึกเปลี่ยนแปลง ในระบบเงินเดือน พนักงานสถาบัน จำนวน 250 คน

## **12. ทำหนังสือขอโอนเงินงบประมาณแผ่นดินงบบุคลากรไปยังงบเงินอุดหนุน**

**ผลงาน** ดำเนินการตามพรบ.สถาบัน พ.ศ. 2551 มาตรา 78 ในกรณีที่มีตำแหน่งข้าราชการ และลูกจ้างของ ส่วนราชการของสถาบันว่างลงไม่ว่าจะว่างอยู่ก่อนหรือภายหลังวันที่พระราชบัญญัตินี้ใช้บังคับ ให้ยุบเลิกตำแหน่งนั้น และให้โอนอัตราตำแหน่งและเงินงบประมาณแผ่นดินประจำอัตรา รวมตลอดทั้งงบบุคลากรที่จ่ายในลักษณะเงินเดือน และค่าจ้างประจำ และเงินอื่นที่เกี่ยวข้อง ซึ่งตั้งไว้สำหรับตำแหน่งนั้นไปเป็นของสถาบัน และให้ถือว่าการโอนเงิน งบประมาณดังกล่าวเป็นการโอนเงินงบประมาณรายจ่ายตามกฎหมายว่าด้วยวิธีการงบประมาณ โดยแจ้งรายละเอียด ประมาณการงบประมาณที ่ใช้สำหรับการบรรจุเป็นพนักงานสถาบันตามตำแหน ่งและตามจำนวนของข้าราชการ ที่ลาออก เพื่อให้สำนักงบประมาณโอนเงินงบประมาณแผ่นดิน โอนเงินงบบุคลากรไปยังงบเงินอุดหนุน จำนวน 6 คน

## **13. ดำเนินการเกี่ยวกับการโอนเงินสวัสดิการค่ารักษาพยาบาล และเงินสมทบกองทุนสำรองเลี้ยงชีพของ พนักงาน**

<u>ผลงาน</u> ดำเนินการตามมติสภาสถาบัน ครั้งที่ 6/2542 ลงวันที่ 22 กันยายน 2542 กำหนดอัตราค่าจ้างของ พนักงานที่จ้างทดแทนการบรรจุเป็นข้าราชการ ซึ่งคณะรัฐมนตรีได้มีมติให้จัดสรรงบประมาณเพื่อเป็นค่าใช้จ่ายสำหรับ การจ้างพนักงานนี้ สำหรับตำแหน่งในสาย ก. ในอัตรา 1.7 เท่าของอัตราเงินเดือนข้าราชการแรกบรรจุ และตำแหน่ง ในสาย ข. และ ค. ในอัตรา 1.5 เท่าของอัตราเงินเดือนข้าราชการแรกบรรจุ โดยให้กำหนดอัตราค่าจ้างของพนักงานใน สถาบัน ดังนี้

- 1. ตำแหน่งในสาย ก ให้จ้างในอัตรา 1.5 เท่าของอัตราเงินเดือนข้าราชการแรกบรรจุ
- 2. ตำแหน่งในสาย ข ให้จ้างในอัตรา 1.3 เท่าของอัตราเงินเดือนข้าราชการแรกบรรจุ
- 3. สำหรับส่วนที่เหลือตามที่ได้รับจัดสรร ให้ใช้เป็นเงินค่าสวัสดิการต่าง ๆ และเงินสมทบกองทุนสำรอง เลี้ยงชีพ ในอัตราอย่างละ 10%

โดยคำนวณเงินอุดหนุนพนักงานสถาบันเงินงบประมาณและข้าราชการเปลี่ยนสถานภาพเป็นพนักงานสถาบัน เพื่อโอนเงินงบเงินอุดหนุนเป็นค่าใช้จ่ายสำหรับสวัสดิการต่าง ๆ และเงินสมทบกองทุนสำรองเลี้ยง สายวิชาการ และ สายสนับสนุนวิชาการ ไปเข้ากองทุนสวัสดิการสำรองเลี้ยงชีพ ค่ารักษาพยาบาลและอื่น จำนวน 1 ครั้งต่อปี

## **14. ดำเนินการทำหนังสือการโอนเงินรายได้ของส่วนงานต้นสังกัดที่ตั้งงบประมาณ ไว้ในอัตราเดือนละไม่น้อยกว่า ร้อยละ 7 ของค่าจ้าง กรณีถูกเลิกจ้างตามกฎเกณฑ์**

**ผลงาน** ดำเนินการตามระเบียบสถาบัน เรื่อง การโอนเงินรายได้ของส่วนงานต้นสังกัดที่ตั้งงบประมาณ ไว้ในอัตราเดือนละไม่น้อยกว่าร้อยละ 7 ของค่าจ้าง กรณีถูกเลิกจ้างตามกฎเกณฑ์ จำนวน 1 ครั้งต่อปี

### **15. กองทุนสวัสดิการค่าตอบแทนและสิทธิประโยชน์อื่นสำหรับพนักงานสถาบัน**

<u>ผลงาน</u> ดำเนินการตามระเบียบสถาบัน ว่าด้วยกองทุนสวัสดิการค่าตอบแทนและสิทธิประโยชน์อื่น สำหรับพนักงานสถาบัน และประกาศสถาบัน เรื่อง หลักเกณฑ์และอัตราการจ่ายเงินค่าชดเชยของพนักงสถาบัน โดยมีรายละเอียดตามตารางท้าย

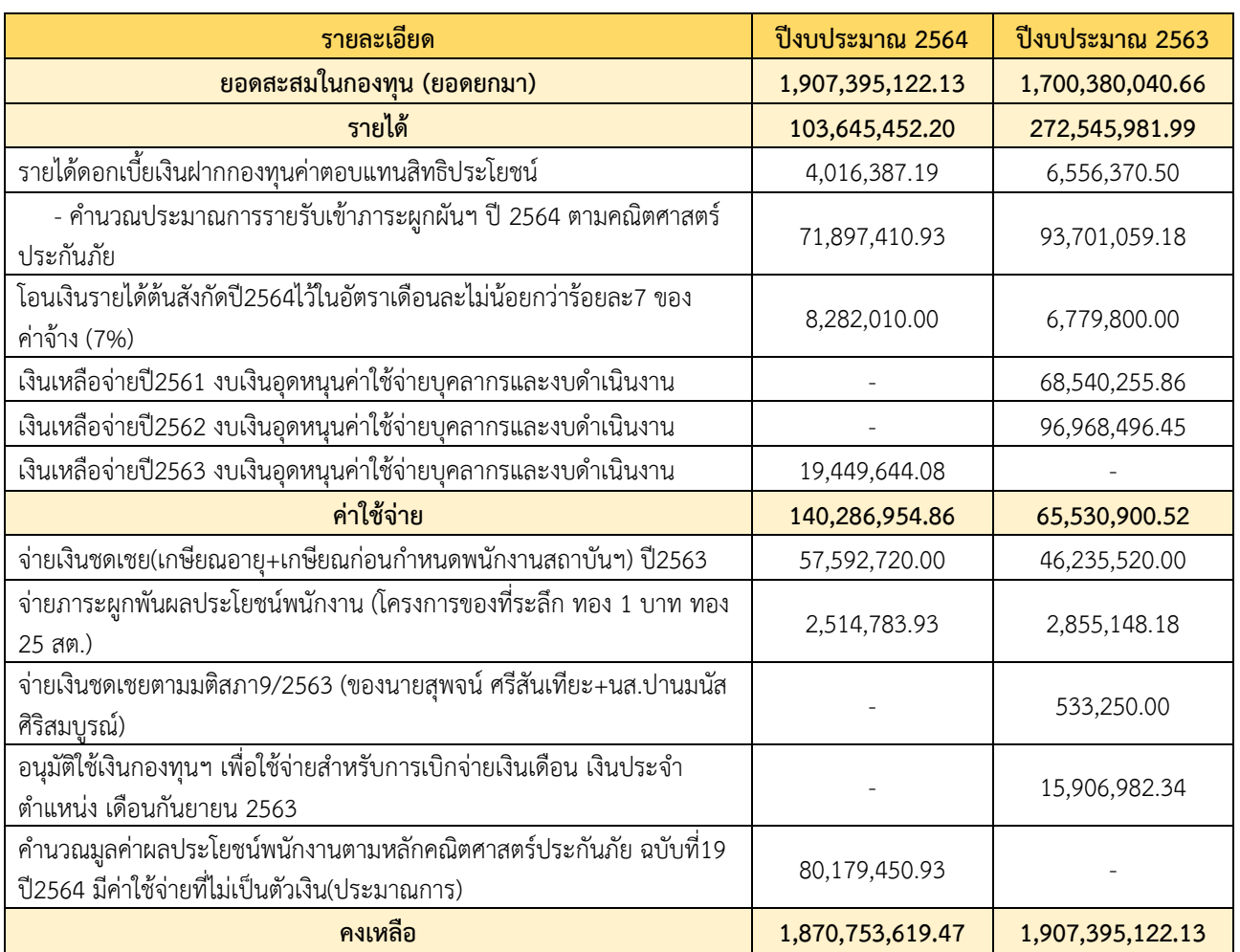

#### **ตารางที่ 18** เปรียบเทียบกองทุนสวัสดิการค่าตอบแทนสิทธิประโยชน์อื่นสำหรับพนักงานสถาบัน ประจำปีงบประมาณ 2563 และ 2564

## **กลุ่มงานขอตำแหน่งวิชาการและชำนาญการ**

#### **1. การขอตำแหน่งวิชาการ ของบุคลากรสายวิชาการ**

**ผลงาน** ดำเนินงานด้านการขอกำหนดตำแหน่งทางวิชาการของบุคลากรสายวิชาการของสถาบัน เพื่อเข้าสู่ ้ ตำแหน่งผู้ช่วยศาสตราจารย์ รองศาสตราจารย์ และศาสตราจารย์ ซึ่งครอบคลุมตั้งแต่การตรวจสอบคุณสมบัติ ผลงานทางวิชาการ และเอกสารประกอบการขอกำหนดตำแหน่งทางวิชาการของผู้ขอ การคัดเลือก การทาบทาม และประสานงานกับกรรมการผู้ทรงคุณวุฒิในการทำหน้าที่ประเมินผลงานทางวิชาการ (Reader) การสรุปผลการ ประเมินของกรรมการผู้ทรงคุณวุฒิฯ การเสนอขออนุมัติแต่งตั้งบุคคลให้ดำรงตำแหน่งทางวิชาการ(กรณีผ่าน) / การเสนอรายชื่อบุคคลที่ไม่สมควรแต่งตั้งให้ดำรงตำแหน่งทางวิชาการ (กรณีไม่ผ่าน) /การเสนอโปรดเกล้าฯ แต่งตั้งบุคคลให้ดำรงตำแหน่งศาสตราจารย์ รวมทั้งงานอื่นที่เกี่ยวข้องในกระบวนการขอกำหนดตำแหน่งทางวิชาการ ้อาทิเช่น การออกคำสั่งแต่งตั้งผู้ดำรงตำแหน่งทางวิชาการ การขอทบทวนผลการพิจารณา การรับรองรายชื่อ ผู้ทรงคุณวุฒิในสาขาวิชาใกล้เคียง การปรับปรุงข้อมูลผู้ดำรงตำแหน่งทางวิชาการในระบบทำเนียบผู้ดำรงตำแหน่ง ทางวิชาการแห่งชาติเป็นต้น

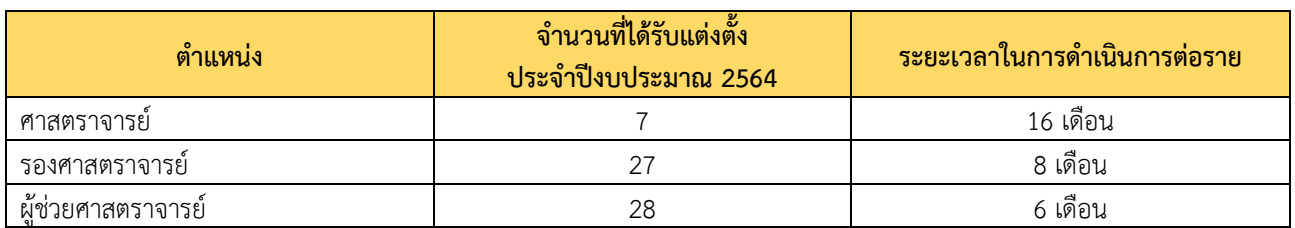

#### **ตารางที่ 19** การขอตำแหน่งทางวิชาการ ประจำปีงบประมาณ 2564

## **2. การขอตำแหน่งที่สูงขึ้น ของบุคลากรสายสนับสนุนวิชาการ**

**ผลงาน** ดำเนินการตามประกาศสถาบันเทคโนโลยีพระจอมเกล้าเจ้าคุณทหารลาดกระบัง เรื่องหลักเกณฑ์ ึการกำหนดระดับตำแหน่งและการแต่งตั้งพนักงานตำแหน่งสนับสนุนวิชาการให้ดำรงตำแหน่งสูงขึ้น พ.ศ. 2555 และข้อบังคับสถาบันเทคโนโลยีพระจอมเกล้าเจ้าคุณทหารลาดกระบัง ว่าด้วยการบริหารงานบุคคล พ.ศ. 2562 โดยดำเนินการตรวจสอบเอกสารคำขอกำหนดตำแหน่งสูงขึ้น เพื่อนำเสนอคณะกรรมการพิจารณาการขอตำแหน่ง สูงขึ้นสถาบันเทคโนโลยีพระจอมเกล้าเจ้าคุณทหารลาดกระบัง พิจารณาผลงานของผู้กำหนดตำแหน่ง พร้อมทั้ง คัดเลือกผู้ทรงคุณวุฒิเพื่อประเมินผลงานและจริยธรรมและจรรยาบรรณทางวิชาชีพ และสรุปผลการประเมินผลงาน ิทางวิชาการของผู้ขอกำหนดตำแหน่งเสนอที่ประชุมคณะกรรมการบริหารงานบุคคล (ก.บ.สจล.) หรือที่ประชุม ้สภาสถาบัน เพื่อพิจารณาแต่งตั้งให้ดำรงตำแหน่งสูงขึ้น พร้อมทั้งเสนออธิการบดีออกคำสั่งแต่งตั้งต่อไป โดยในปีงบประมาณ 2564 มีบุคลากรที่ได้รับการแต่งตั้งให้ดำรงตำแหน่งสูงขึ้น จำนวน 3 ราย ดังนี้

**ตารางที่ 20** การขอตำแหน่งสายสนับสนุนวิชาการ ประจำปีงบประมาณ 2564

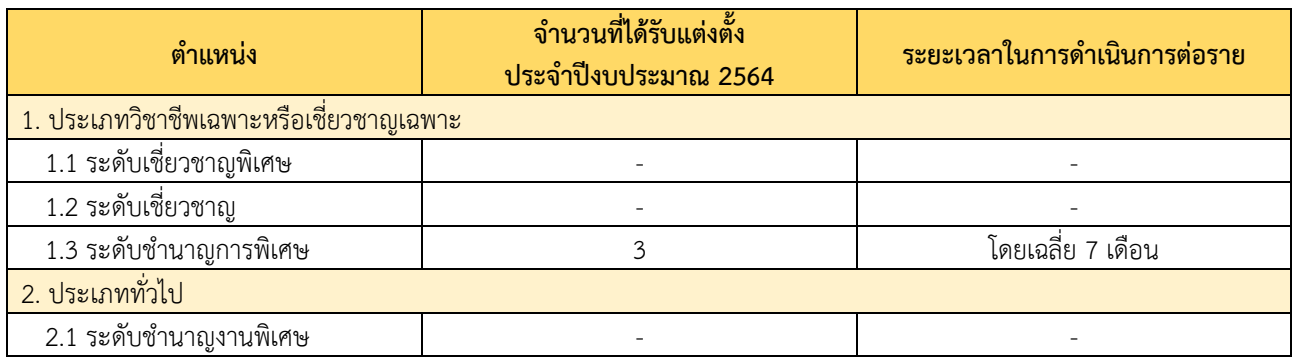

## **กลุ่มงานกองทุน**

### **1. การขอรับทุนการศึกษาบุคลากร**

<u>ผลงาน</u> ดำเนินการเป็นไปตามระเบียบสถาบันเทคโนโลยีพระจอมเกล้าเจ้าคุณทหารลาดกระบัง ว่าด้วย กองทุนเพื่อสนับสนุนการบริหารงานบุคคล พ.ศ. 2563 ประกาศคณะกรรมการกองทุนเพื่อสนับสนุนการบริหารงาน ้บุคคลของสถาบัน เรื่องหลักเกณฑ์การให้ทุนการศึกษาจากกองทุนเพื่อสนับสนุนการบริหารงานบุคคลของสถาบัน พ.ศ. 2564 โดยดำเนินการตรวจสอบเอกสารการขอรับทุนบุคลากร / นำเรื่องเสนอเข้าที่ประชุมคณะกรรมการกองทุน / นัดประชุมคณะกรรมการกองทุน / จัดเตรียมวาระการประชุม / จัดทำมติคณะกรรมการกองทุนฯ / จัดทำรายงานการ ประชุมคณะกรรมการกองทุน / แจ้งมติคณะกรรมการกองทุนให้หน่วยงานที่เกี่ยวข้องทราบ / ประสานงานกับต้น สังกัดของผู้ได้รับทุน เพื่อดำเนินการจัดทำสัญญาที่เกี่ยวข้อง โดยในปีงบประมาณ 2564 (วันที่ 1 ตุลาคม 2563 ถึง วันที่ 30 กันยายน 2564) มีการประชุมคณะกรรมการกองทุนเพื่อสนับสนุนการบริหารงานบุคคล รวมทั้งหมด 4 ครั้ง คณะกรรมการกองทุนฯ ได้พิจารณาการอนุมัติทุน จำนวน 9 ราย

### **2. การไปปฏิบัติงาน ณ ต่างประเทศของพนักงานสถาบัน และผู้บริหาร**

**ผลงาน** ดำเนินการเป็นไปตามประกาศสถาบัน เรื่องการลา การได้รับค่าจ้าง เงินประจำตำแหน่ง เงินเพิ่ม พิเศษ และค่าตอบแทนประจำตำแหน่งระหว่างลาของพนักงานสถาบัน พ.ศ. 2563 ประกาศสถาบันฯ เรื่องหลักเกณฑ์การจ่ายเงินเป็นค่าใช้จ่ายในการเดินทางไป ปฏิบัติงาน ปฏิบัติการวิจัย การเข้าร่วมประชุมทางวิชาการ การฝึกอบรมและการศึกษาดูงาน พ.ศ. 2562 โดยรับเรื่องจากส่วนงาน ตรวจสอบข้อมูลการได้รับเชิญ วัตถุประสงค์ กิจกรรมที่ไปปฏิบัติ ระยะเวลาที่ขออนุมัติ ประเทศที่ไป แหล่งเงินทุน การตรวจสอบประเทศที่จะเดินทางไปว่าต้องใช้ วีซ่าเข้าประเทศหรือไม่เอกสารอื่นที่เกี่ยวข้อง และเสนอพิจารณาขออนุมัติการไปปฏิบัติงานต่างประเทศ พร้อมจัดทำ หนังสือถึงกระทรวงการต่างประเทศในการออกหนังสือเดินทางราชการและขอวีซ่า โดยได้เสนอพิจารณาอนุมัติ การไปปฏิบัติงานต่างประเทศ จำนวน 7 ราย

## **3. การไปปฏิบัติงานภายในประเทศของพนักงานสถาบัน และผู้บริหาร**

**ผลงาน** ดำเนินการให้เป็นไปตามประกาศเรื่องหลักเกณฑ์การจ่ายเงินเป็นค่าใช้จ่ายในการเดินทางไป ปฏิบัติงาน ปฏิบัติการวิจัย การเข้าร่วมประชุมทางวิชาการ การฝึกอบรมและการศึกษาดูงาน พ.ศ. 2562 โดยรับเรื่อง จากส่วนงาน ตรวจสอบข้อมูลระยะเวลาที่ขออนุมัติ การได้รับเชิญ วัตถุประสงค์ กิจกรรมที่ไปปฏิบัติ ระยะเวลาที่ ขออนุมัติ สถานที่ไป แหล่งเงินทุน โดยได้เสนอพิจารณาอนุมัติการไปปฏิบัติงานภายในประเทศ จำนวน 175 ราย

## **4. การไปศึกษาต่อภายในประเทศและต่างประเทศ ของพนักงานสถาบัน**

**ผลงาน** ดำเนินการให้เป็นไปตามประกาศสถาบัน เรื่องการลา การได้รับค่าจ้าง เงินประจำตำแหน่ง เงินเพิ่ม พิเศษ และค่าตอบแทนประจำตำแหน่งระหว่างลาของพนักงานสถาบัน พ.ศ. 2563 โดยรับเรื่องจากส่วนงาน ิตรวจสอบระยะเวลาที่ขออนุมัติ สถานศึกษาที่ไป แหล่งเงินทุน การตรวจสอบประเทศที่จะเดินไปว่าต้องใช้วีซ่า เข้าประเทศหรือไม่ เอกสารอื่นที่เกี่ยวข้อง และเสนอพิจารณาขออนุมัติการไปศึกษาต่อในประเทศและต่างประเทศ พร้อมจัดทำหนังสือถึงกระทรวงการต่างประเทศในการออกหนังสือเดินทางราชการและขอวีซ่า โดยได้เสนอพิจารณา อนุมัติการไปปฏิบัติงานต่างประเทศ จำนวน 32 ราย

### **5. การไปศึกษาต่อภายในประเทศและต่างประเทศของข้าราชการ**

**ผลงาน** การดำเนินการ ให้เป็นไปตามระเบียบสำนักนายกรัฐมนตรีว่าด้วยการให้ข้าราชการไปศึกษา ฝึกอบรม ึบฏิบัติการวิจัย และดูงาน ณ ต่างประเทศ พ.ศ. 2549 ระเบียบกฎหมายว่าด้วยการให้ข้าราชการพลเรือนใน มหาวิทยาลัยไปศึกษาต่อภายในประเทศ พ.ศ. 2542 และฉบับที่แก้ไขเพิ่มเติม พ.ศ. 2544 โดยรับเรื่องจากส่วนงาน ตรวจสอบข้อมูลระยะเวลาที่ขออนุมัติ มหาวิทยาลัย/สถานศึกษาที่ศึกษาต่อ แหล่งเงินทุน เอกสารอื่นที่เกี่ยวข้อง โดยได้เสนอพิจารณาอนุมัติการไปศึกษาต่อภายในประเทศและต่างประเทศ โดยในปีงบประมาณ 2564 ไม่มีการขอทุน ในส่วนนี้

### **6. นักศึกษาทุนปริญญาเอกพระจอมเกล้าลาดกระบัง**

## **6.1 การรับสมัครนักศึกษาทุนปริญญาเอกพระจอมเกล้าลาดกระบัง ประจำปี 2564**

**ผลงาน** ตามมติคณะกรรมการกองทุนวิจัยสถาบันเทคโนโลยีพระจอมเกล้าเจ้าคุณทหารลาดกระบัง ครั้งที่ 7/2561 เมื่อวันที่ 26 กรกฎาคม 2561 และมติคณะกรรมการกองทุนเพื่อสนับสนุนการบริหารงานบุคคลของสถาบัน ครั้งที่ 2/2561 เมื่อวันที่ 25 มิถุนายน 2561 ได้มีมติเห็นชอบให้จัดสรรงบประมาณจากกองทุนวิจัยสถาบันเทคโนโลยี พระจอมเกล้าเจ้าคุณทหารลาดกระบัง และจากกองทุนเพื่อสนับสนุนการบริหารงานบุคคลของสถาบัน เพื่อเป็นทุน ปริญญาเอกพระจอมเกล้าลาดกระบัง (KMITL Doctoral Scholarships) จำนวน 30 ทุน นั้น

ในการนี้ สำนักงานบริหารทรัพยากรบคคล สำนักงานอธิการบดี ได้ดำเนินการประกาศรับสมัครผ่านทาง เว็บไซต์สำนักงานบริหารทรัพยากรบุคล http:/[/www.hr.kmitl.ac.th](http://www.hr.kmitl.ac.th/) โดยมีปฏิทินการรับสมัครดังนี้

**ตารางที่ 21** ปฏิทินการรับสมัครนักศึกษาทุนปริญญาเอกพระจอมเกล้าลาดกระบัง ประจำปี 2564

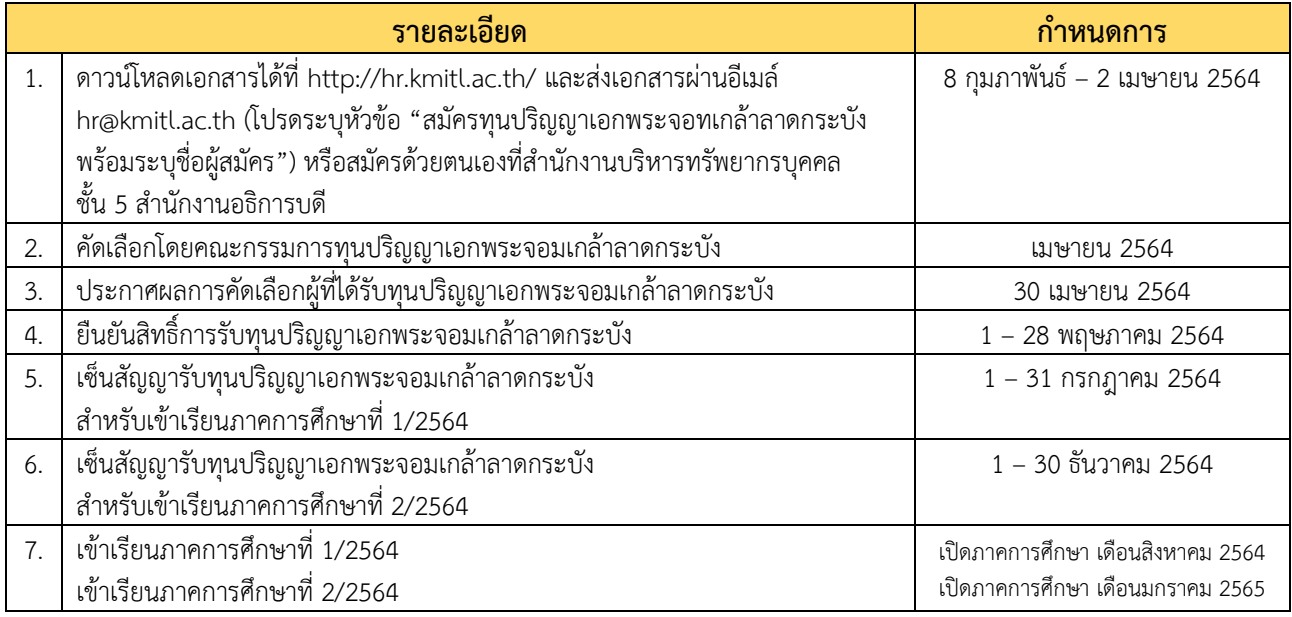

ทั้งนี้มีผู้สมัครเพื่อรับทุนปริญญาเอกพระจอมเกล้าลาดกระบัง ประจำปี 2564 จำนวน 63 ราย โดยมีผู้สมัคร ที่ผ่านการคัดเลือก จำนวน 30 ราย

### **6.2 การยืนยันสิทธิ์การรับทุนปริญญาเอกพระจอมเกล้าลาดกระบัง**

**ผลงาน** ตามประกาศผลการคัดเลือกผู้รับทุนปริญญาเอกพระจอมเกล้าลาดกระบัง ประจำปี 2564 กำหนดให้ ผู้ที ่ประสงค์จะรับทุนปริญญาเอกพระจอมเกล้าลาดกระบัง ต้องยืนยันสิทธิ์การรับทุนปริญญาเอกพระจอมเกล้า ลาดกระบัง ตั้งแต่วันที่ 1 พฤษภาคม 2564 ถึงวันที่ 28 พฤษภาคม 2564 โดยมีข้อมูลดังนี้

> ผู้ยืนยันสิทธิ์การรับทุนปริญญาเอกพระจอมเกล้าลาดกระบัง จำนวน 27 ราย ผู้สละสิทธิ์การรับทุนปริญญาเอกพระจอมเกล้าลาดกระบัง จำนวน 3 ราย

ทั้งนี้ ผู้ที่ยืนยันสิทธิ์แล้ว สามารถเลือกเข้าศึกษาในภาคการศึกษาที่ 1/2564 (สิงหาคม 2564) หรือ 2/2564 (มกราคม 2564) หรือ 1/2565 (สิงหาคม 2565)

#### **6.3 ข้อมูลนักศึกษาทุนปริญญาเอกพระจอมเกล้าลาดกระบัง (หน่วย : ราย)**

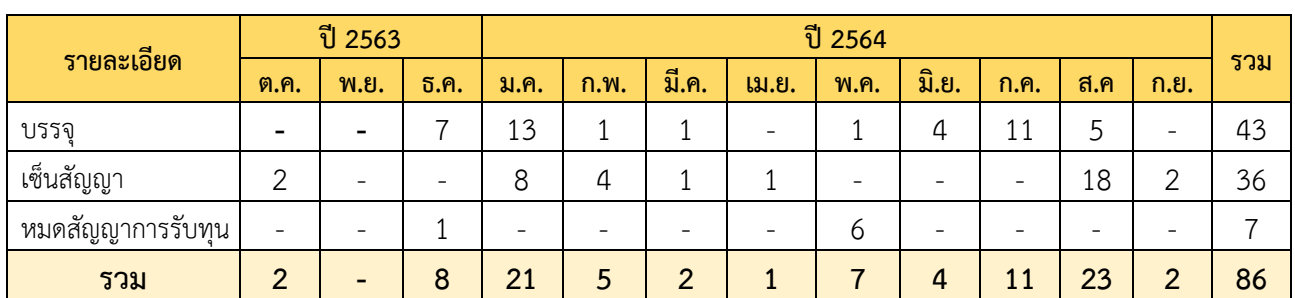

**ตารางที่ 22** ข้อมูลนักศึกษาทุนปริญญาเอกพระจอมเกล้าลาดกระบัง

## **7. ทุนจากภายนอก (ทุนรัฐบาลฯ /ทุน สกอ.) เพื่อปฏิบัติงานในสถาบัน**

**ผลงาน** การดำเนินการเกี่ยวกับทุนภายนอกสถาบัน ในปีงบประมาณ 2564 (หน่วย : ราย) **ตารางที่ 23** ดำเนินการเกี่ยวกับทุนจากภายนอกสถาบัน ในปีงบประมาณ 2564

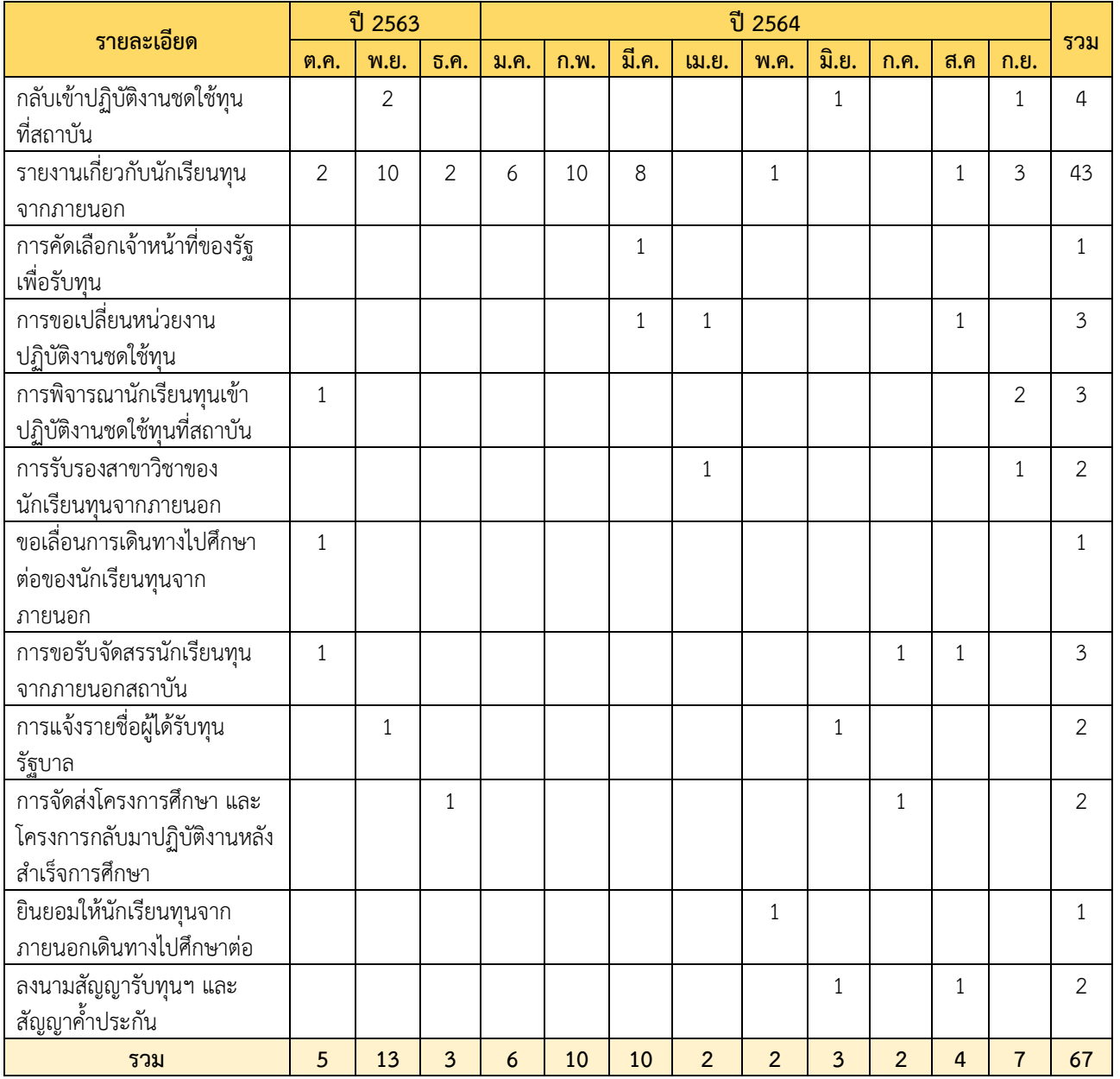

#### **8. การบริหารเงินกองทุนเพื่อสนับสนุนการบริหารงานบุคลของสถาบัน**

**ผลงาน** การประมาณการงบค่าใช้จ่ายของกองทุนในปีงบปประมาณ 2564 ของสถาบันเทคโนโลยีพระจอม เกล้าเจ้าคุณทหารลาดกระบัง (หน่วย : บาท)

**ตารางที่ 24** ประมาณการงบค่าใช้จ่ายของกองทุนเพื่อสนับสนุนการบริหารงานบุคคลของสถาบัน ปีงบปประมาณ 2564

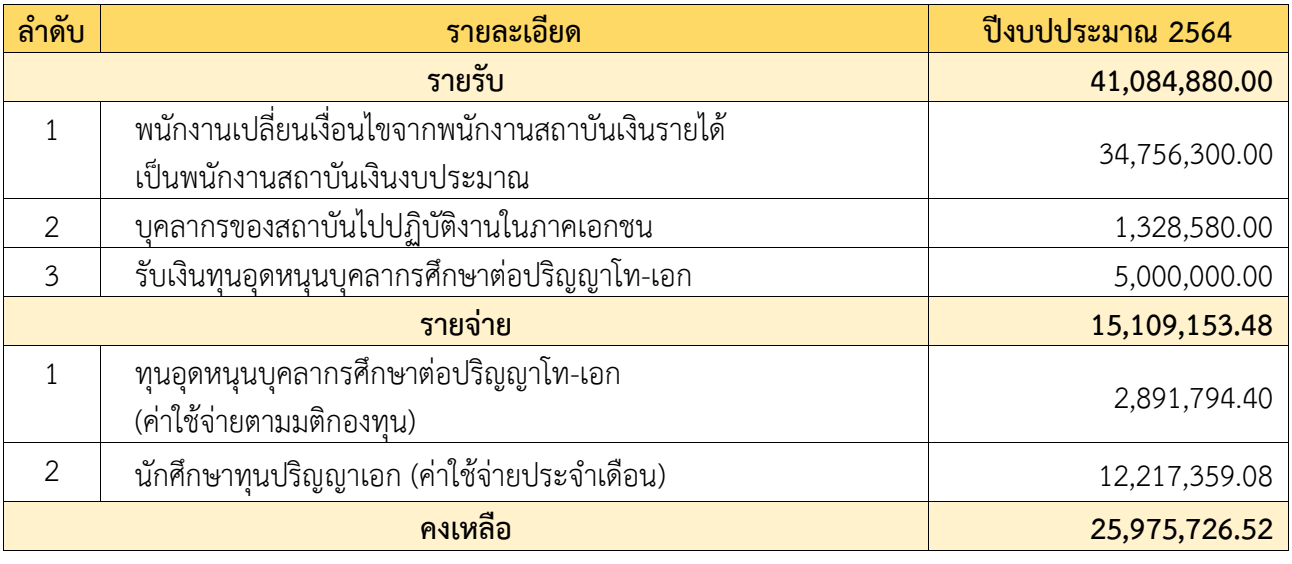

## **กลุ่มงานบริหารงานทั่วไป**

#### **งานระบบเทคโนโลยีสารสนเทศ**

#### **1.ระบบ e-Office ด้านงานบุคลากร**

**ผลงาน** เริ่มจัดทำระบบงานด้านการบริหารทรัพยากรบุคคลในด้านต่าง ๆ ตาม TOR ในระยะที่ 3 ของสัญญา การว่าจ้าง โดยจะมีระบบการบริหารงานบุคคลทั้งหมด เช่น ระบบเงินเดือน ระบบการประเมินผลการปฏิบัติงานและ ขึ้นขั้นเงินเดือน ระบบการพัฒนาบุคลากร ระบบการออกคำสั่งต่าง ๆ เป็นต้น ทั้งนี้ในปีงบประมาณ 2564 ระบบ ERP ยังไม่สำเร็จ ทางสำนักงานทรัพยากรบุคคลจึงได้ให้ข้อมูลและพัฒนาในส่วนที่สามารถดำเนินการ คือ ระบบประเมิน คุณภาพบุคลากรสายวิชาการ (DPBP) ดำเนินการเริ ่มพัฒนาระบบประเมินคุณภาพบุคลากรสายวิชาการ (DPBP) โดยได้ให้ข้อมูล ความต้องการ รูปแบบ และการคำนวณต่าง ๆ โดยมีการประชุมร่วมกันเดือนละ 1 ครั้ง และเริ่มเปิดใช้ งานในการประเมินผลการปฏิบัติงานบุคลากรสายวิชาการในปีงบประมาณ คิดเป็น 75% ของระบบทั้งหมด

ระบบที่อยู่ในระหว่างการหาแนวทางในการพัฒนา โดยได้มีการประชุมและส่งข้อมูลในบางส่วนเรียบร้อยแล้ว

- 1. ระบบเงินเดือนและการขึ้นขั้นเงินเดือน
- 2. ระบบการพัฒนาบุคลากร (HRD)
- 3. ระบบฐานข้อมูลบุคลากรที่สมบูรณ์
- 4. ระบบการออกรายงานในด้านต่างๆ

#### **2. การดำเนินการด้านSocial Media (Facebook, Line Official, Web site)**

**ผลงาน** ในปีงบประมาณ 2564 ได้มีการสื่อสารในส่วนของข้อมูลข่าวสารต่าง ๆ ของทางสำนักงานบริหาร ทรัพยากรบุคคลผ่านช่องทาง Line Official มากขึ้น การเข้าถึงการติดต่อสื่อสาร รวมถึงสอบถามข้อมูลต่าง ๆ เป็นไป ได้อย่างราบรื่น และเข้าถึงได้ง่ายมากขึ้น พร้อมทั้งยังมีการประชาสัมพันธ์ข้อมูลข่าวสารต่างๆ ผ่าน Facebook และ ดำเนินการปรับปรุง Web Site ใหม่ให้ดูทันสมัยมากขึ้น ใช้งานง่ายขึ้นกว่าเดิมอยู่เสมอ

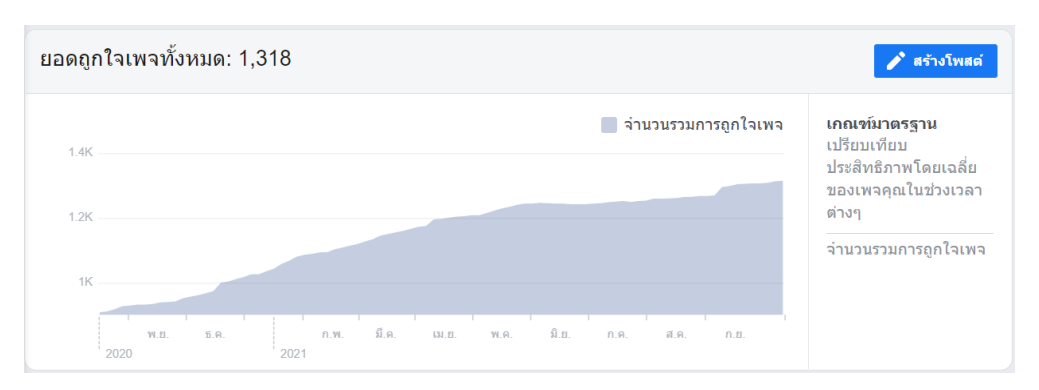

**รูปที่ 8** ข้อมูลการกดถูกใจเพจ HR Office KMITL จำนวน 1,318 บัญชี (ข้อมูล ณ 30 กันยายน 2564)

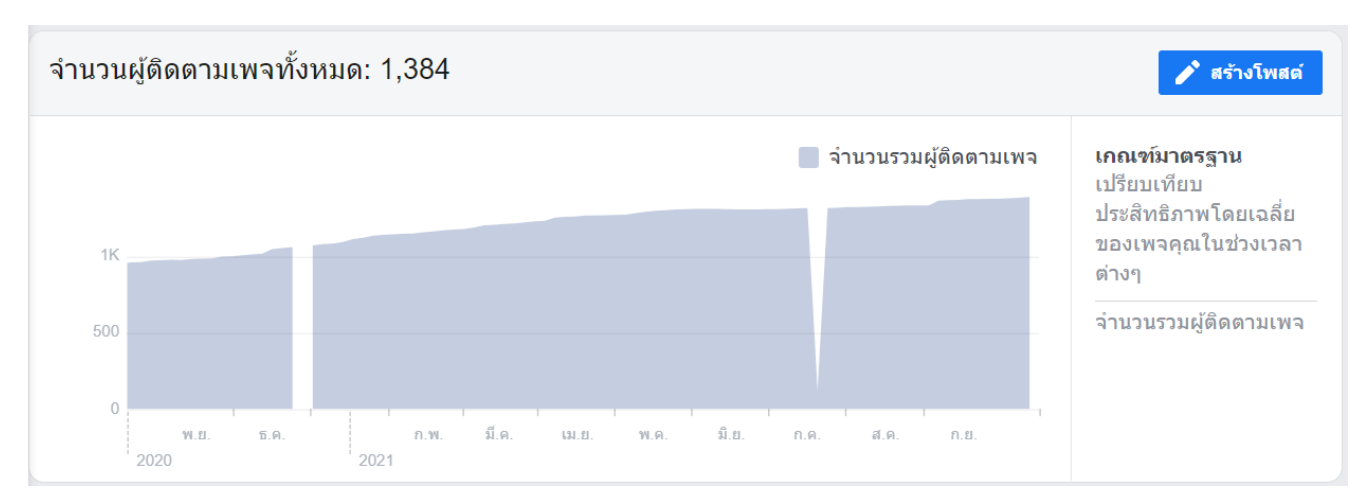

**รูปที่ 9** ข้อมูลผู้ติดตามเพจ HR Office KMITL จำนวน 1,384 บัญชี (ข้อมูล ณ 30 กันยายน 2564)

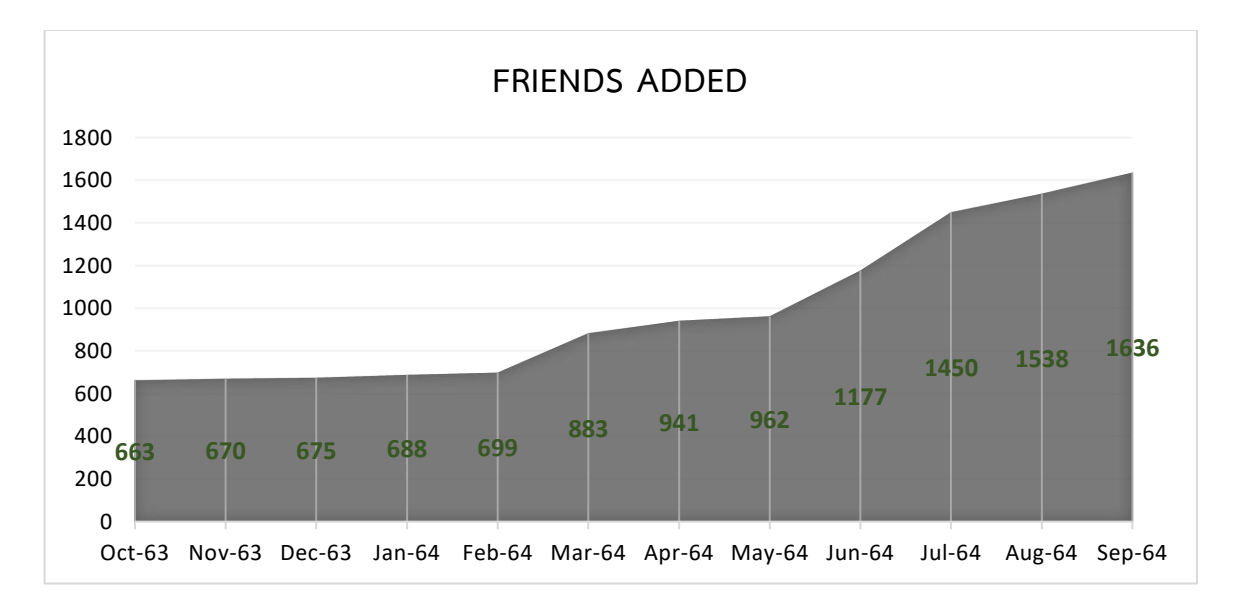

**รูปที่ 10** ข้อมูลการเพิ่มเพื่อนใน Line Official HR KMITL จำนวน 1,636 บัญชี (ข้อมูล ณ 30 กันยายน 2564)

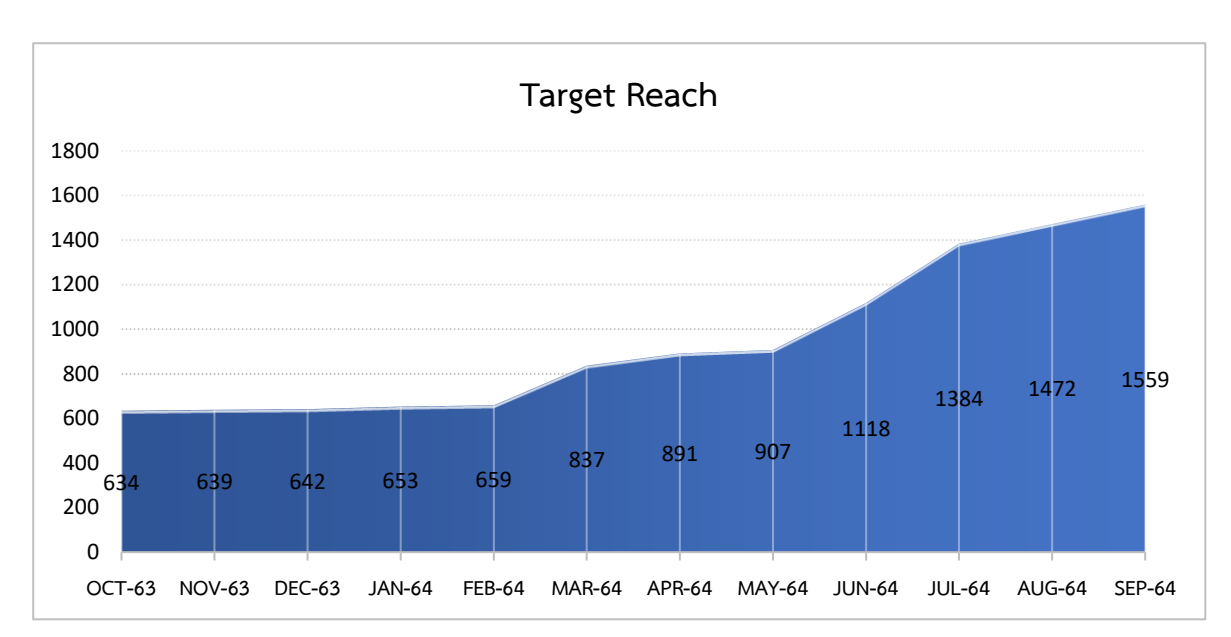

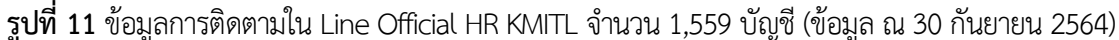

# **กลุ่มงานฟื้นฟู**

**ผลงาน** การดำเนินการรวบรวมข้อมูล และกิจกรรมการปฏิบัติงาน รวมถึงการจัดทำสื่อวิดิทัศน์ของอธิการบดี และผู้บริหาร เพื่อนำเสนอรายงานเข้าที่ประชุมสภาสถาบัน จัดทำแฟ้มประวัติบุคลากรที่เกษียณอายุ และบุคลากรที่ ้เสียชีวิตในส่วนของพนักงานข้าราชการ พนักงานสถาบันที่เปลี่ยนสภาพมาจากข้าราชการ พนักงานสถาบัน เงินงบประมาณและพนักงานสถาบันเงินรายได้ จัดทำแฟ้มแฟ้มประวัติใหม่สำหรับพนักงานใหม่ (พนักงานสถาบัน เงินงบประมาณ พนักงานสถาบันเงินรายได้ พนักงานสถาบันประเภทพื้นฐาน) และปฏิบัติงานอื่น ๆ ตามที่ได้รับ มอบหมายอย่างมีประสิทธิภาพ

## **กลุ่มงานพัฒนาบุคลากร**

## **ผลการปฏิบัติงานส่วนงานพัฒนาบุคลากร**

ผลงานหลัก ที่เกิดขึ้นในปีงบประมาณ 2564 ดังนี้

- 1. ดำเนินการจัดกิจกรรม Plan Money, Happy Retirement "วางแผนการเงินในวันนี้ เพื่อการเกษียณในวันหน้า ณ ห้องประชุม หางนกยูง อาคาร B ชั้น 5 สำนักหอสมุดกลาง สถาบันเทคโนโลยีพระจองเกล้าเจ้าคุณทหาร ลาดกระบัง เมื่อวันที่ 25 กุมภาพันธ์ 2564
- 2. ดำเนินการโครงการ HR พบปะชาคม ร่วมกับสำนักงานบริหารงานวิจัยและนวัตกรรมพระจอมเกล้าลาดกระบัง และสำนักงานบริหารวิชาการและคุณภาพการศึกษา จำนวน 11 คณะ 5 วิทยาลัย และ 1 วิทยาเขต ในช่วงวันที่ 18 มีนาคม 2564 ถึง 8 เมษายน 2564
- 3. ดำเนินการจัดอบรมหลักสูตร "การบริหารจัดการสถาบันเพื่อการพัฒนาอย่างยั่งยืน" แก่ผู้บริหารของสถาบันใน รูปแบบออนไลน์ ผ่านระบบ Zoom เมื่อวันที่ 18 มิถุนายน 2564
- 4. ดำเนินการจัดอบรมหลักสูตร "แนวทางการเพิ่มประสิทธิภาพการบริหารงานด้านการเงินการคลัง" ในรูปแบบ ออนไลน์ ผ่านระบบ Zoom เมื่อวันอังคารที่ 22 มิถุนายน 2564
- 5. ดำเนินการจัดอบรมหลักสูตร "แนวทางการปฏิบัติการจัดซื้อ จัดจ้างภาครัฐ ตาม พ.ร.บ. และระเบียบการจัดซื้อจัด ี จ้างภาครัฐ" ในรูปแบบออนไลน์ ผ่านระบบ Zoom เมื่อวันพุธที่ 23 มิถุนายน 2564 และ วันพฤหัสบดีที่ 24 มิถุนายน 2564
- 6. ดำเนินการจัดอบรมหลักสูตร "Lecturer with Expected Outcomes อาจารย์กับพันธกิจที่คาดหวัง" ให้แก่ ้ บุคลากรสายวิชาการ รูปแบบออนไลน์ ผ่านระบบ zoom เมื่อวันที่ 5 กรกฎาคม 2564
- 7. ดำเนินการจัดอบรมหลักสูตร "จริยธรรมเบื้องต้น สำหรับการปฏิบัติงานของบุคลากรสายสนับสนุน" ในรูปแบบ ออนไลน์ ผ่านระบบ Zoom เมื่อวันพุธที่ 7 กรกฎาคม 2564
- 8. จัดโครงการอบรม "การขอตำแหน่งทางวิชาการ" แก่บุคลาการสายวิวชาการ ในรูปแบบออนไลน์ ผ่านระบบ zoom เมื่อวันที่ 9 กรกฎาคม 2564
- 9. ดำเนินการจัดอบรมหลักสูตร "Ethics for Lecturer จริยธรรมจรรยาบรรณในอาจารย์" ให้บุคลากรสายวิชาการ รูปแบบออนไลน์ผ่านระบบ zoom เมื่อ วันที่ 13 กรกฎาคม 2564
- 10. ดำเนินการจัดอบรมหลักสูตร "Outcome-based Education: Principles and Possibilities แนวคิด Outcome-based education เบื้องต้น" ให้บุคลากรสายวิชาการ รูปแบบออนไลน์ ผ่านระบบ zoom วันที่ 22 กรกฎาคม 2564
- 11. ดำเนินการจัดอบรมหลักสูตร "Emotional & Mental Intelligence ศักยภาพทางอารมณ์และจิตใจ" แก่บุคลากรสายวิชาการ รูปแบบออนไลน์ ผ่านระบบ zoom เมื่อวันที่ 29 กรกฎาคม 2564
- 12. จัดโครงการอบรม หลักสูตร "การเพิ่มทักษะการผลิตสื่อการเรียนการสอนออนไลน์" แก่บุคลากรสายวิชาการ รูปแบบออนไลน์ผ่านระบบ zoom เมื่อวันที่ 26 สิงหาคม 2564
- 13. จัดโครงการอบรม หลักสูตร "การเพิ่มทักษะการสอน Online Learning Management System (หลักสูตร ภาษาไทยและภาษาอังกฤษ) แก่บุคลากรสายวิชาการ รูปแบบออนไลน์ ผ่านระบบ zoom โดยหลักสูตรภาษาไทย จัดขึ้น ณ วันที่ 20 สิงหาคม 2564 และ หลักสูตรภาษาอังกฤษ จัดขึ้น ณ วันที่ 31 สิงหาคม 2564
- 14. จัดโครงการอบรม การอบรม Active learning / Problem or project based learning (จำนวน 2 รุ่น) รูปแบบ ้ออนไลน์ ผ่านระบบ zoom โดย รุ่น 1 - จัดขึ้น ณ วันที่ 25 สิงหาคม 2564 เวลา 09.00 - 12.00 น. และ รุ่น 2 - จัดขึ้น ณ วันที่ 1 กันยายน 2564

### **งานประจำส่วนงานพัฒนาบุคลากร**

#### **1. งานวางแผนพัฒนาบุคลากร**

**ผลงาน** ดำเนินการสำรวจการทำแผนพัฒนาบุคลากรรายบุคคลของแต่ละหน่วยงานในปีงบประมาณ 2564 และออกแบบแผนพัฒนาบุคลากรรายบุคคลอย่างต่อเนื่อง

### **2. งานพัฒนาศักยภาพบุคลากรระดับบริหาร**

<u>ผลงาน</u> ดำเนินการจัดหลักสูตรเพื่อให้ความรู้แก่บุคลากรระดับผู้บริหาร เพื่อสร้างผู้นำการเปลี่ยนแปลง รุ่นใหม่ที่มีศักยภาพสูงสุดในการขับเคลื่อนสถาบัน โดยได้มีการจัดหลักสูตรดังนี้

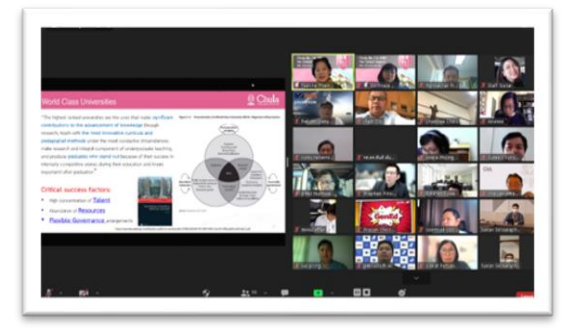

**2.1 หลักสูตร "การบริหารจัดการสถาบันเพื่อการพัฒนาอย่างยั่งยืน"** สำนักงานบริหารทรัพยากรบุคคล จัดอบรมในหลักสูตร "การบริหารจัดการสถาบันเพื่อการพัฒนาอย่างยั่งยืน" เมื่อวันที่ 18 มิถุนายน 2564 แก่ผู้บริหาร ของสถาบันในรูปแบบออนไลน์ โดยได้รับเกียรติจาก รองศาสตราจารย์ ดร.ณัฐชา ทวีแสงสกุลไทย รองอธิการบดี ด้านการวางและกำหนดยุทธศาสตร์ นวัตกรรม และพันธกิจสากล จุฬาลงกรณ์มหาวิทยาลัย และ ผู้ช่วยศาสตราจารย์

ดร.ศรเนตร อารีโสภณพิเชฐ ผู้ช่วยอธิการบดี งานด้าน ยุทธศาสตร์ การประกันคุณภาพองค์กร และการจัด อันดับมหาวิทยาลัยโลก จุฬาลงกรณ์มหาวิทยาลัย เป็นวิทยากรบรรยายในหลักสูตรดังกล่าว

โดยมีวัตถุประสงค์เพื ่อให้ผู้บริหาร สจล. มีความรู้ความเข้าใจเกี ่ยวกับการบรรล ุเป้าหมาย The Times Higher Education Impact Rankings องค์กรจัดอันดับมหาวิทยาลัยโลกจากประเทสอังกฤษซึ่ง วัดความสำเร็จของมหาวิทยาลัยทั่วโลกในการตอบโจทย์

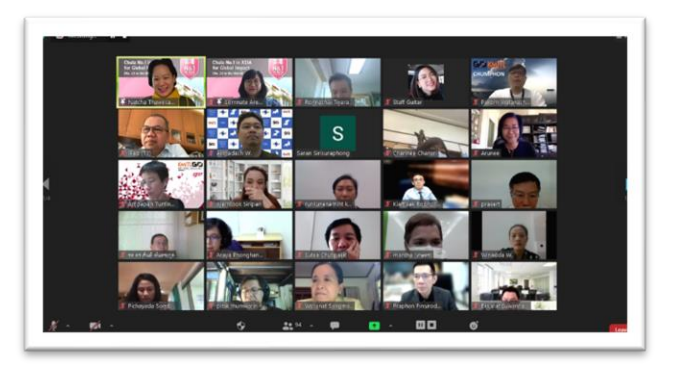

เป้าหมายการพัฒนาที่ยั่งยืน (Sustainable Development Goals: SDGs) เพื่อสามารถนำความรู้ไปปฏิบัติได้อย่าง ้ เป็นรูปธรรม เกิดประสิทธิภาพ และเพื่อดำเนินการให้ก้าวทันมหาวิทยาลัยชั้นนำด้านความยั่งยืนของโลกต่อไป โดยมีผู้บริหารตั้งแต่ระดับผู้ช่วยคณบดีเข้าร่วมฟังบรรยายทั้งสิ้น 91 ท่าน

#### **3. งานพัฒนาศักยภาพบุคลากรสายวิชาการ**

สำนักงานบริหารทรัพยากรบุคคลได้เล็งเห็นถึงความสำคัญด้านการพัฒนาบุคลากรของสถาบัน ฯ จึงได้มีการ จัดโครงการพัฒนาบุคลากรสายวิชาการขึ้น โดยมีหลักสูตร ดังนี้

### **3.1 Lecturer with Expected Outcomes อาจารย์กับพันธกิจที่คาดหวัง**

เพื ่อให้บุคลากรสายวิชาการมีความรู้ความเข้าใจเกี ่ยวกับพันธกิจที ่คาดหวัง ในด้านการวิจัย การสอน การบริการวิชาการ และการทำนุบำรุงศิลปวัฒนธรรม จัดขึ้น ณ วันที่ 5 กรกฎาคม 2564 เวลา 13.00-16.00 น. รูปแบบออนไลน์ ผ่านระบบ zoom โดยได้รับเกียรติจาก ศาสตราจารย์ ดร.พรชัย ทรัพย์นิธิ (ศาสตราจารย์ สังกัด คณะวิศวกรรมศาสตร์) เป็นวิทยากรบรรยายในหลักสูตรดังกล่าว จำนวนผู้เข้าร่วมอบรมทั้งสิ้น 50 คน งบประมาณที่ ใช้ 1,800 บาท

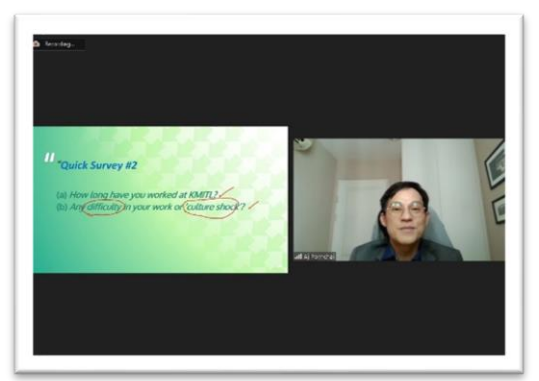

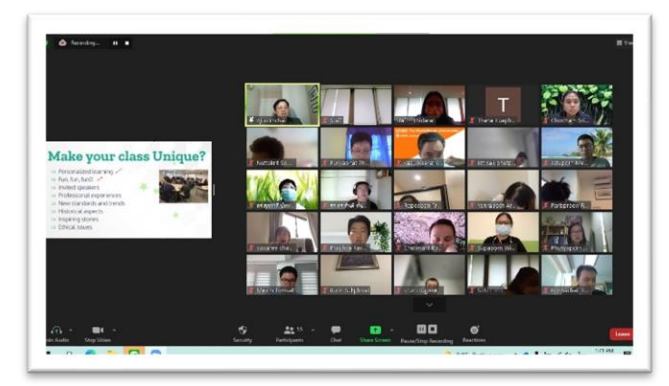

### **3.2 Emotional & Mental Intelligence ศักยภาพทางอารมณ์และจิตใจ**

เพื่อพัฒนาศักยภาพทางอารมณ์และจิตใจให้พร้อมรับมือกับปัญหาการทำงานที่อาจจะเกิดขึ้นในอนาคตแก่ ึ บุคลากรสายวิชาการ จัดขึ้น ณ วันที่ 29 กรกฎาคม 2564 เวลา 09.00-12.00 น. รูปแบบออนไลน์ ผ่านระบบ zoom โดยได้รับเกียรติจาก นายจิตติพล ปลั่งกลาง (ผู้เชี่ยวชาญด้านสุขภาพจิต) เป็นวิทยากรบรรยายในหลักสูตรดังกล่าว จำนวนผู้เข้าร่วมอบรมทั้งสิ้น 44 คน งบประมาณที่ใช้ 6,000 บาท

#### **3.3 Ethics for Lecturer จริยธรรมจรรยาบรรณในอาจารย์**

้ เพื่อให้บุคลากรสายวิชาการมีความรู้ความเข้าใจเกี่ยวกับจริยธรรมและจรรยาบรรณที่พึงปฏิบัติ จัดขึ้น ณ วันที่ 13 กรกฎาคม 2564 เวลา 13.00-16.00 น. รูปแบบออนไลน์ผ่านระบบ zoom โดยได้รับเกียรติจาก รองศาสตราจารย์ ดร.มานิตย์ จุมปา (รองคณบดีฝ่ายวิชาการ คณะนิติศาสตร์ จุฬาฯ และคณะอนุกรรมการด้าน กฎหมาย คณะกรรมการ ป.ป.ช.) เป็นวิทยากรบรรยายในหลักสูตรดังกล่าว จำนวนผู้เข้าร่วมอบรมทั้งสิ้น 59 คน งบประมาณที่ใช้ 6,000 บาท

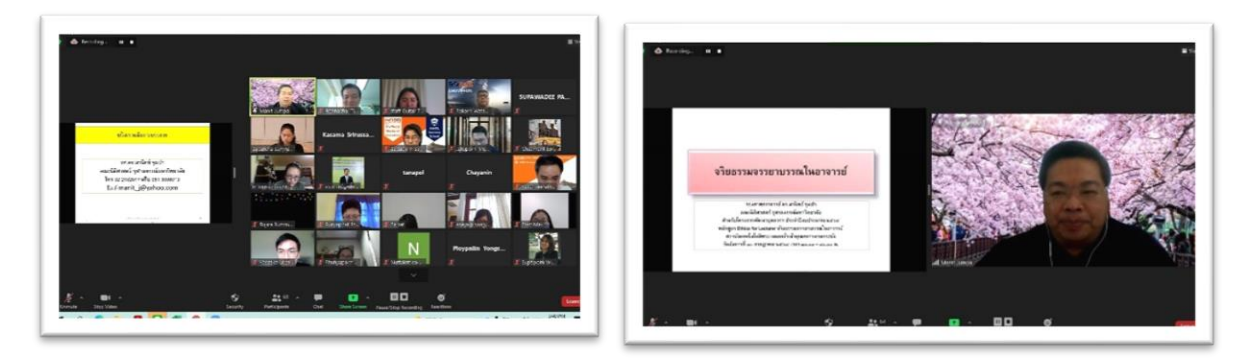

#### **3.4 Outcome-based Education: Principles and Possibilities แนวคิด Outcome-based education เบื้องต้น**

เพื่อให้บุคลากรสายวิชาการเพิ่มทักษะการสร้างหลักสูตรที่เน้นผลลัพธ์การเรียนรู้ตามความต้องการของผู้มี ี ส่วนเกี่ยวข้อง จัดขึ้น ณ วันที่ 22 กรกฎาคม 2564 เวลา 13.00-16.00 น. รูปแบบออนไลน์ ผ่านระบบ zoom โดยได้รับเกียรติจาก ดร.นัทธพงศ์ จึงธีรพานิช (ผู้ช่วยอธิการบดีฝ่ายวิชาการ) เป็นวิทยากรบรรยายในหลักสูตรดังกล่าว จำนวนผู้เข้าร่วมอบรมทั้งสิ้น 119 คน งบประมาณที่ใช้ 1,800 บาท

### **3.5 การอบรมเพิ่มทักษะการสอน Online Learning Management System (หลักสูตรภาษาไทยและ ภาษาอังกฤษ)**

เพื่อเพิ่มทักษะการสอนออนไลน์LMS แก่บุคลากรสายวิชาการ และทำความรู้ความเข้าใจในการใช้ Go EDU การสอนออนไลน์หลักสูตรภาษาไทย จัดขึ้น ณ วันที่ 20 สิงหาคม 2564 เวลา 10.00-12.00 น. รูปแบบออนไลน์ ผ่านระบบ zoom โดยได้รับเกียรติจาก รองศาสตราจารย์ ดร.ปานวิทย์ ธุวะนุติ(ผู้ช่วยอธิการบดีฝ่ายพัฒนาการเรียน การสอน) เป็นวิทยากรบรรยายในหลักสูตรดังกล่าว จำนวนผู้เข้าร่วมอบรมทั้งสิ้น 65 คน งบประมาณที่ใช้ 1,800 บาท

หลักสูตรภาษาอังกฤษ จัดขึ้น ณ วันที่ 31 สิงหาคม 2564 เวลา 13.30-16.00 น. รูปแบบออนไลน์ ผ่านระบบ zoom โดยได้รับเกียรติจาก ดร.นัทธพงศ์ จึงธีรพานิช (ผู้ช่วยอธิการบดีฝ่ายวิชาการ) เป็นวิทยากรบรรยายในหลักสูตร ดังกล่าว จำนวนผู้เข้าร่วมอบรมทั้งสิ้น 28 คน

### **3.6 การอบรม Active learning / Problem or project based learning (จำนวน 2 รุ่น)**

เพื ่อพัฒนาการจัดการเรียนรู้แบบ Active Learning Problem / Based Learning และ Project Based Learning โดยผ่านกระบวนการสร้างความรู้ในมิติคิดวิเคราะห์ มิติคุณธรรม จริยธรรม ค่านิยม และมิติทักษะ กระบวนการ ซึ่งเป็นสิ่งที่ถูกกล่าวถึงมากที่สุดในการศึกษาช่วงศตวรรษที่ 21 โดย รุ่น 1 - จัดขึ้น ณ วันที่ 25 สิงหาคม 2564 เวลา 09.00 - 12.00 น. และรุ่น 2 - จัดขึ้น ณ วันที่ 1 กันยายน 2564 เวลา 09.00 - 12.00 น. รูปแบบออนไลน์ ผ่านระบบ zoom โดยได้รับเกียรติจาก ผู้ช่วยศาสตราจารย์ ดร.ธนิตา เลิศพรกุลรัตน์ (ผู้ช่วยผู้อำนวยการฝ่ายสื่อและ สารสนเทศสำนักนวัตกรรมการเรียนรู้ มศว.) เป็นวิทยากรบรรยายในหลักสูตรดังกล่าว

- รุ่น 1 จำนวนผู้เข้าร่วมอบรมทั้งสิ้น 92 คน งบประมาณที่ใช้ 6,000 บาท
- รุ่น 2 จำนวนผู้เข้าร่วมอบรมทั้งสิ้น 63 คน งบประมาณที่ใช้ 6,000 บาท

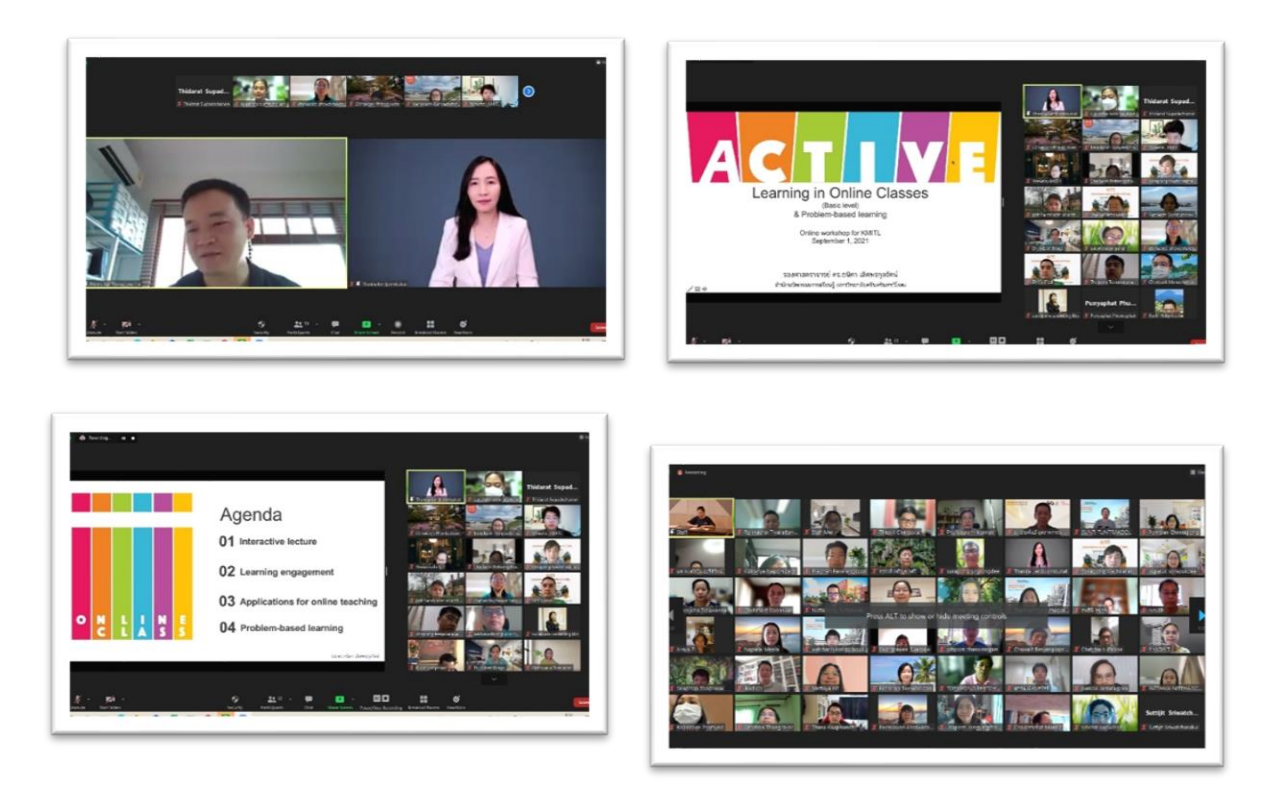

#### **3.7 การอบรมเพิ่มทักษะการผลิตสื่อการเรียนการสอนออนไลน์**

เพื่อเพิ่มทักษะการผลิตสื่อการเรียนการสอนออนไลน์แก่บุคลากรสายวิชาการ จัดขึ้น ณ วันที่ 26 สิงหาคม 2564 เวลา 09.00-16.00 น. รูปแบบออนไลน์ผ่านระบบ zoom โดยได้รับเกียรติจาก ดร.ทอแสงรัศมี ถีถะแก้ว (ผู้ช่วยอธิการบดีฝ่ายสื่อสารองค์กร) และ ผู้ช่วยศาสตราจารย์ ดร.จรสวรรณ โกยวานิช (ผู้ช่วยอธิการบดีฝ่ายวิชาการ และนวัตกรรมการเรียนรู้) เป็นวิทยากรบรรยายในหลักสูตรดังกล่าว จำนวนผู้เข้าร่วมอบรมทั้งสิ้น 74 คน งบประมาณ ที่ใช้ 7,200 บาท

#### **3.8 การอบรมขอตำแหน่งทางวิชาการ**

เพื่อให้บุคลากรสายวิชาการมีความรู้ความเข้าใจเกี่ยวกับหลักเกณฑ์การเสนอขอตำแหน่งทางวิชาการ ได้รับ การแต ่งตั้งให้ดำรงตำแหน ่งทางวิชาการเพิ ่มขึ้น และสามารถพัฒนาทักษะในการสร้างสรรค์ผลงานทางวิชาการ

ในรูปแบบต่าง ๆ เช่น การทำวิจัย การนำเสนอ ผลงาน การเขียนตำราหนังสือ เป็นต้น จัดขึ้น ณ วันที่ 9 กรกฎาคม 2564 เวลา 10.00-12.00 น. รูปแบบออนไลน์ผ่านระบบ zoom โดยได้รับเกียรติ จาก คุณสมชาติ โสภณรณฤทธิ์ (ประธานกรรมการ ผู้ทรงคุณวุฒิของลาดกระบัง) เป็นวิทยากรบรรยาย ่ ในหลักสูตรดังกล่าว จำนวนผู้เข้าร่วมอบรมทั้งสิ้น 128 คน งบประมาณที่ใช้ 6,000 บาท

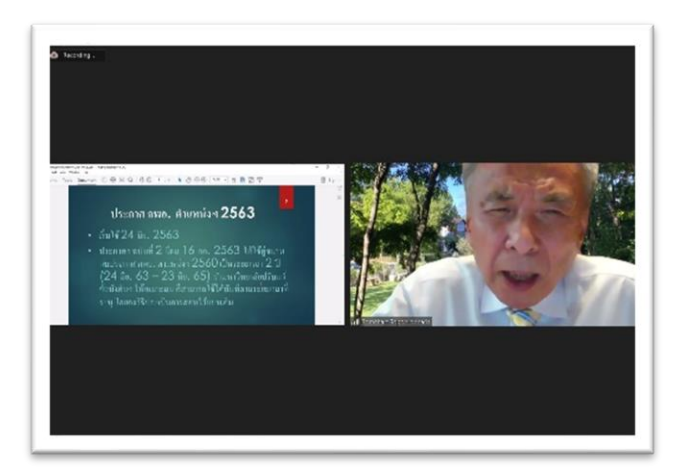

#### **4. งานพัฒนาศักยภาพบุคลากรสายสนับสนุนวิชาการ**

**ผลงาน** ดำเนินการจัดโครงการพัฒนาบุคลากรสายสนับสนุนวิชาการ ประจำปีงบประมาณ 2564 ในรูปแบบออนไลน์ ผ่าน Zoom (เนื่องจากสถานการณ์การแพร่ระบาดของโรค COVID-19) มีหลักสูตร ดังนี้

## **4.1 หลักสูตร "แนวทางการเพิ่มประสิทธิภาพการบริหารงานด้านการเงินการคลัง"**

สำนักงานบริหารทรัพยากรบคคล ได้จัดอบรม "แนวทางการเพิ่มประสิทธิภาพการบริหารงานด้านการเงิน การคลัง" สำหรับบุคลากรสายสนับสนุนวิชาการที ่รับผิดชอบด้านการเงินการคลัง จำนวน 86 คน วันอังคารที่ 22 มิถุนายน 2564 เวลา 09.00 – 16.00 น. ในรูปแบบออนไลน์ ผ่าน Zoom โดยได้รับเกียรติจากท่านวิทยากร ้ผู้เชี่ยวชาญทางด้านระเบียบกระทรวงการคลัง ว่าด้วยค่าใช้จ่ายในการเดินทางไปราชการ คุณพรทิพย์ พวงคุ้ม นักวิชาการคลังปฏิบัติการ กลุ่มงานบริหารค่าใช้จ่าย กองค่าตอบแทนและประโยชน์เกื้อกูล และผู้เชี่ยวชาญทางด้าน ระเบียบกระทรวงการคลัง ว่าด้วยค่าใช้จ่ายในการฝึกอบรม คุณผุสดีพร อยู่ยงสินธุ์ นักวิชาการคลังชำนาญการ กลุ่มงานบริหารค่าใช้จ่าย กองค่าตอบแทนและประโยชน์เกื้อกูล กรมบัญชีกลาง มาบรรยายให้ความรู้และตอบคำถาม แก่ผู้เข้าร่วมอบรม

โดยผู้เข้าร่วมอบรมมีความรู้ความเข้าใจในระเบียบกระทรวงการคลัง ว่าด้วยค่าใช้จ่ายในการเดินทาง ไปราชการ และค่าใช้จ่ายในการฝึกอบรม เพิ่มมากขึ้น ร้อยละ 93.2 งบประมาณที่ใช้ 14,514 บาท

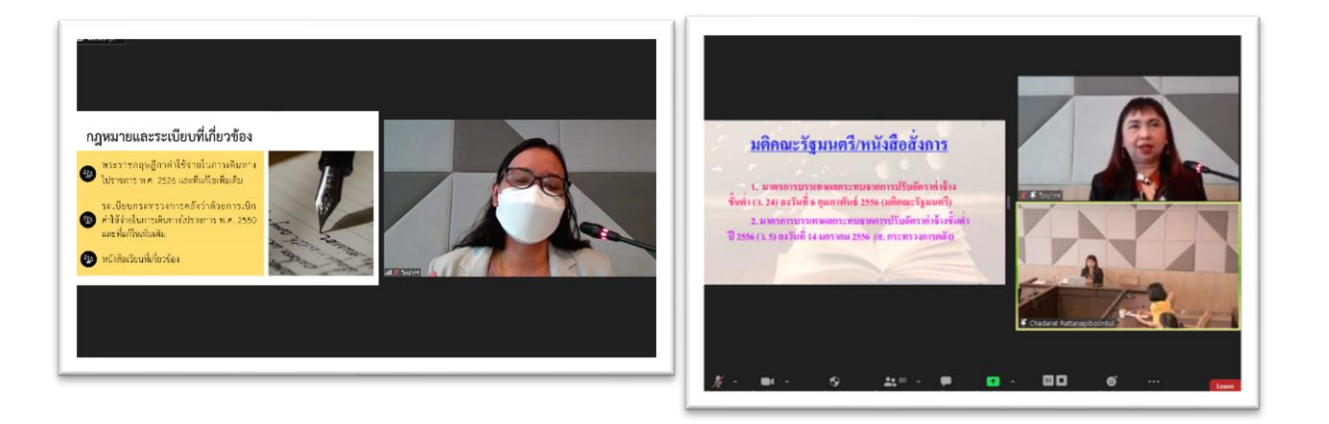

## **4.2 หลักสูตร "แนวทางการปฏิบัติการจัดซื้อ จัดจ้างภาครัฐ ตามพ.ร.บ. และระเบียบการจัดซื้อจัดจ้างภาครัฐ"**

สำนักงานบริหารทรัพยากรบุคคล ได้จัดอบรม "แนวทางการปฏิบัติการจัดซื้อ จัดจ้างภาครัฐ ตาม พ.ร.บ. และระเบียบการจัดซื้อจัดจ้างภาครัฐ" สำหรับบุคลากรสายสนับสนุนวิชาการที่รับผิดชอบด้านพัสดุจำนวน 113 คน วันพุธที่ 23 มิถุนายน 2564 และ วันพฤหัสบดีที่ 24 มิถุนายน 2564 เวลา 09.00 – 16.00 น. ในรูปแบบออนไลน์ ผ่านระบบ Zoom โดยได้รับเกียรติจากท่านวิทยากรผู้เชี่ยวชาญทางด้านระเบียบการจัดซื้อจัดจ้าง คุณประเสริฐ ้ คชวงศ์ นิติกรชำนาญการ กองการพัสดุภาครัฐ กรมบัญชีกลาง, ผู้เชี่ยวชาญทางด้านราคากลางงานก่อสร้าง คุณจักรกฤษณ์ สังข์ทองโรจน์ นักวิชาการคลังชำนาญการ กองระบบการจัดซื้อจัดจ้างภาครัฐและราคากลาง กรมบัญชีกลาง และผู้เชี ่ยวชาญทางด้านระบบ e-GP คุณทัศนีย์วรรณ ประเสริฐศรีนักวิชาการคลังชำนาญการ ึกลุ่มงานพัฒนาระบบจัดซื้อจัดจ้างและการบริหารพัสดุภาครัฐด้วยอิเล็กทรอนิกส์ กองระบบการจัดซื้อจัดจ้างภาครัฐ และราคากลาง กรมบัญชีกลาง มาบรรยายให้ความรู้และตอบคำถามแก่ผู้เข้าร่วมอบรม โดยผู้เข้าร่วมอบรมมีความรู้ ี ความเข้าใจในระเบียบการจัดซื้อจัดจ้าง ราคากลางงานก่อสร้าง และระบบ e-GP เพิ่มมากขึ้น ร้อยละ 87.6 งบประมาณที่ใช้ 26,100 บาท

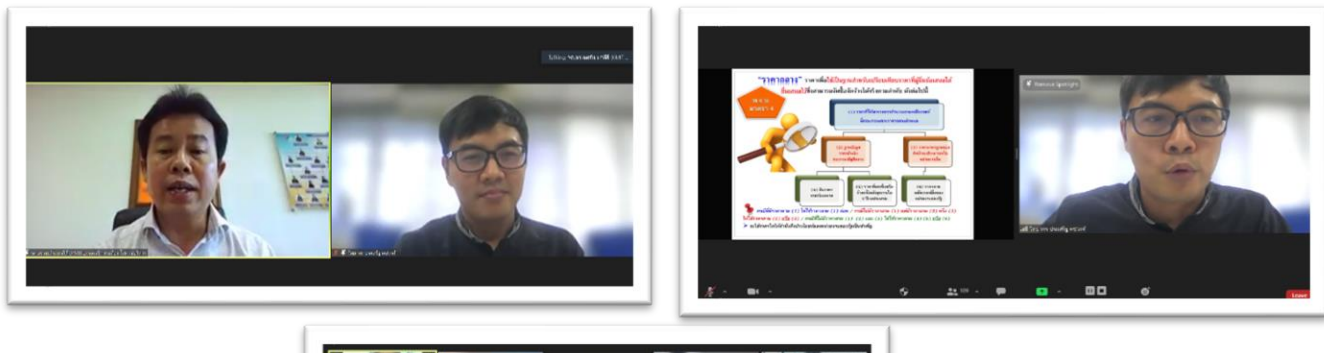

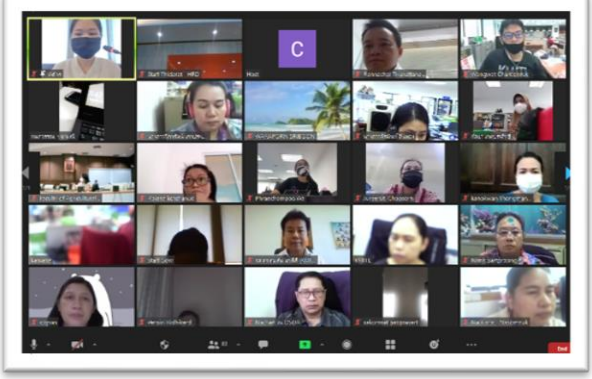

## **4.3 หลักสูตร "จริยธรรมเบื้องต้น สำหรับการปฏิบัติงานของบุคลากรสายสนับสนุน"**

สำนักงานบริหารทรัพยากรบุคคล ได้จัดอบรม "จริยธรรมเบื้องต้น สำหรับการปฏิบัติงานของบุคลากรสาย สนับสนุน" สำหรับบุคลากรสายสนับสนุนวิชาการทุกส่วนงาน จำนวน 186 คน วันพุธที่ 7 กรกฎาคม 2564 เวลา 13.00 – 16.30 น. ในรูปแบบออนไลน์ ผ่าน Zoom โดยมี รองศาสตราจารย์ ดร.คมสัน มาลีสี รองอธิการบดีอาวุโส ฝ่ายบริหารทรัพยากรและบริการ เป็นประธานกล่าวเปิดการอบรม และได้รับเกียรติจากท่านวิทยากร รองศาสตราจารย์ ดร.มานิตย์ จุมปา คณะนิติศาสตร์ จุฬาลงกรณ์มหาวิทยาลัย มาบรรยายให้ความรู้และตอบคำถาม แก่ผู้เข้าร่วมอบรม

โดยผู้เข้าร่วมอบรมมีความรู้ความเข้าใจหลักจริยธรรมในการปฏิบัติหน้าที่ข้าราชการ (รวมทั้งพนักงานและ ลูกจ้างอื่นของรัฐ) เพิ่มมากขึ้น ร้อยละ 91 งบประมาณที่ใช้ 6,000 บาท

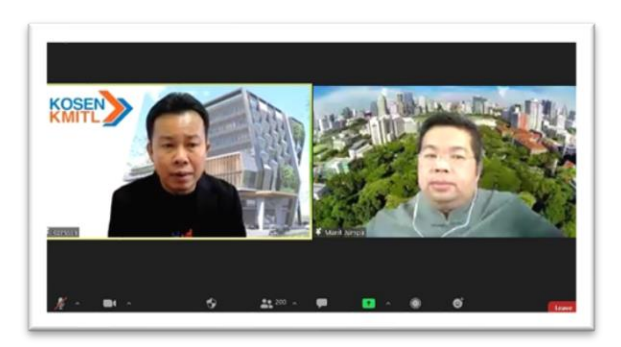

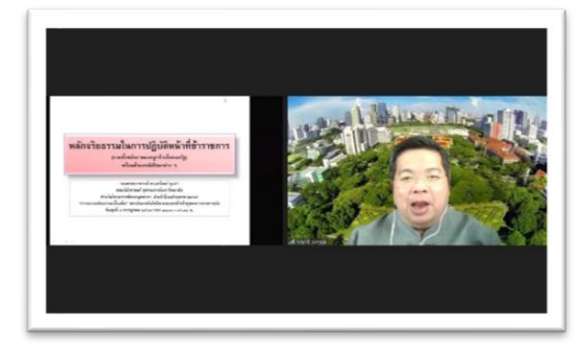

## **5. งานส่งเสริมความรู้เบื้องต้น**

**5.1 กิจกรรม Plan Money, Happy Retirement "วางแผนการเงินในวันนี้ เพื่อการเกษียณในวันหน้า"** (งบเงินรายได้สถาบัน) จัดขึ้นเพื่อให้บุคลากรเข้าใจถึงหลักการวางแผนการเงิน ภายหลังการเกษียณได้เป็นอย่างดีและ สามารถนำไปปฏิบัติได้อย่างเป็นรูปธรรม และมีประสิทธิภาพสูงสุด

ในปีงบประมาณ 2564 ได้ดำเนินการจัดกิจกรรม Plan Money, Happy Retirement "วางแผนการเงิน ในวันนี้ เพื่อการเกษียณในวันหน้า" ในวันที่ 25 กุมภาพันธ์ 2564 เวลา 13.00 – 16.00 น. สถานที่ ณ ห้องประชุม หางนกยูง อาคาร B ชั้น 5 สำนักหอสมุดกลาง สถาบันเทคโนโลยีพระจองเกล้าเจ้าคุณทหารลาดกระบัง ร่วมกับการ ดำเนินกิจกรรมผ่านสื่ออิเล็กทรอนิกส์ จำนวนผู้เข้าร่วมโครงการ จำนวนทั้งสิ้น 161 คนโดยแบ่งเป็น การร่วมกิจกรรม แบบ face to face จำนวน 62 คน และแบบออนไลน์ จำนวน 99 คน โดยผู้เข้าร่วมกิจกรรมมีความเข้าใจ ถึงหลักการ วางแผนการเงินภายหลังการเกษียณได้เป็นอย่างดี ร้อยละ 86.36 และ สามารถนำความรู้ที่ได้รับ ไป ประยุกต์ใช้ใน การดำเนินชีวิตได้ ร้อยละ 93.18 จากแบบสอบถามออนไลน์งบประมาณที่ใช้ 14,366 บาท

#### **5.2 ผลการดำเนินงาน HR พบปะชาคม ประจำปีงบประมาณ 2564**

ด้วยสำนักงานบริหารทรัพยากรบุคคล สำนักงานอธิการบดี ได้มีการจัดกิจกรรม HR พบประชาคม ในช่วง วันที่ 18 มีนาคม 2564 ถึง 8 เมษายน 2564 ร่วมกับสำนักงานบริหารงานวิจัยและนวัตกรรมพระจอมเกล้าลาดกระบัง และสำนักงานบริหารวิชาการและคุณภาพการศึกษา จำนวน 11 คณะ 5 วิทยาลัย และ 1 วิทยาเขต เพื่อพบประชาคม ลงพื้นที่ในแต่ละส่วนงานวิชาการ ให้บุคลากรตำแหน่งวิชาการได้รับทราบข้อมูล เข้าใจกระบวนการ กฎ ระเบียบต่าง ๆ โดยผู้บริหารของสำนักงานบริหารทรัพยากรบคคล สำนักบริหารงานวิจัยและนวัตกรรมพระจอมเกล้าลาดกระบัง และ ้สำนักงานบริหารวิชาการและคุณภาพการศึกษา จะเป็นผู้นำเสนอรายละเอียดต่าง ๆ พร้อมรับฟังความคิดเห็น ตอบข้อซักถาม และข้อสงสัยอันเป็นประโยชน์แก่บุคลากร เพื่อที่สถาบันจะได้นำข้อมูลมาปรับปรุง, พัฒนาระบบ บริหารจัดการ, สร้างระบบธรรมาภิบาล และการบริหารที่ดีต่อไปโดยหัวข้อในปะชาคม คือ ระบบประเมินผลงานของ สายวิชาการ Disruptive Performance-Based Payment(DPBP) และการขอตำแหน ่งทางวิชาการ โดยมี รายละเอียดการพบปะชาคมดังตารางต่อไปนี้

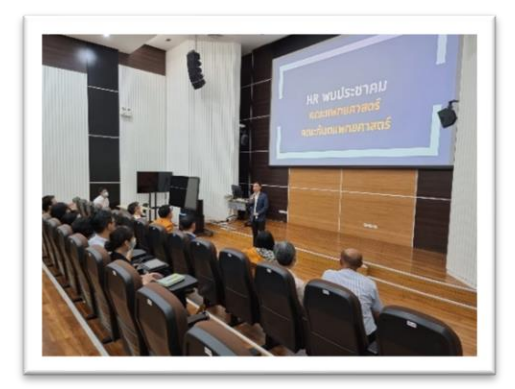

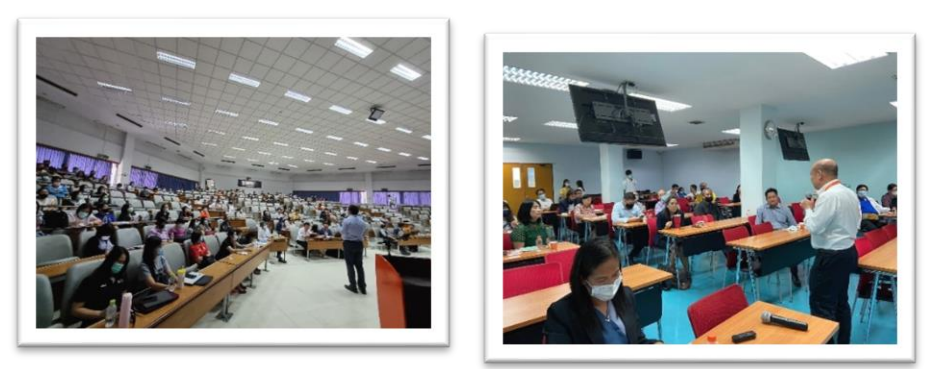

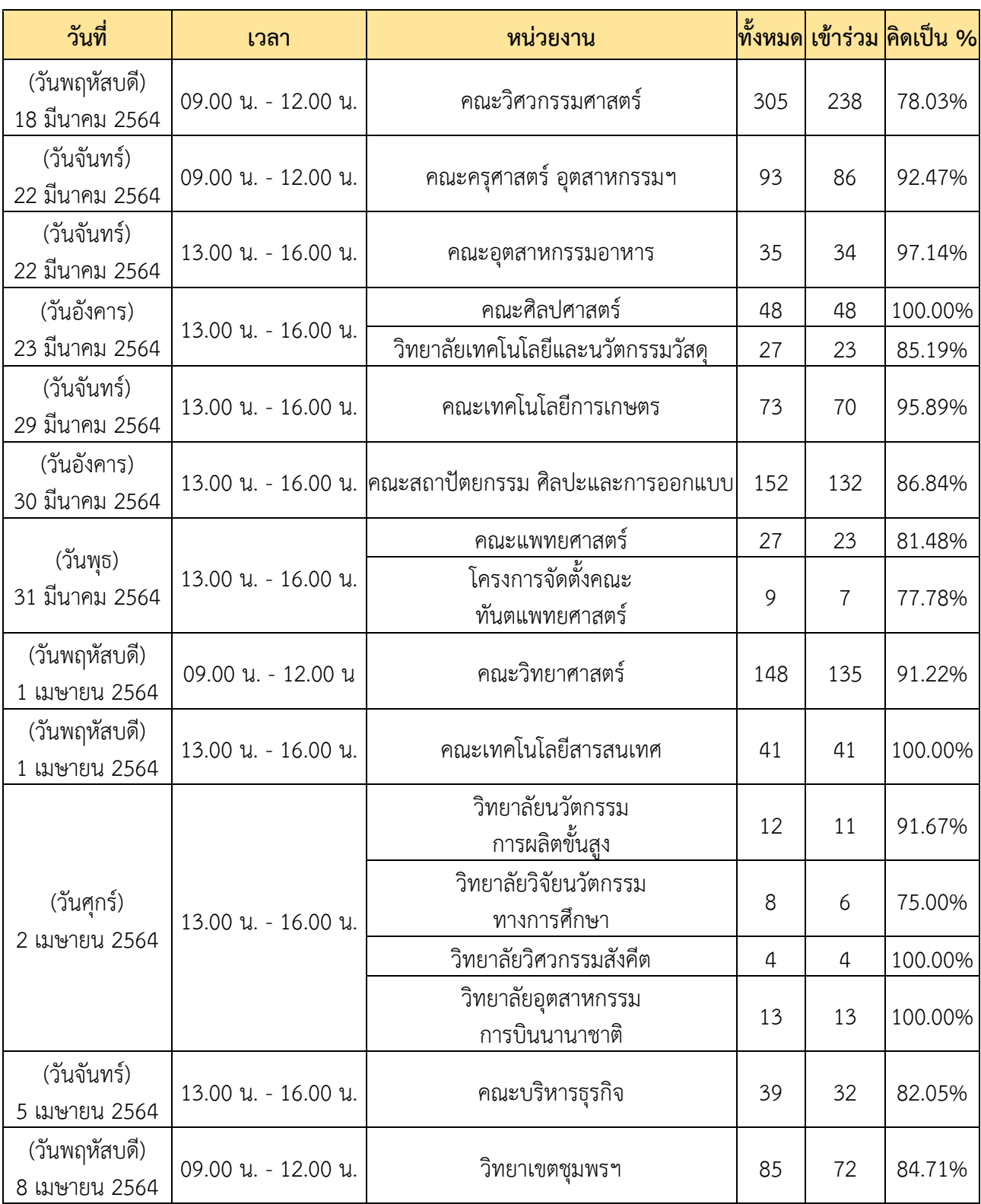

**ตารางที่ 25** การพบปะประชาคม ประจำปีงบประมาณ 256[4](file:///C:/Users/neko/AppData/Roaming/Microsoft/Word/จำนวน%20%20HR.xlsx%23Sheet1!C1)

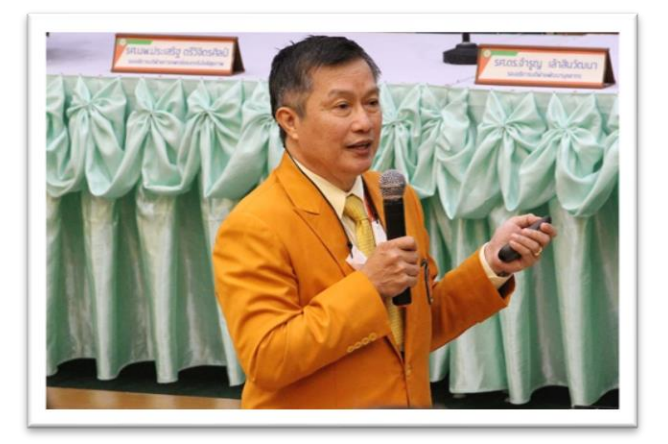

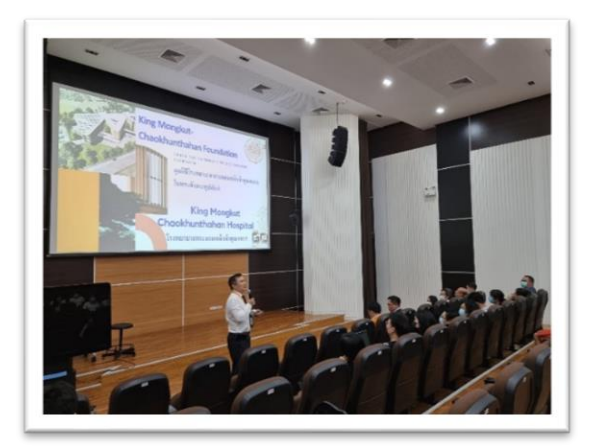

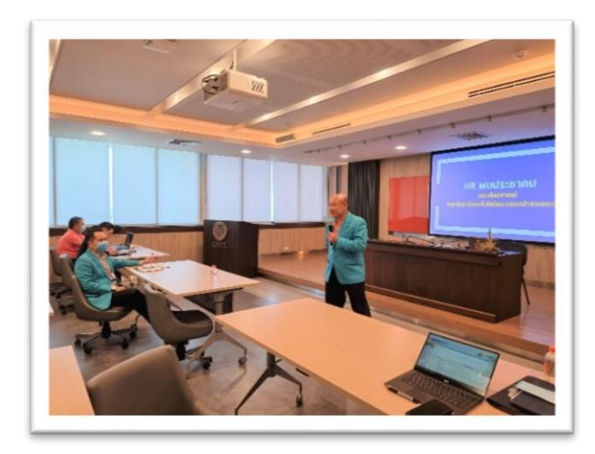

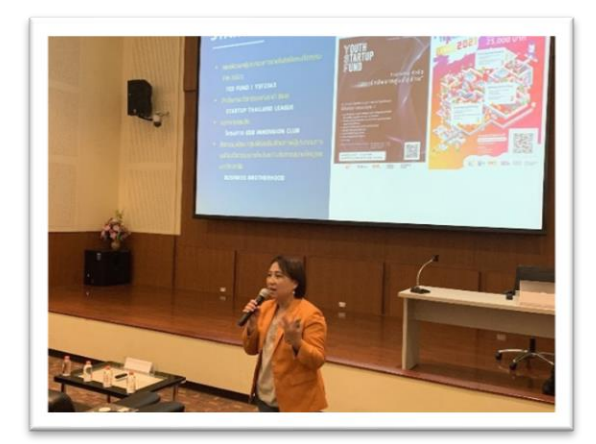

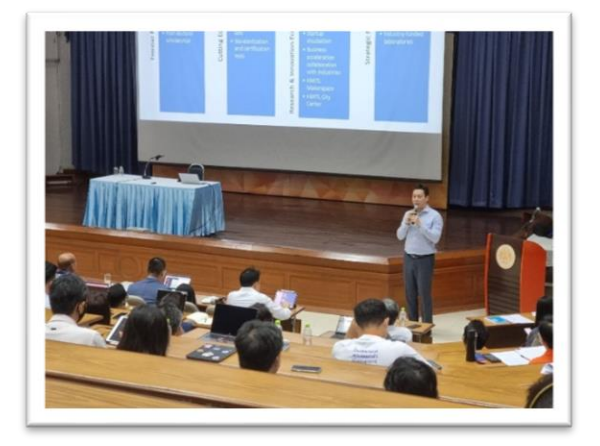

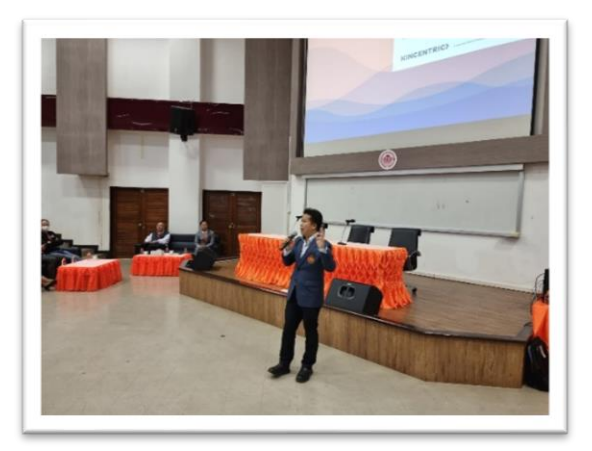

## **6. งานหลักสูตรฝึกอบรมภายนอก**

สำนักงานบริหารทรัพยากรบุคคลได้ดำเนินการส่งพนักงานไปฝึกอบรมภายนอก ตามรายละเอียดดังต่อไปนี้ **ตารางที่ 26** ข้อมูลการอบรมภายนอก ปีงบประมาณ 2564 (ยึดตามระบบสามมิติ)

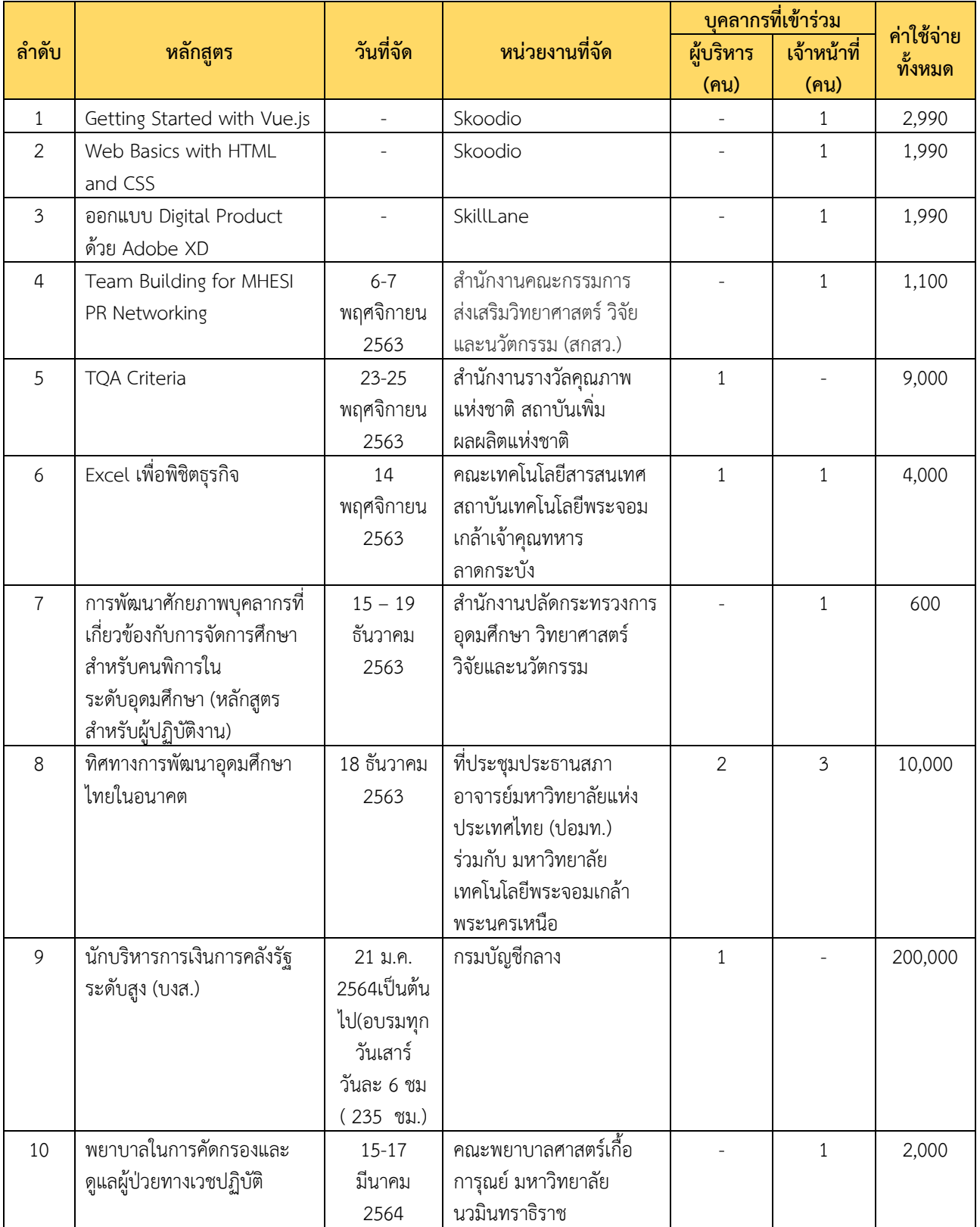

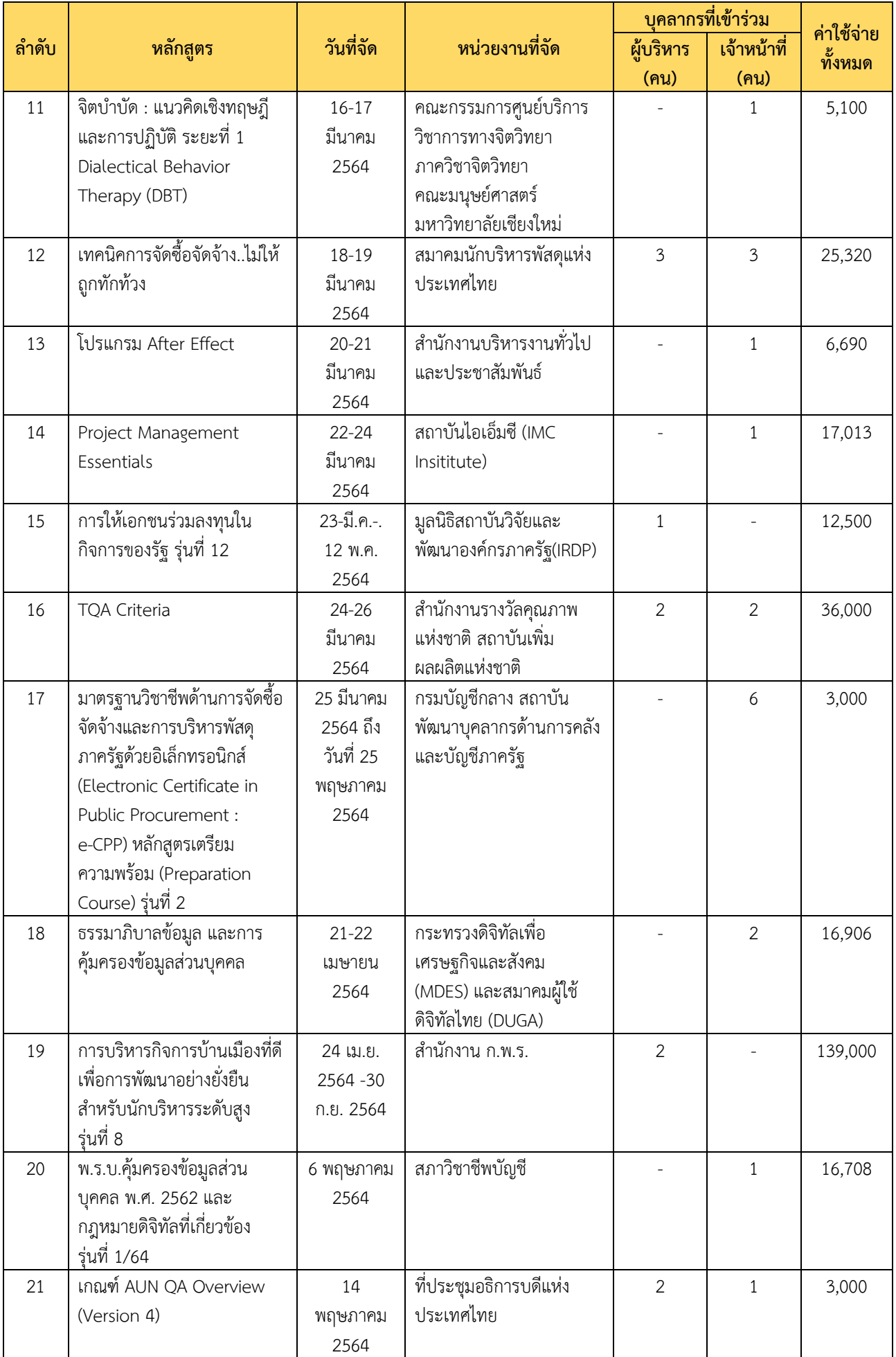

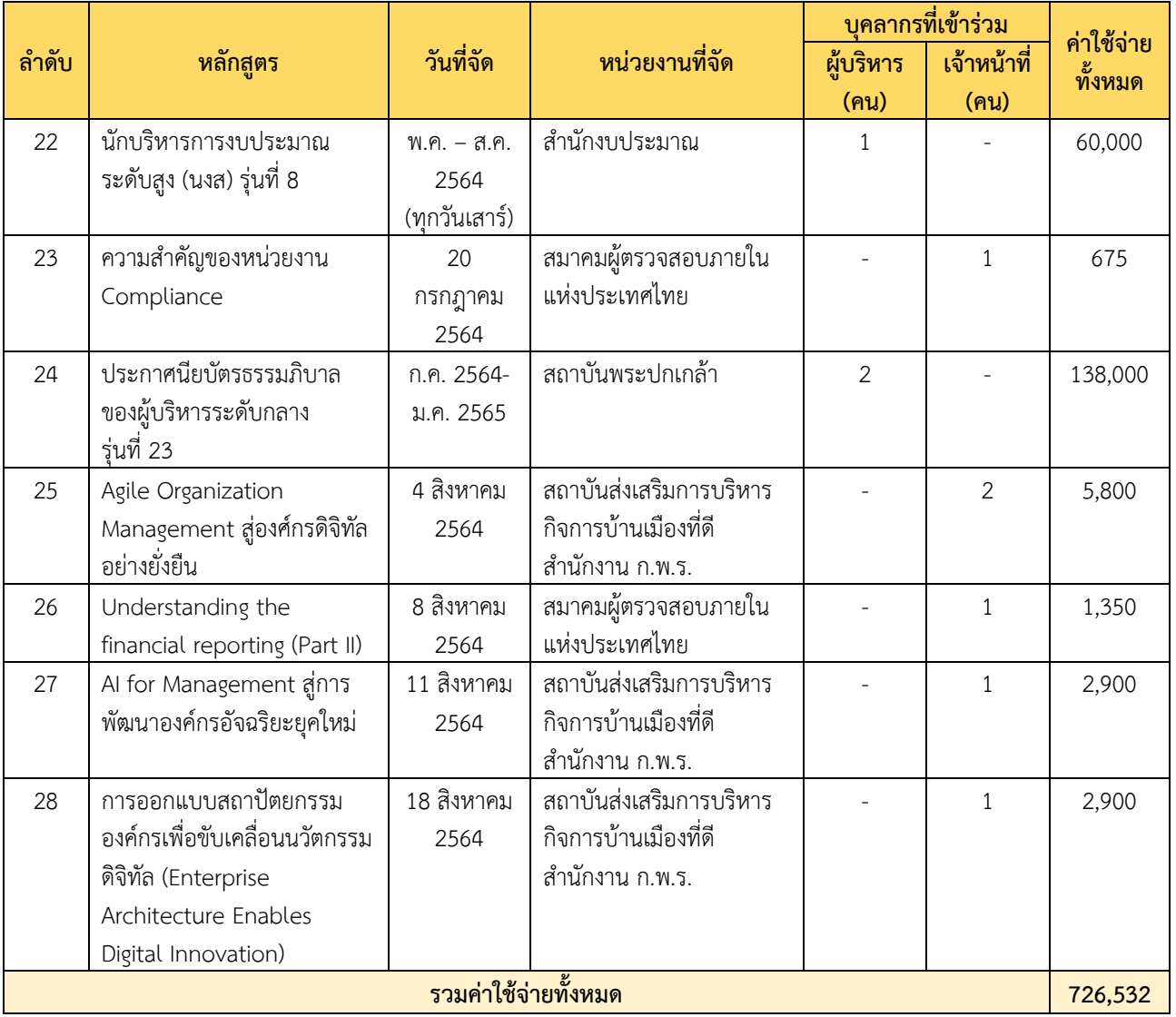

# **ส่วนที่ 3 งบประมาณและการเงิน**

ในปีงบประมาณ พ.ศ. 2564 สถาบันเทคโนโลยีพระจอมเกล้าเจ้าคุณทหารลาดกระบัง ได้รับจัดสรร งบประมาณ จำนวนทั้งสิ้น 1,689,609,100 บาท เป็นเงินงบประมาณแผ่นดิน 1,414,446,500 บาท และเงินรายได้ สถาบัน 275,162,600 บาท โดยจำแนกรายละเอียด ดังนี้

**ตารางที่ 27** การได้รับจัดสรรเงินงบประมาณแผ่นดินและเงินรายได้ ประจำปีงบประมาณ 2563 และ ประจำปีงบประมาณ 2564

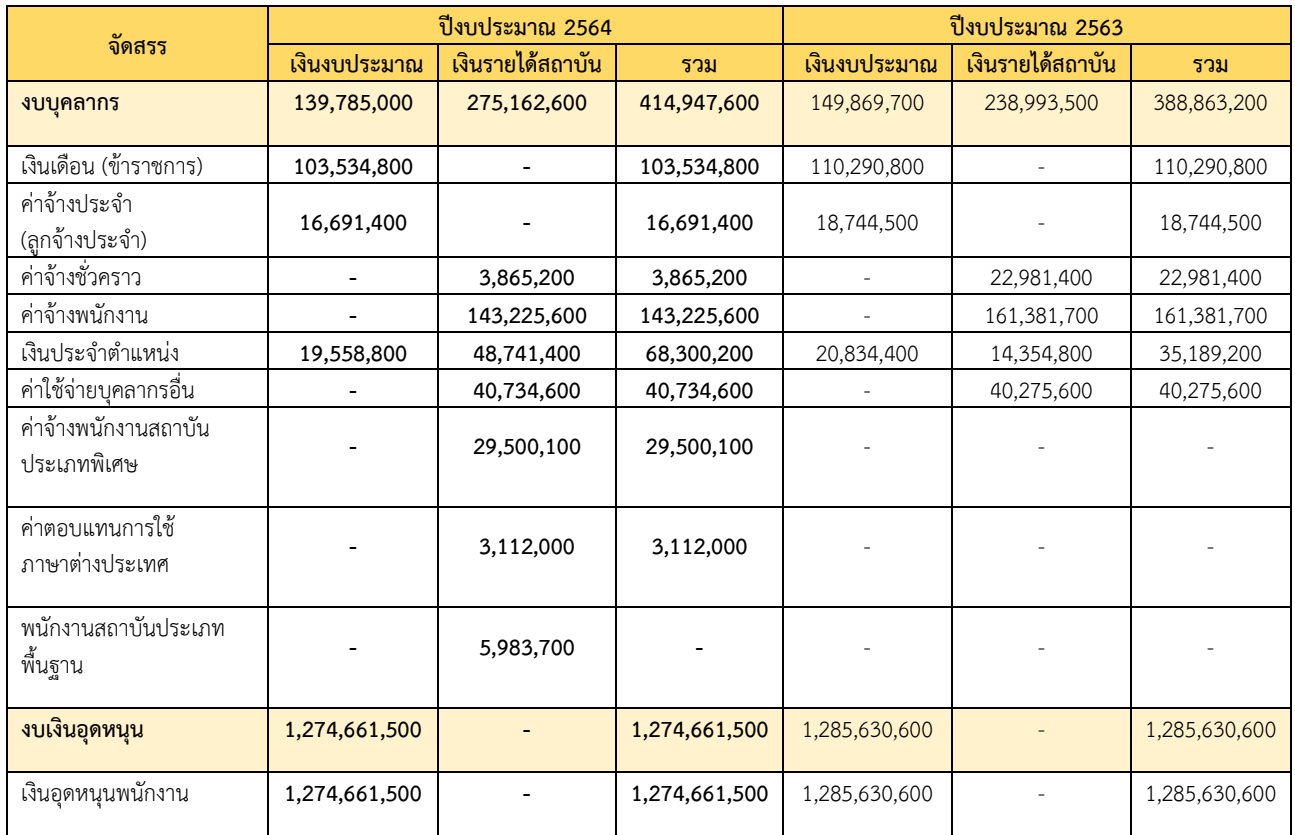

## **ตารางที่ 28** เปรียบเทียบรายได้และรายจ่ายเงินงบประมาณ หมวดงบบุคลากรและหมวดเงินอุดหนุน ประจำปีงบประมาณ 2563 และ ปีงบประมาณ 2564

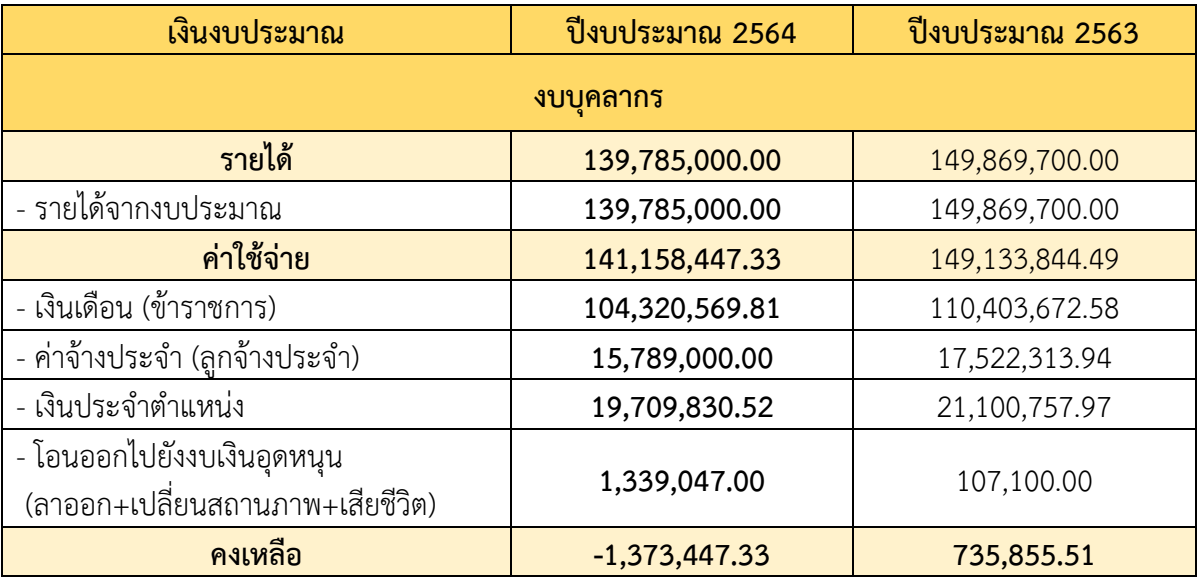

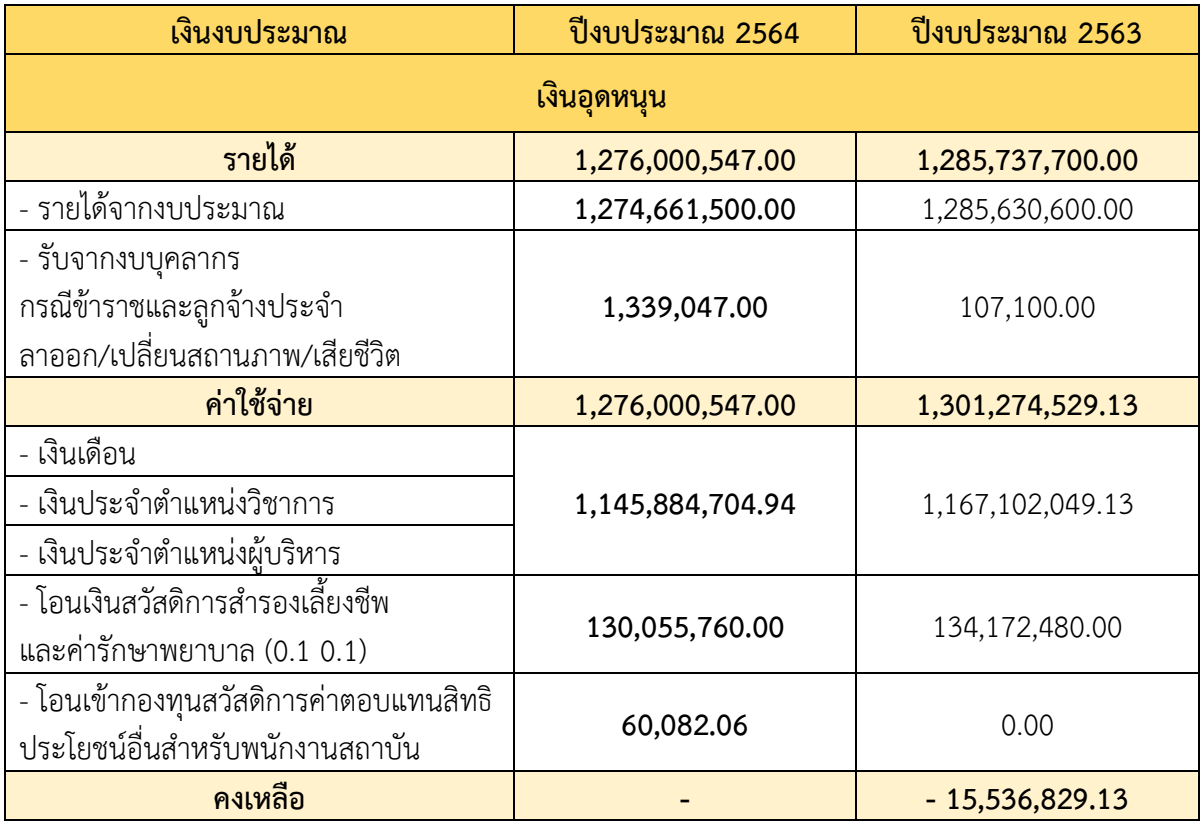

## **ส่วนที่ 4 ข้อมูลบุคลากรสถาบันเทคโนโลยีพระจอมเกล้าเจ้าคุณทหารลาดกระบัง**

ปีงบประมาณ 2564 สถาบันเทคโนโลยีพระจอมเกล้าเจ้าคุณทหารลาดกระบังมีบุคลากรรวมทั้งหมด 2,411 คน โดยจำแนกออกเป็น 2 กลุ ่มใหญ ่ คือ 1. สายวิชาการ และ 2. สายสนับสนุนวิชาการ และจำแนกประเภทบุคลากร ออกเป็น

- 1. ข้าราชการ
- 2. พนักงานสถาบันเงินงบประมาณ
- 3. พนักงานสถาบันเงินรายได้
- 4. พนักงานสถาบันประเภทพื้นฐาน
- 5. พนักงานสถาบันประเภทพิเศษ
- 6. พนักงานสถาบันเปลี่ยนสภาพ
- 7. ลูกจ้างประจำ
- 8. ลูกจ้างรายเดือนด้วยเงินรายได้

หากเปรียบเทียบอัตราส่วนระหว่างบุคลากรสายวิชาการและสายสนับสนุนวิชาการ จะเห็นได้ว่าบุคลากร สายวิชาการมีจำนวนบุคลากรมากที ่สุดในอัตราร้อยละ 52 และบุคลากรสายสนับสนุนวิชาการมีจำนวนอัตรา ร้อยละ 48 โดยบุคลากรประเภทพนักงานสถาบันเงินงบประมาณมีจำนวนมากที ่สุด คือ 1,178 คน รองลงมาคือ พนักงานสถาบันเปลี่ยนสภาพ มีจำนวน 383 คน ลำดับถัดไปคือ พนักงานสถาบันเงินรายได้ มีจำนวน 382 คน ลำดับ ถัดไปคือ พนักงานสถาบันประเภทพิเศษ มีจำนวน 223 คน ลำดับถัดไปคือ ข้าราชการ มีจำนวน 161 คน ลำดับถัดไป คือ พนักงานสถาบันประเภทพื้นฐาน มีจำนวน 55 คน ลำดับถัดไปคือ ลูกจ้างรายเดือนด้วยเงินรายได้ มีจำนวน 25 คน ้ และลูกจ้างประจำ มีจำนวน 4 คน ดังรายละเอียดตามข้อมูลดังนี้ (สำหรับรายละเอียดเพิ่มเติมสามารถดูได้ดัง **ภาคผนวก ก** ข้อมูลบุคลากร สถาบันเทคโนโลยีพระจอมเกล้าเจ้าคุณทหารลาดกระบัง)

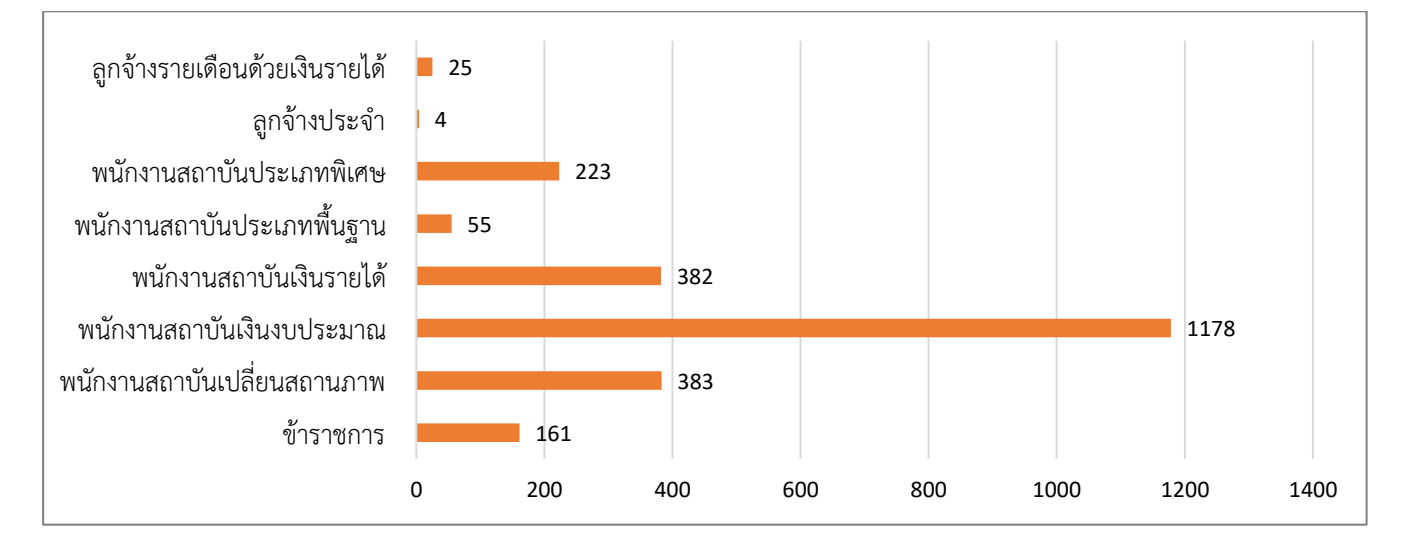

**รูปที่ 12** จำนวนบุคลากรของสถาบันเทคโนโลยีพระจอมเกล้าเจ้าคุณทหารลาดกระบัง 2,448 คน จำแนกตามประเภทบุคลากร (ข้อมูล ณ วันที่ 30 กันยายน 2564)

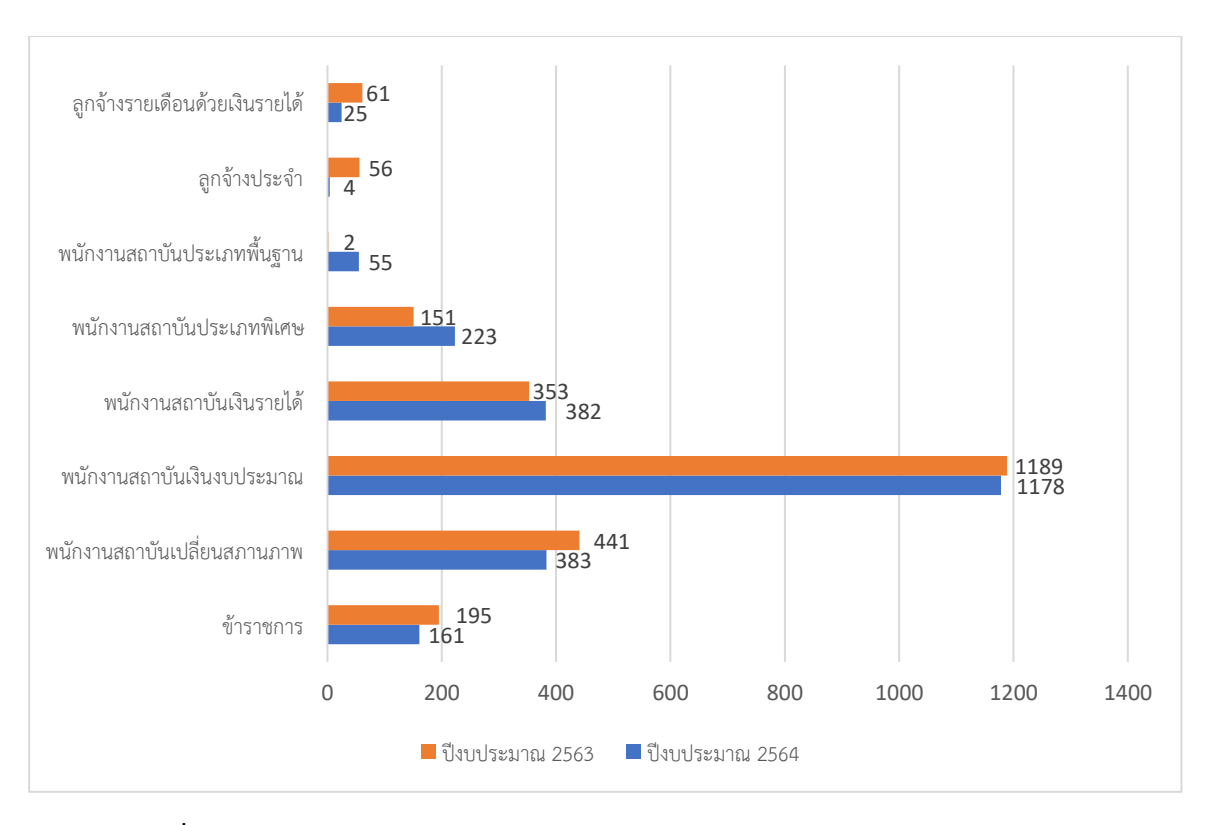

**รูปที่ 13** เปรียบเทียบจำนวนบุคลากรของสถาบันเทคโนโลยีพระจอมเกล้าเจ้าคุณทหารลาดกระบัง ปีงบประมาณ 2563 และ 2564 จำแนกตามประเภทบุคลากร

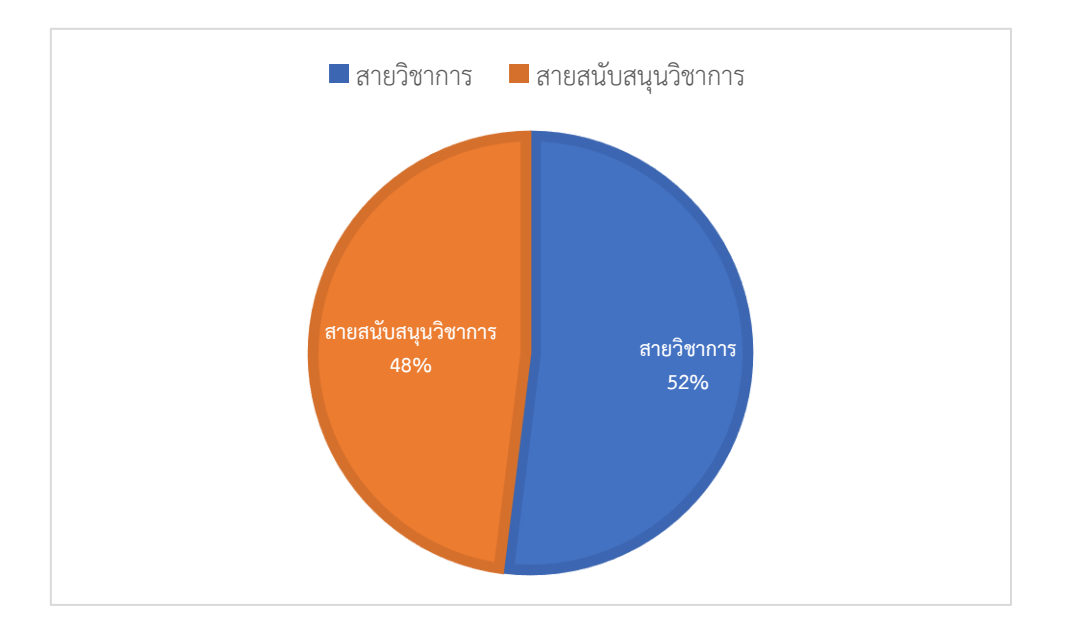

**รูปที่14** สัดส่วนบุคลากร สายวิชาการ และ สายสนับสนุนวิชาการ ปีงบประมาณ 2564

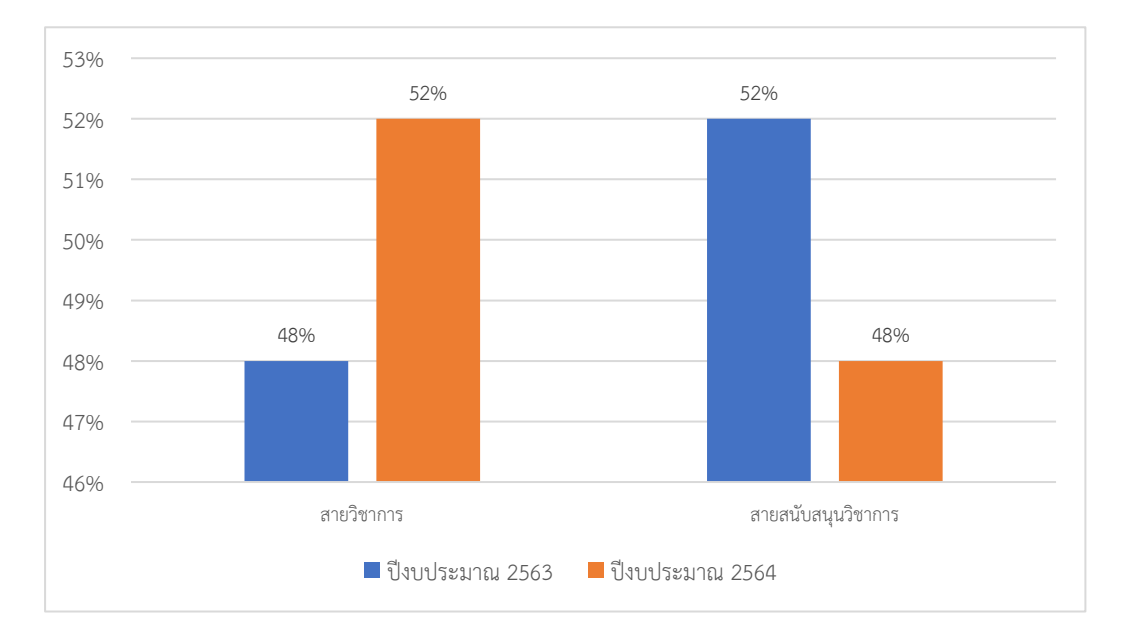

**รูปที่ 15** เปรียบเทียบสัดส่วนบุคลากร สายวิชาการ และสายสนับสนุนวิชาการ ปีงบประมาณ 2563 และ 2564

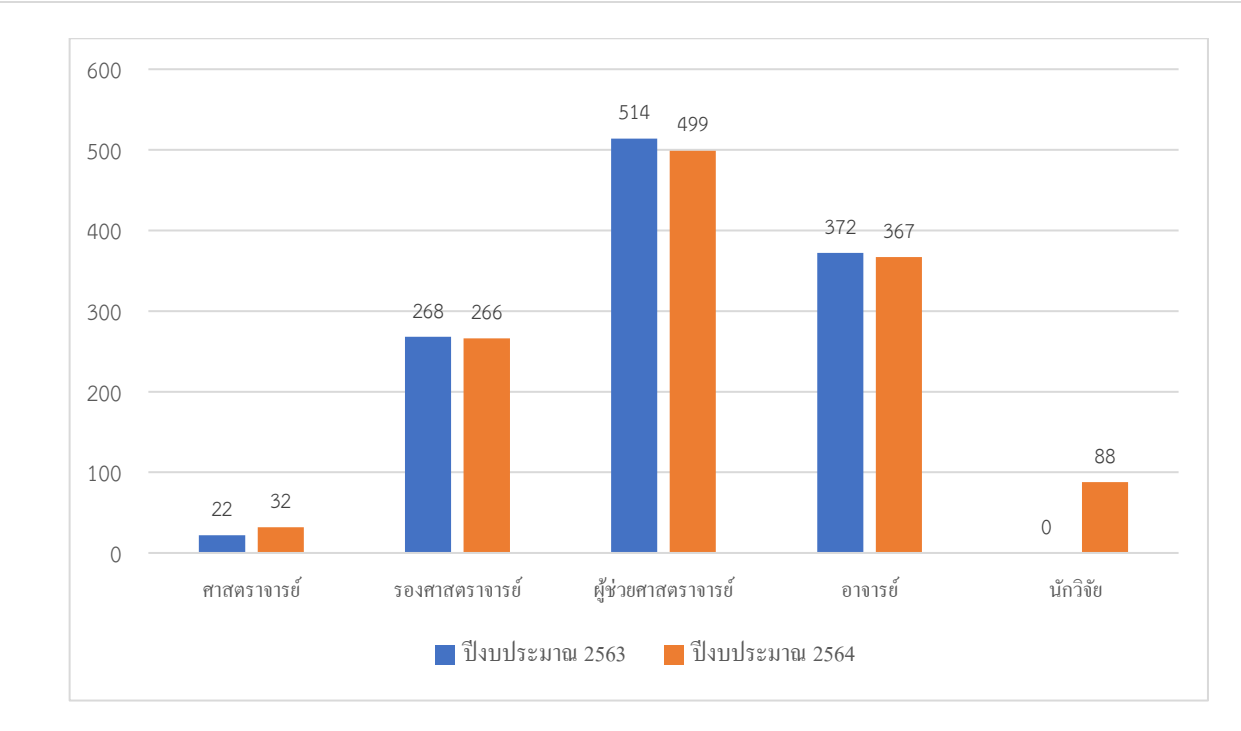

**รูปที่ 16** เปรียบเทียบจำนวนบุคลากรสายวิชาการ ปีงบประมาณ 2563 และ 2564 แยกตามตำแหน่งทางวิชาการ
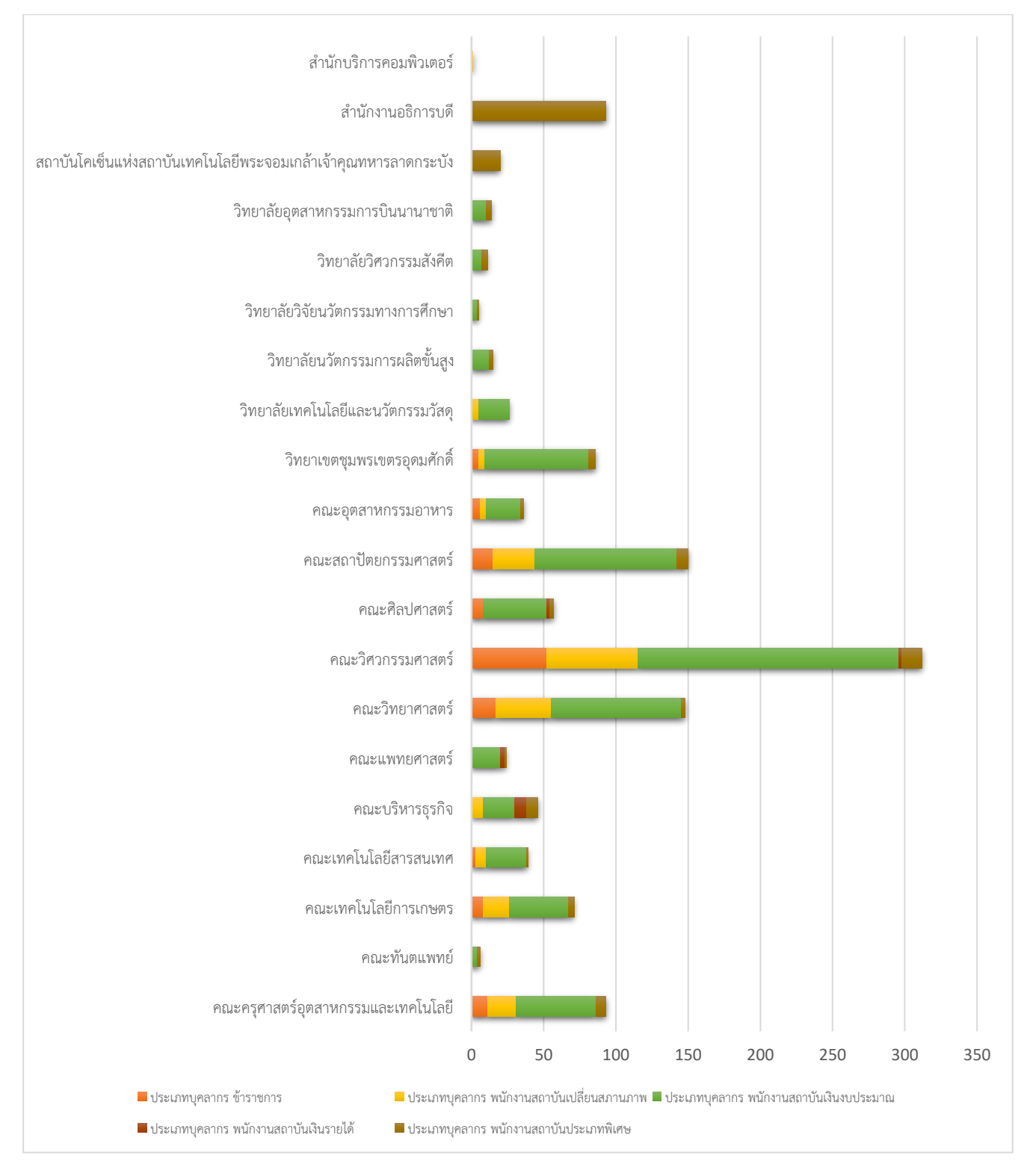

**รูปที่ 17** จำนวนบุคลากรสายวิชาการ 1,253 คน (ข้อมูล ณ วันที่ 30 กันยายน 2564)

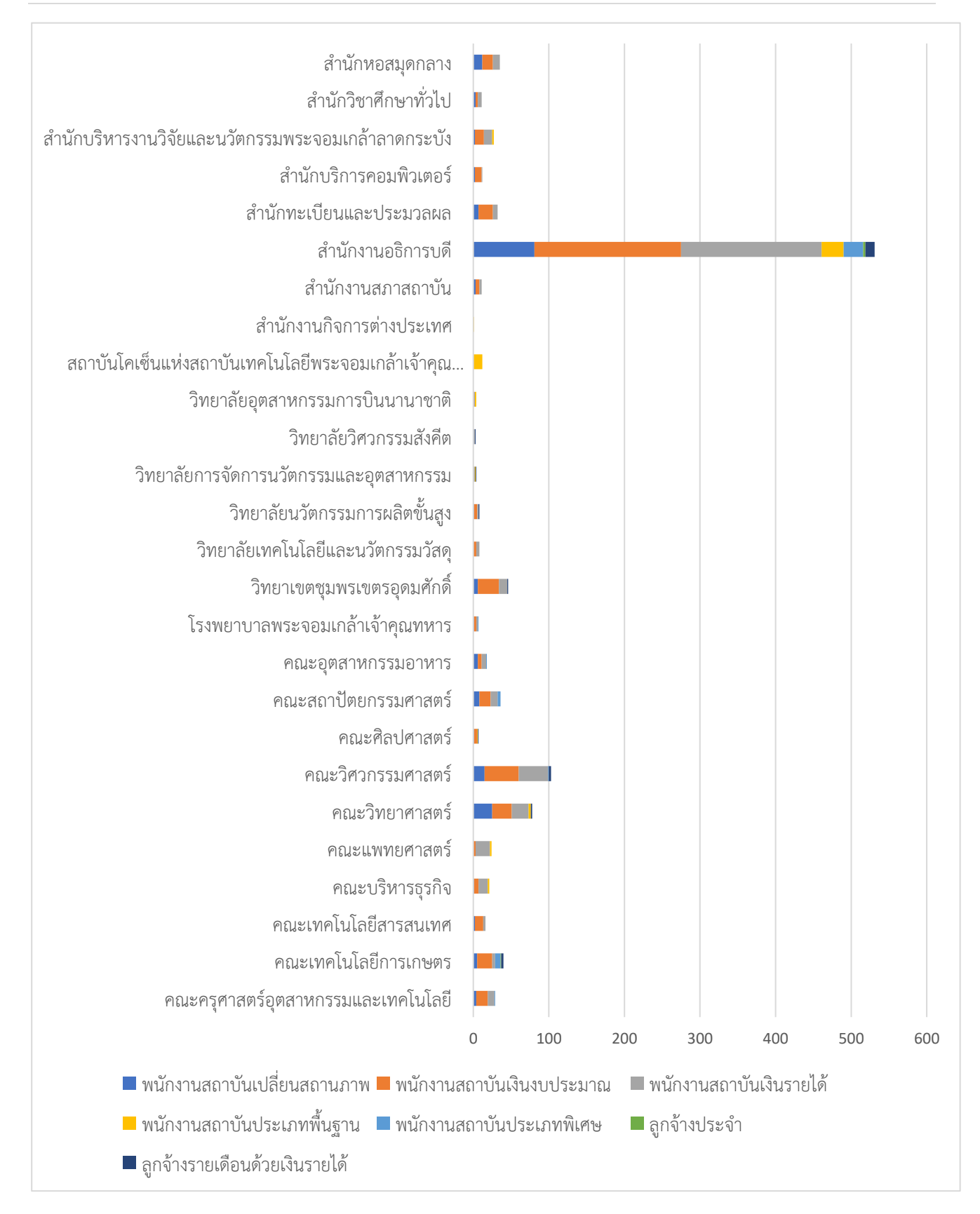

**รูปที่ 18** จำนวนบุคลากรสายสนับสนุนวิชาการ 1,158 คน (ข้อมูล ณ วันที่ 30 กันยายน 2564)

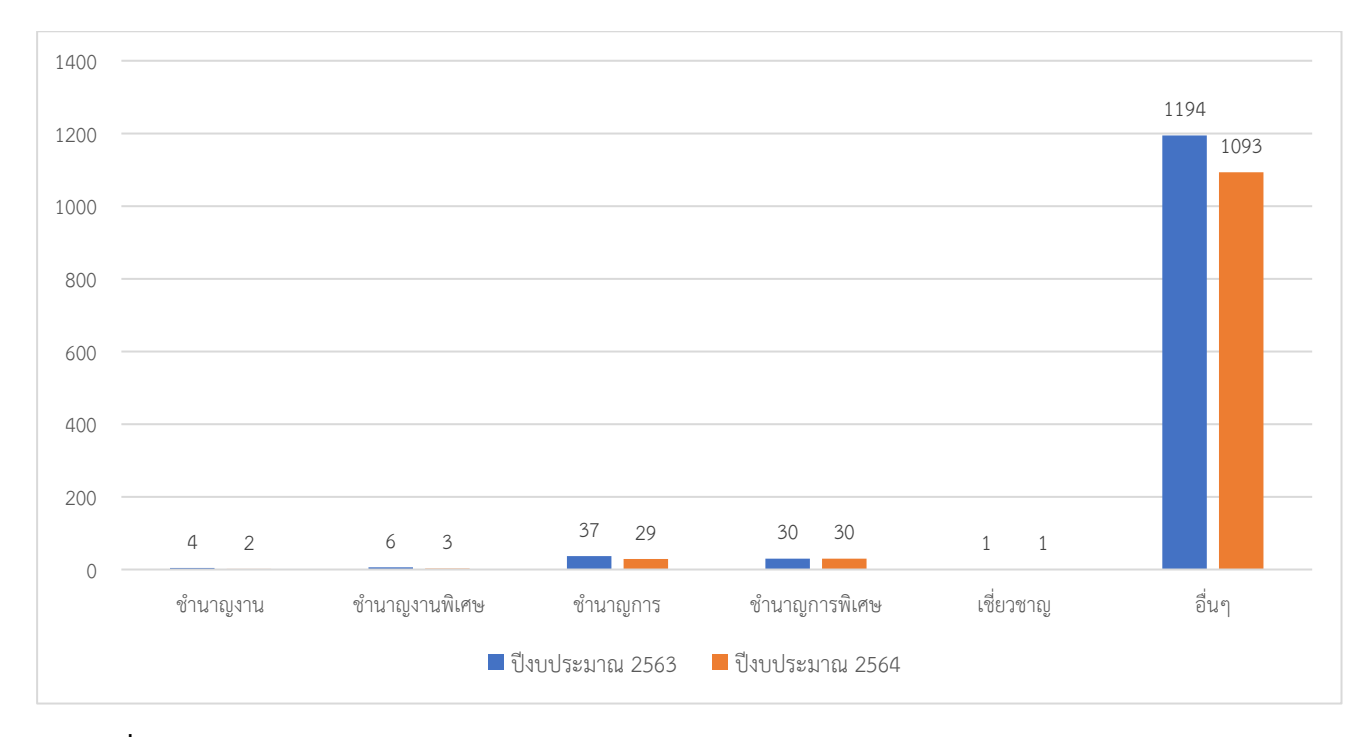

**รูปที่ 19** เปรียบเทียบบุคลากรสายสนับสนุนวิชาการ ปีงบประมาณ 2563 และ 2564 แยกตามระดับตำแหน่ง

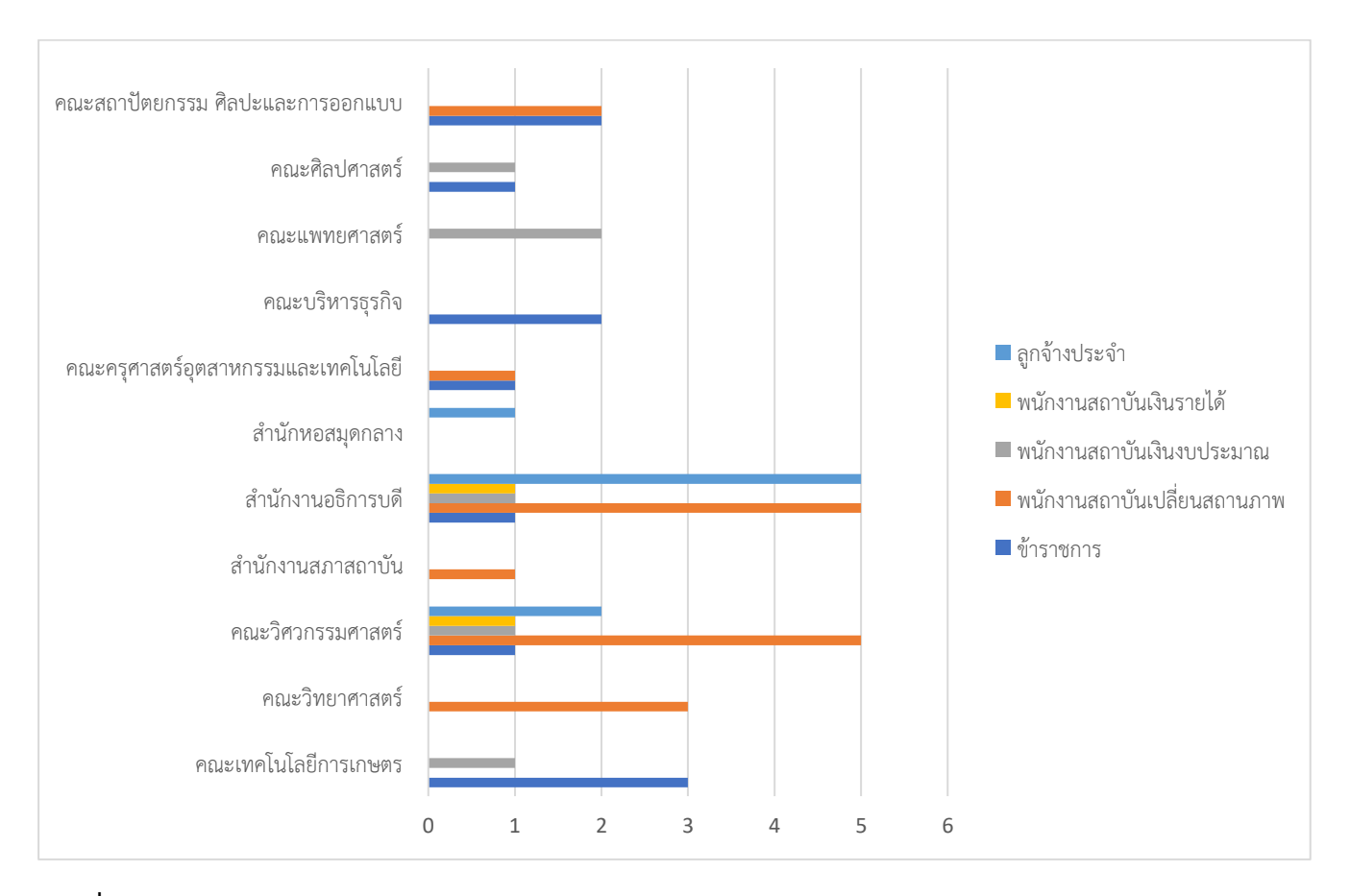

**รูปที่20** ข้อมูลการเกษียณอายุการปฏิบัติงานของบุคลากรสถาบันเทคโนโลยีพระจอมเกล้าเจ้าคุณทหารลาดกระบัง ของแต่ละส่วนงาน แยกตามประเภทบุคลากร (ข้อมูล ณ วันที่ 30 กันยายน 2564)

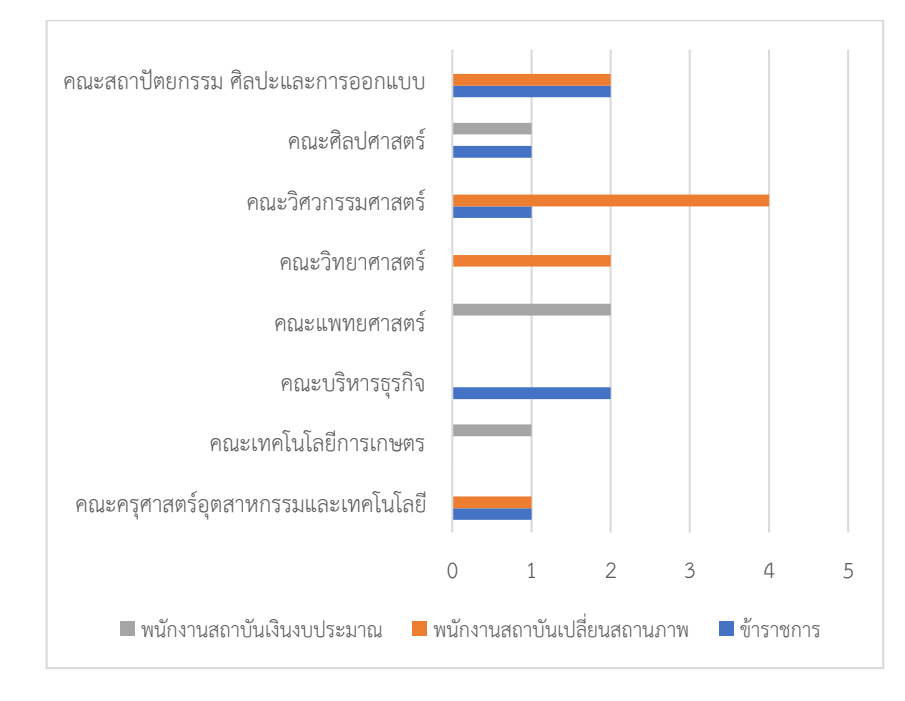

**รูปที่ 21** ข้อมูลการเกษียณอายุการปฏิบัติงานของบุคลากร**สายวิชาการ**แต่ละส่วนงาน แยกตามประเภทบุคลากร (ข้อมูล ณ วันที่ 30 กันยายน 2564)

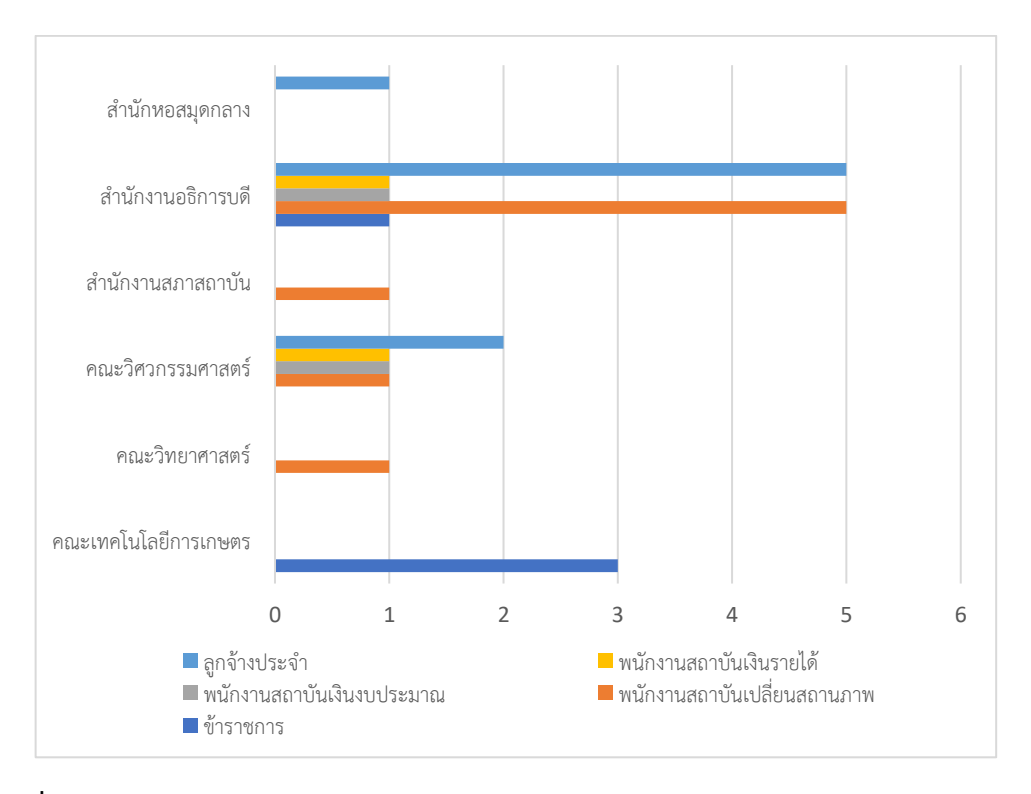

**รูปที่ 22** ข้อมูลการเกษียณอายุการปฏิบัติงานของบุคลากร**สายสนับสนุนวิชาการ**แต่ละส่วนงาน แยกตามประเภทบุคลากร (ข้อมูล ณ วันที่ 30 กันยายน 2564)

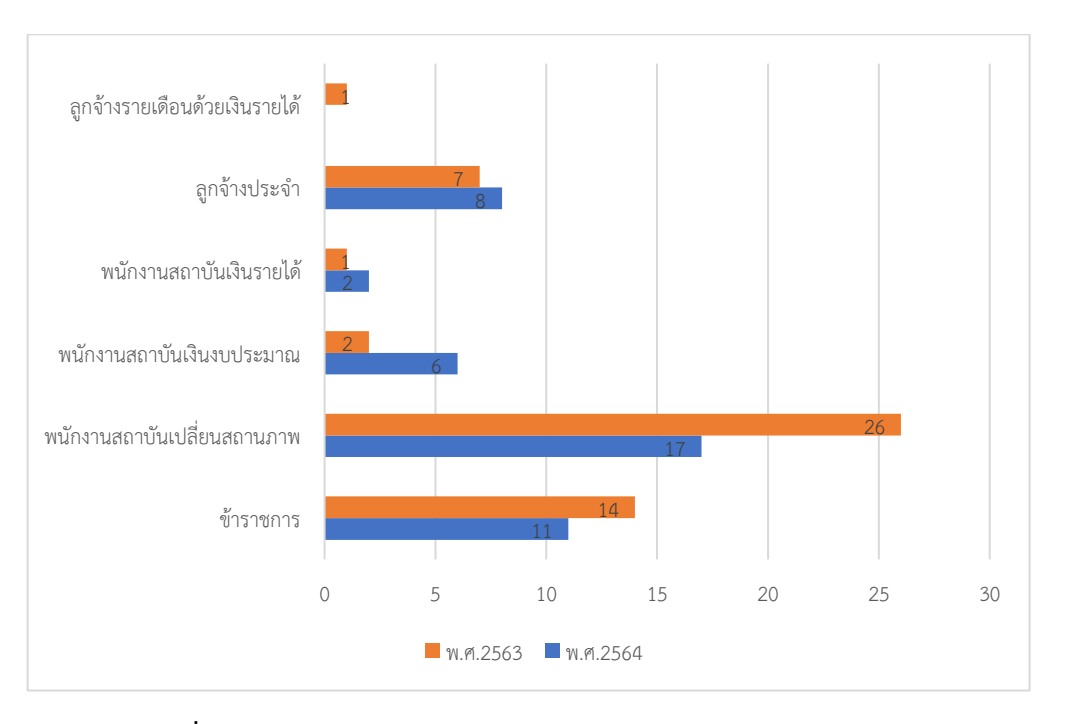

**รูปที่ 23** เปรียบเทียบข้อมูลการเกษียณอายุการปฏิบัติงานของบุคลาก รสถาบันเทคโนโลยีพระจอมเกล้าเจ้าคุณทหารลาดกระบัง ปีงบประมาณ 2563 และ 2564

#### H R K M I T L A N N U A L R E P O R T 2 0 2 1 | **78**

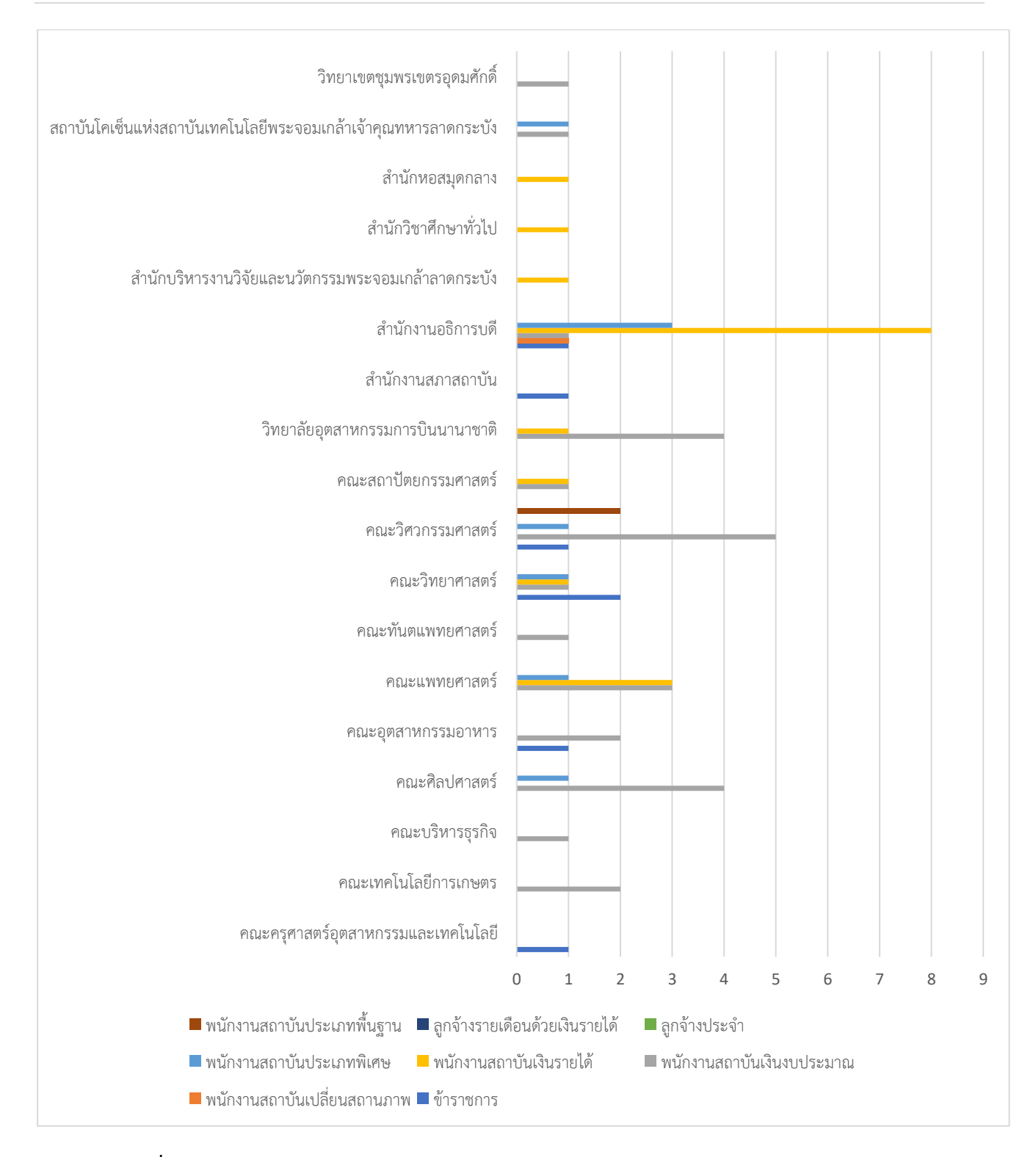

**รูปที่ 24** ข้อมูลการลาออกของบุคลากรสถาบันเทคโนโลยีพระจอมเกล้าเจ้าคุณทหารลาดกระบัง ของแต่ละส่วนงาน แยกตามประเภทบุคลากร (ข้อมูล ณ วันที่ 30 กันยายน 2564)

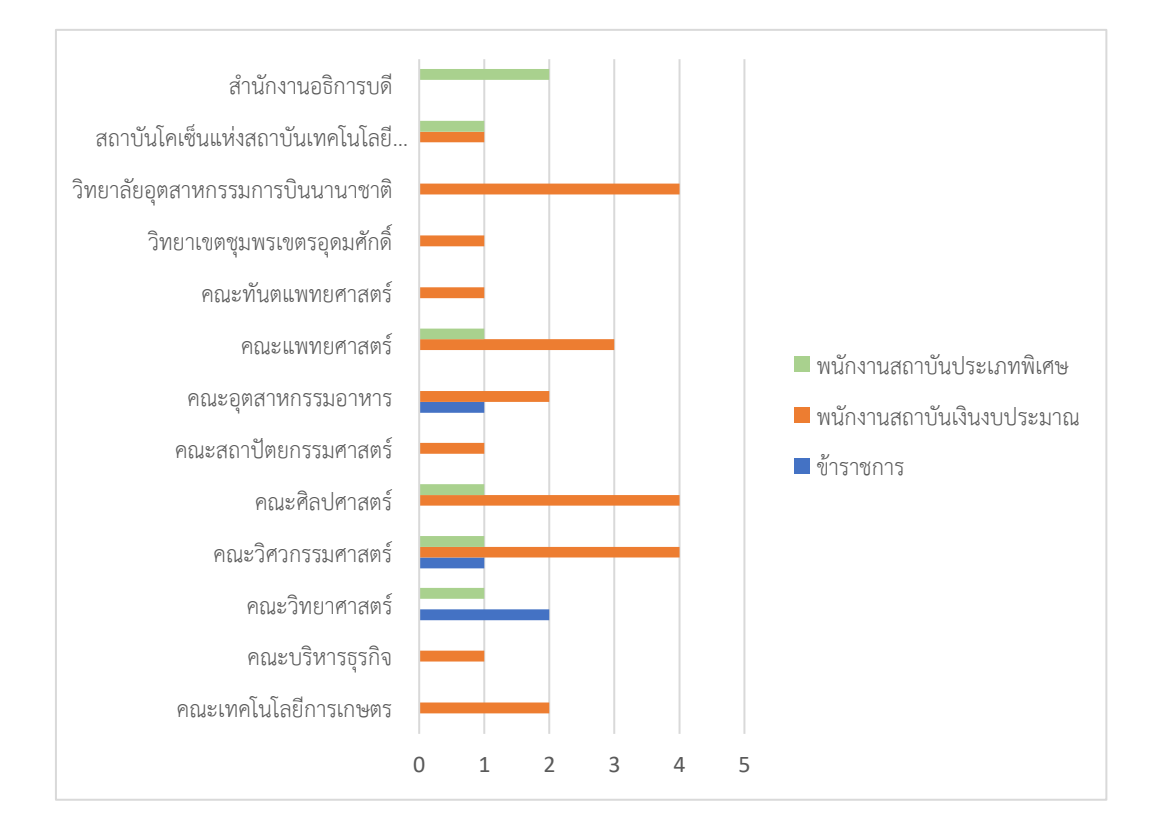

**รูปที่ 25** ข้อมูลการลาออกของบุคลากร**สายวิชาการ**แต่ละส่วนงาน แยกตามประเภทบุคลากร (ข้อมูล ณ วันที่ 30 กันยายน 2564)

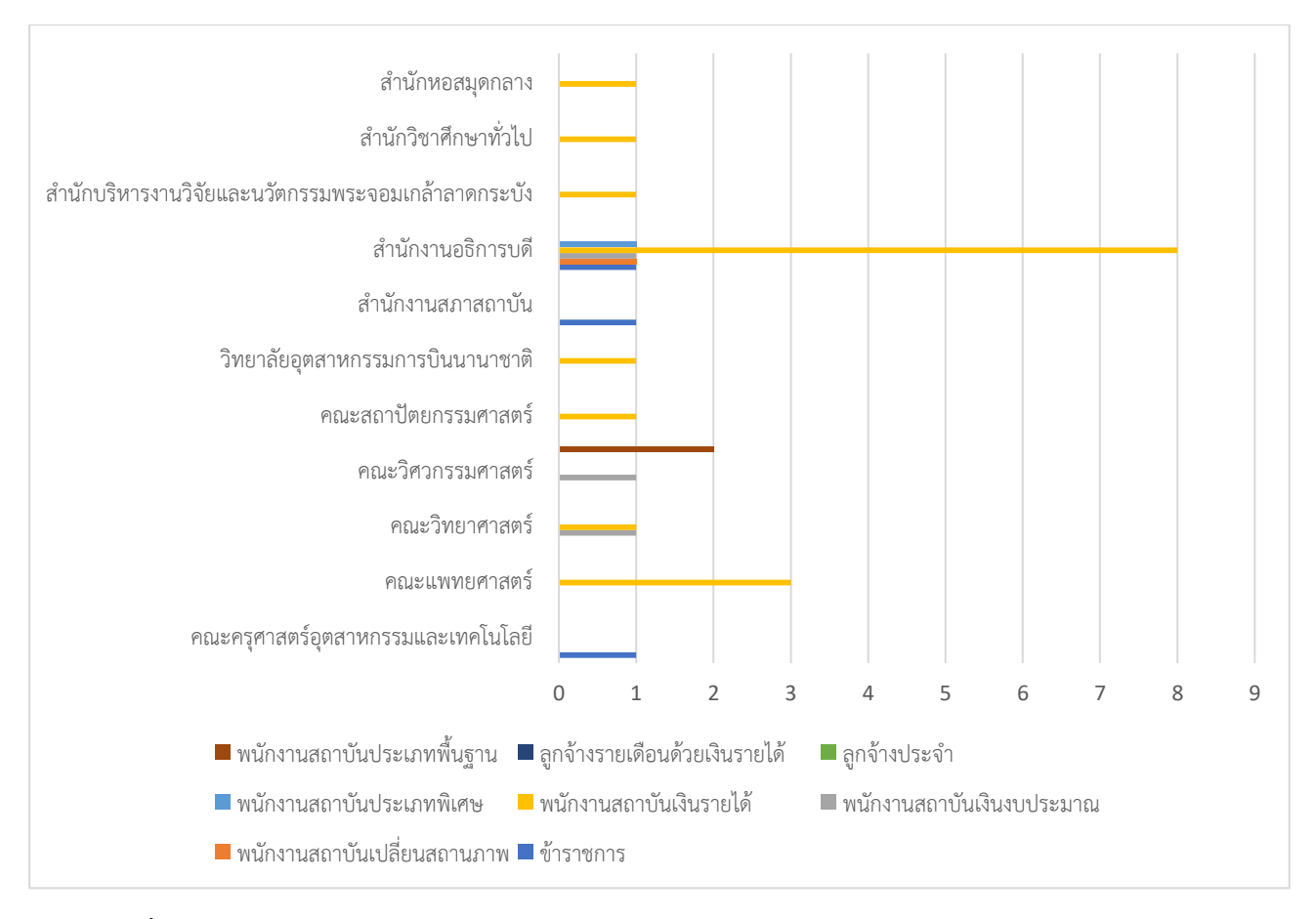

**รูปที่ 26** ข้อมูลการลาออกของบุคลากร**สายสนับสนุนวิชาการ**แต่ละส่วนงาน แยกตามประเภทบุคลากร (ข้อมูล ณ วันที่ 30 กันยายน 2564)

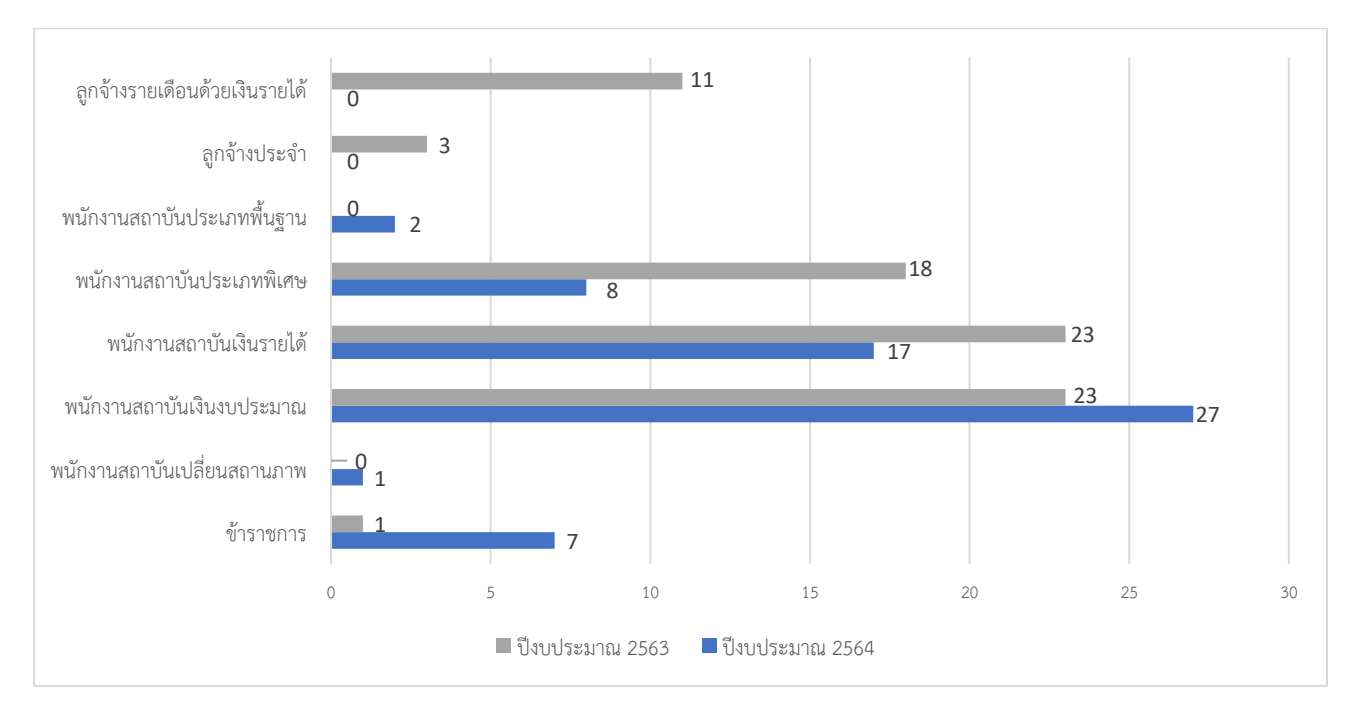

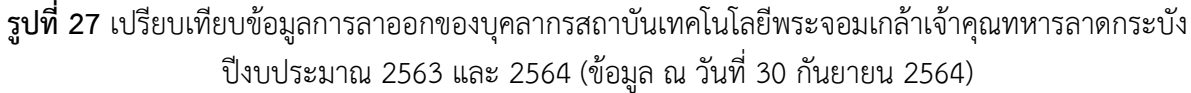

# **ส่วนที่ 5 ข้อเสนอแนะ**

#### **ปัญหาและอุปสรรค**

ปีงบประมาณ 2564 ได้มีอุปสรรคในการปฏิบัติงานในส่วนงานสวัสดิการ คือ เรื่องการทำประกันอุบัติเหตุกลุ่ม ในกับบุคลากรสถาบัน โดยสาเหตุเกิดจากสถานการณ์การแพร่ระบาดของโรคโควิด-19 ซึ่งส่งผลให้บุคลากรต้อง ปฏิบัติงานจากที่พำนักของตนเอง (WFH: Work from home) จึงอาจทำให้การดำเนินการในส่วนของการส่งเอกสาร การสมัครมีความล่าช้า

#### **การแก้ไขปัญหา**

ทั้งนี้ จากสถานการณ์ที่เกิดขึ้น ส่วนงานสวัสดิการ สำนักงานบริหารทรัพยากรบุคคลจึงได้แก้ไขปัญหาเพื่อให้ การดำเนินการรวดเร็วขึ้นโดย

1. เจ้าหน้าที่สวัสดิการได้เจรจาประสานงานกับบริษัทประกัน ในการขอส่งเอกสารทุกอย่างทาง E-mail และ ให้บริษัทส่งเจ้าหน้าที่มารับเอกสารตัวจริงภายหลัง เพื่อความรวดเร็วในการดำเนินการ

2. ทำการแจ้ง PR บุคลากรทาง E-office เพื่อให้บุคลากรส่งเอกสารและข้อมูลเพื่อเอาประกันสุขภาพกลุ่ม และประกันอุบัติเหตุกลุ่ม ให้กับบริษัทประกันทาง E-mail ทำให้ลดระยะเวลาในการดำเนินการ

# **ภาคผนวก ก**

# **ข้อมูลบุคลากร สถาบันเทคโนโลยีพระจอมเกล้าเจ้าคุณทหารลาดกระบัง**

## **1. ข้อมูลบุคลากร สายวิชาการ**

**ตารางที่ 29** ข้อมูลอัตรากำลังบุคลากร **สายวิชาการ**ของแต่ละส่วนงาน จำแนกตามประเภทบุคลากร

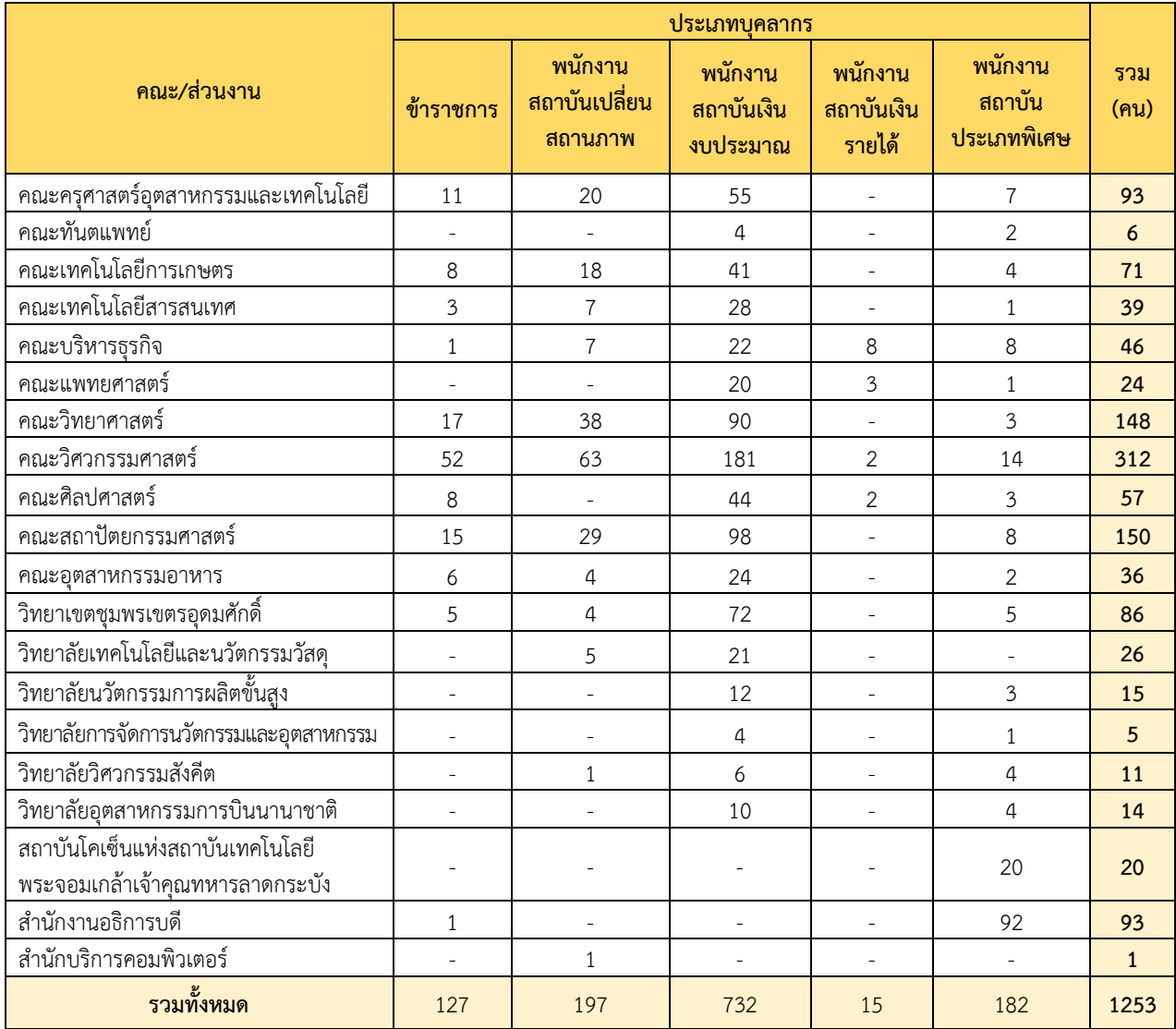

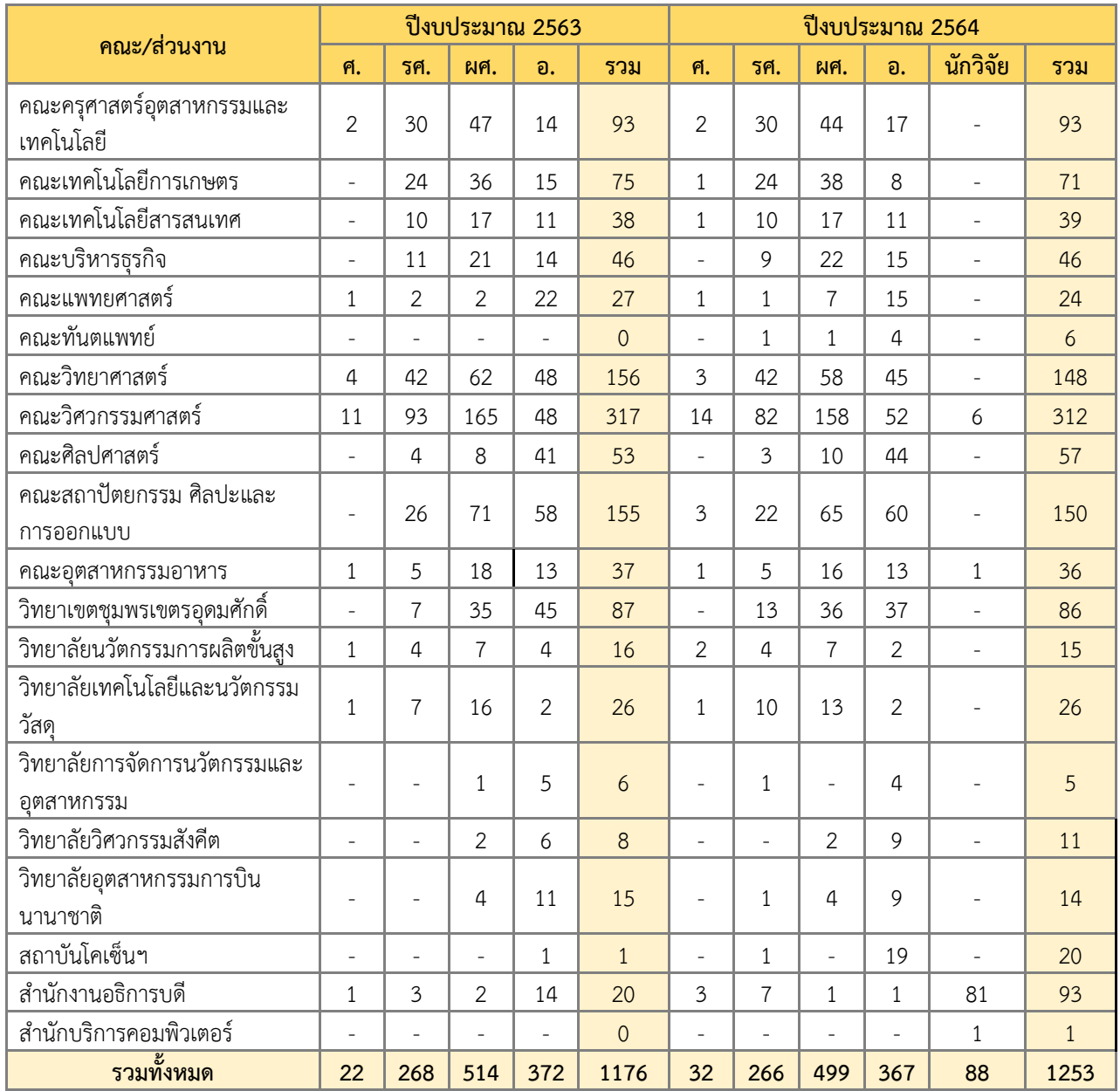

# **ตารางที่ 30** ข้อมูลอัตรากำลังบุคลากร**สายวิชาการ**ของแต่ละส่วนงาน จำแนกตามตำแหน่งวิชาการ

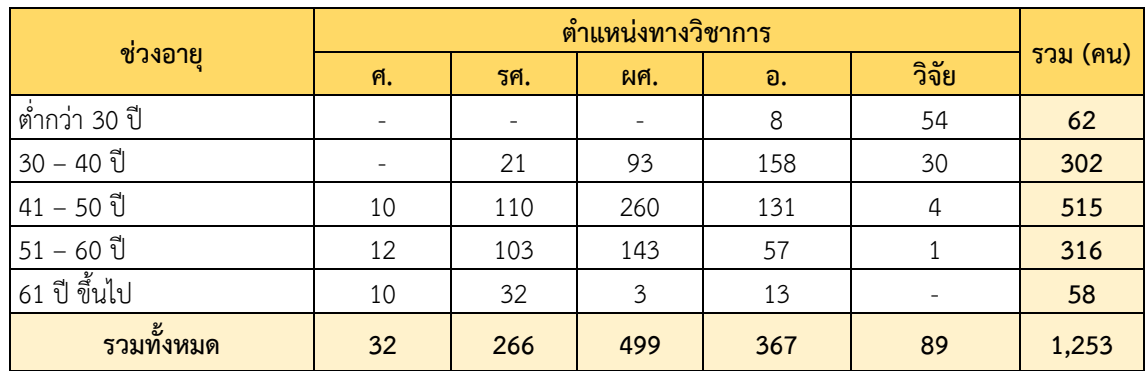

**ตารางที่ 31** ข้อมูลช่วงอายุของบุคลากร**สายวิชาการ** เทียบกับตำแหน่งทางวิชาการ

## **ตารางที่ 32** ข้อมูลช่วงอายุของบุคลากร**สายวิชาการ** เทียบกับระดับการศึกษ[า](file:///C:/Users/neko/AppData/Roaming/Microsoft/Word/จำนวน%20%20HR.xlsx%23Sheet12!A2)

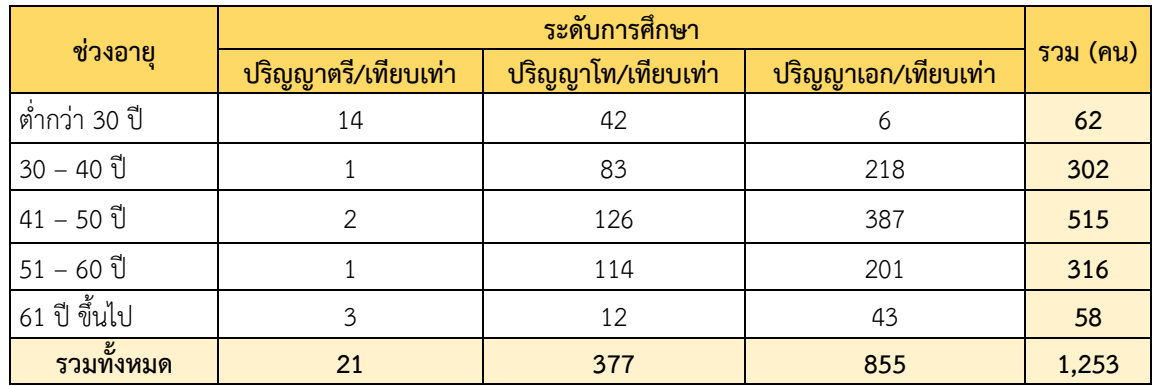

**ตารางที่ 33** ข้อมูลการเกษียณอายุการปฏิบัติงานของบุคลากร**สายวิชาการ**แต่ละส่วนงาน จำแนกตามประเภทบุคลาก[ร](file:///C:/Users/neko/AppData/Roaming/Microsoft/Word/จำนวน%20%20HR.xlsx%23)

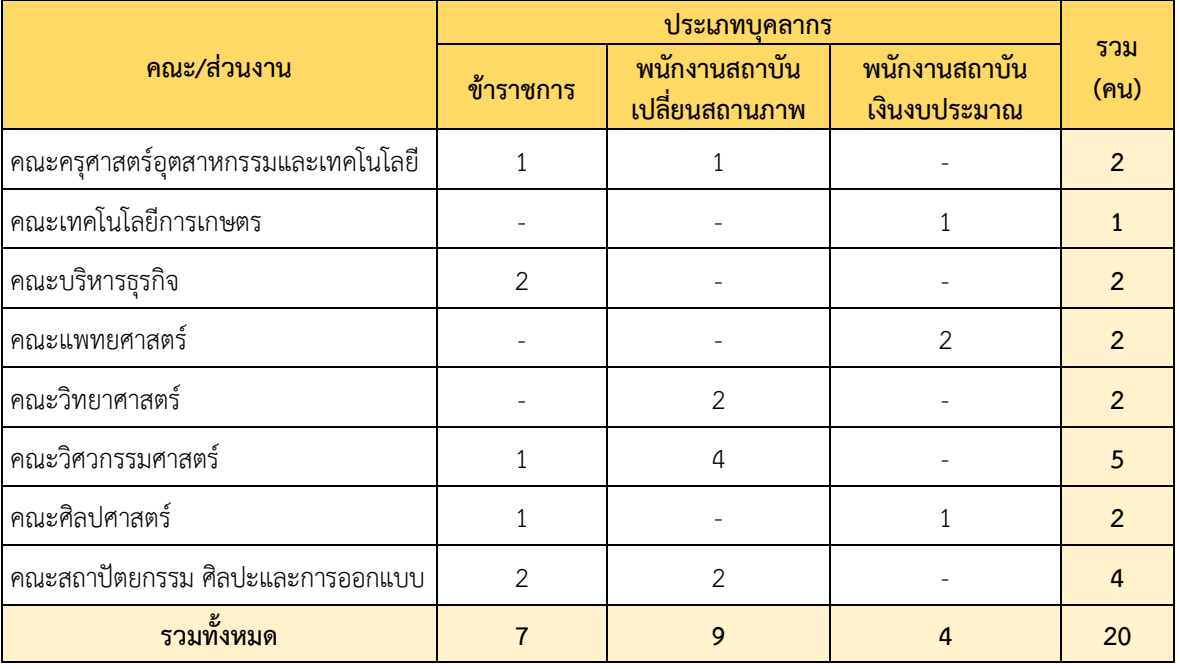

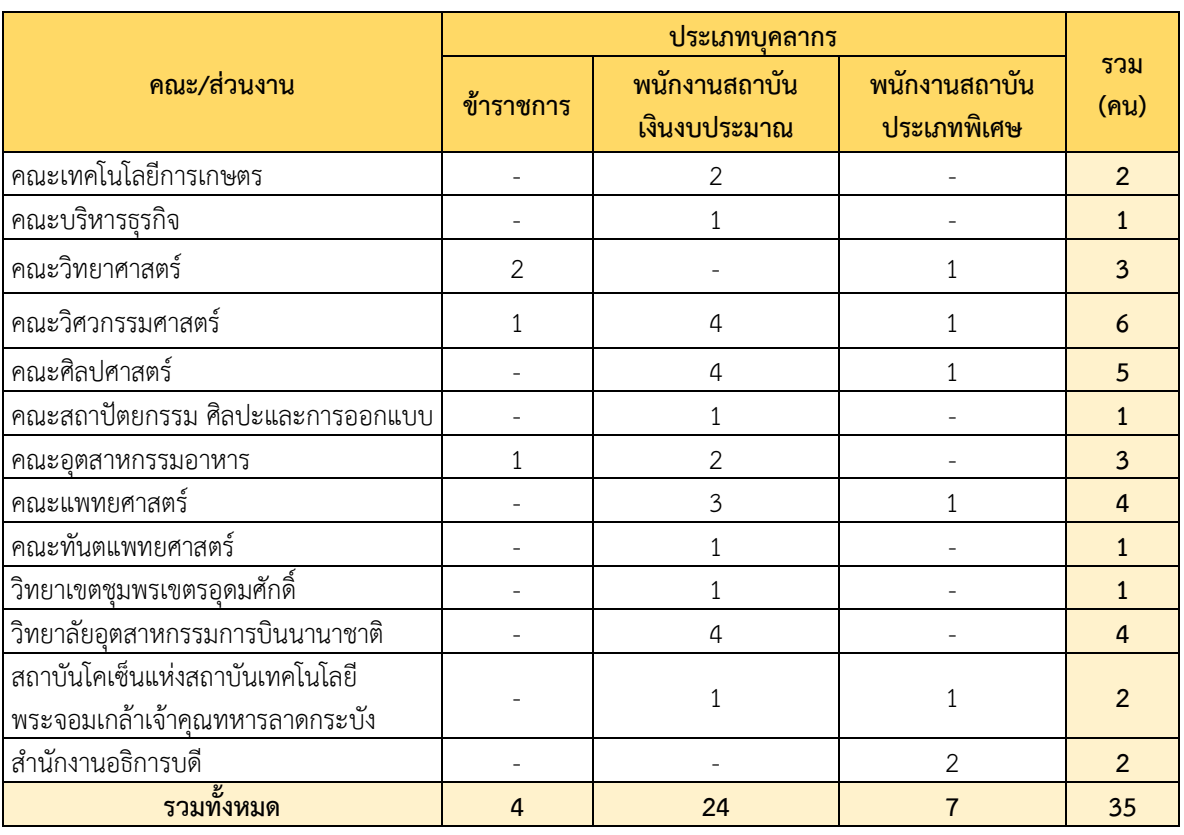

**ตารางที่ 34**ข้อมูลการลาออกของบุคลากร**สายวิชาการ**แต่ละส่วนงาน จำแนกตามประเภทบุคลาก[ร](file:///C:/Users/neko/AppData/Roaming/Microsoft/Word/จำนวน%20%20HR.xlsx%23)

## **2. ข้อมูลบุคลากร สายสนับสนุนวิชาการ**

**ตารางที่ 35**ข้อมูลอัตรากำลังบุคลากร **สายสนับสนุนวิชาการ**ของแต่ละส่วนงาน จำแนกตามประเภทบุคลาก[ร](file:///C:/Users/neko/AppData/Roaming/Microsoft/Word/จำนวน%20%20HR.xlsx%23)

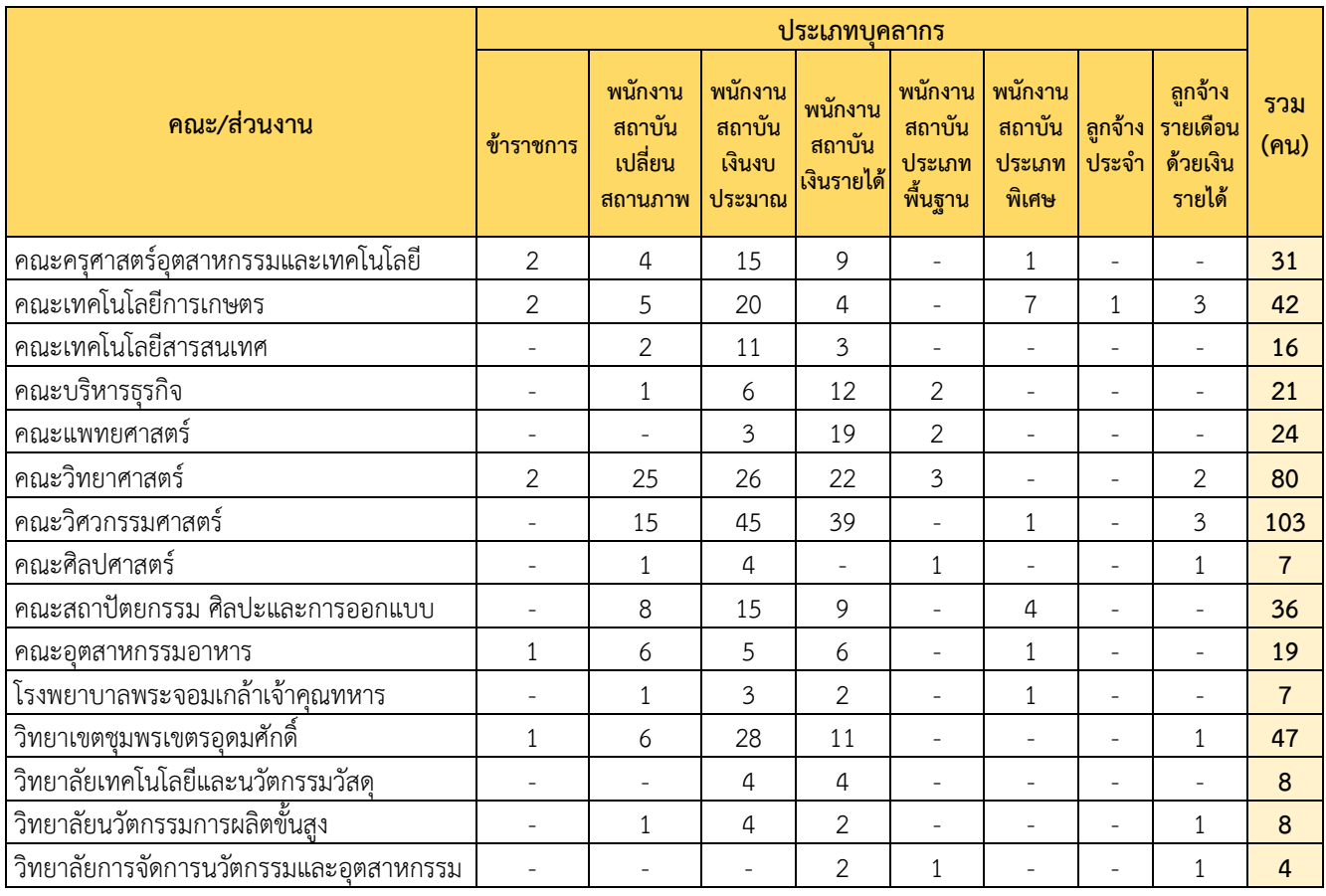

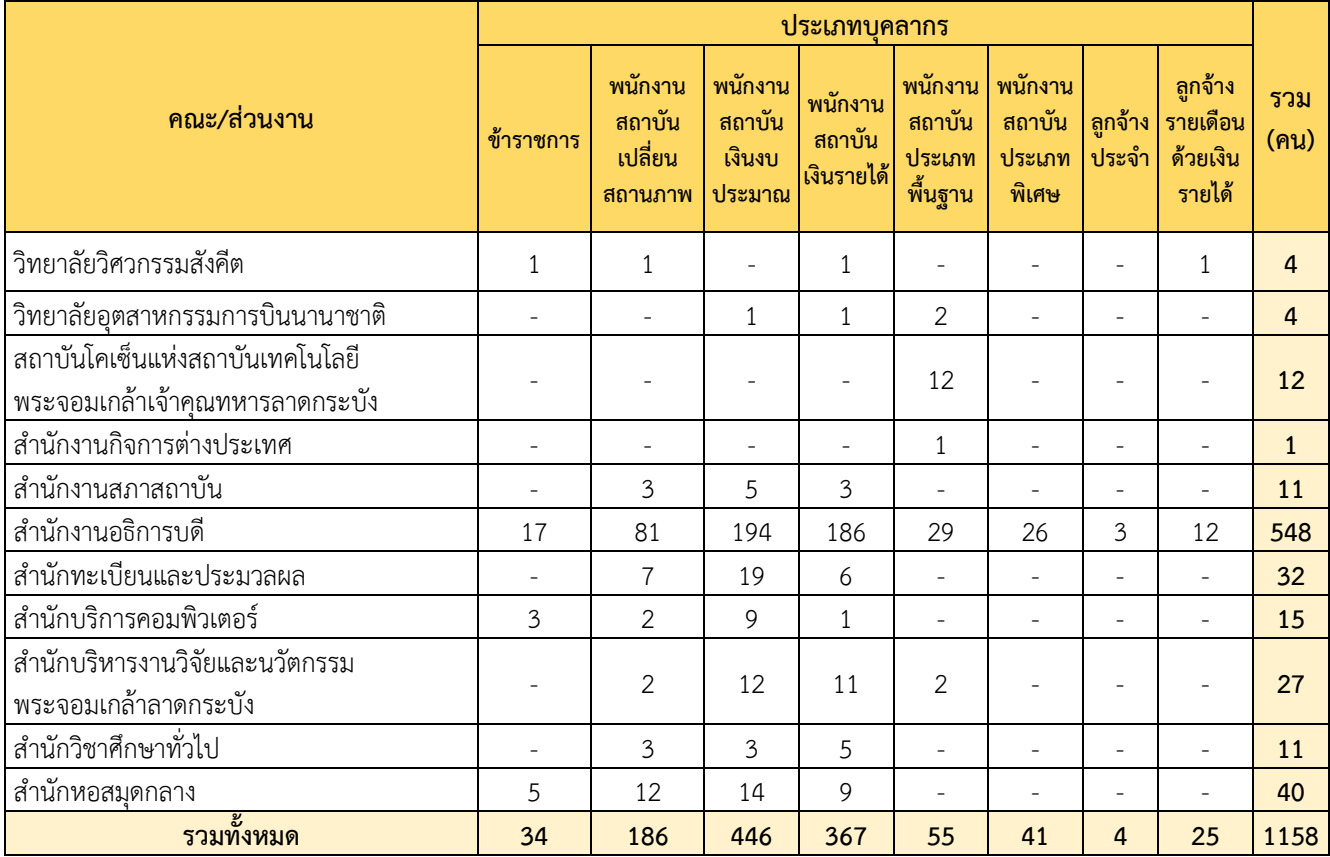

# **ตารางที่ 36**ข้อมูลช่วงอายุของบุคลากร**สายสนับสนุนวิชาการ** เทียบกับระดับตำแหน่[ง](file:///C:/Users/neko/AppData/Roaming/Microsoft/Word/จำนวน%20%20HR.xlsx%23)

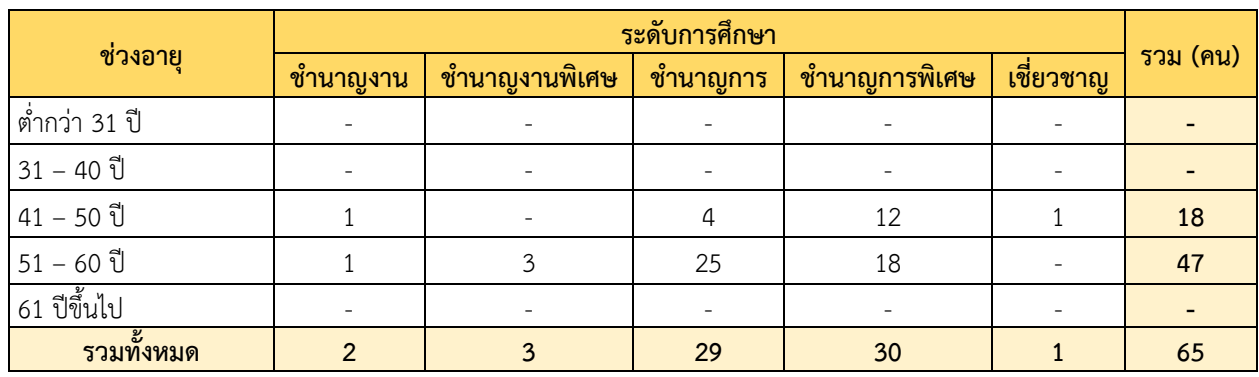

# **ตารางที่ 37**ข้อมูลช่วงอายุของบุคลากร**สายสนับสนุนวิชาการ** เทียบกับระดับการศึกษ[า](file:///C:/Users/neko/AppData/Roaming/Microsoft/Word/จำนวน%20%20HR.xlsx%23)

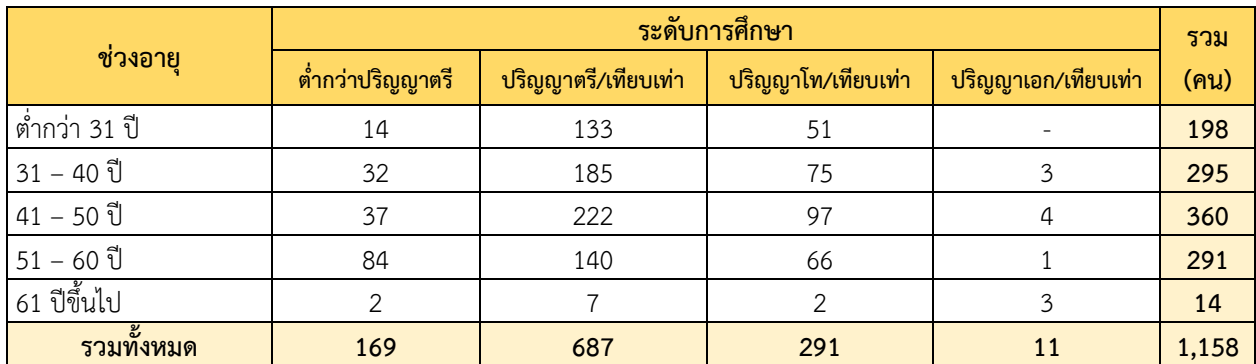

### **ตารางที่ 38**ข้อมูลการเกษียณอายุการปฏิบัติงานของบุคลากร**สายสนับสนุนวิชาการ**แต่ละส่วนงาน จำแนกตามประเภทบุคลาก[ร](file:///C:/Users/neko/AppData/Roaming/Microsoft/Word/จำนวน%20%20HR.xlsx%23)

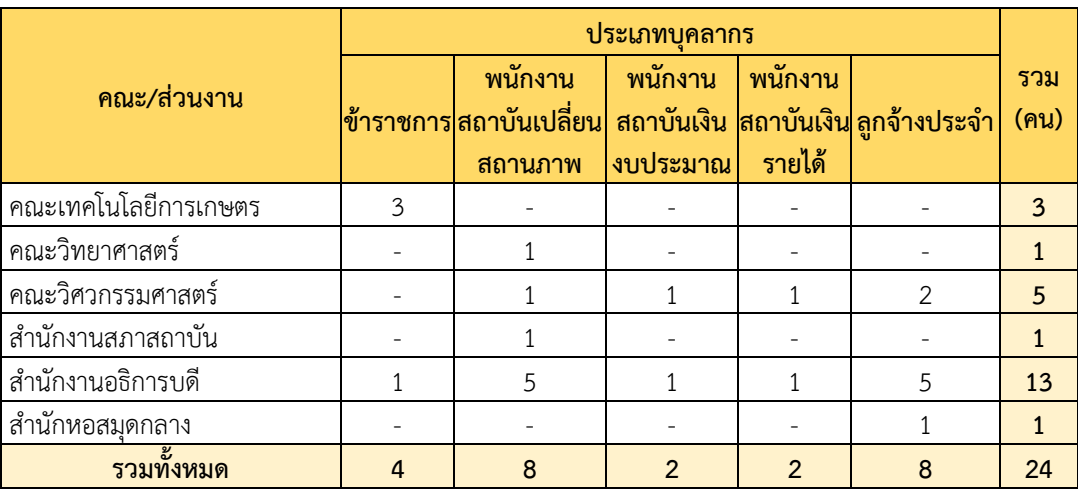

**ตารางที่ 39**ข้อมูลการลาออกของบุคลากร**สายสนับสนุนวิชาการ**แต่ละส่วนงาน จำแนกตามประเภทบุคลาก[ร](file:///D:/รายงานประจำปี/Book11.xlsx%23)

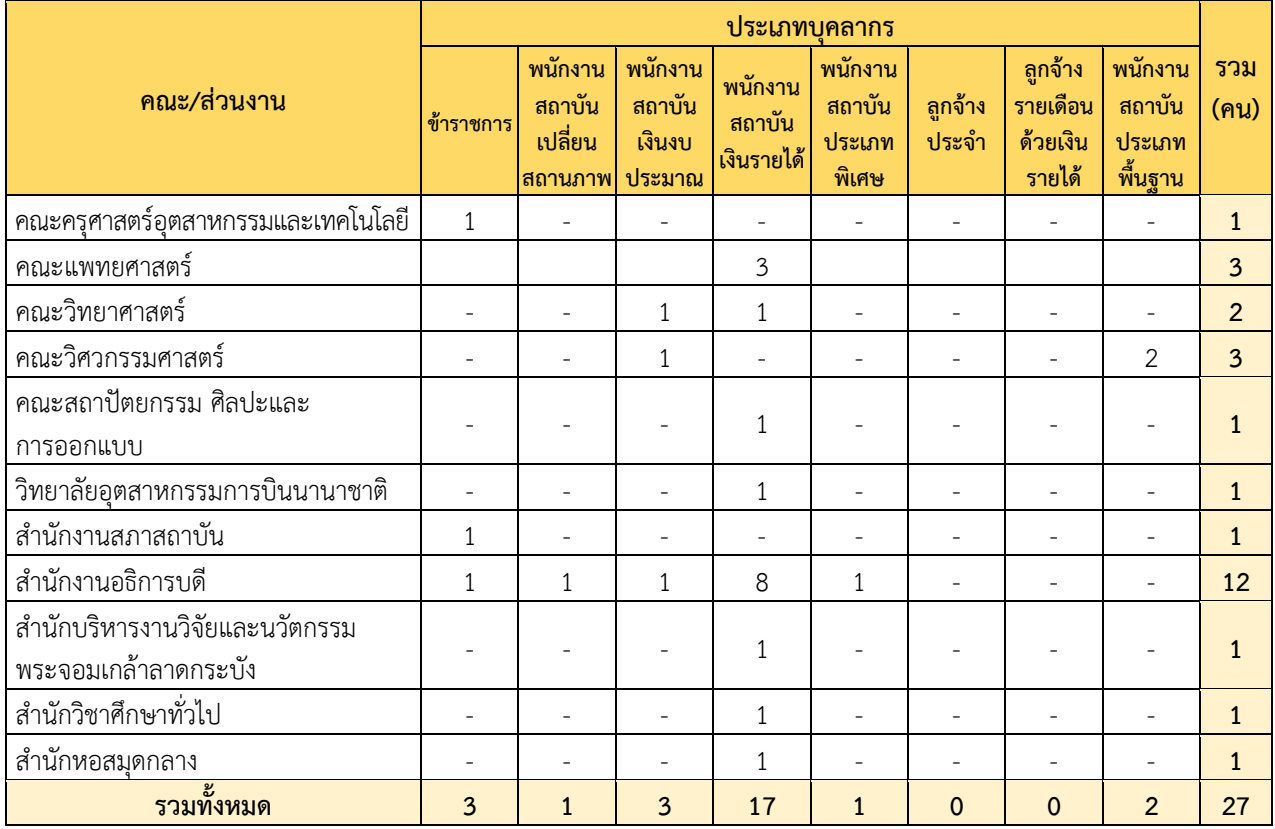

# สำนักงานบริหารทรัพยากรบุคคล สำนักงานอธิการบดี

ชั้น 5 อาคารกรมหลวงนราธิวาสราชนครินทร์ สถาบันเทคโนโลยีพระจอมเกล้าเจ้าคุณทหารลาดระบัง เลขที่ 1 ถนนฉลองกรุง แขวงลาดกระบัง เขตลาดกระบัง กรุงเทพมหานคร 10520 โทร 02-329-8000 ต่อ 3272

> อีเมล [hr@kmitl.ac.th](mailto:hr@kmitl.ac.th) www.hr.kmitl.ac.th